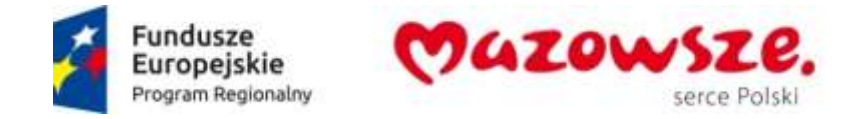

Załącznik nr 9 do SIWZ

### **Wykaz oferowanych produktów po zmianach w dniu 15 listopada 2017 roku**

#### **1. Oprogramowanie**

W poniższej tabeli Wykonawca zawarł wykaz oferowanego Oprogramowania Aplikacyjnego jakie oferuje na potrzebę spełnienia wymagań zdefiniowanych w Załączniku nr 1 A-B do SIWZ

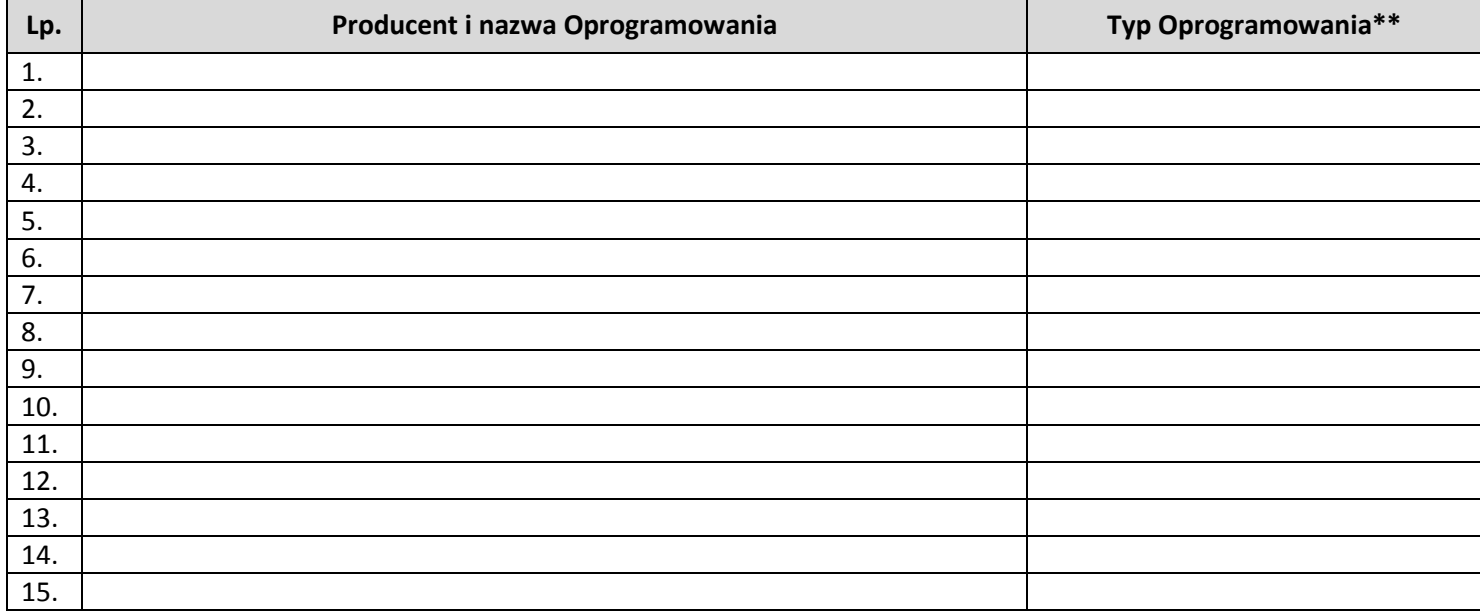

\*\* - Typ oprogramowania wg klasyfikacji zgodnej z IPU : Oprogramowanie Aplikacyjne / Oprogramowanie Dedykowane

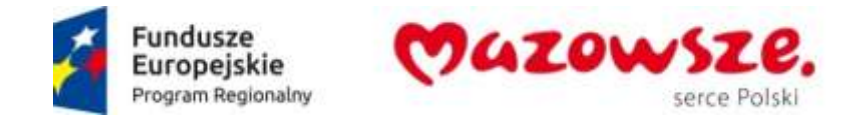

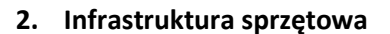

#### **2.1. Serwery – 5 sztuk**

Producent / Model oferowanego sprzętu lub oprogramowania

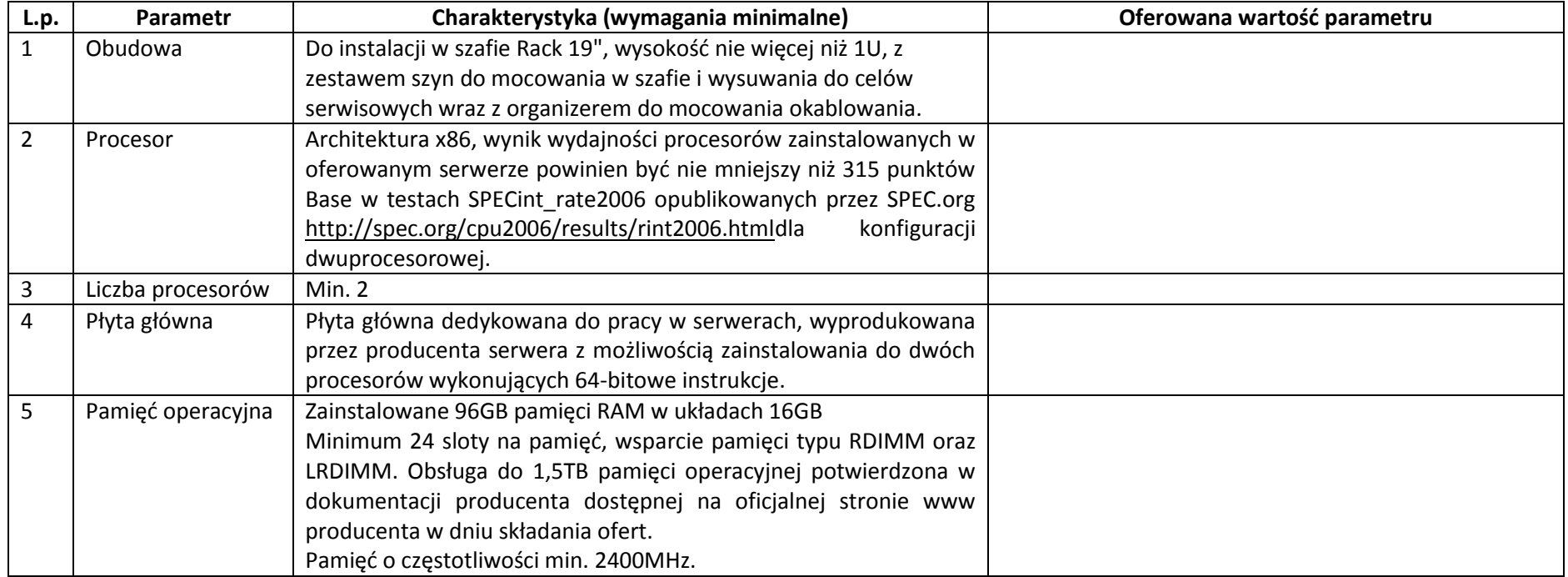

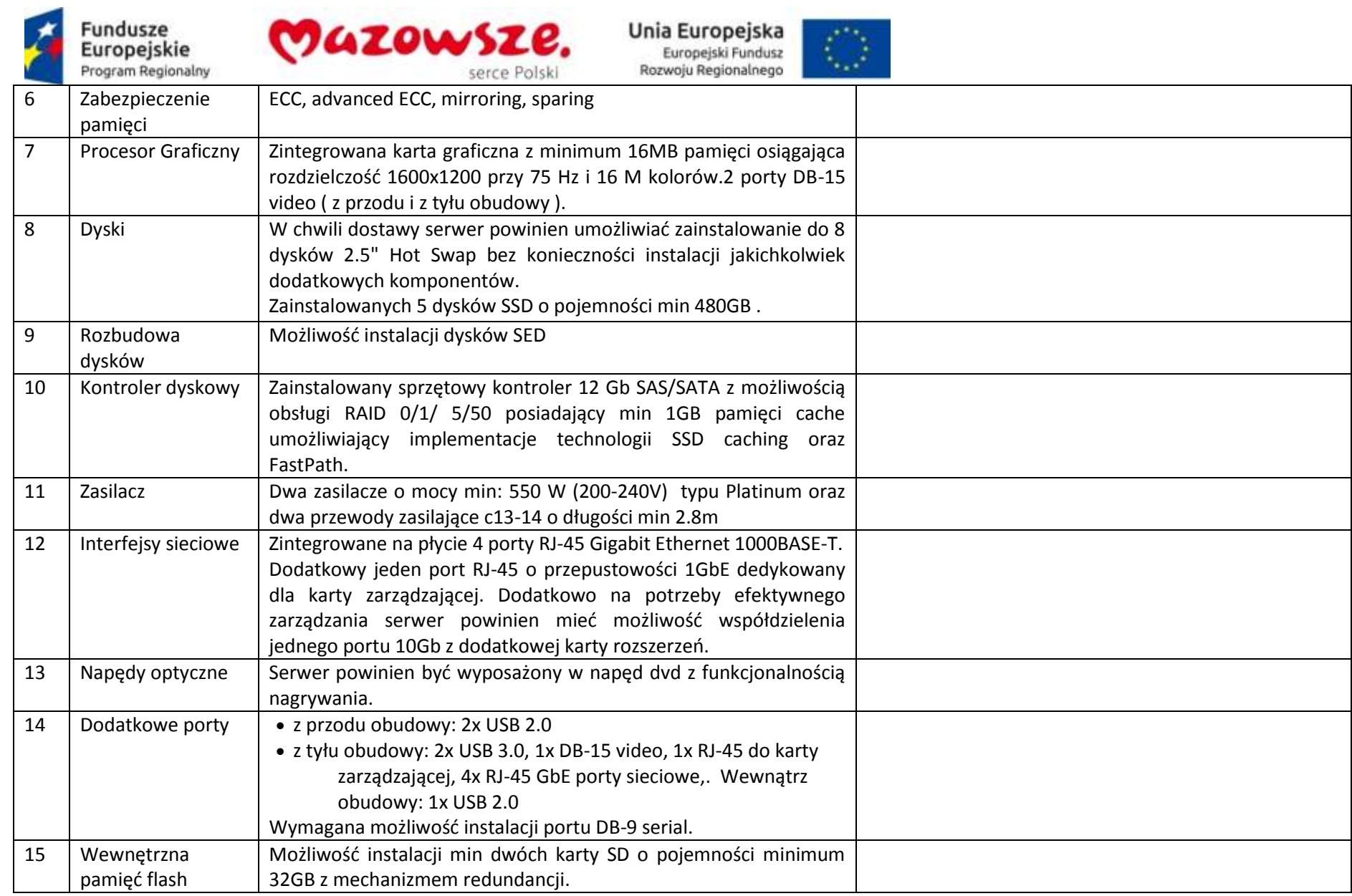

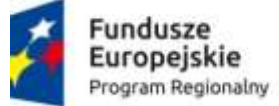

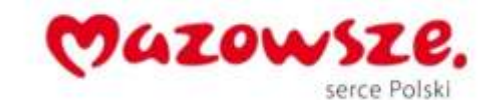

 $\langle \rangle$ 

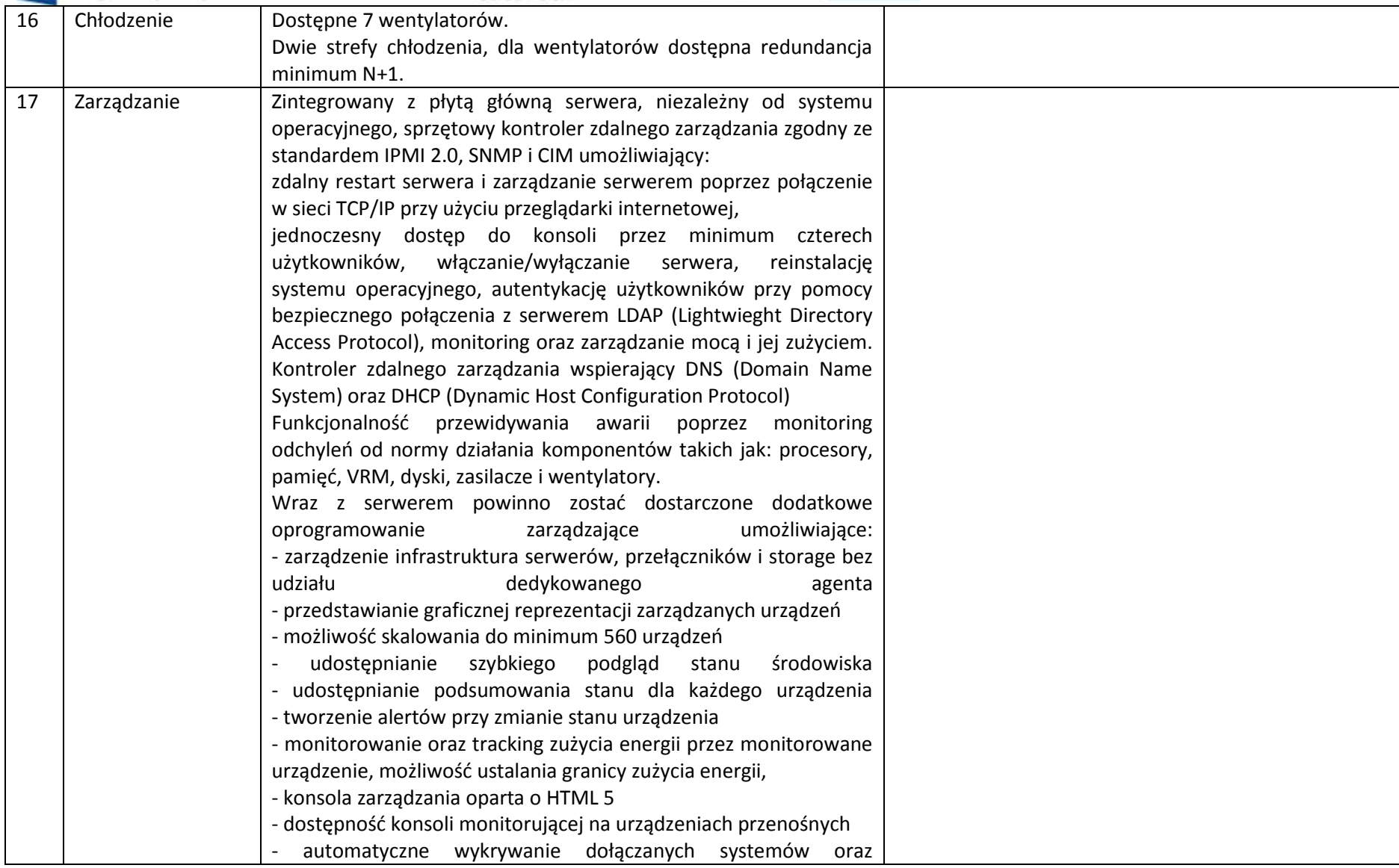

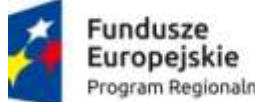

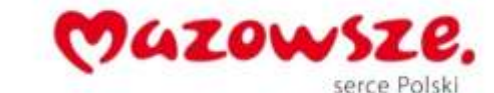

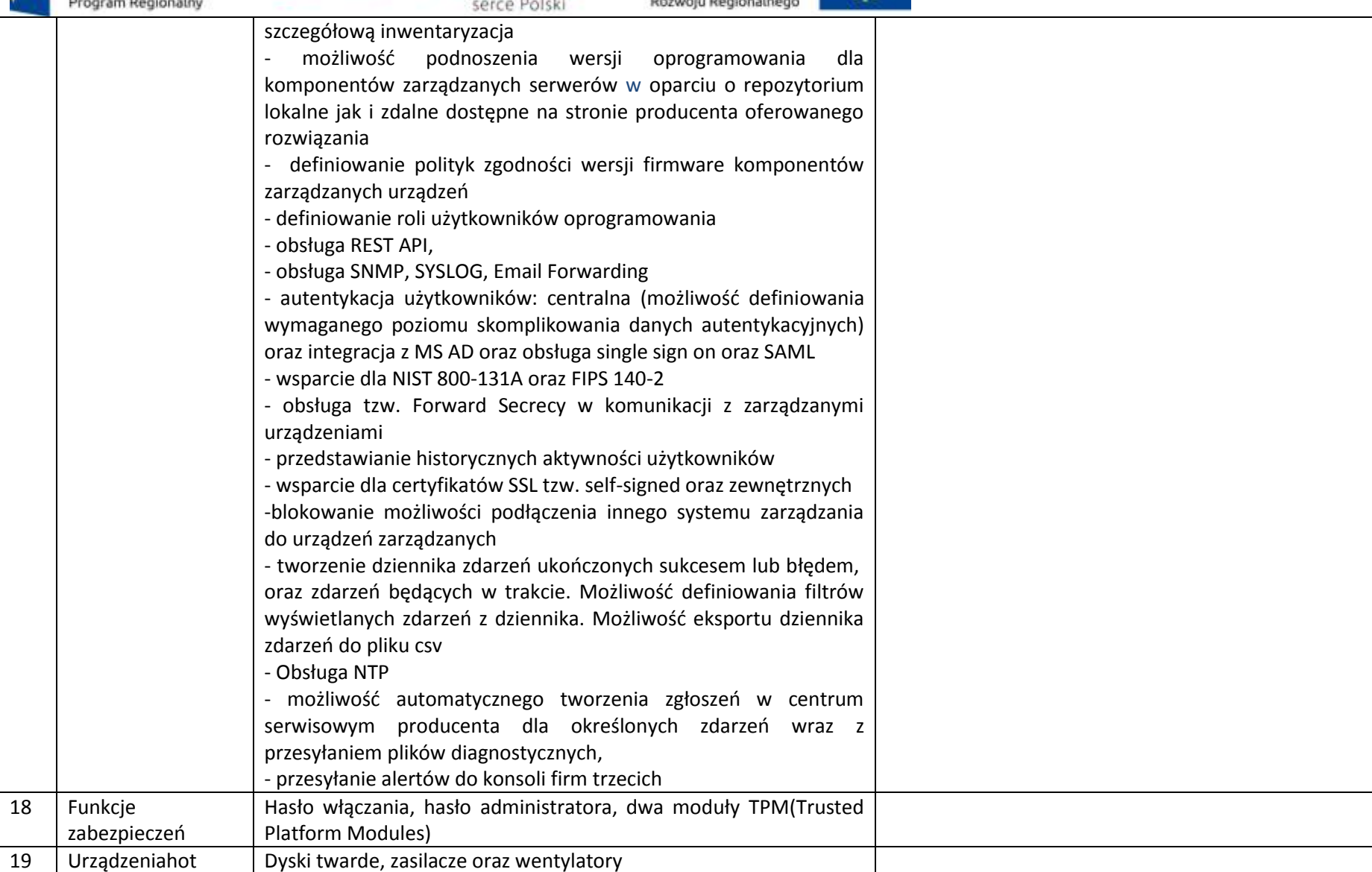

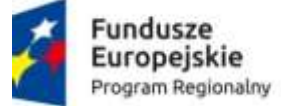

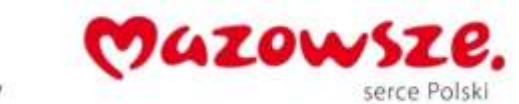

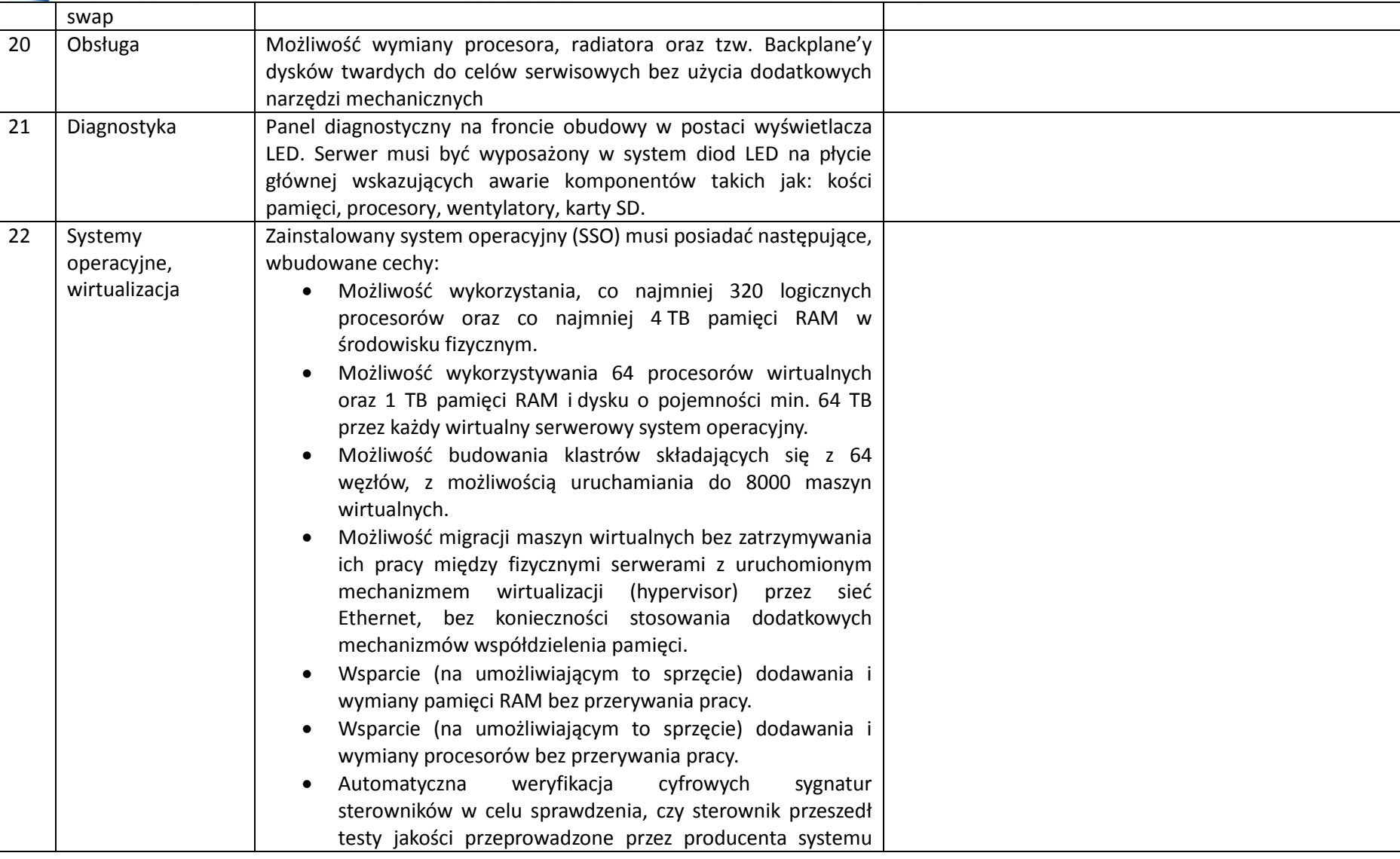

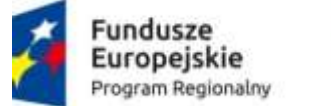

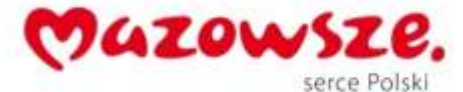

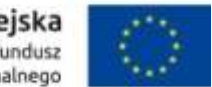

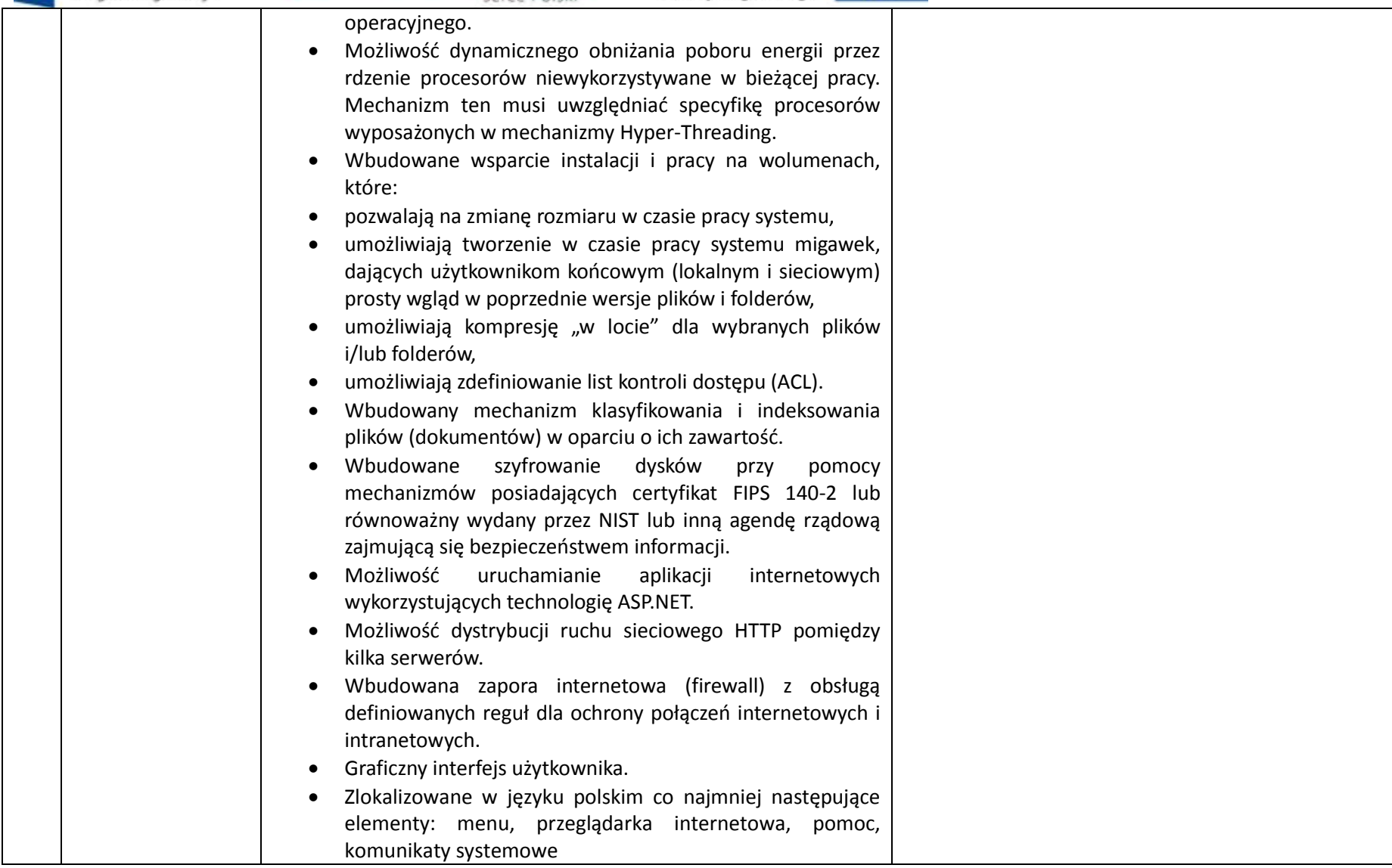

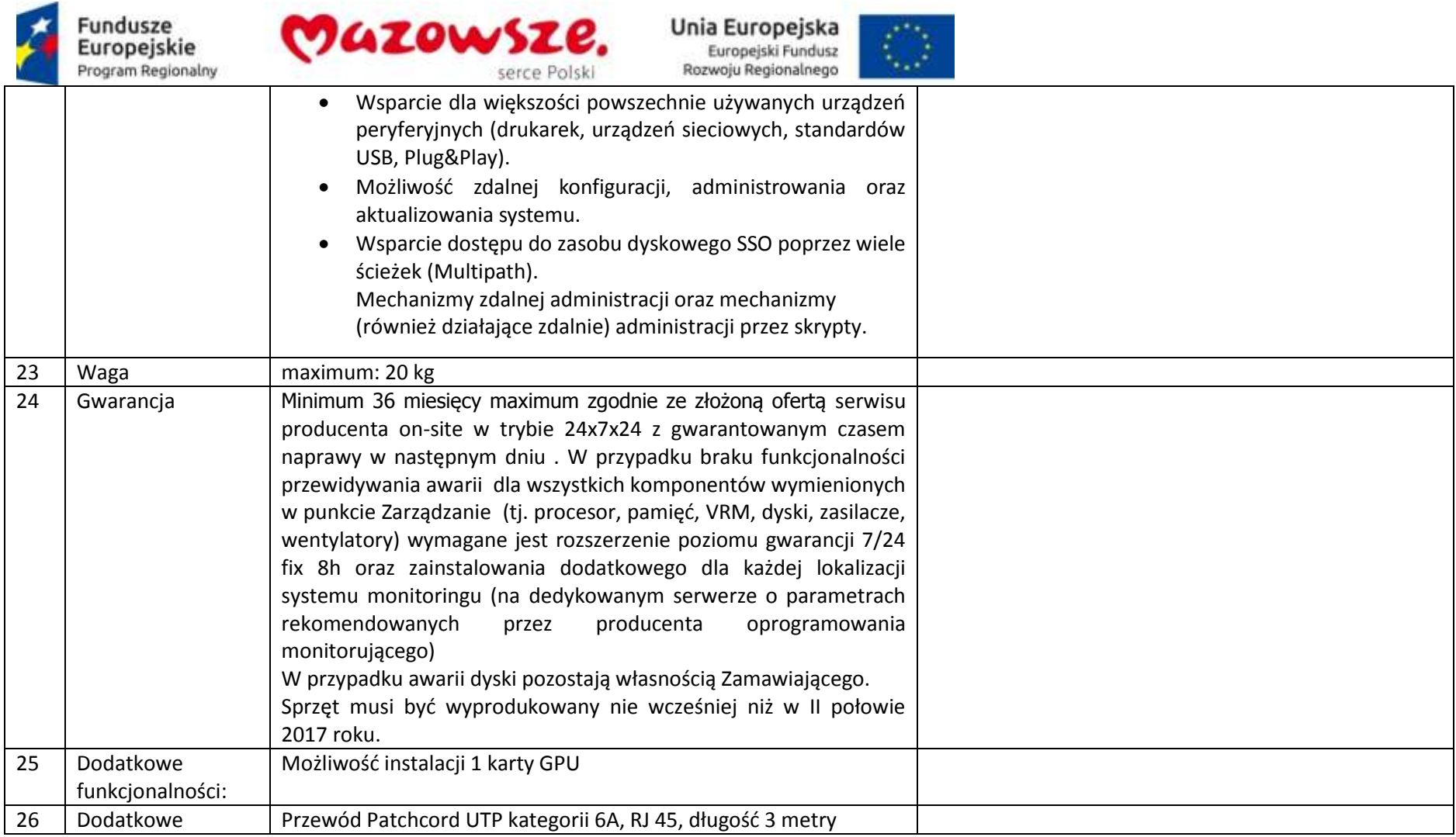

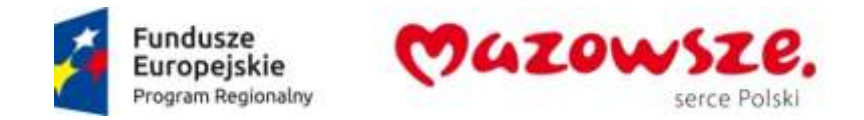

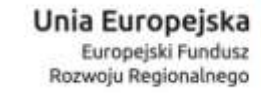

### **2.1.1. Licencje dostępowe – 350 sztuk**

Producent / Model oferowanego sprzętu lub oprogramowania \_\_\_\_\_\_\_\_\_\_\_\_\_\_\_\_\_\_\_\_\_\_\_

#### **2.2. Macierz dyskowa – 2 sztuki**

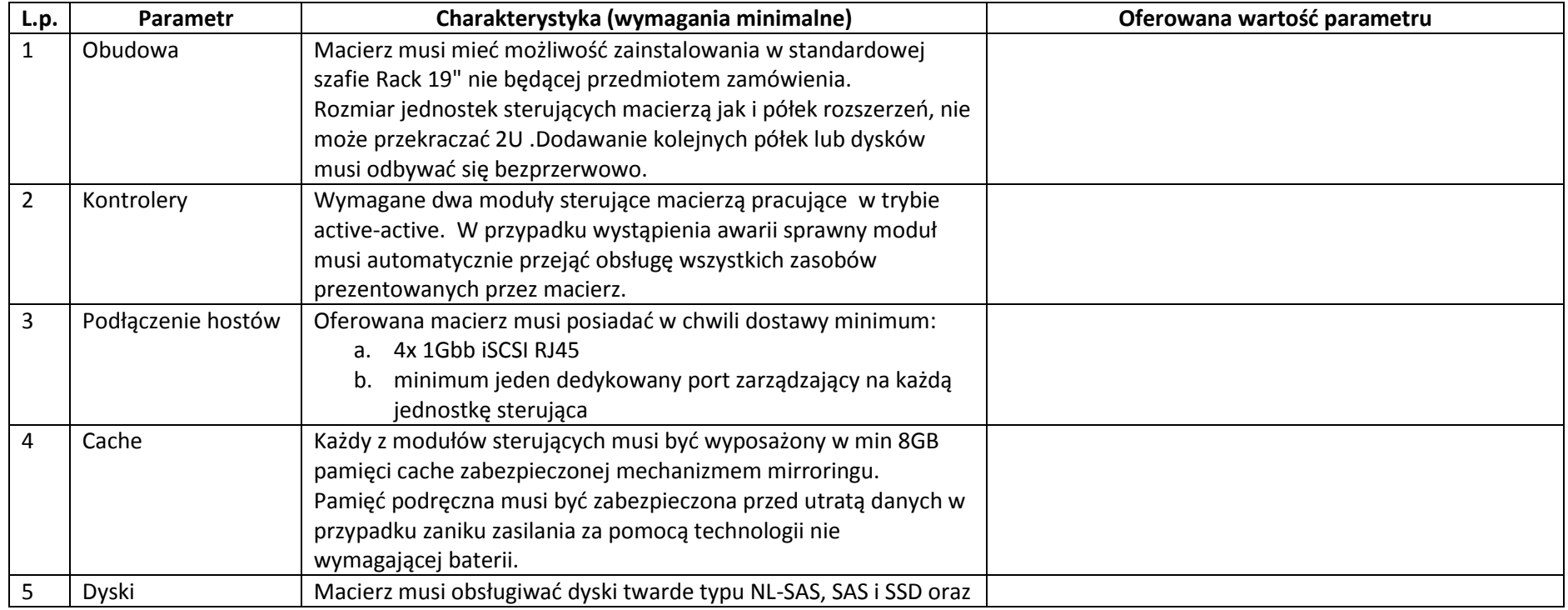

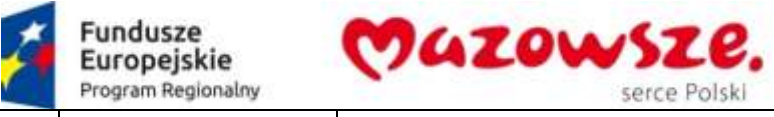

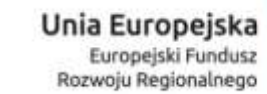

 $\langle \rangle$ 

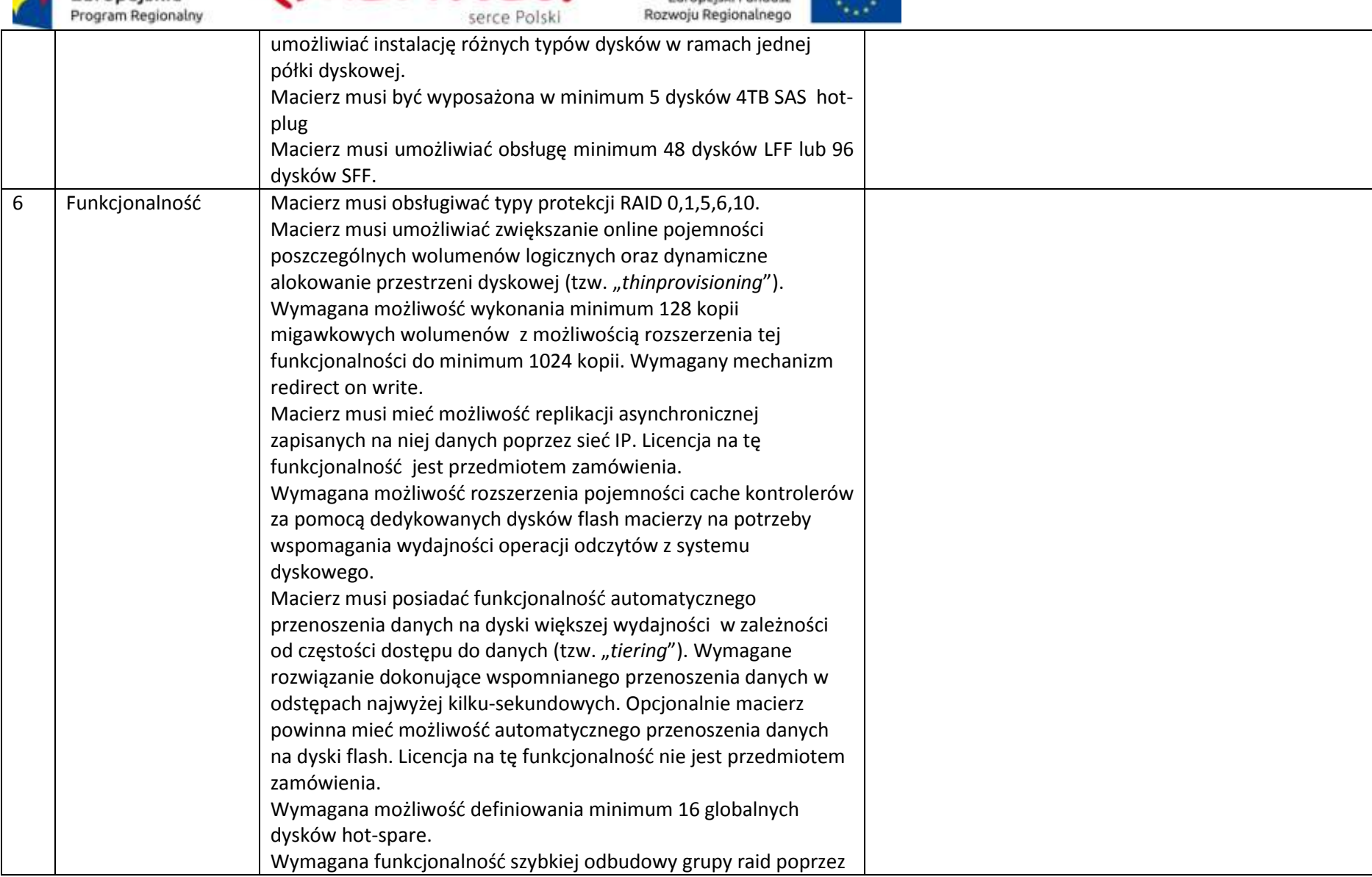

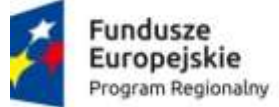

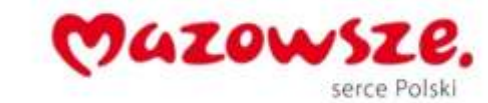

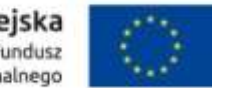

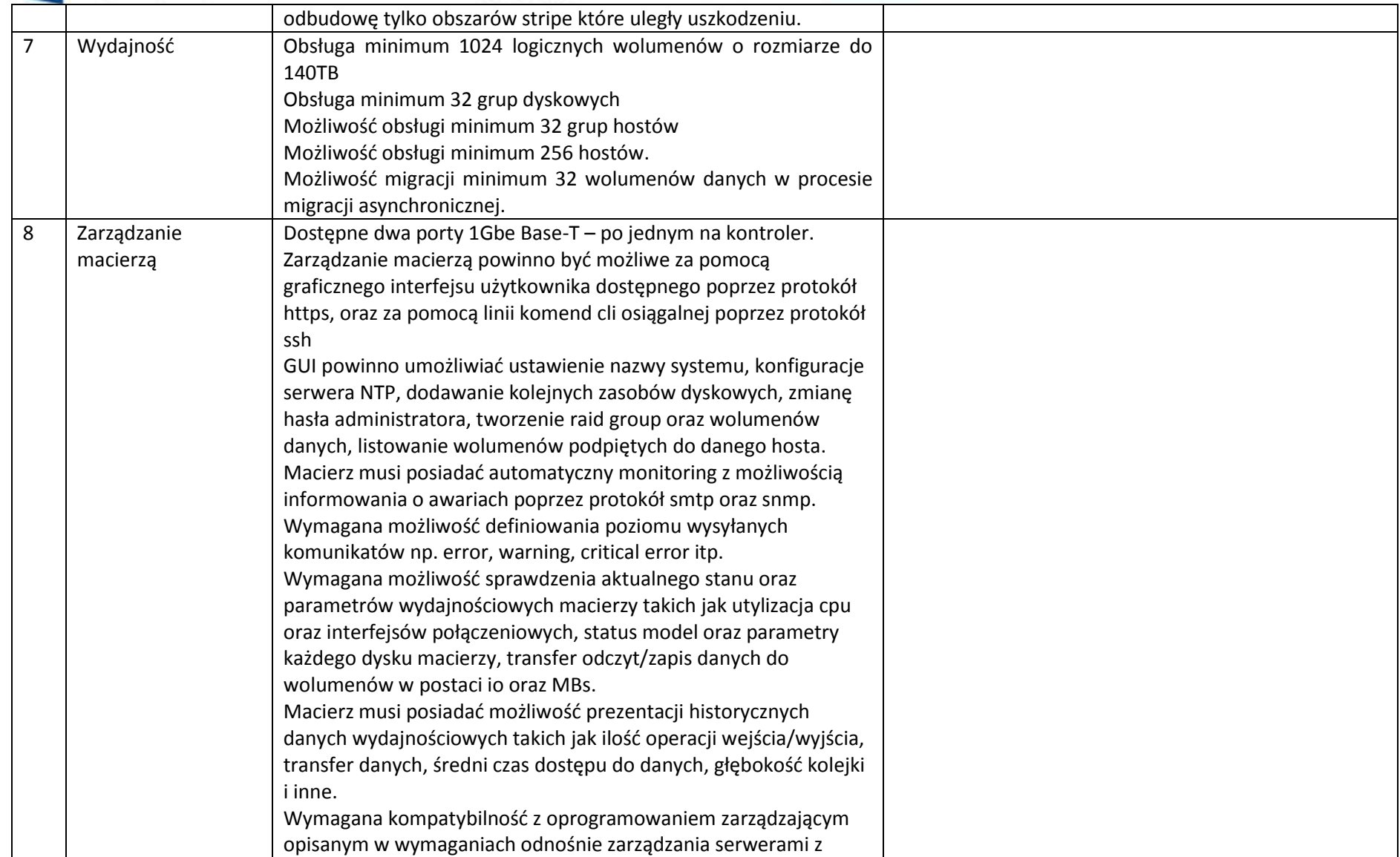

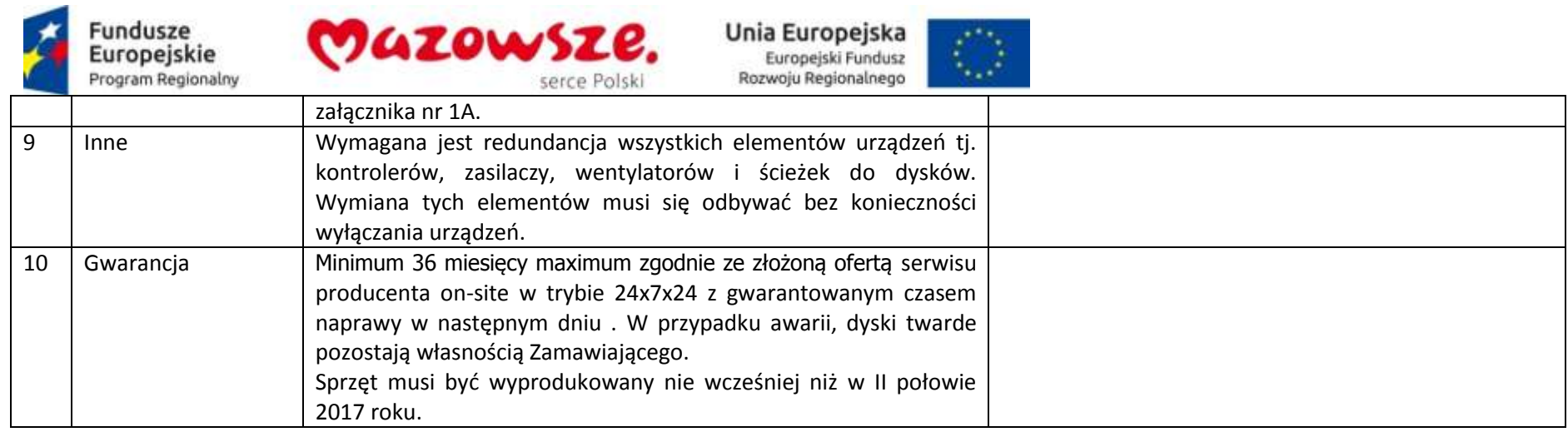

## **2.3. Zasilacze awaryjne UPS do serwerów – 3 sztuki**

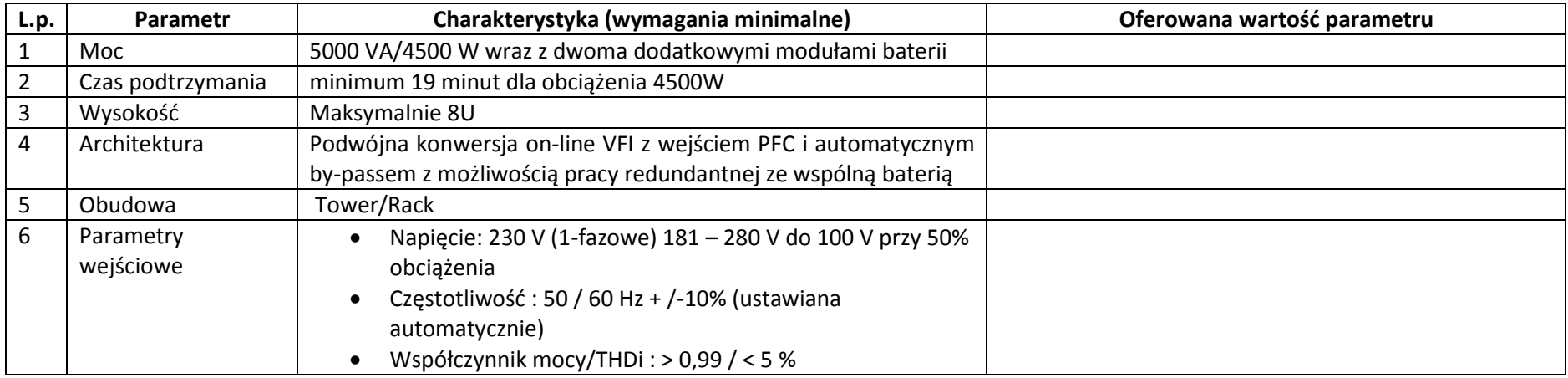

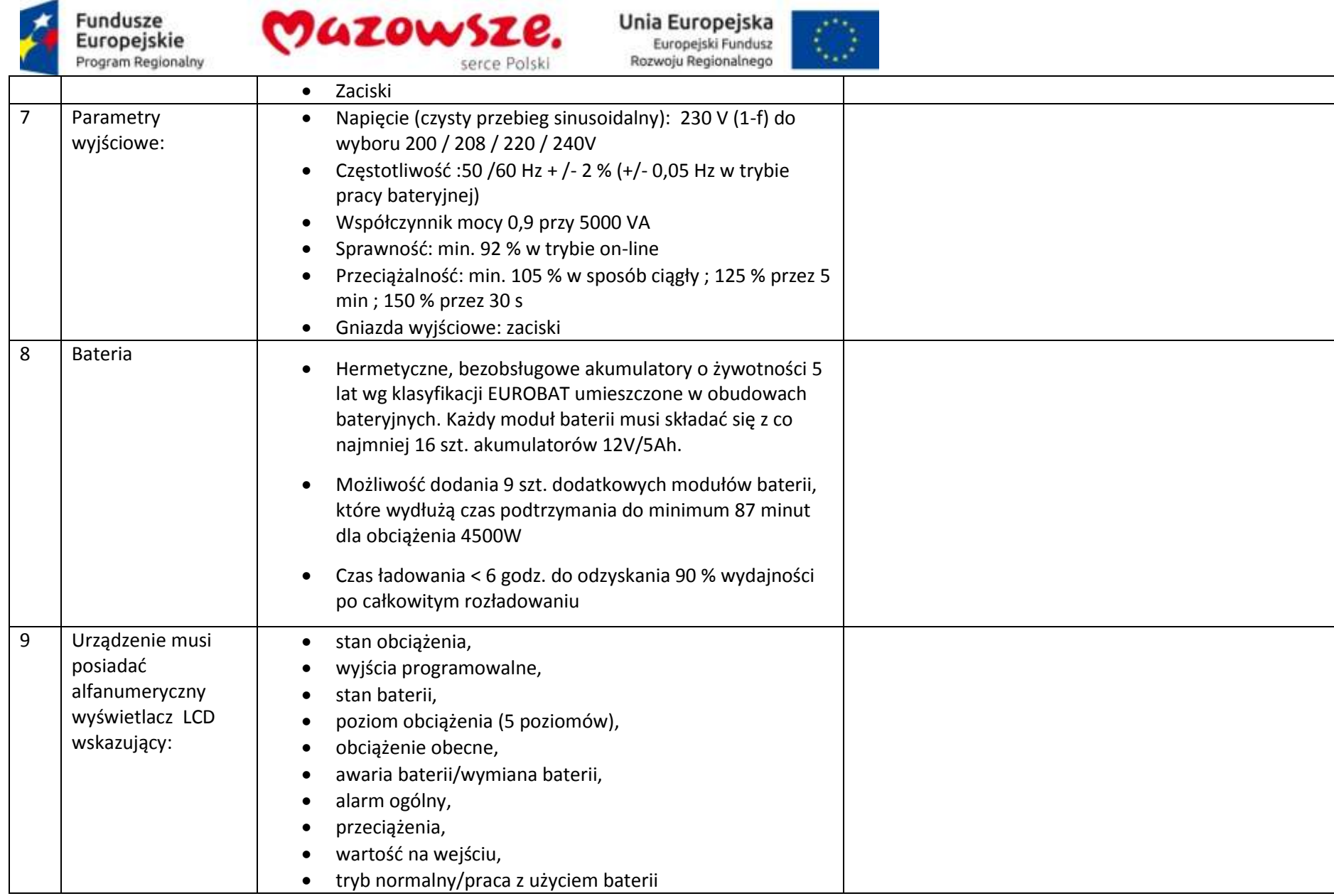

 $\sim$ 

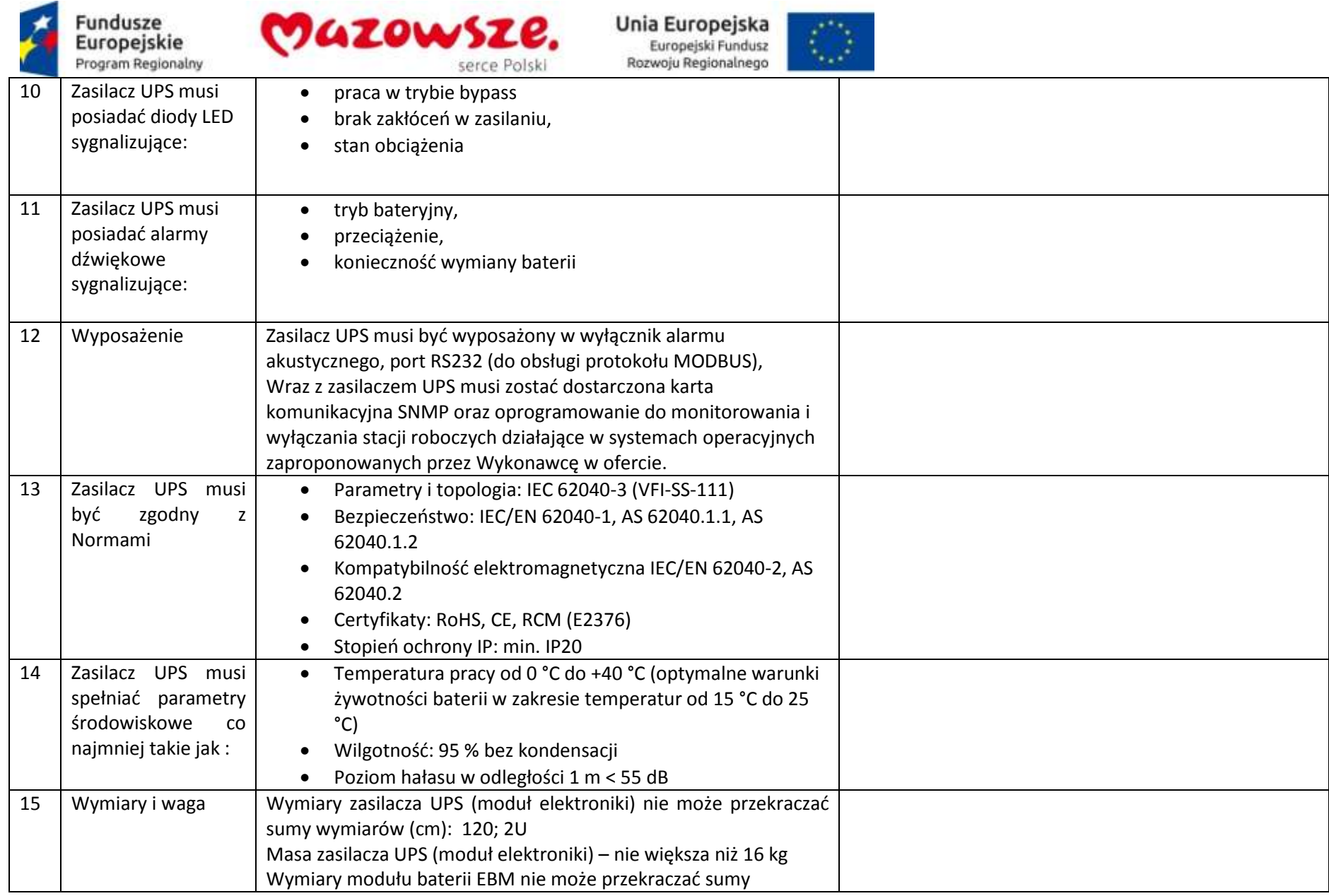

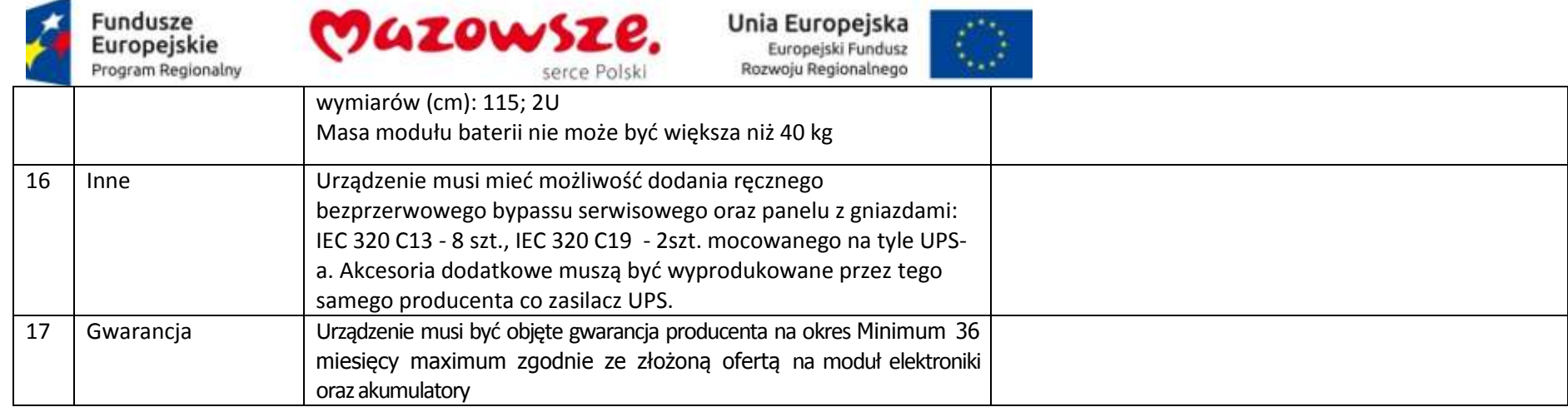

## **2.4. Przełącznik KVM oraz konsola zarządzająca z ekranem LCD- zestaw – 1 sztuka**

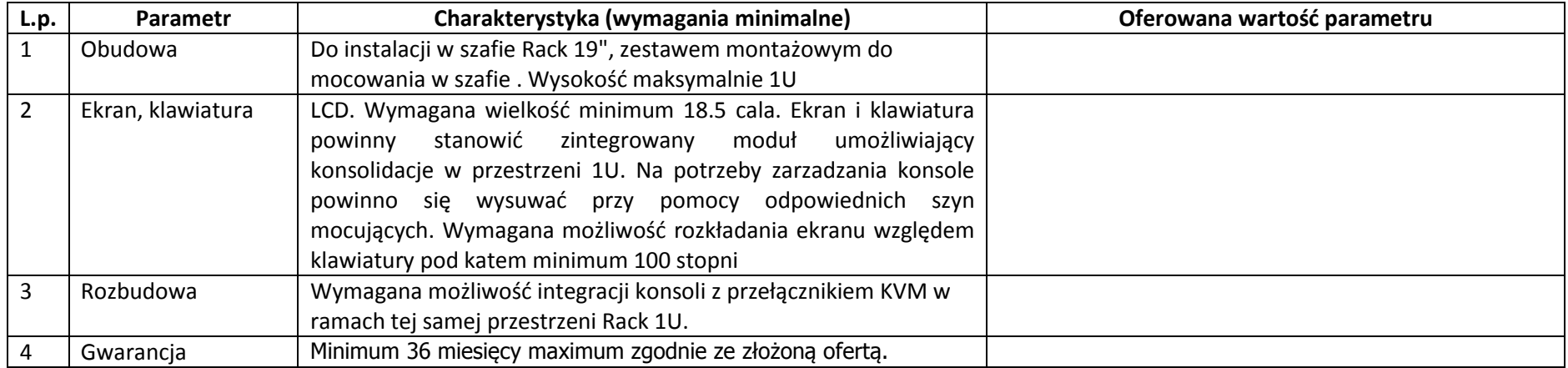

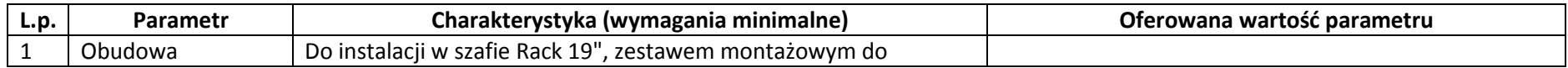

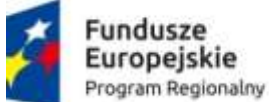

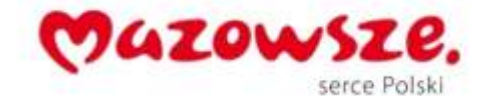

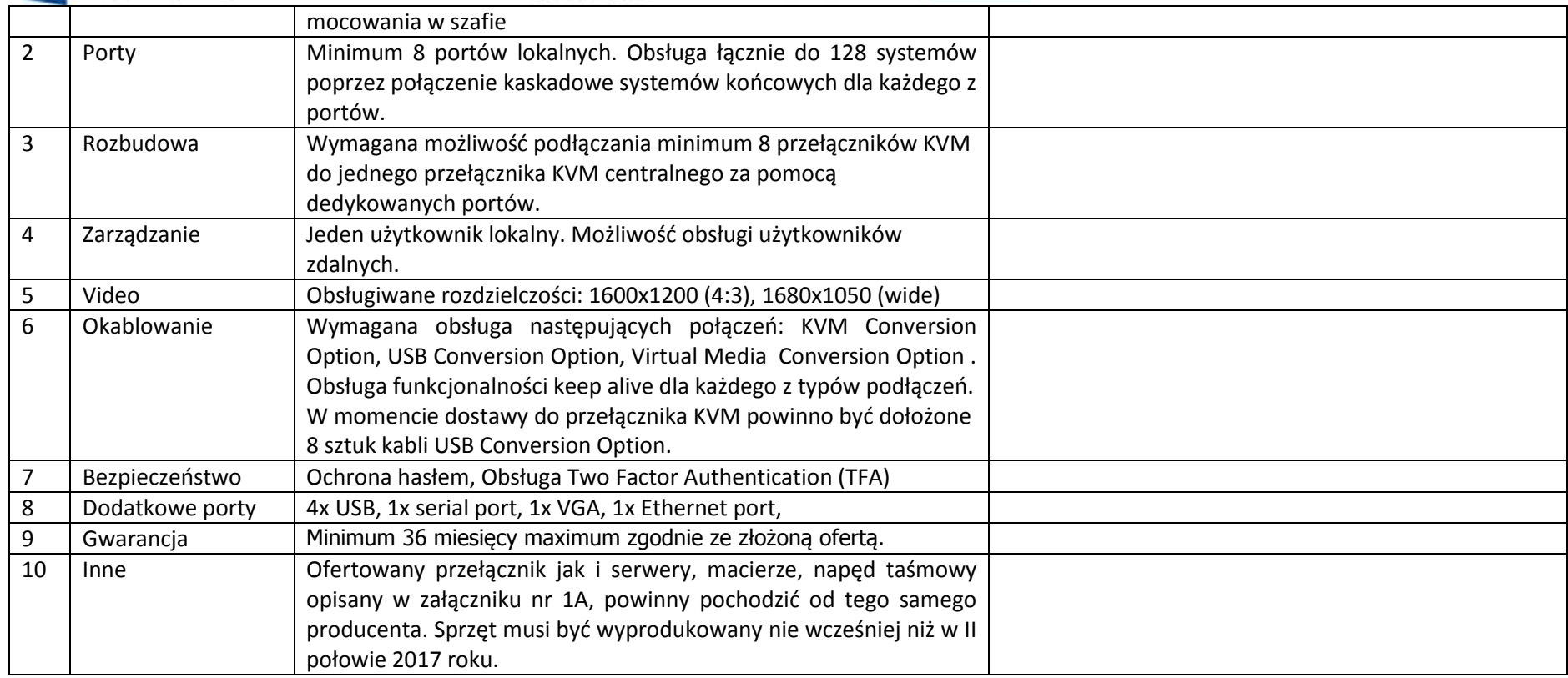

#### **2.5. Oprogramowanie do wirtualizacji – 2 sztuki**

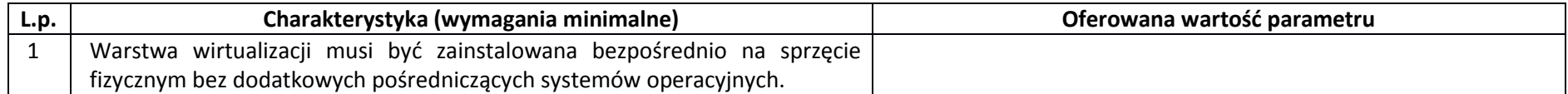

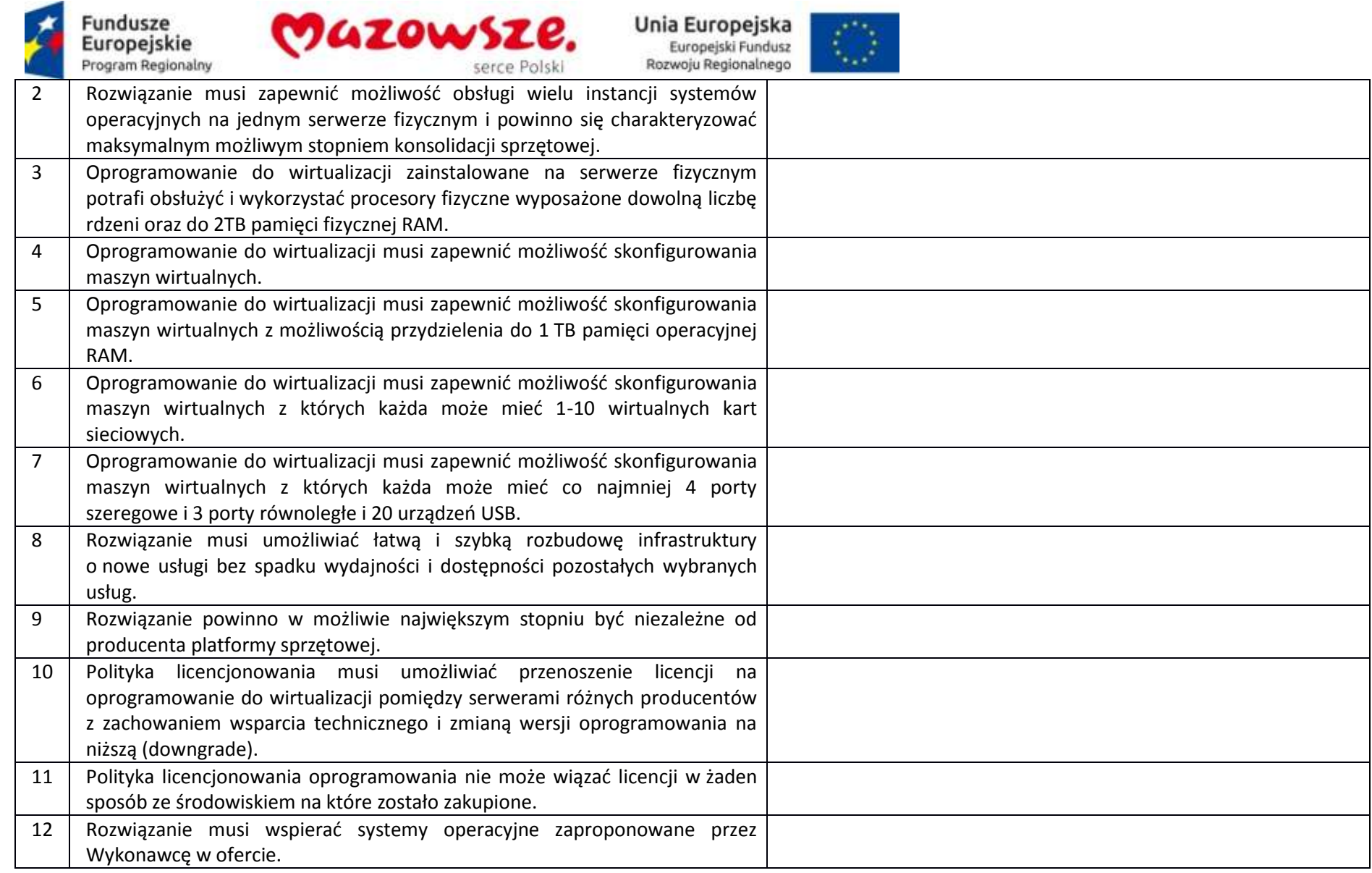

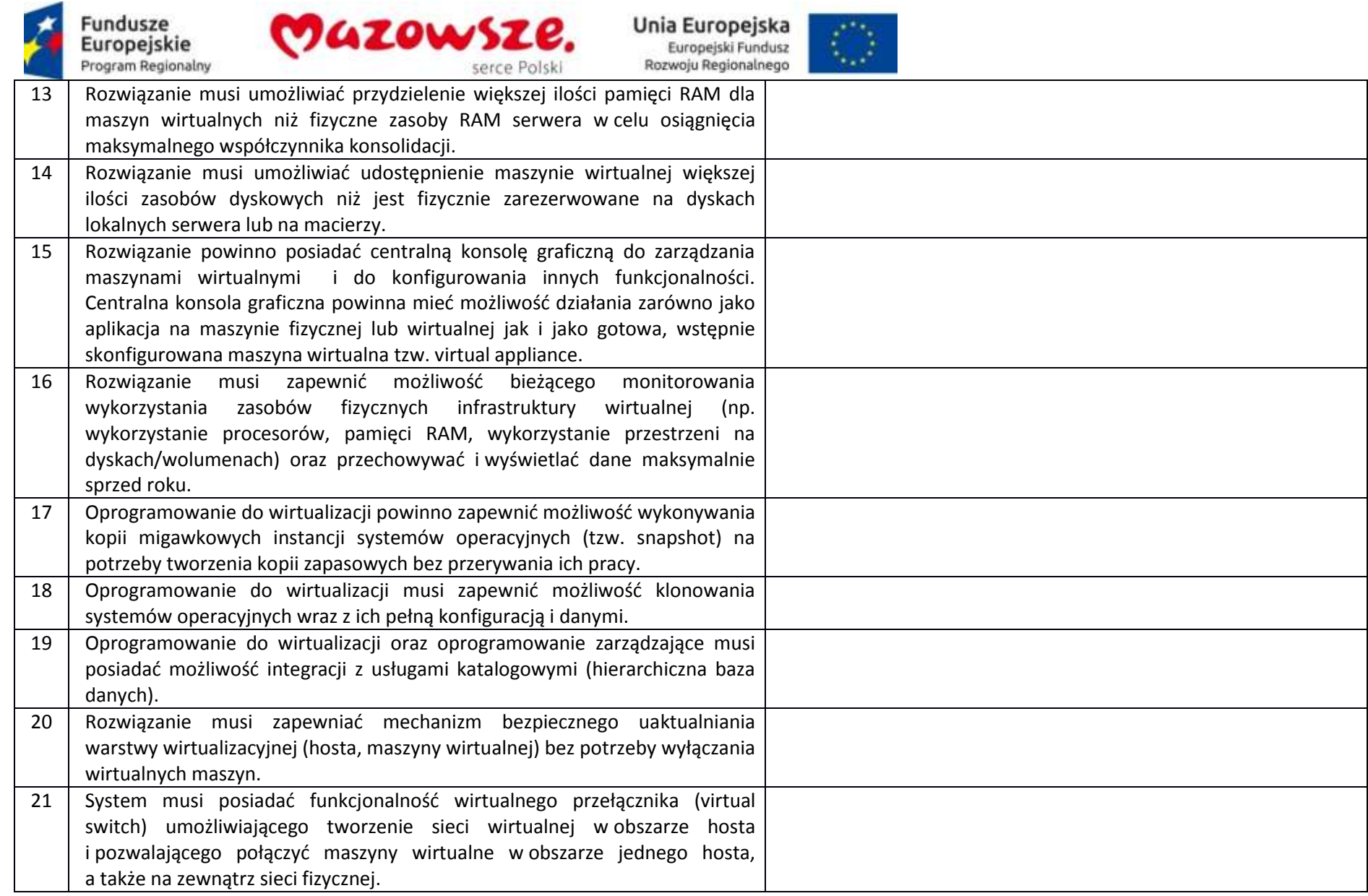

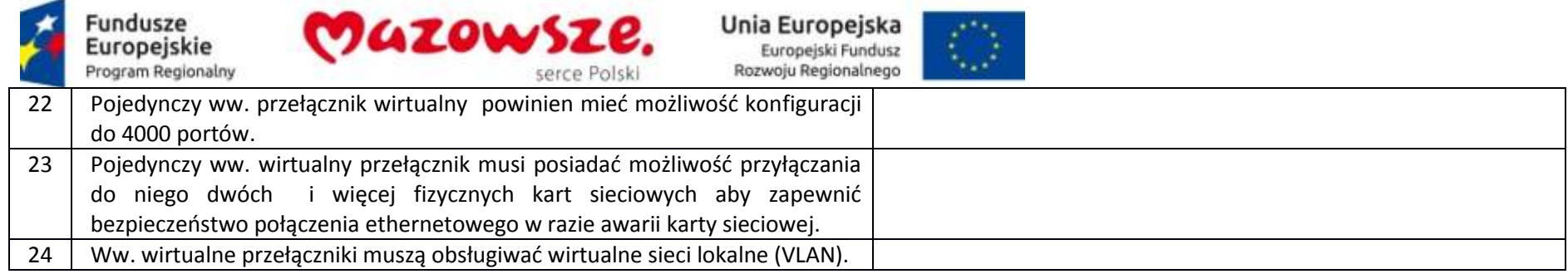

# **2.6. Oprogramowanie do backupu – 1 sztuka**

a.

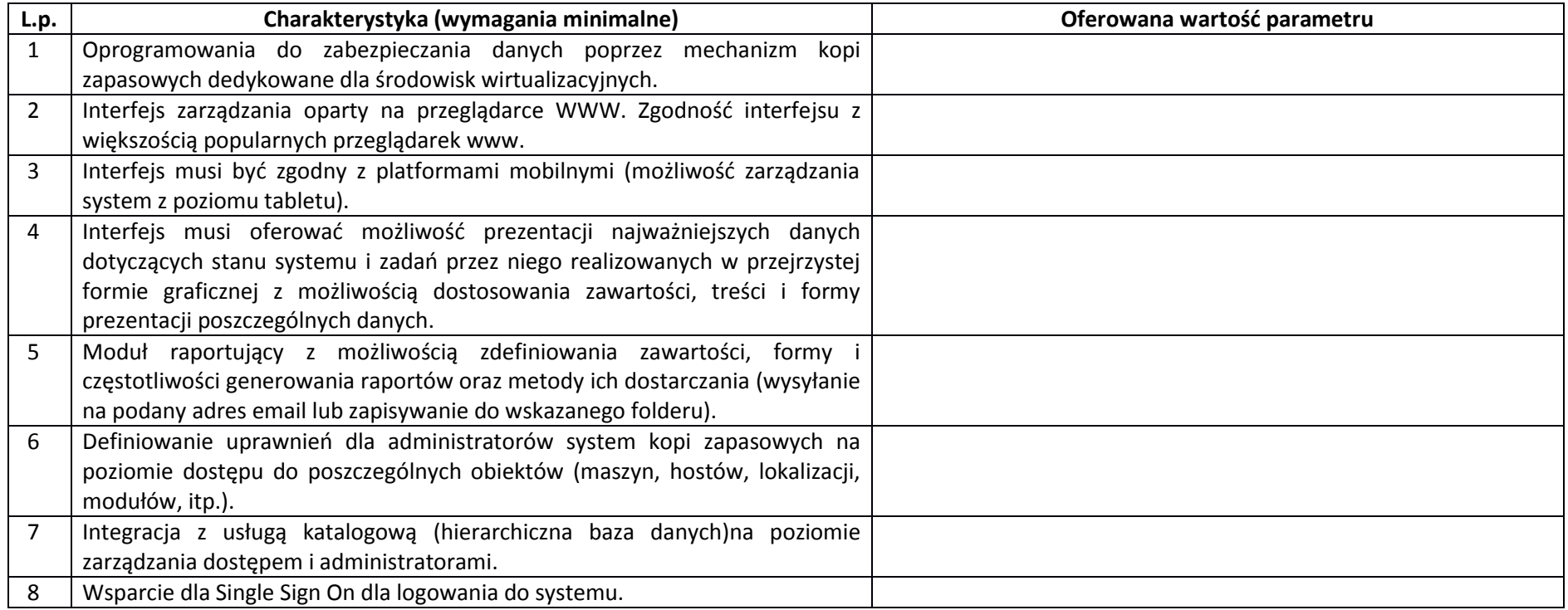

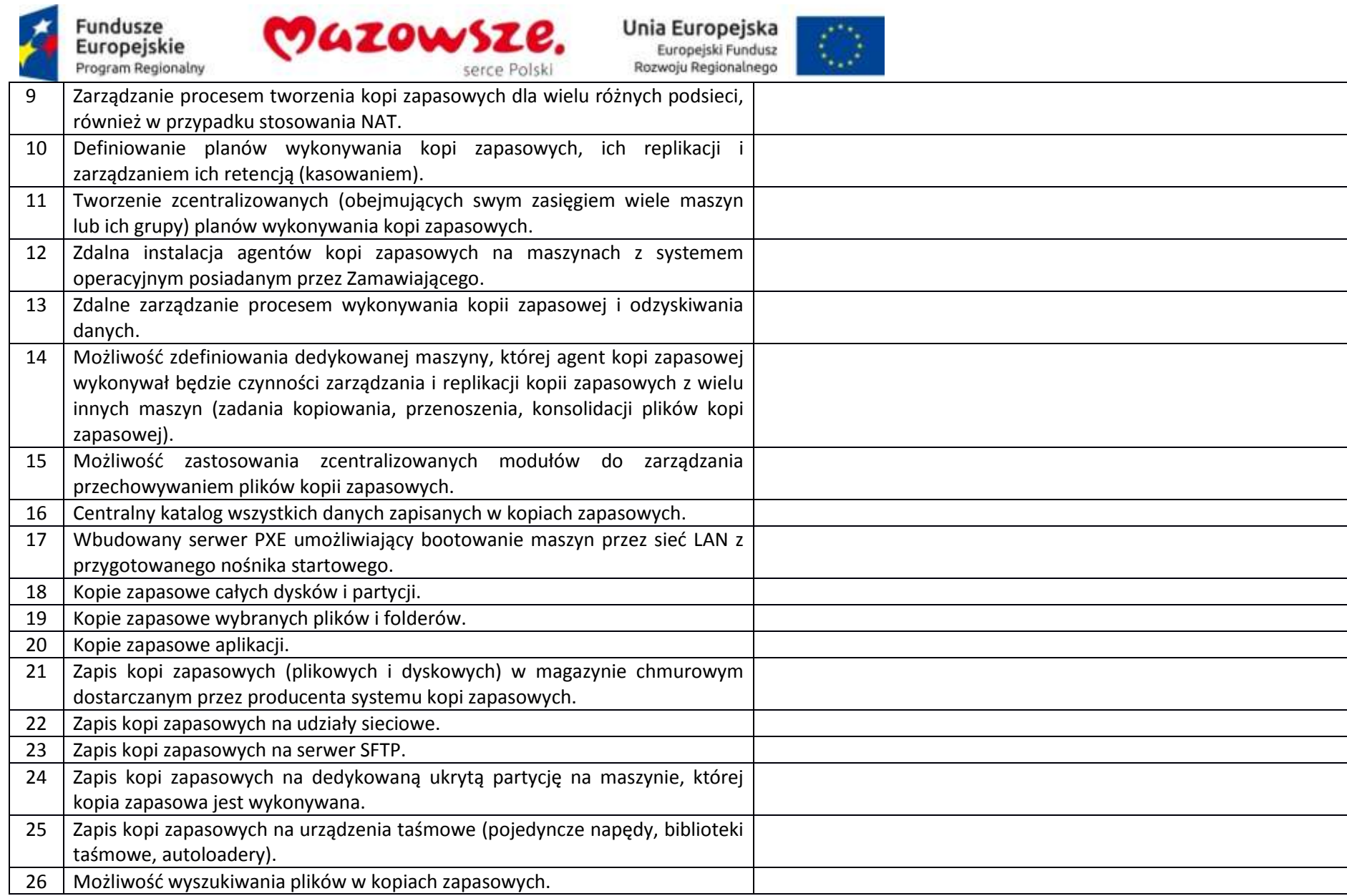

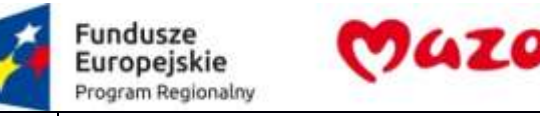

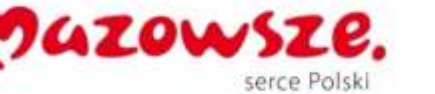

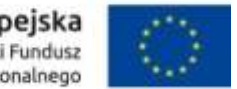

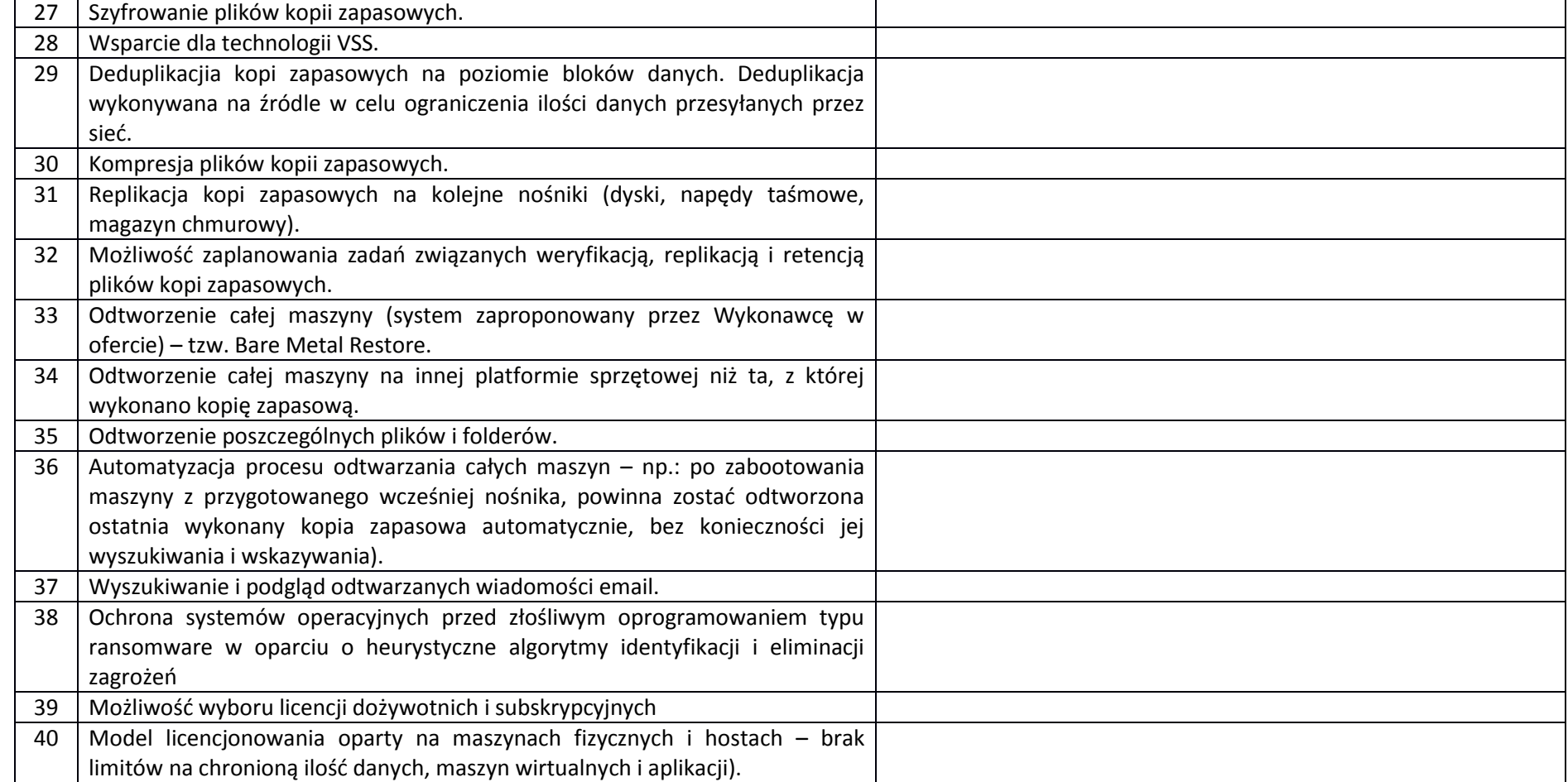

### **2.7. Napęd taśmowy – 1 sztuka**

Producent / Model oferowanego sprzętu lub oprogramowania

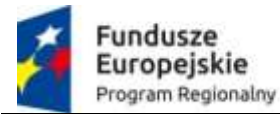

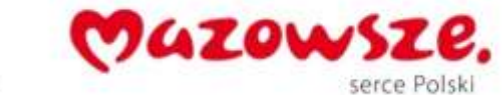

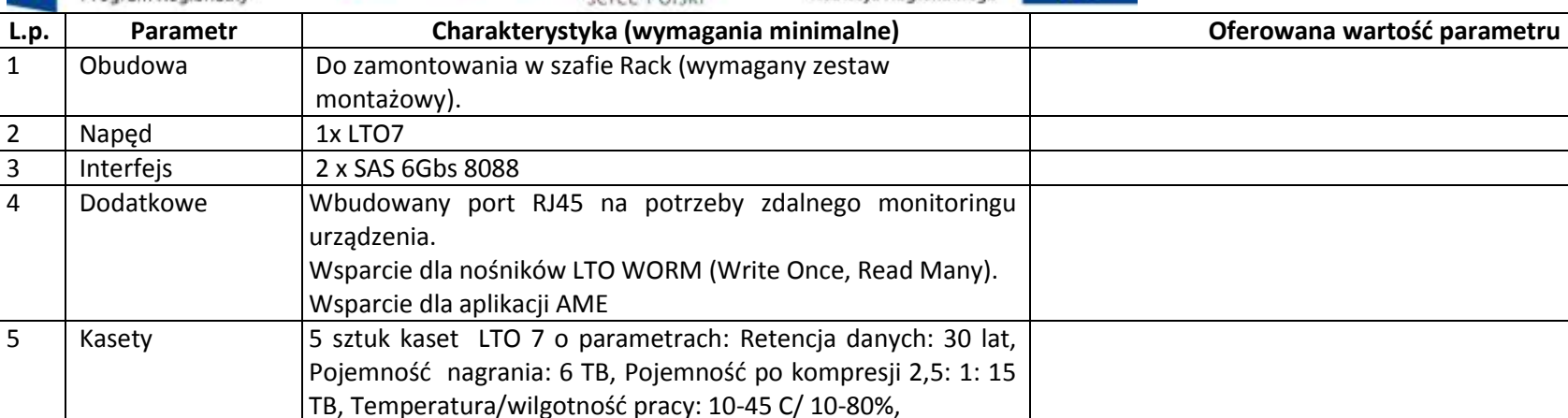

# oraz 1 sztuka kasety czyszczącej 6 Gwarancja Minimum 36 miesięcy maximum zgodnie ze złożoną ofertą producenta w trybie minimum 9x5 NBD. Sprzęt musi być wyprodukowany nie wcześniej niż w II połowie 2017 roku.

#### **2.8. Router VPN – 4 sztuki**

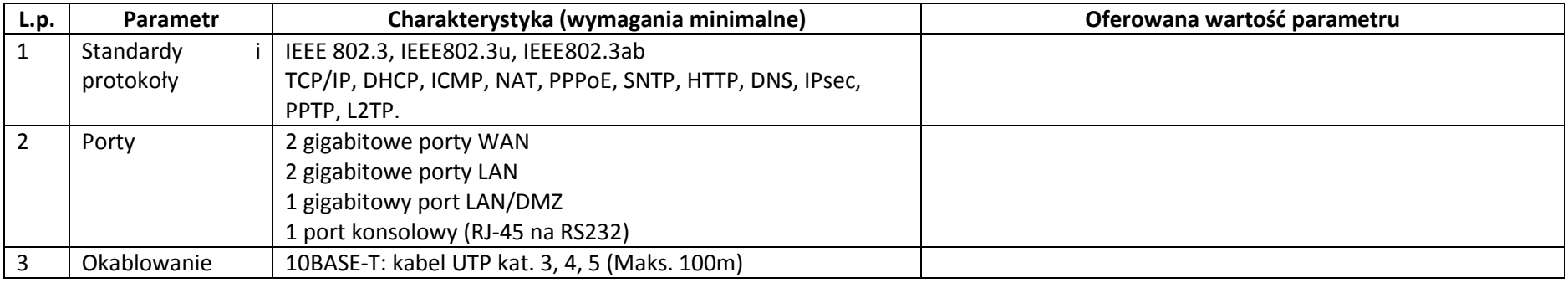

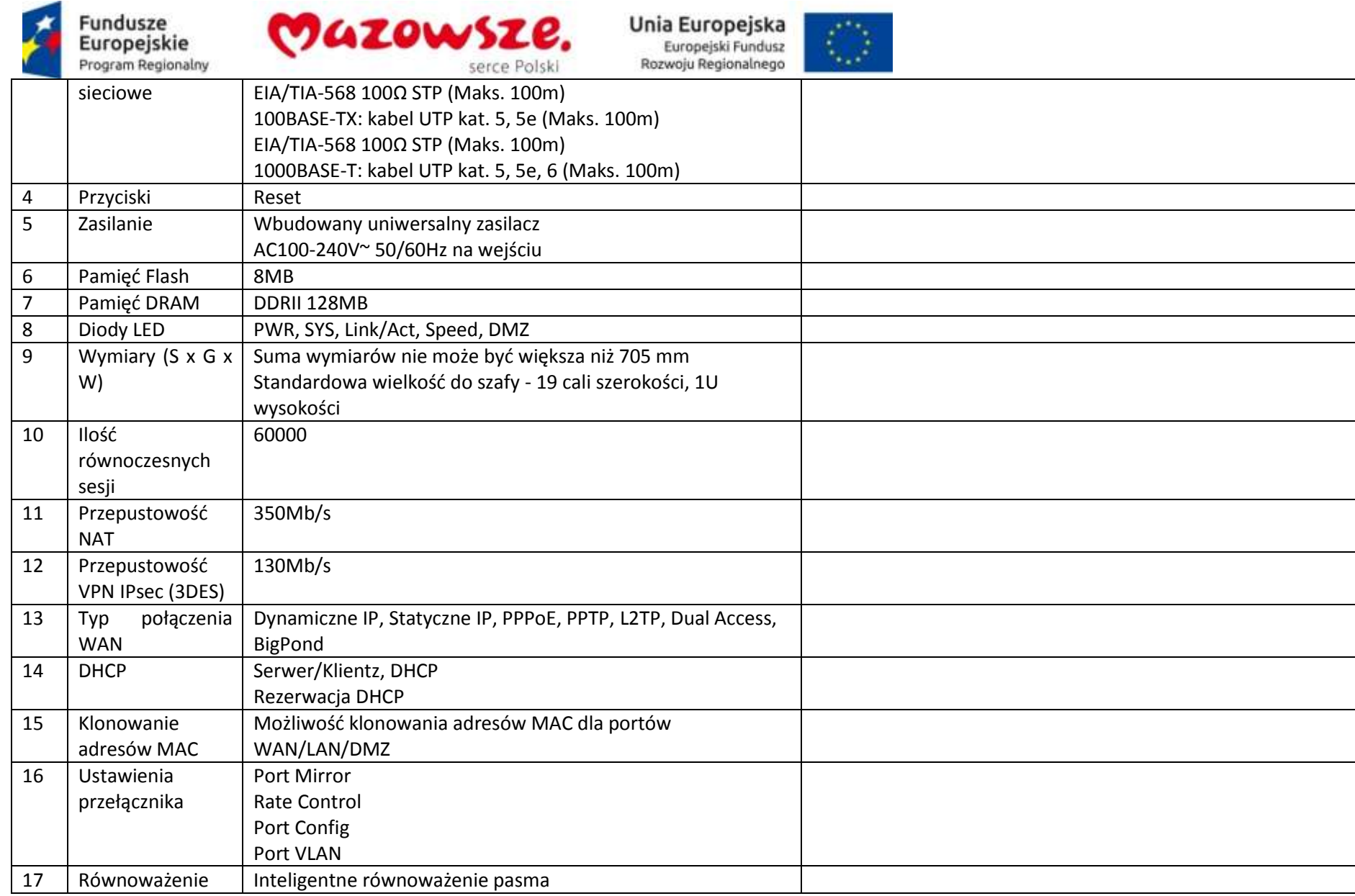

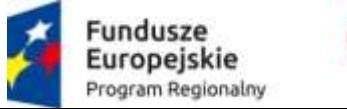

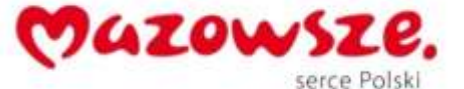

 $\langle \rangle$ 

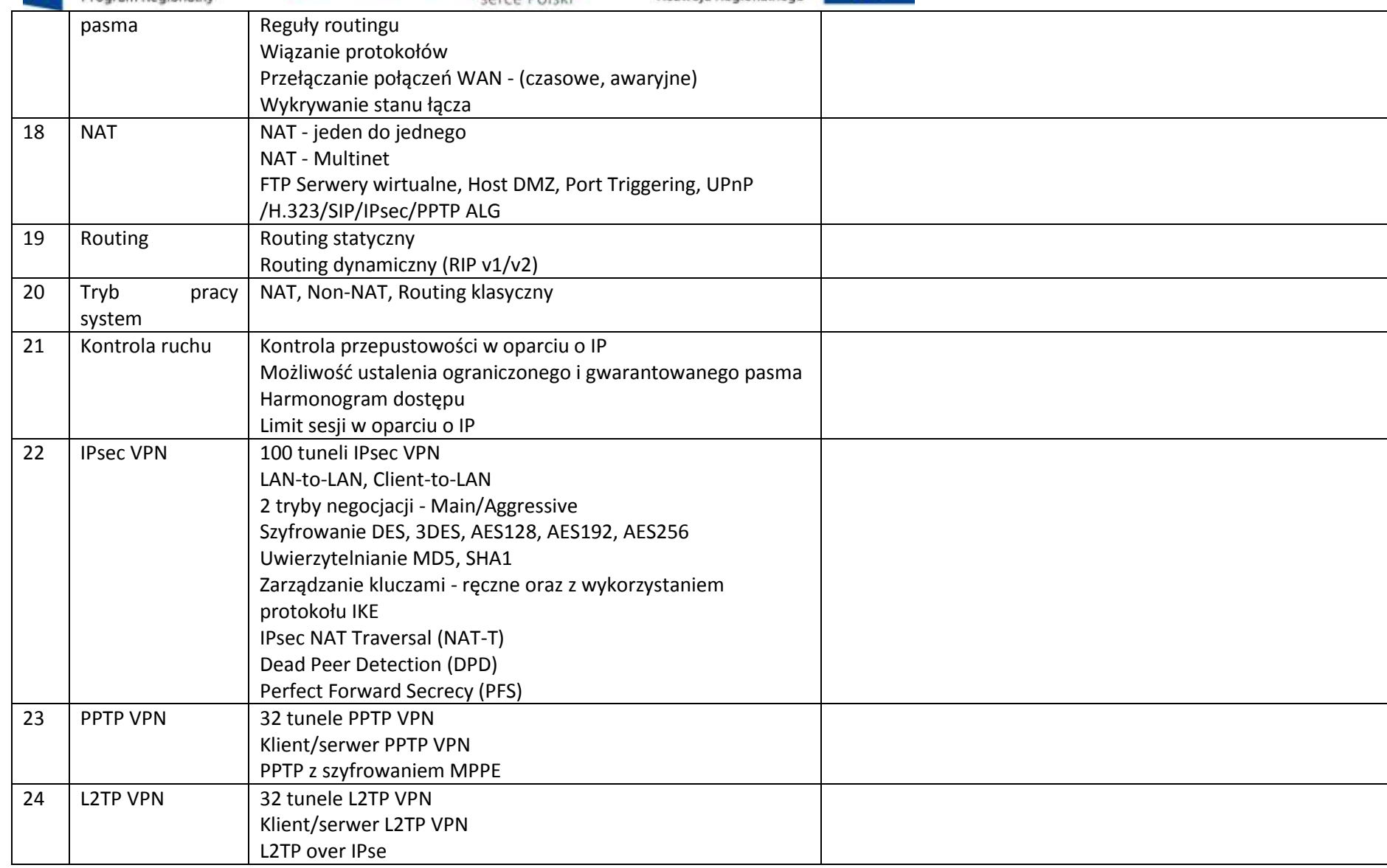

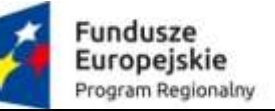

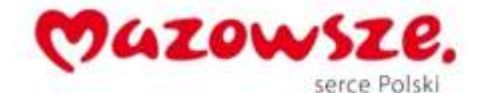

 $\langle \rangle$ 

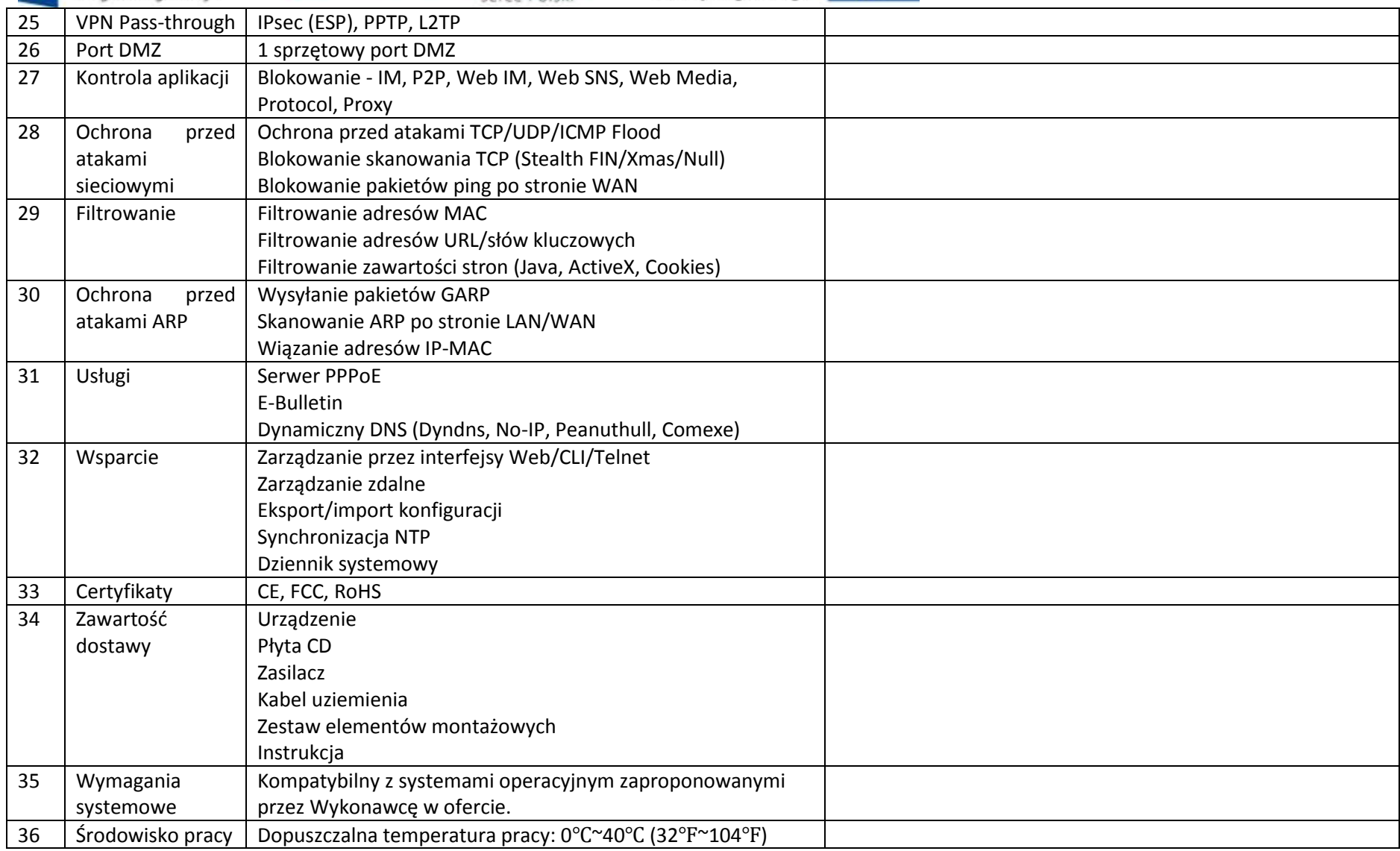

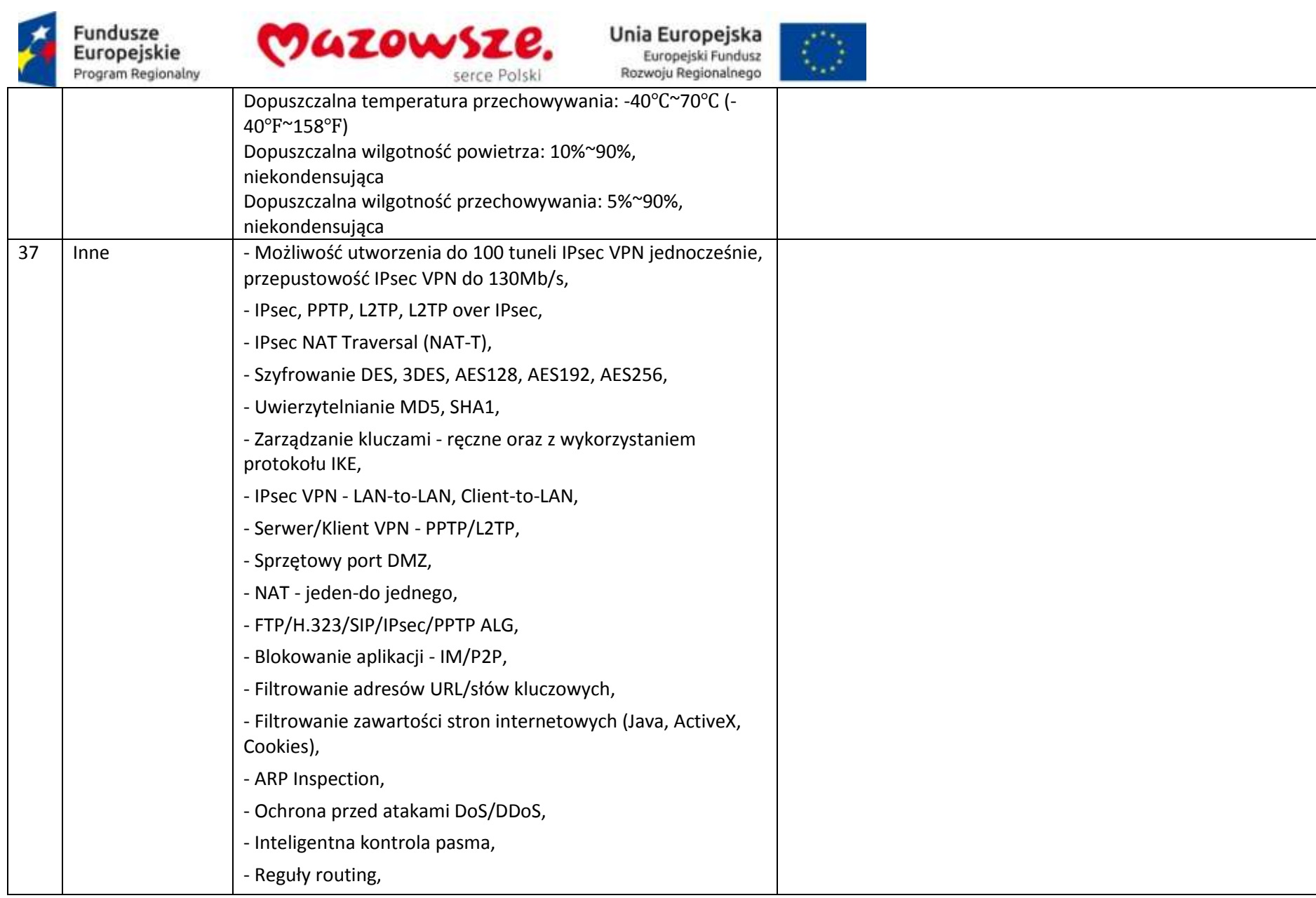

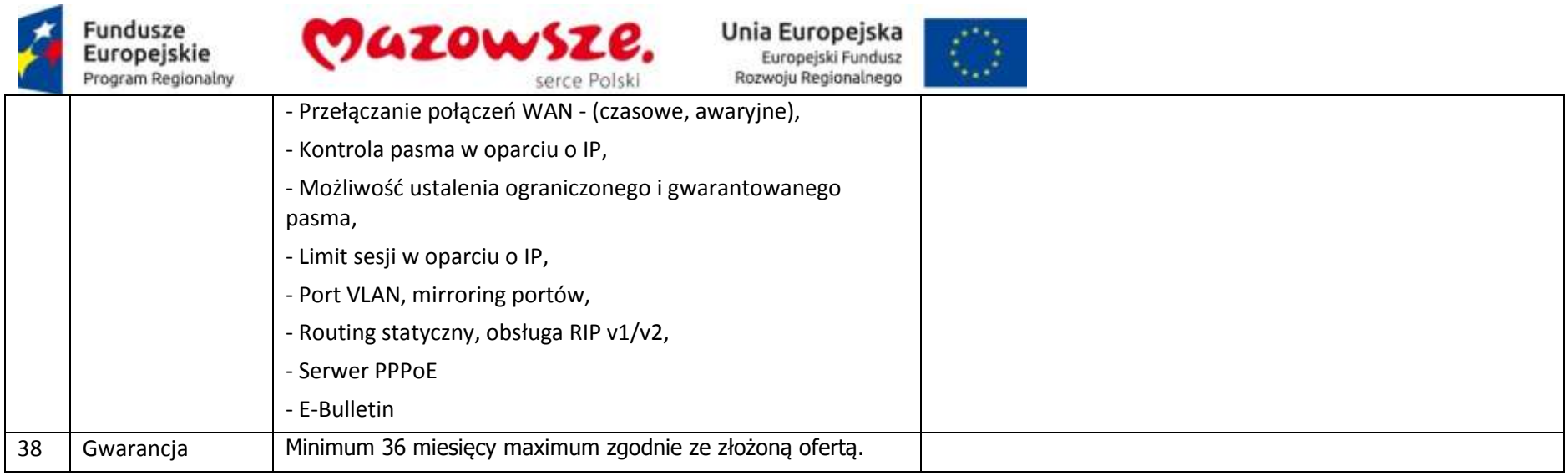

#### **2.9. Zestawy komputerowe – 160 sztuk**

## **2.9.1. Jednostka centralna- 150 sztuk**

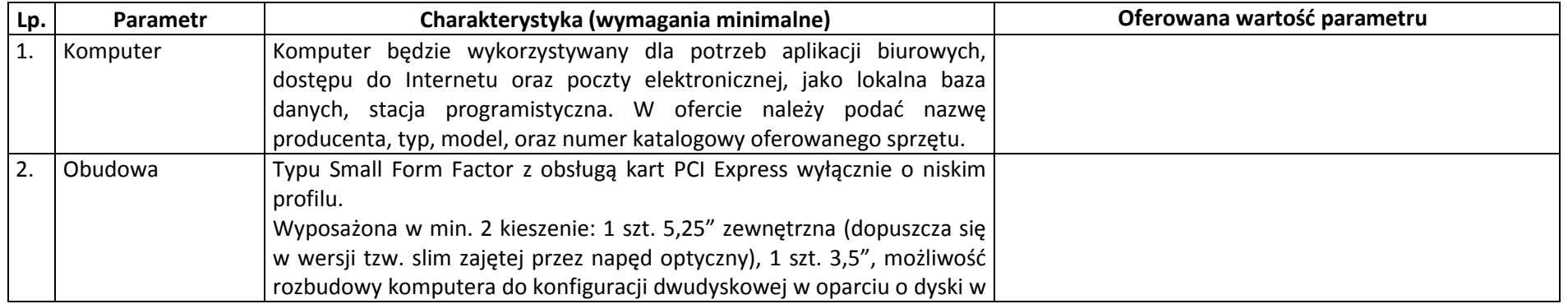

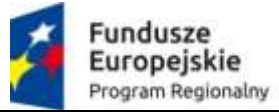

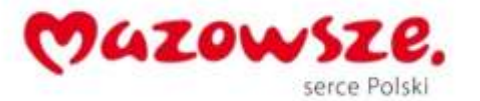

 $\mathcal{L}_{\mathcal{D}}$ 

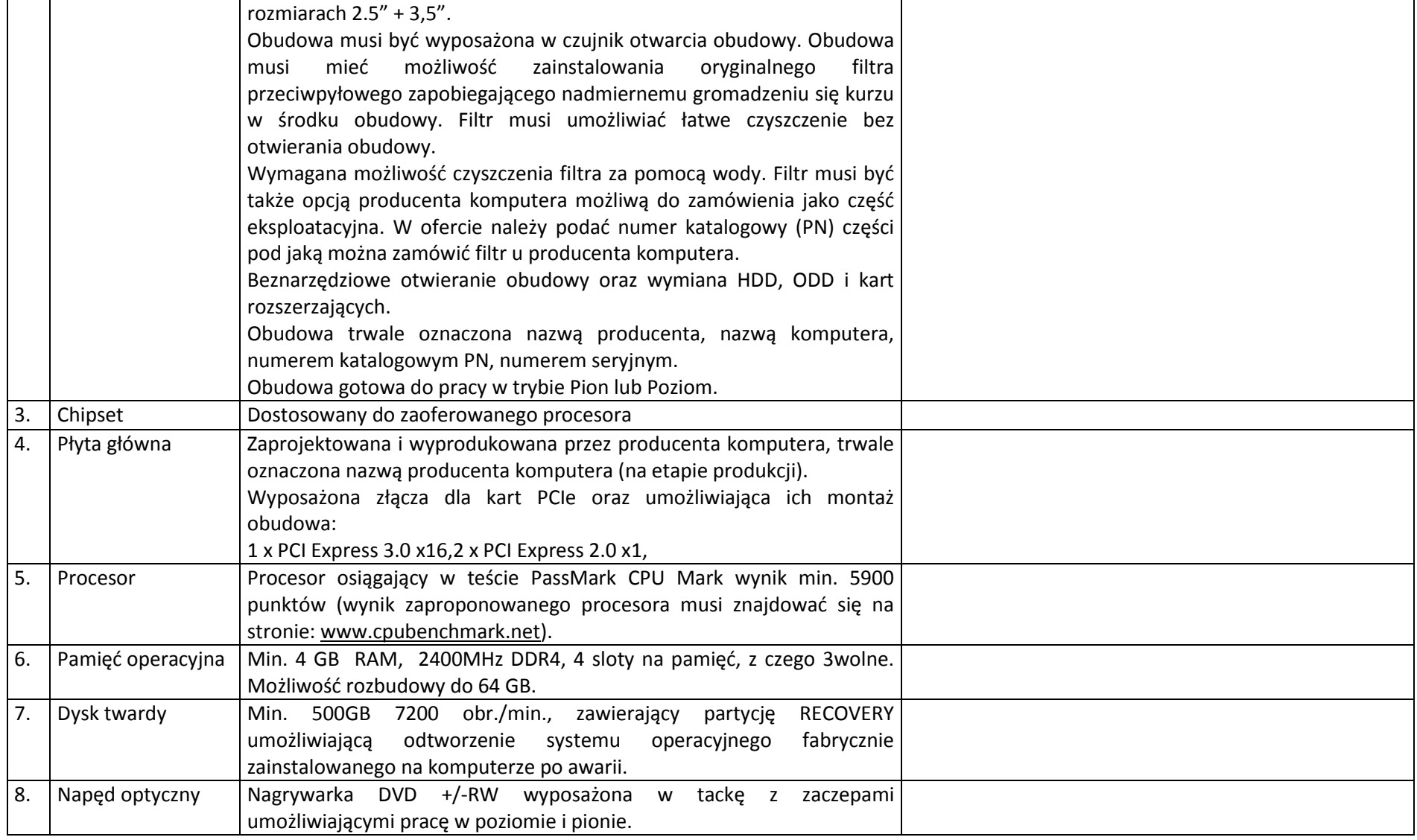

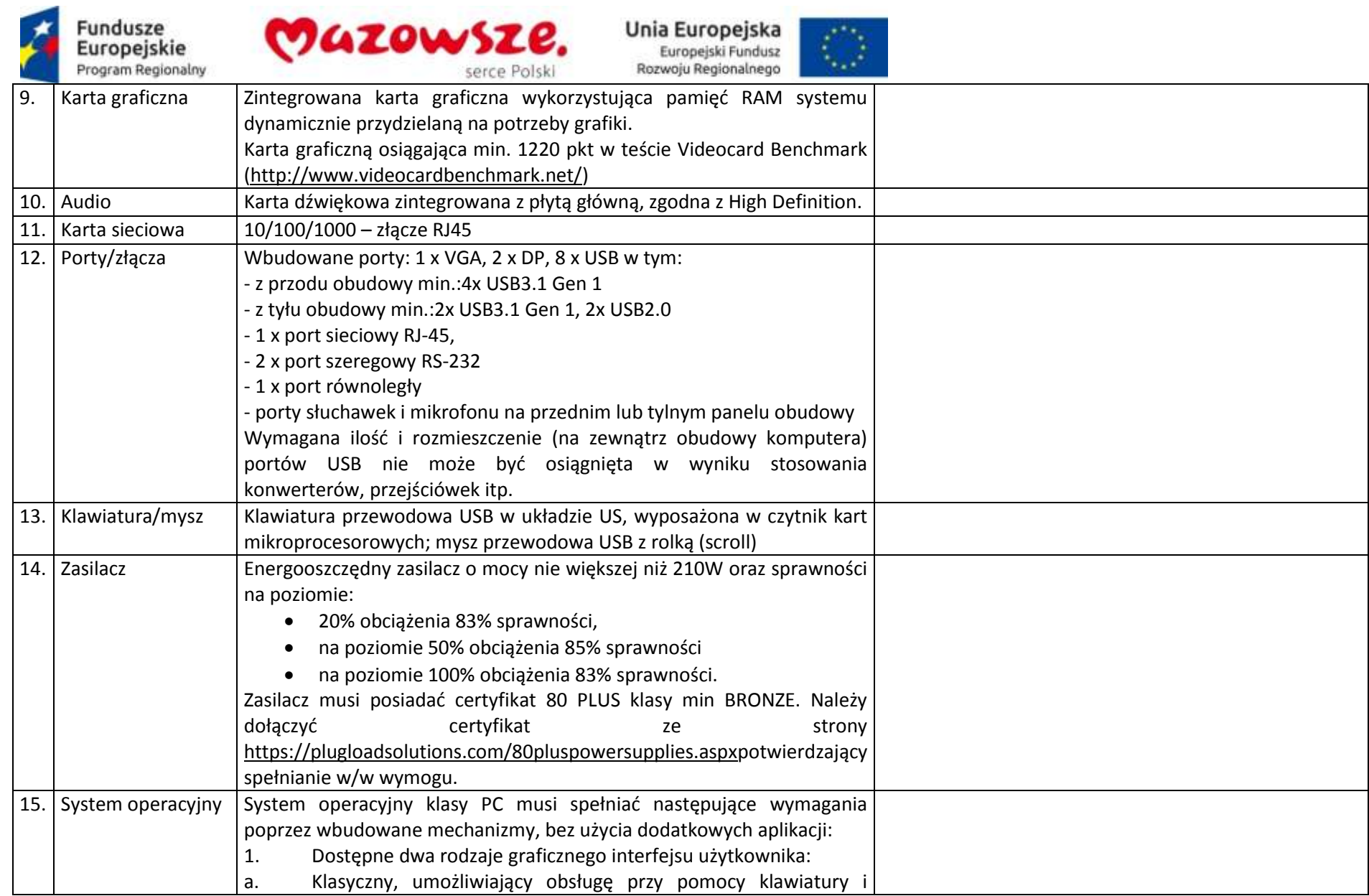

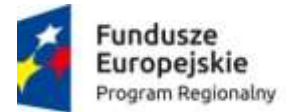

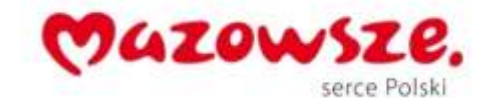

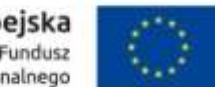

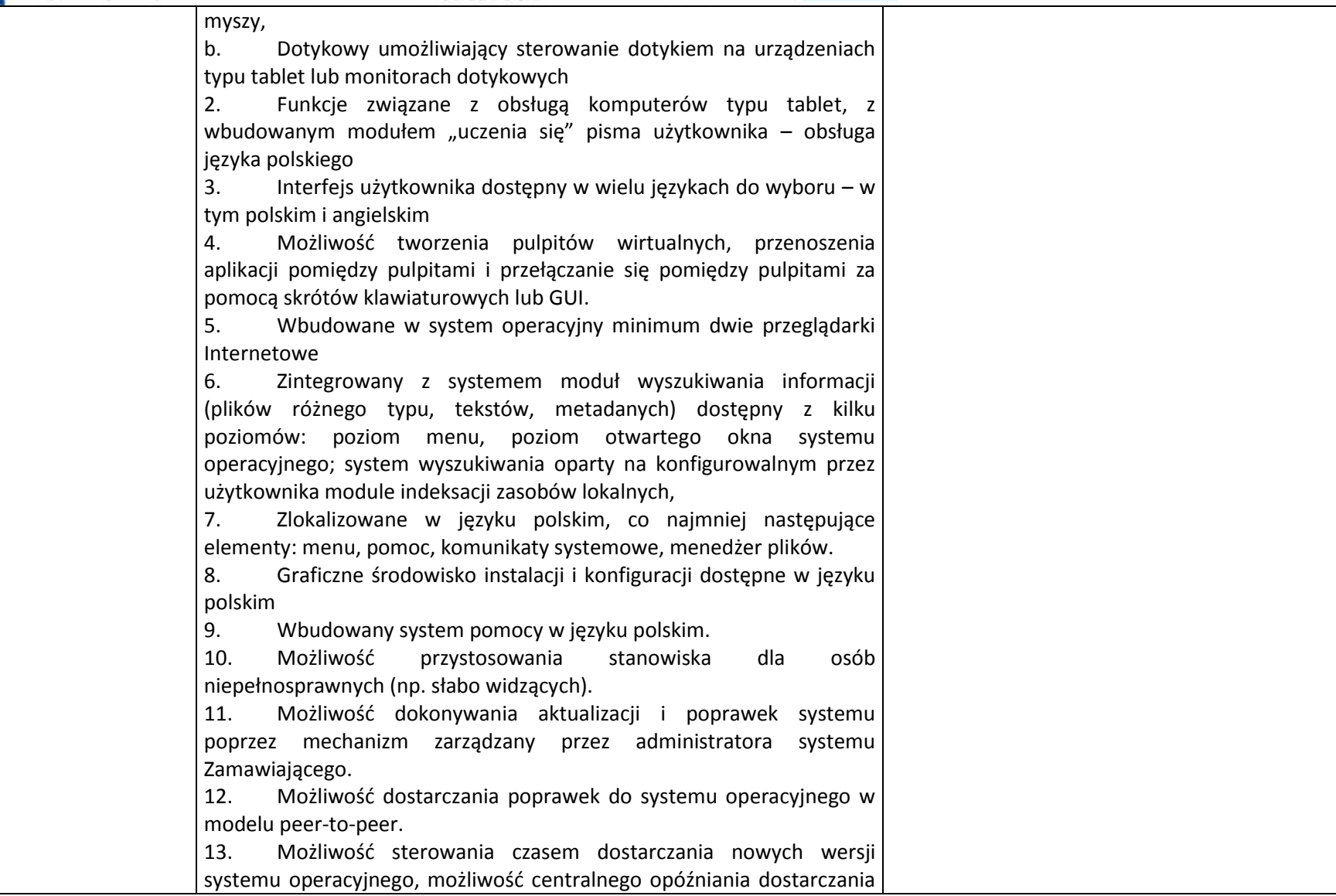

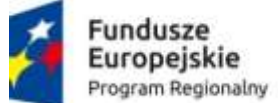

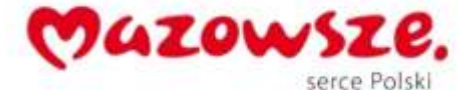

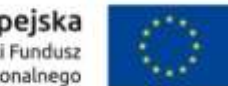

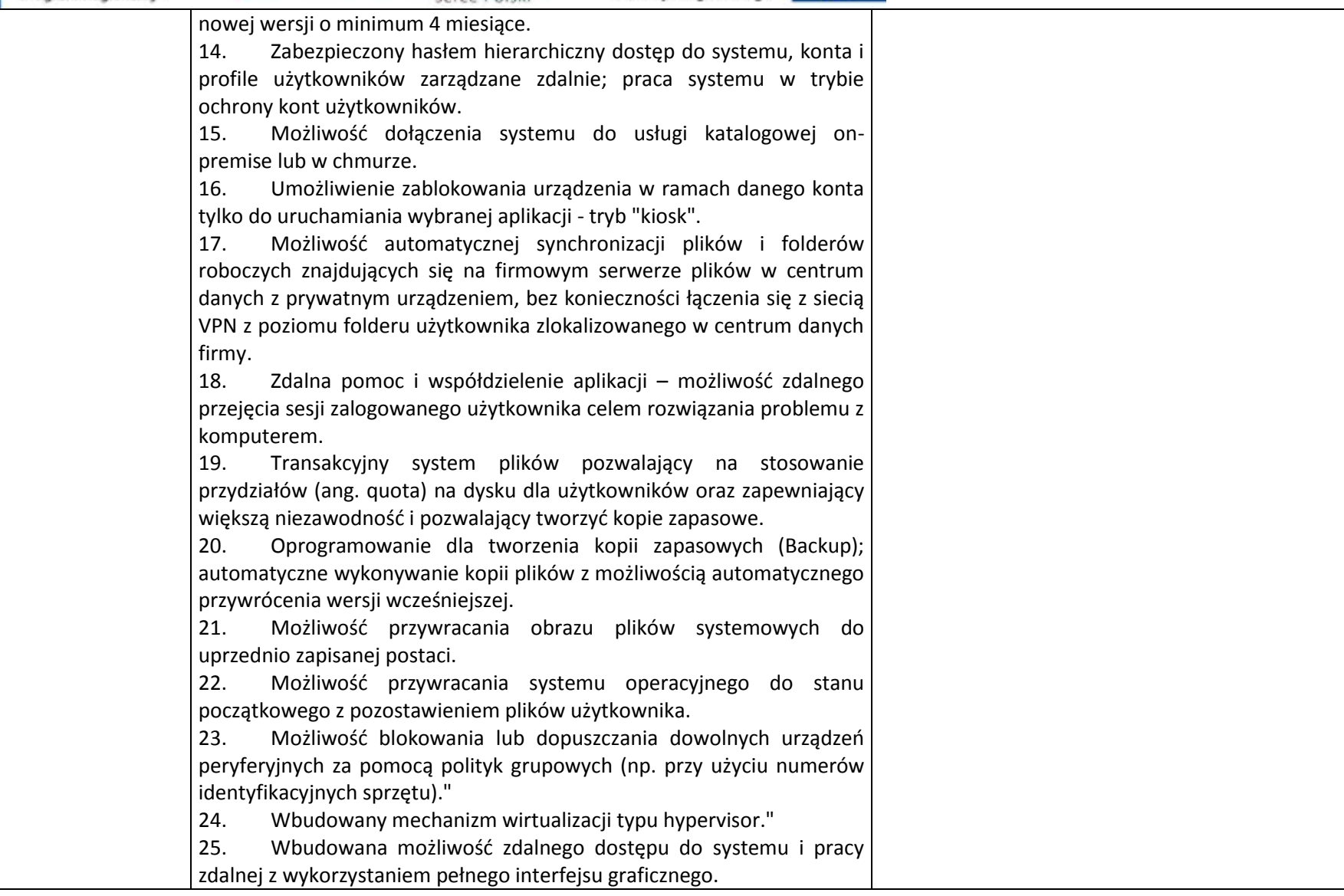

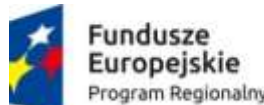

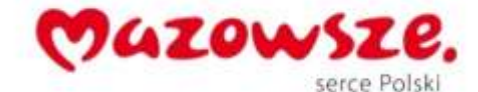

 $\mathcal{L}^{\infty}_{\mathcal{A}}$ 

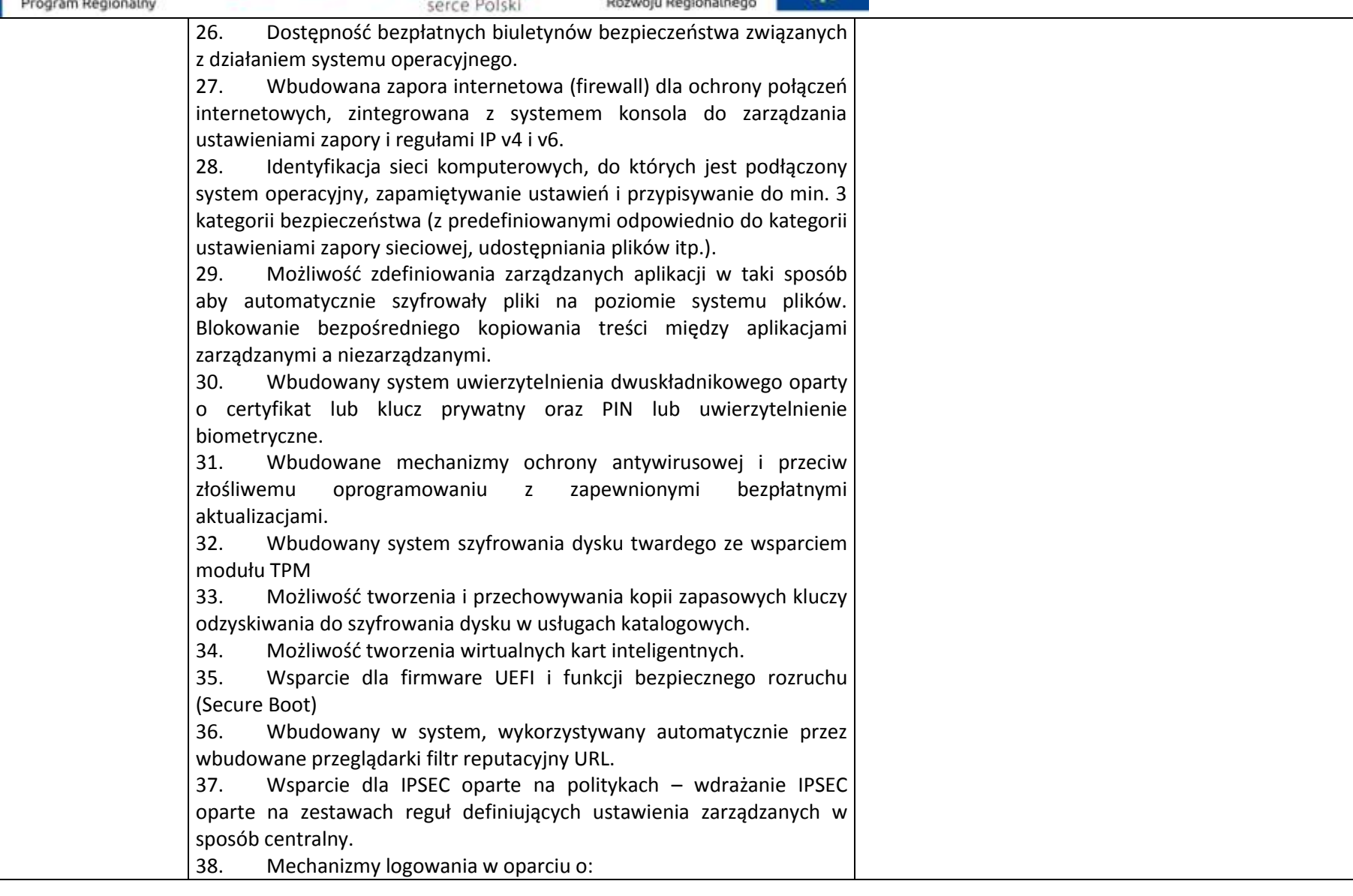

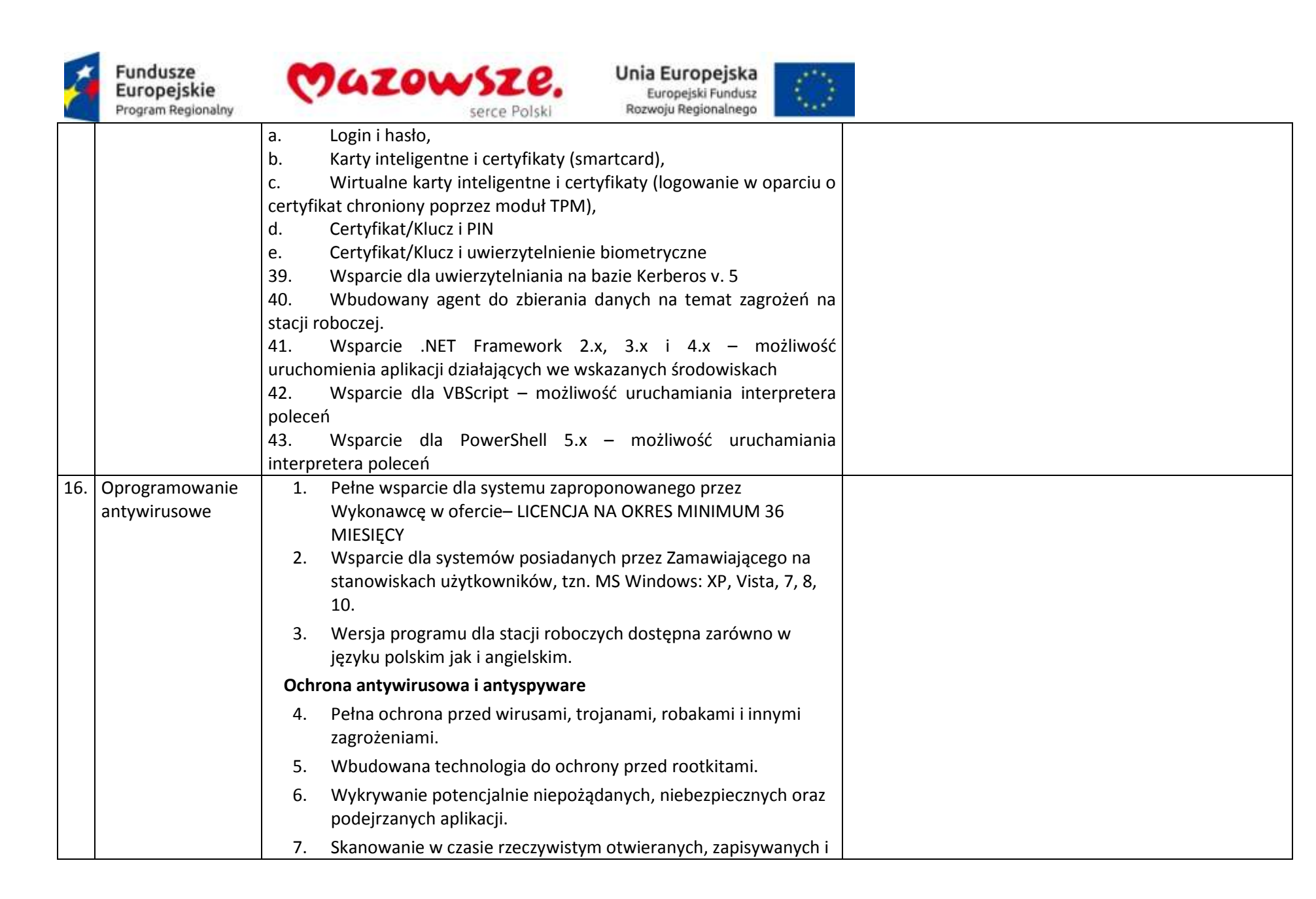

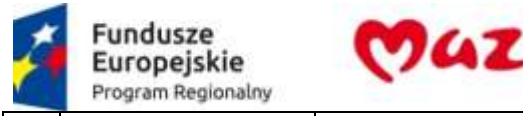

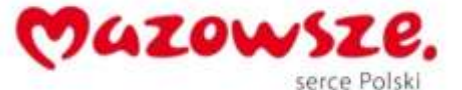

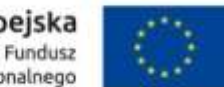

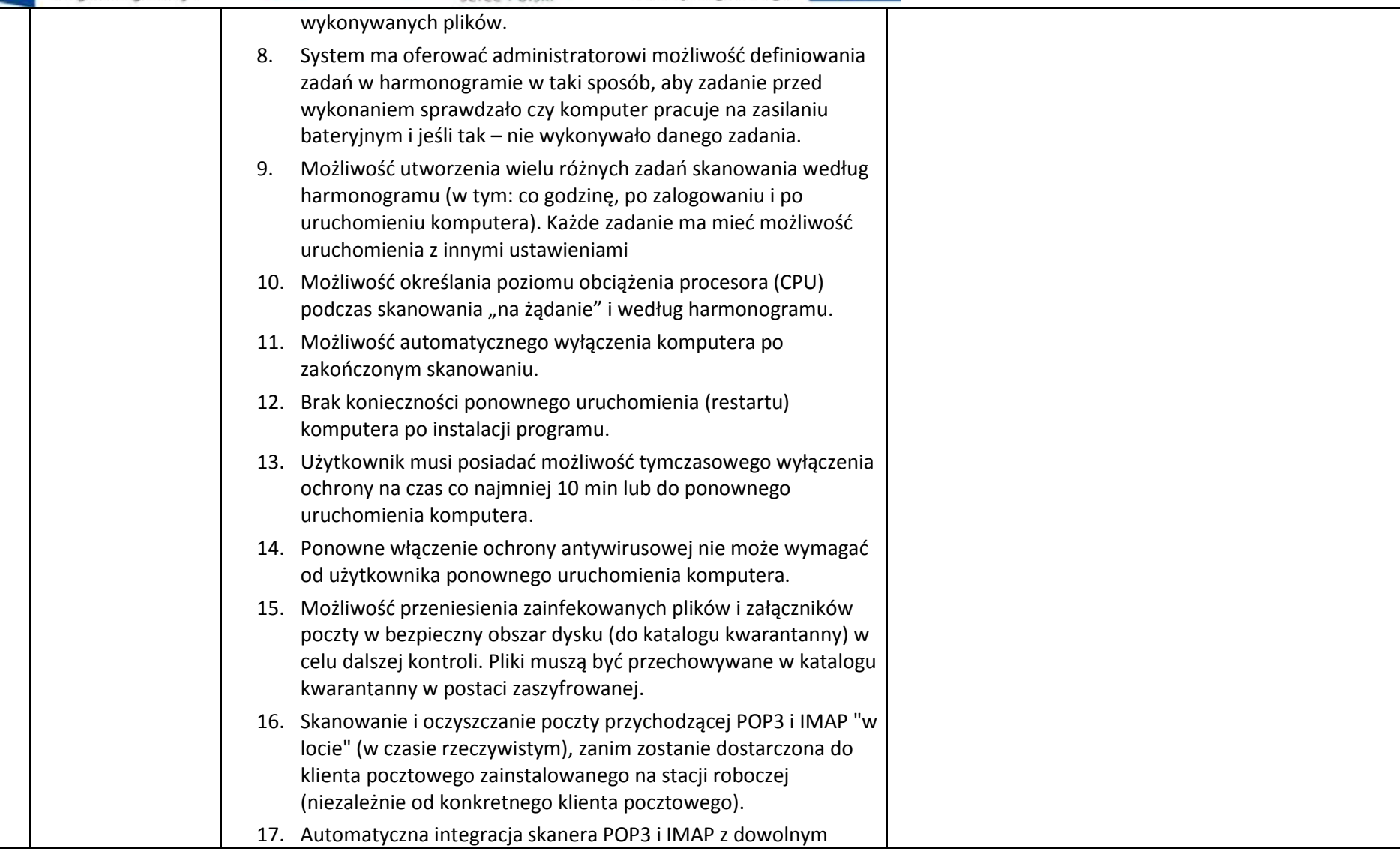

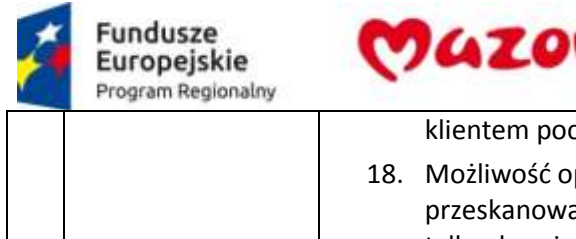

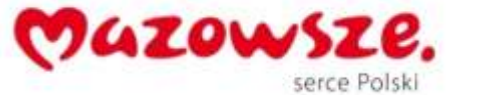

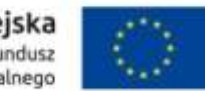

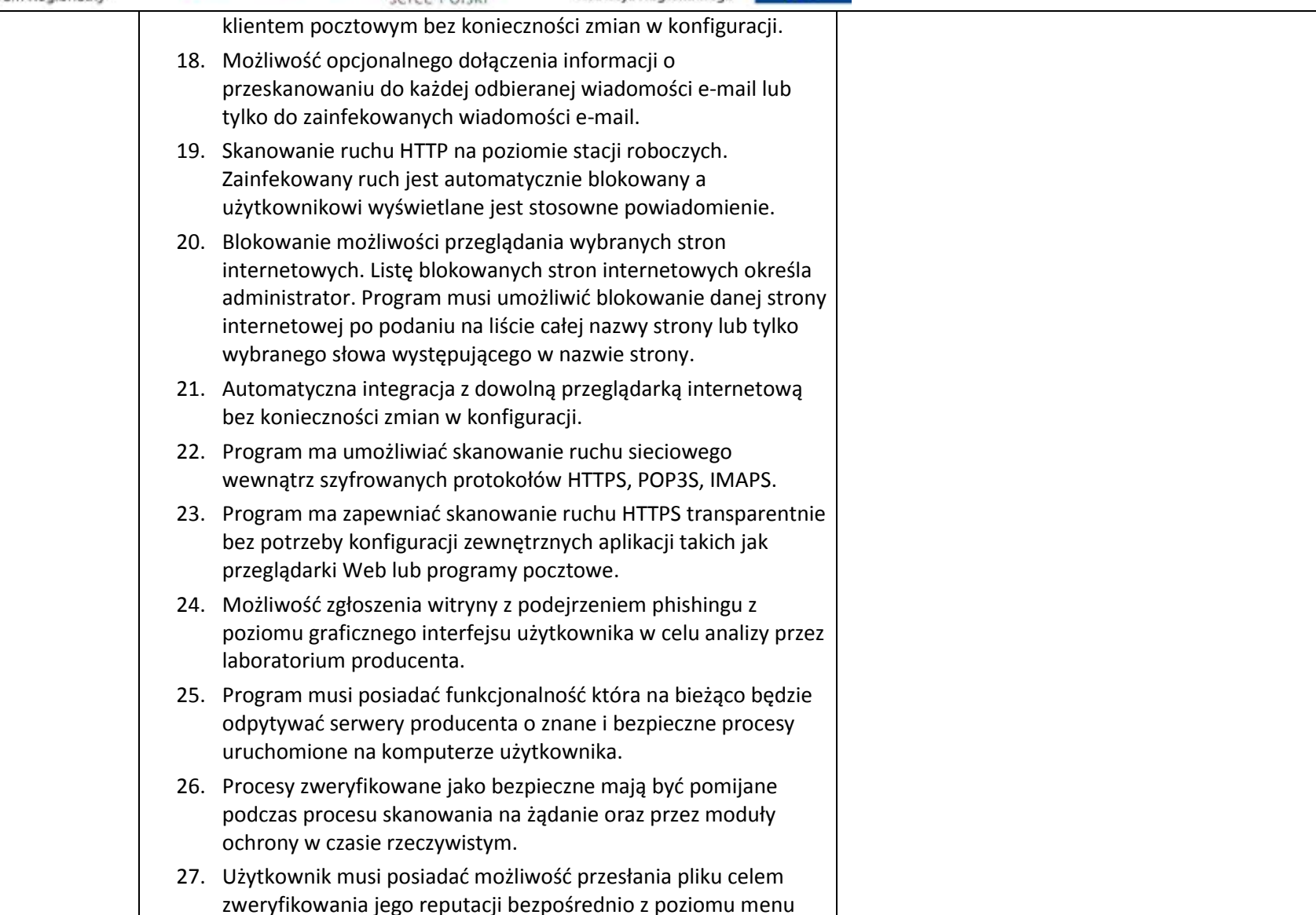

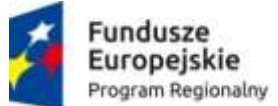

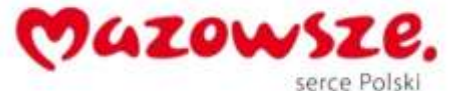

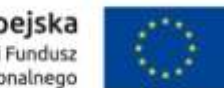

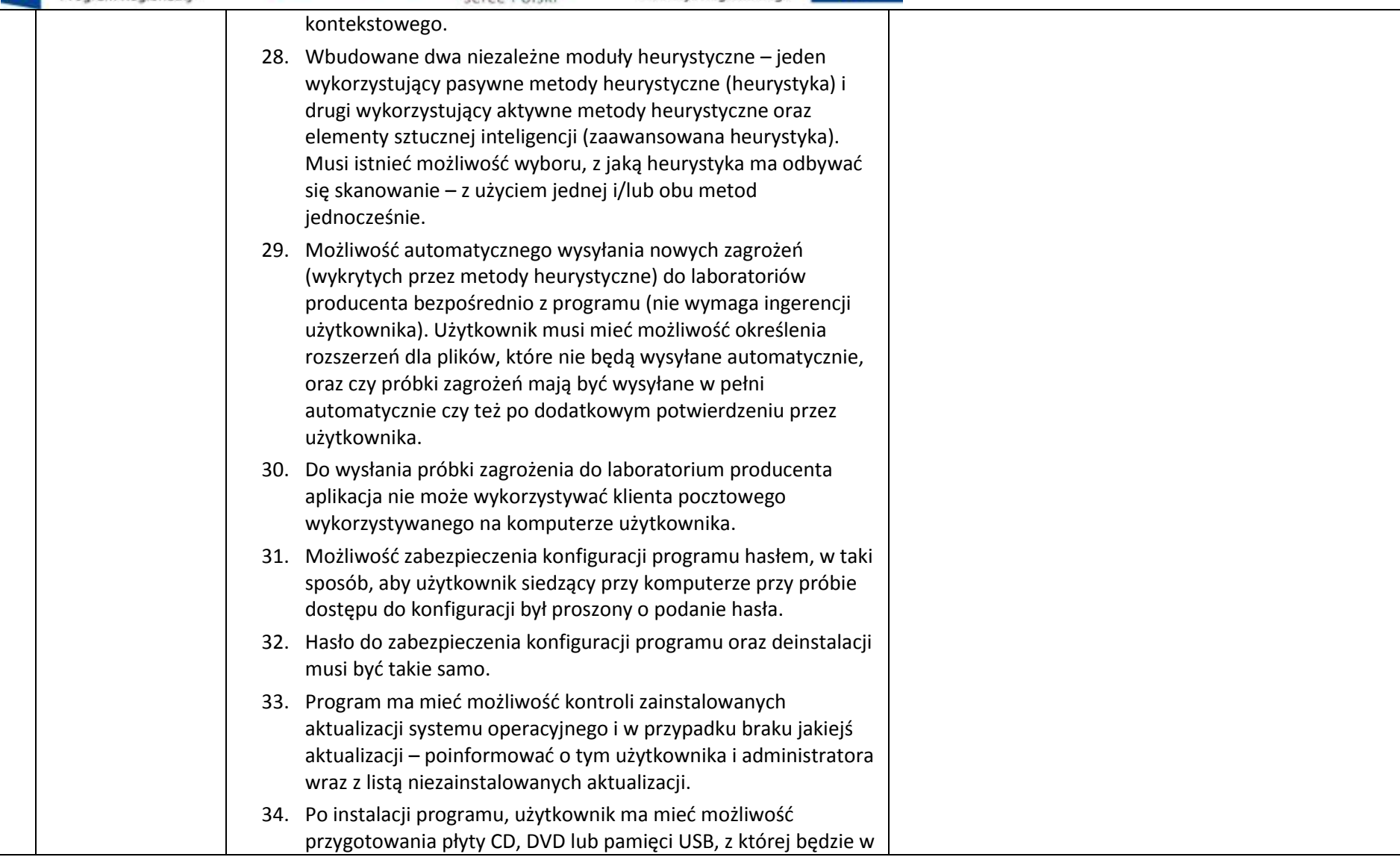
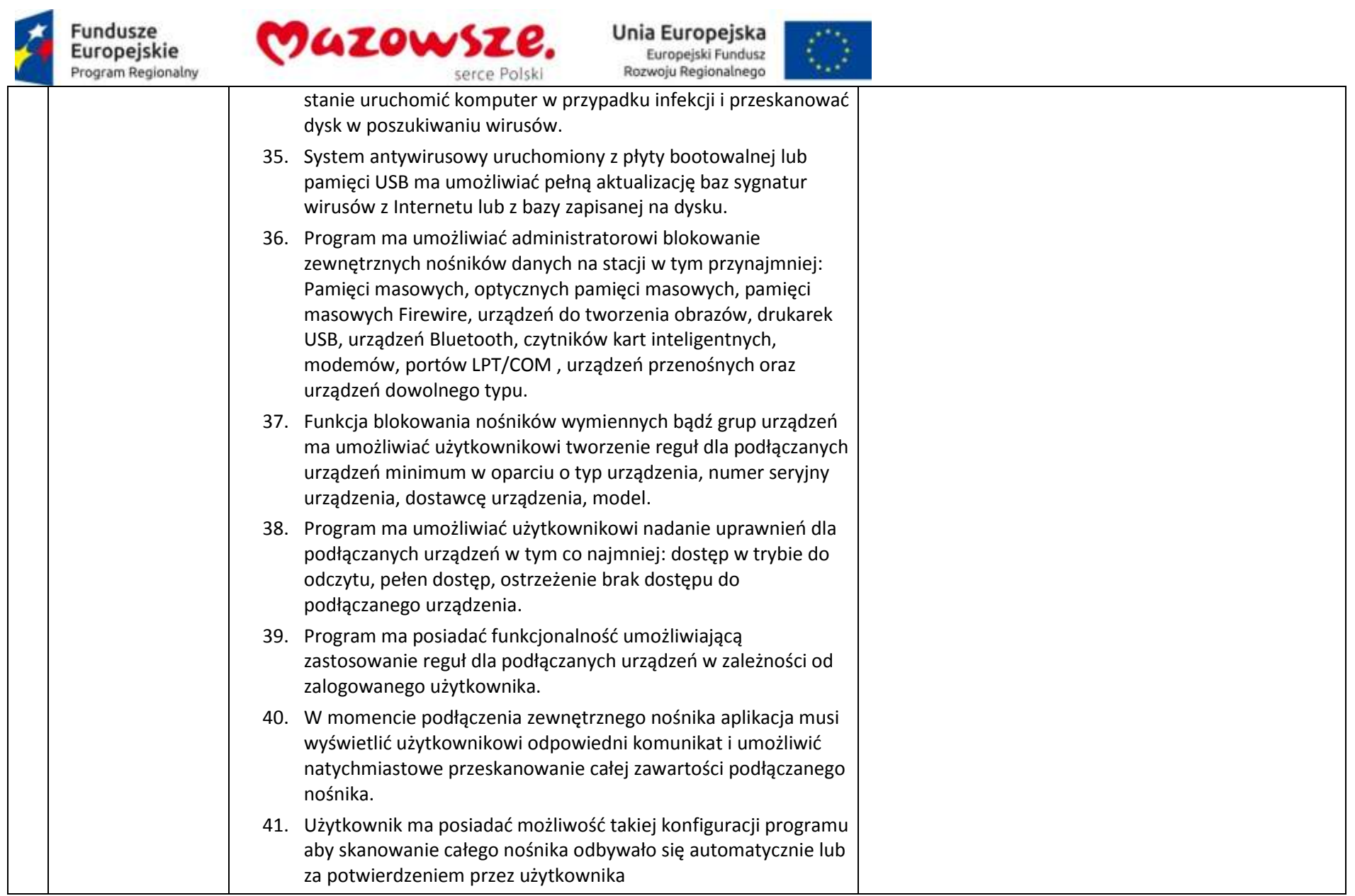

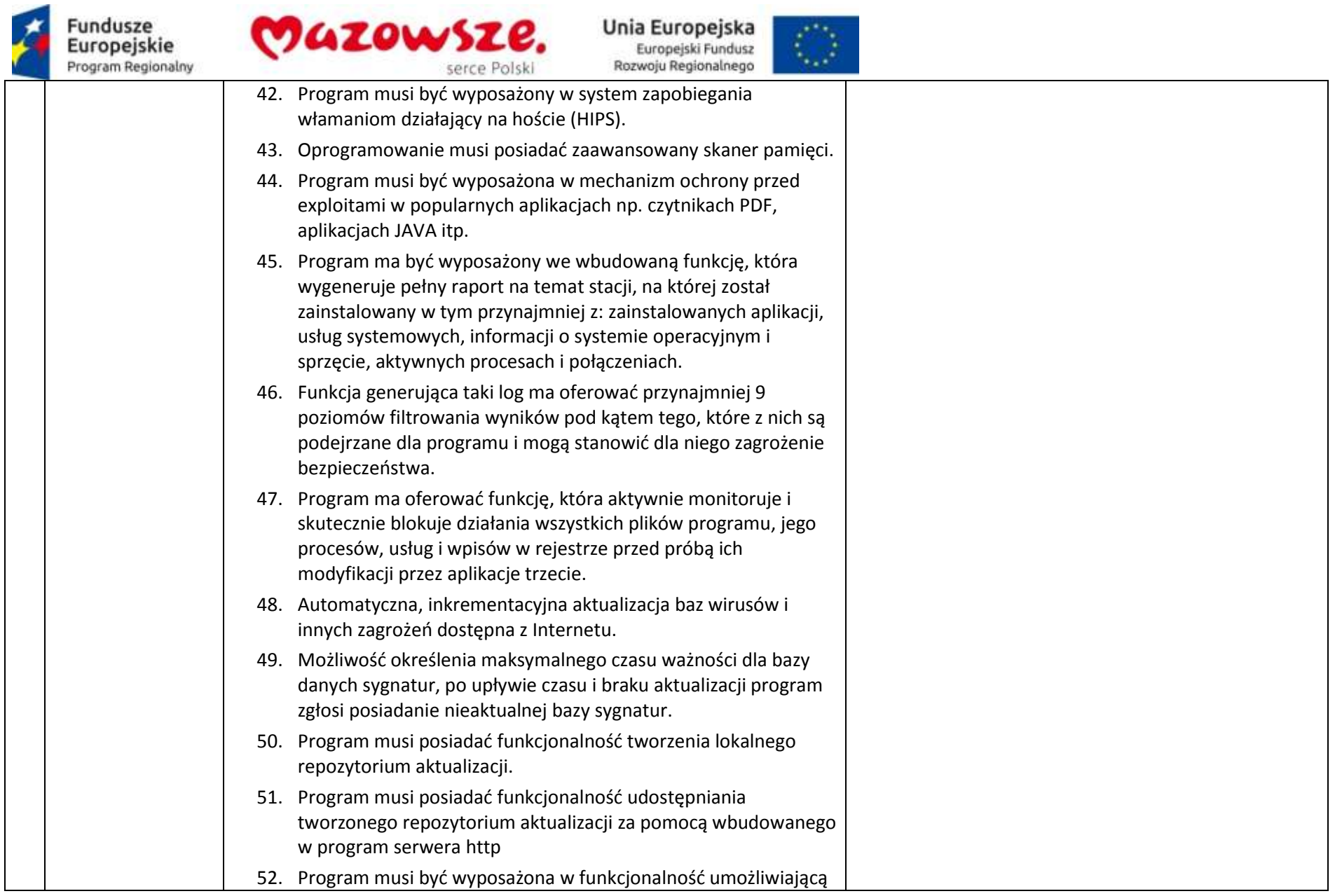

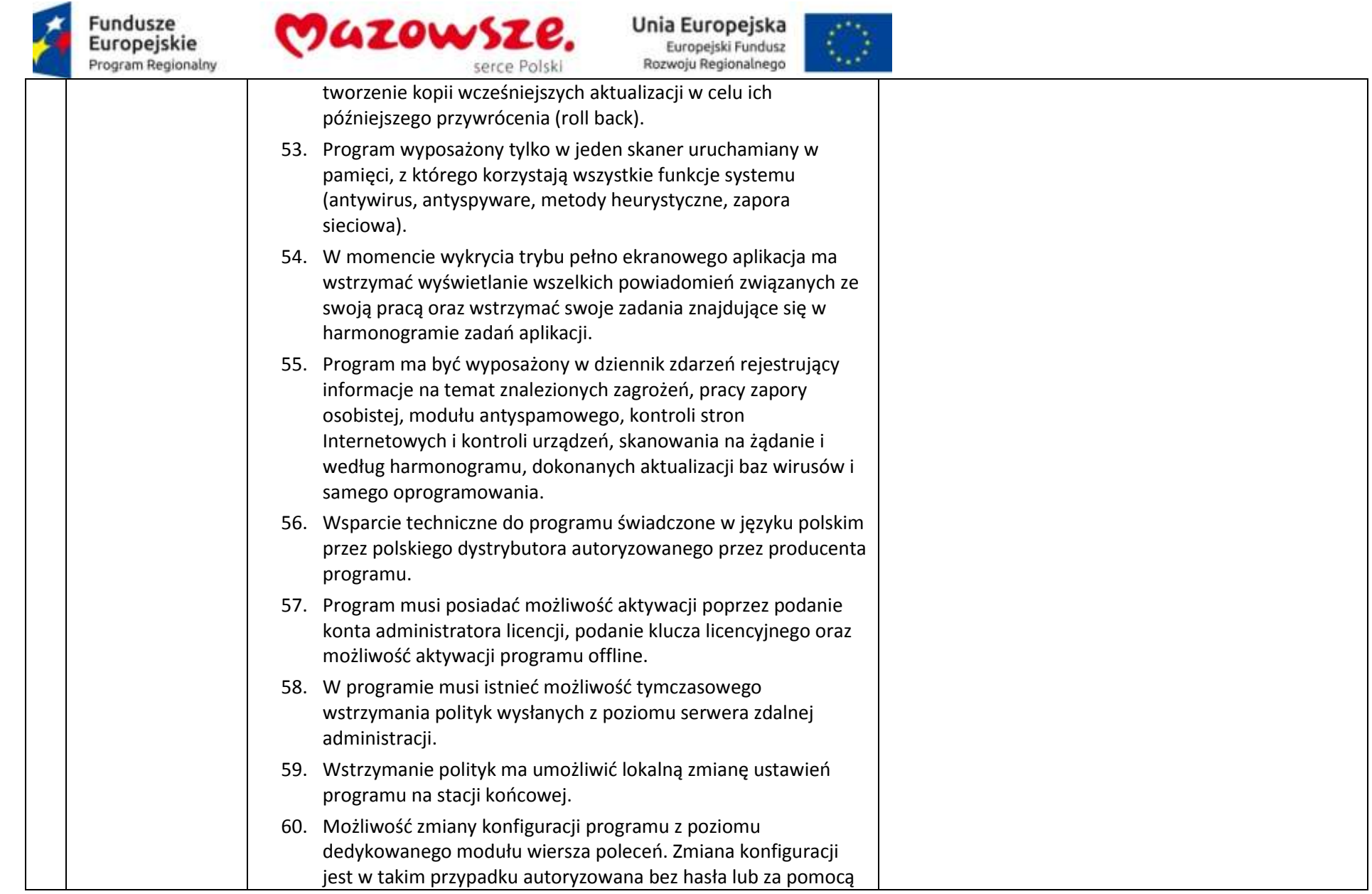

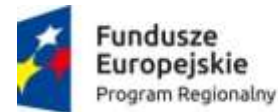

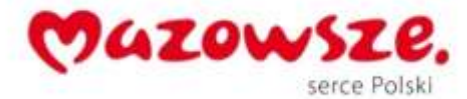

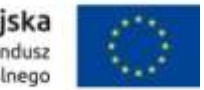

hasła do ustawień zaawansowanych. **Ochrona przed spamem** 61. Program ma umożliwiać uaktywnienie funkcji wyłączenia skanowania baz programu pocztowego po zmianie zawartości skrzynki odbiorczej. 62. Automatyczne wpisanie do białej listy wszystkich kontaktów z książki adresowej programu pocztowego. 63. Możliwość ręcznej zmiany klasyfikacji wiadomości spamu na pożądaną wiadomość i odwrotnie oraz ręcznego dodania wiadomości do białej i czarnej listy z wykorzystaniem funkcji programu zintegrowanych z programem pocztowym. 64. Możliwość definiowania swoich własnych folderów, gdzie program pocztowy będzie umieszczać spam. 65. Możliwość zdefiniowania dowolnego Tag-u dodawanego do tematu wiadomości zakwalifikowanej jako spam. 66. Program ma umożliwiać funkcjonalność, która po zmianie klasyfikacji wiadomości typu spam na pożądaną zmieni jej właściwość jako "nieprzeczytana" oraz w momencie zaklasyfikowania wiadomości jako spam na automatyczne ustawienie jej właściwości jako "przeczytana". 67. Program musi posiadać funkcjonalność wyłączenia modułu antyspamowego na określony czas lub do czasu ponownego uruchomienia komputera. **Zapora osobista (personal firewall)** 68. Zapora osobista ma pracować jednym z 4 trybów:  $\bullet$  tryb automatyczny – program blokuje cały ruch przychodzący i zezwala tylko na znane, bezpieczne połączenia wychodzące, jednocześnie umożliwia

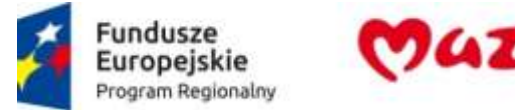

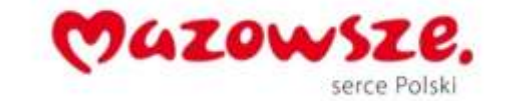

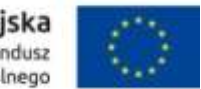

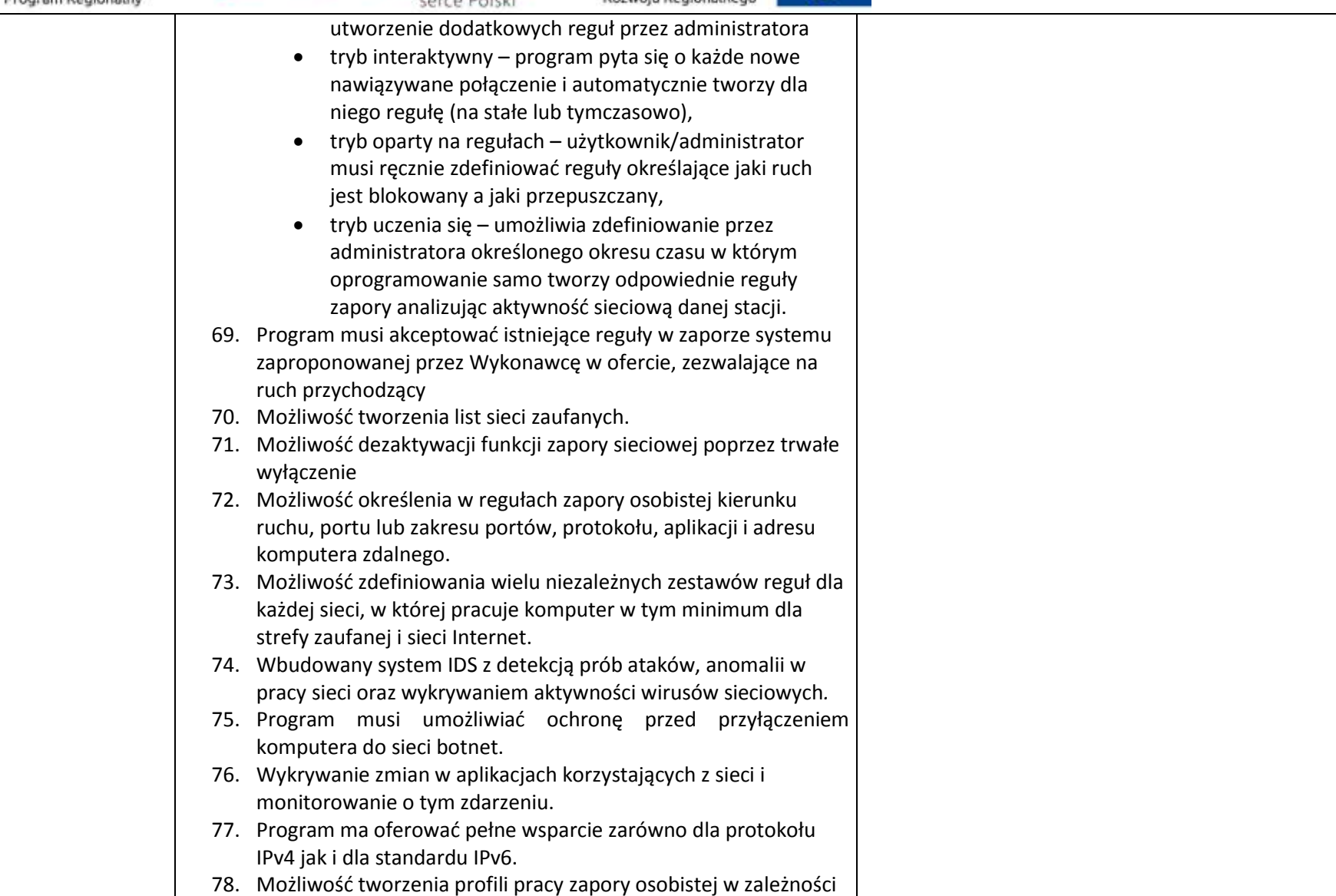

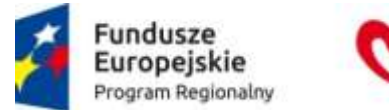

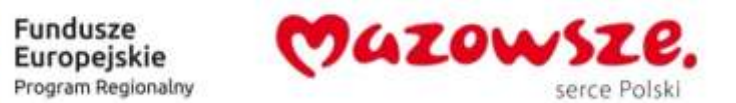

Unia Europejska<br>Europejski Fundusz

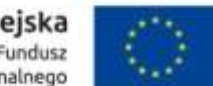

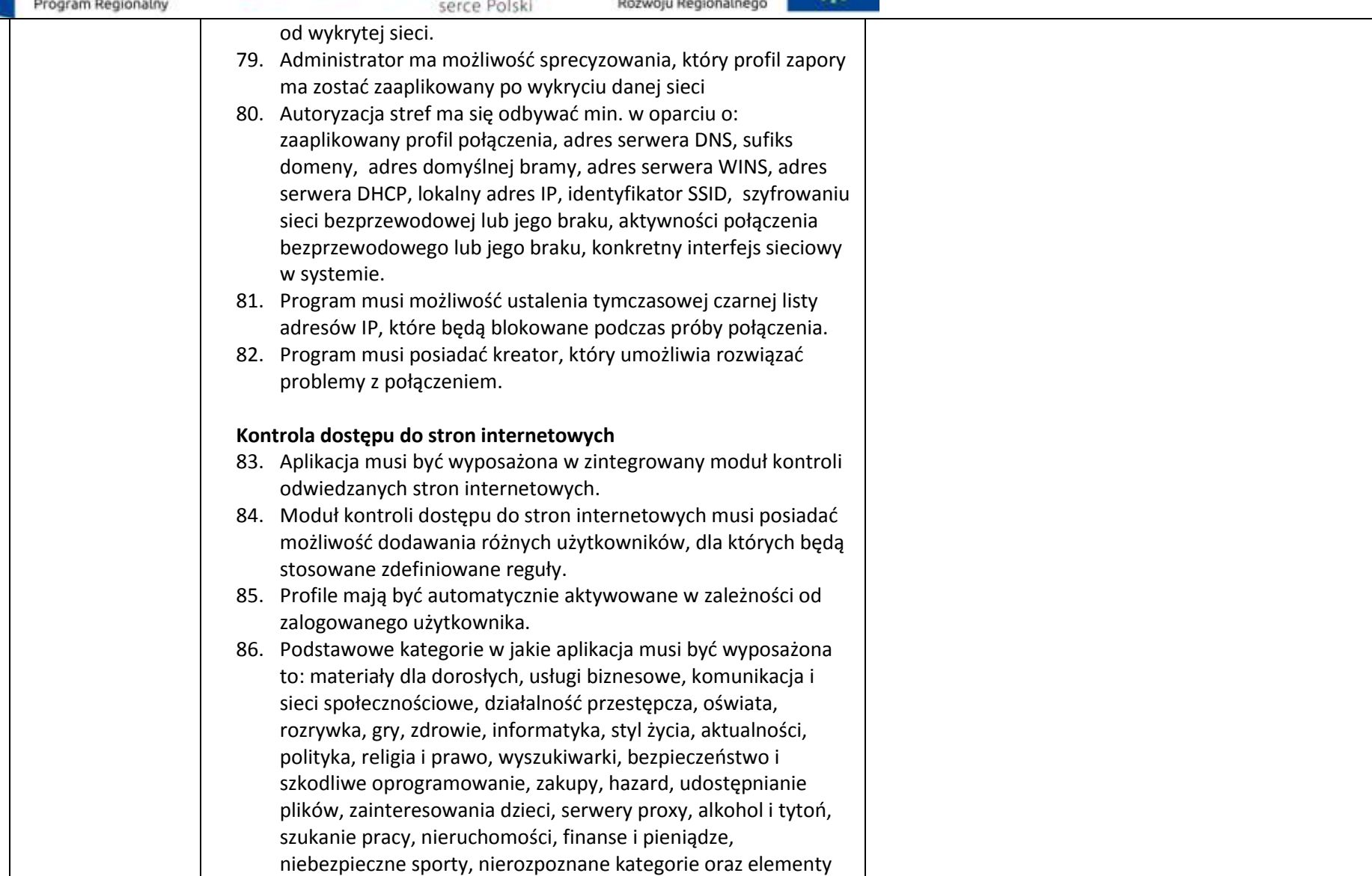

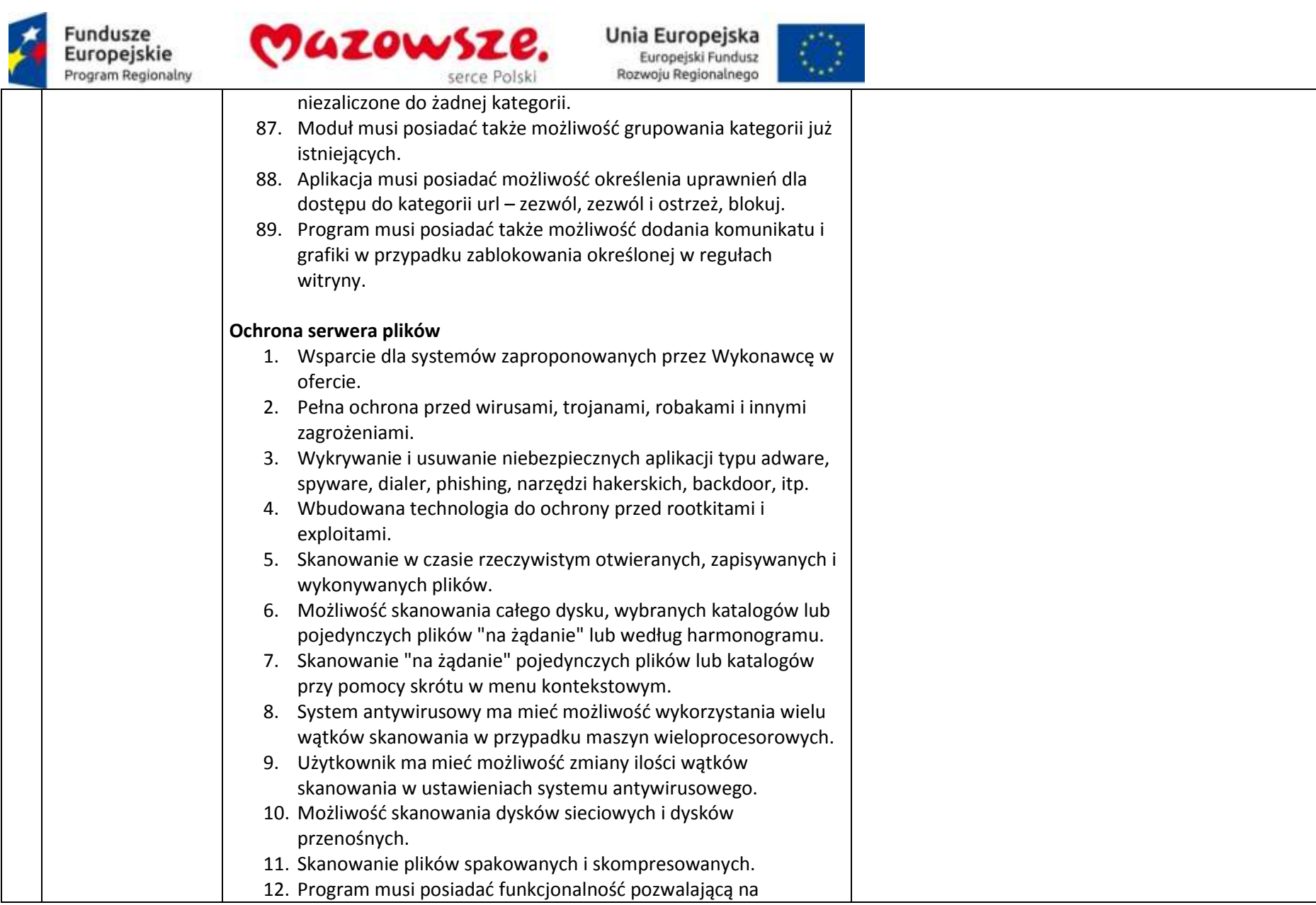

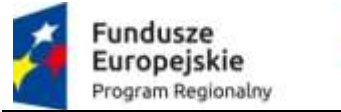

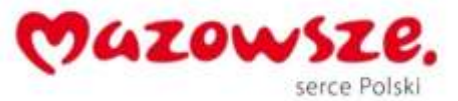

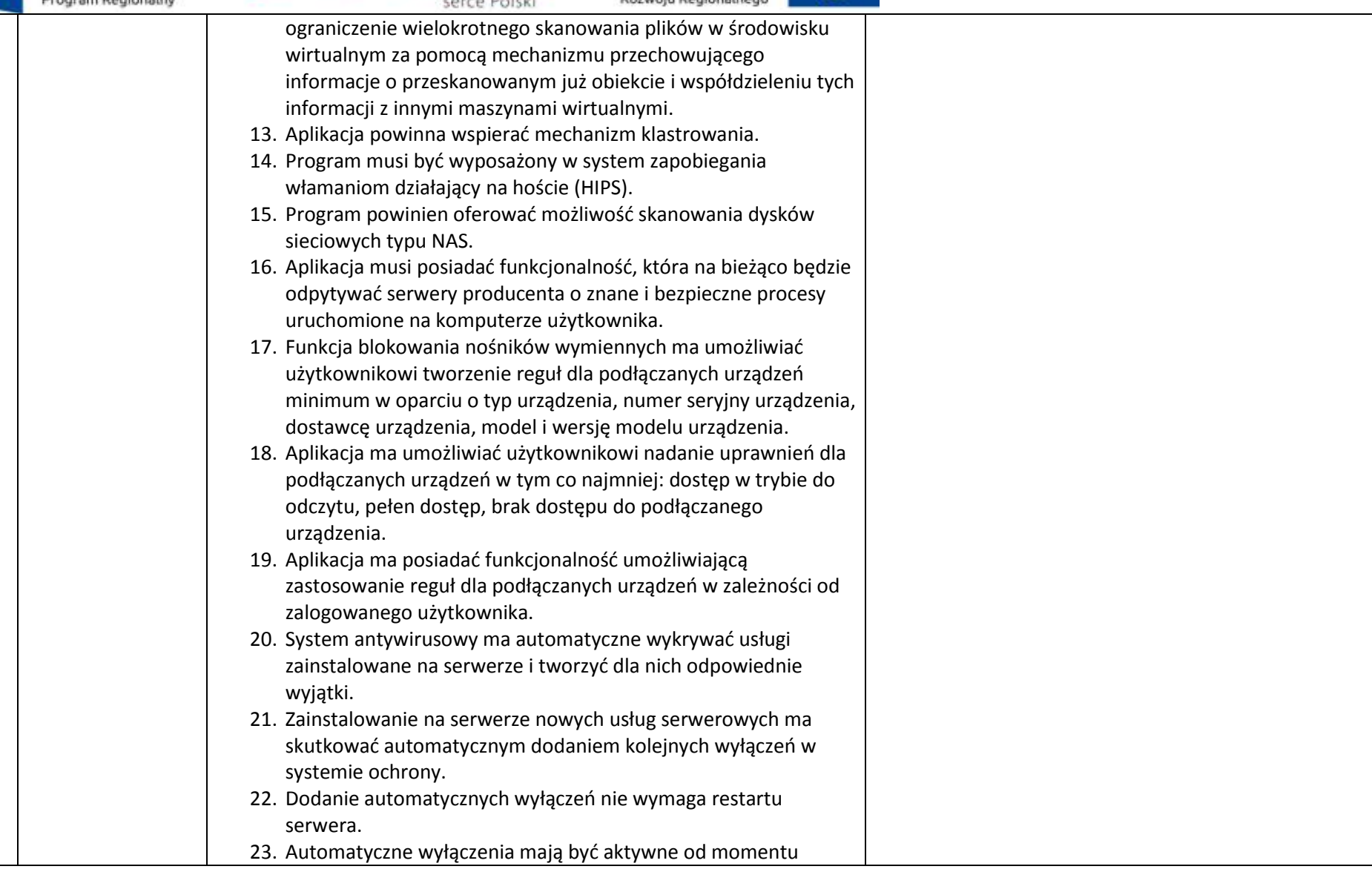

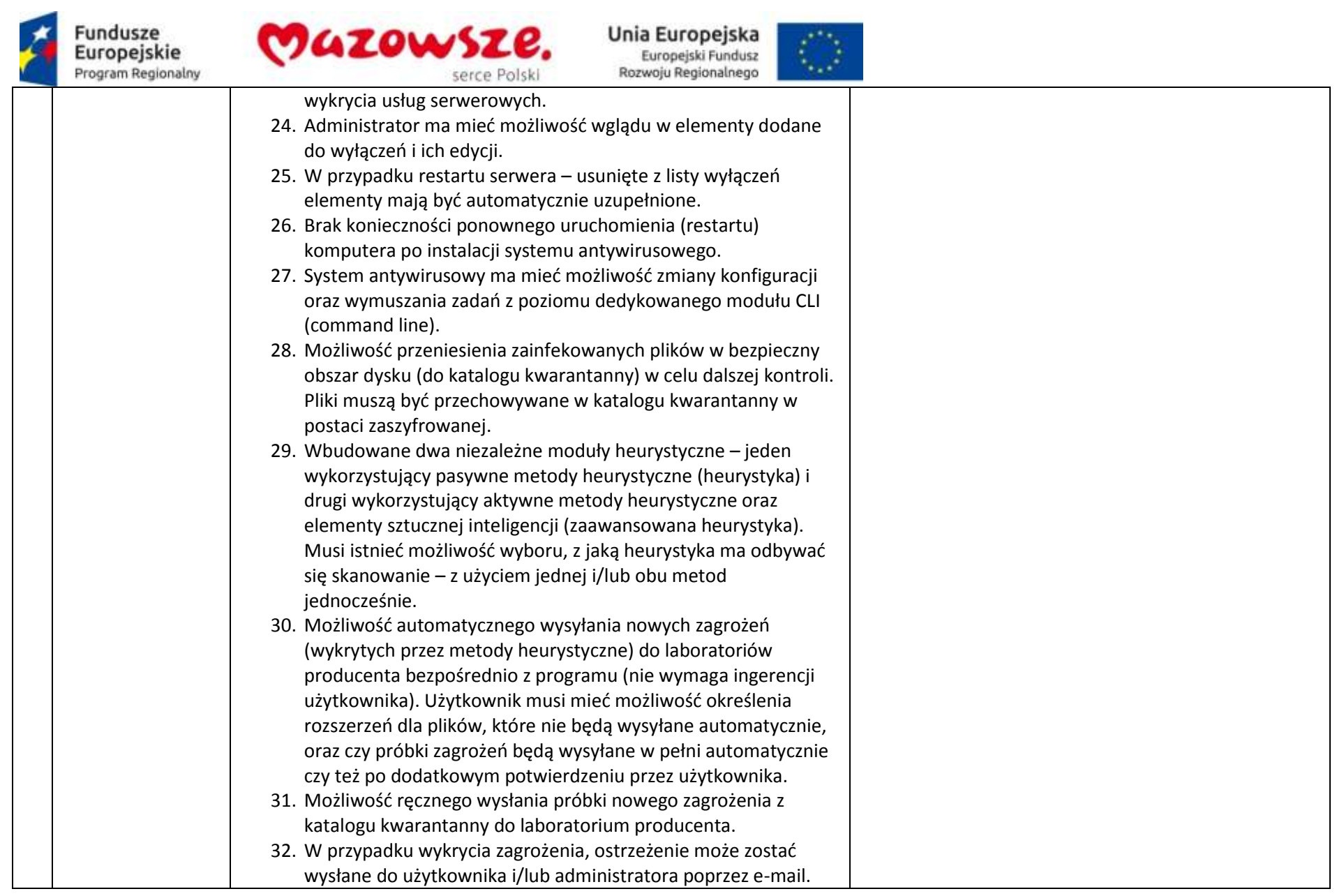

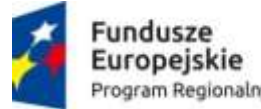

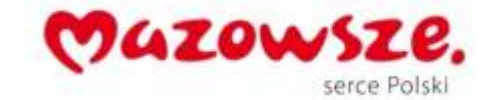

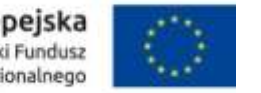

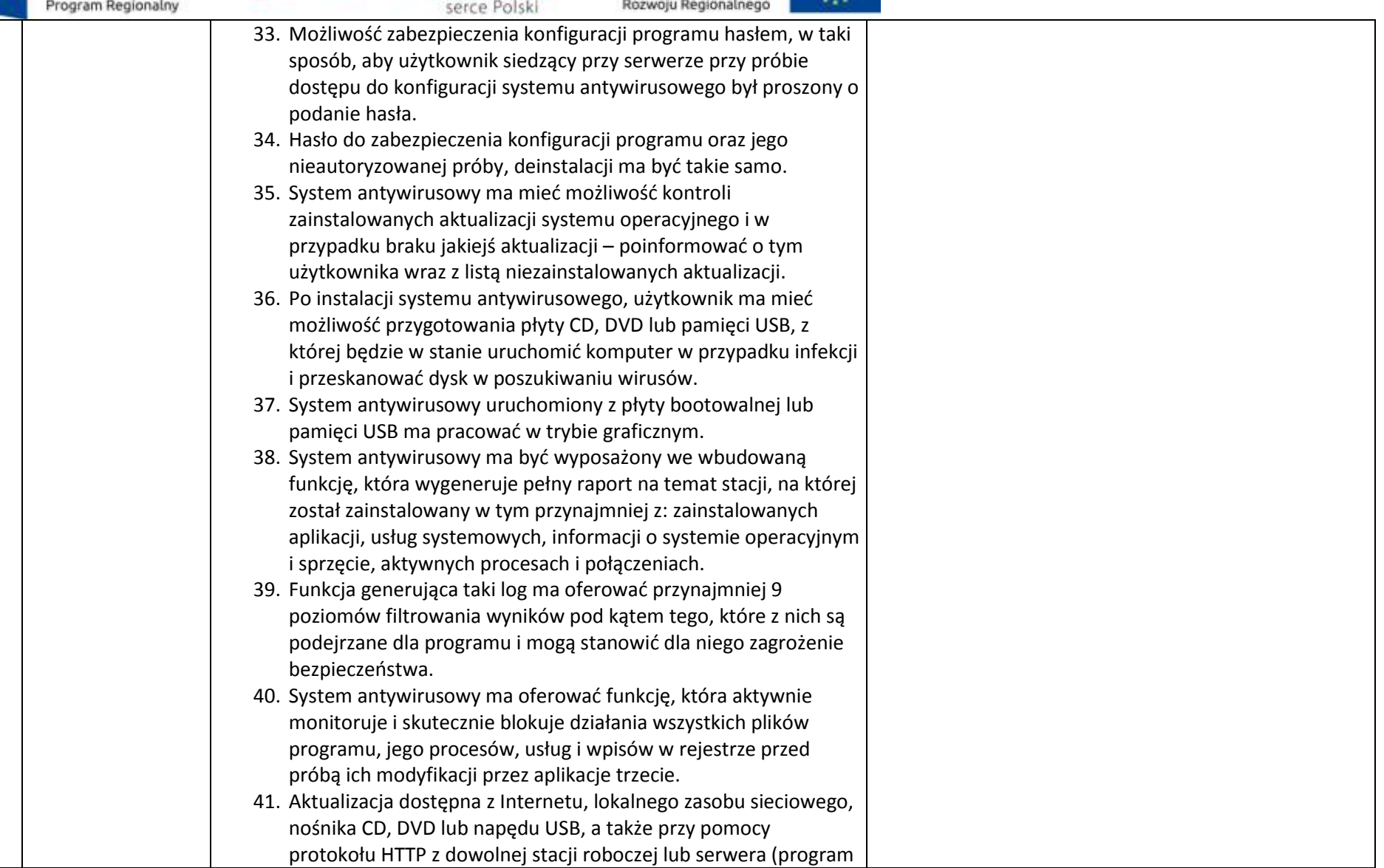

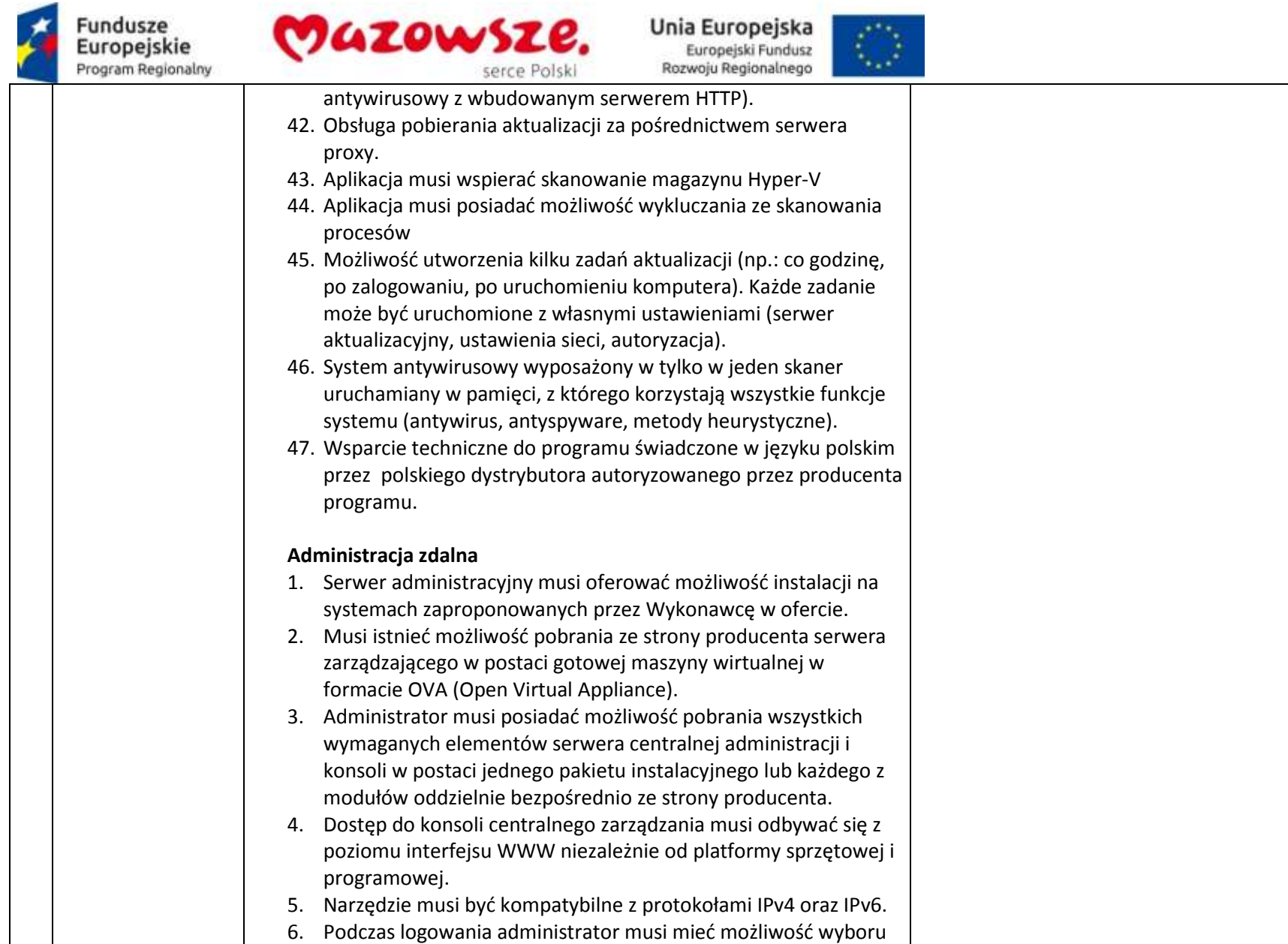

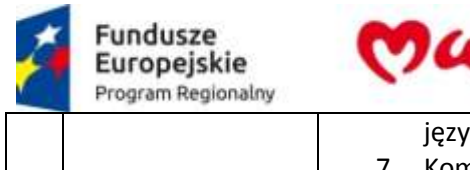

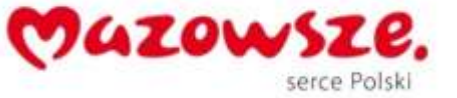

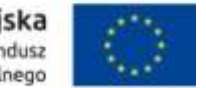

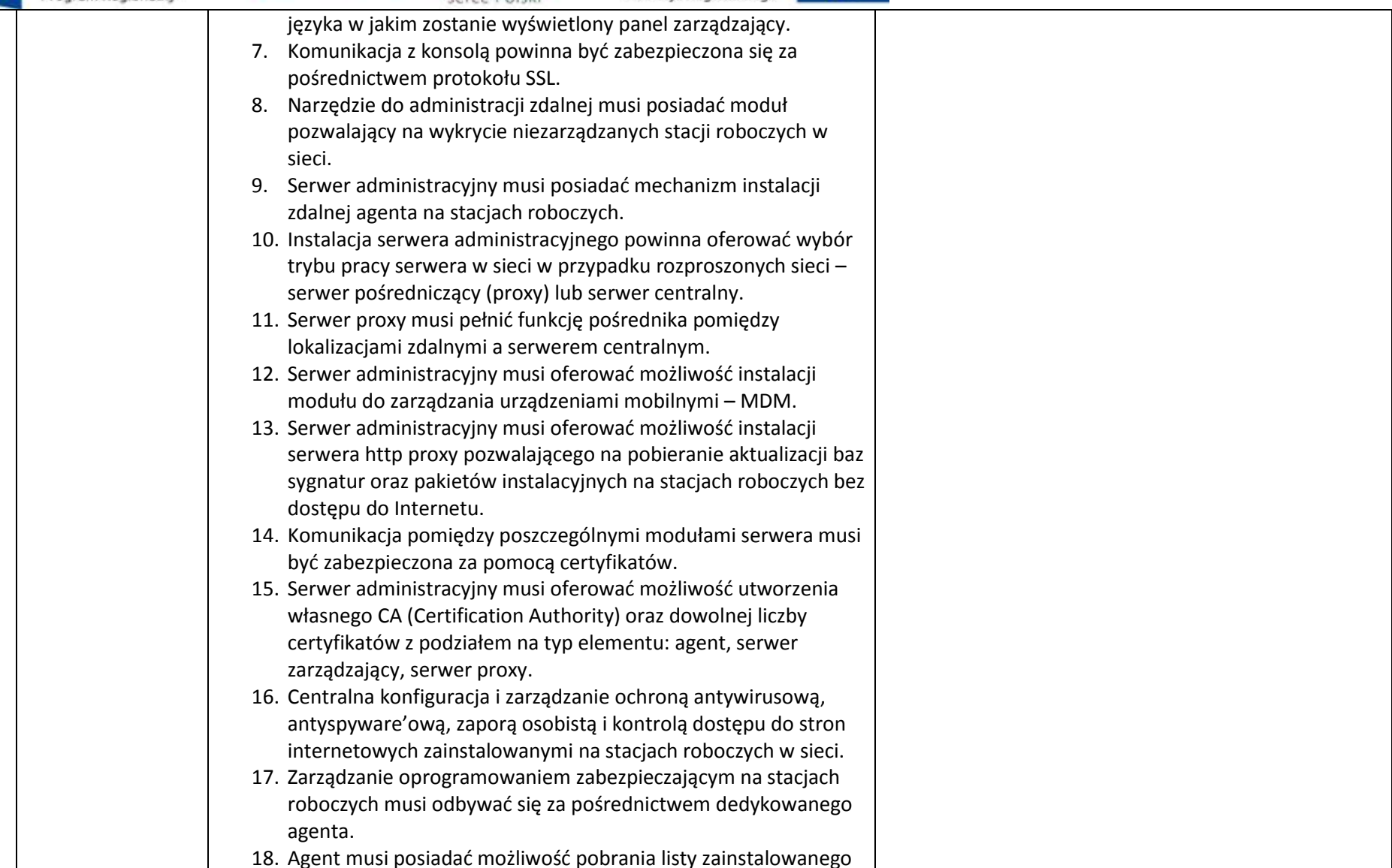

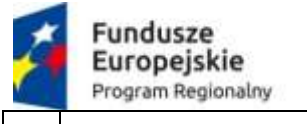

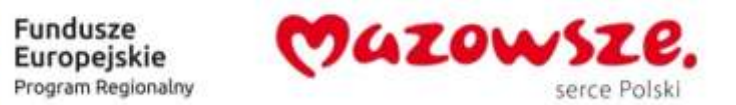

表

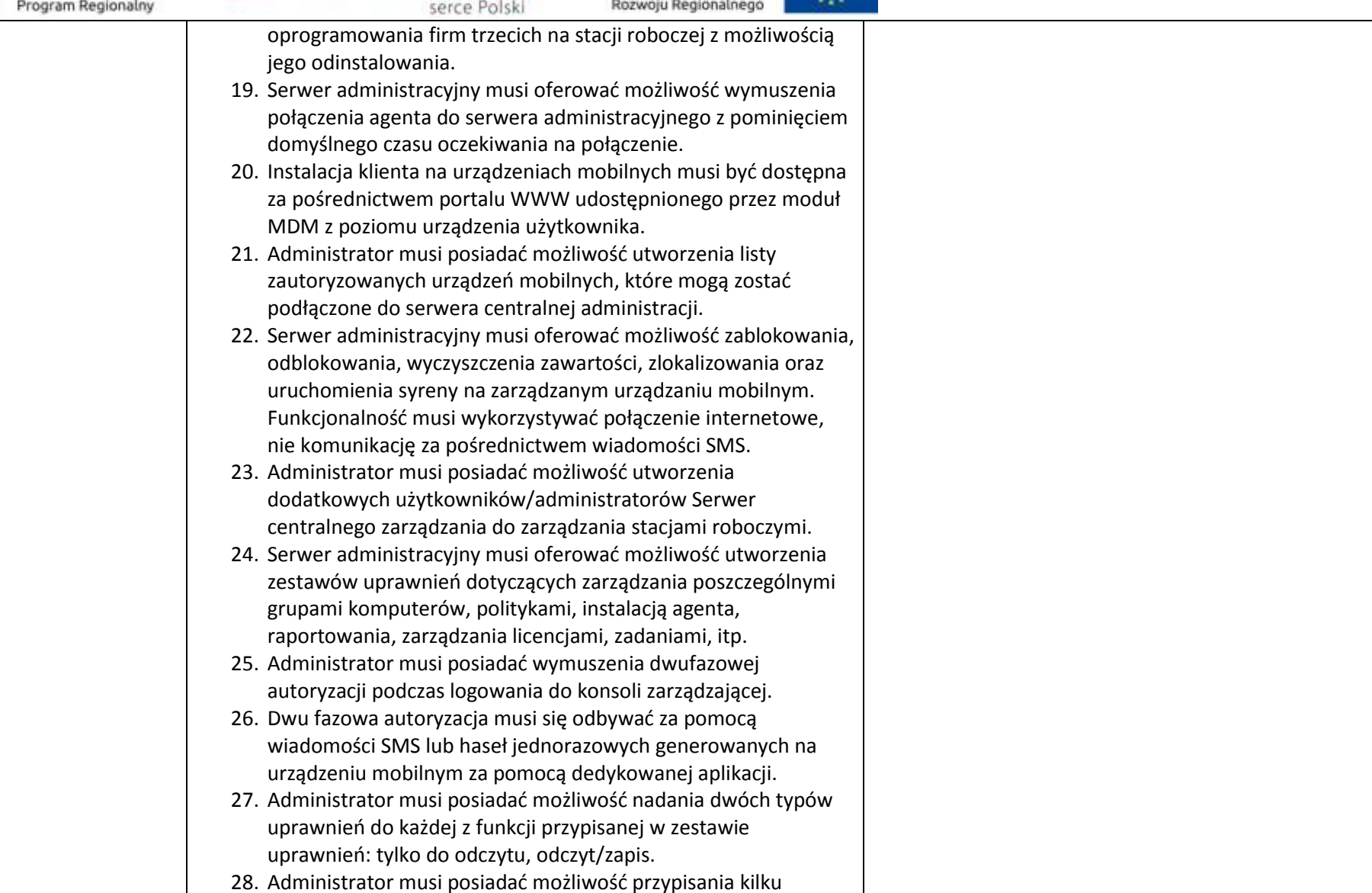

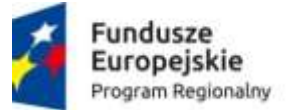

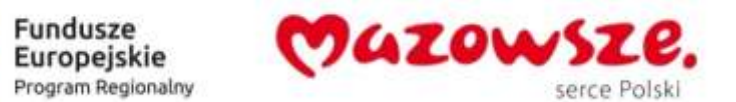

Unia Europejska<br>Europejski Fundusz

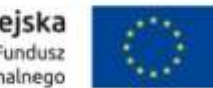

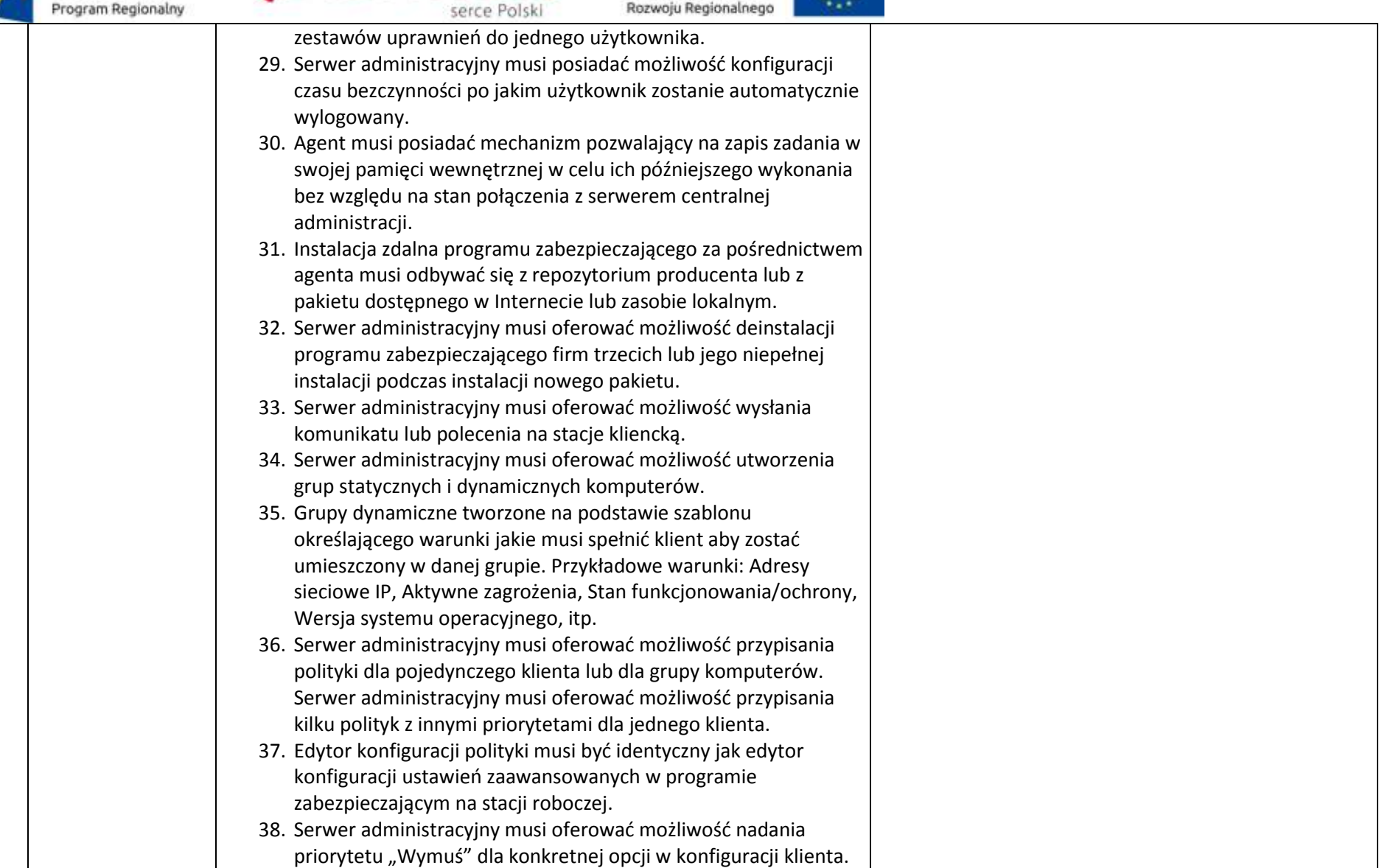

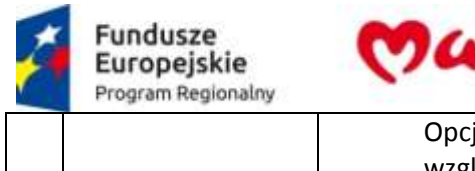

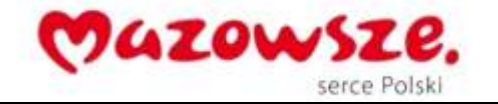

 $\mathcal{L}^{\infty}_{\text{c}}$ 

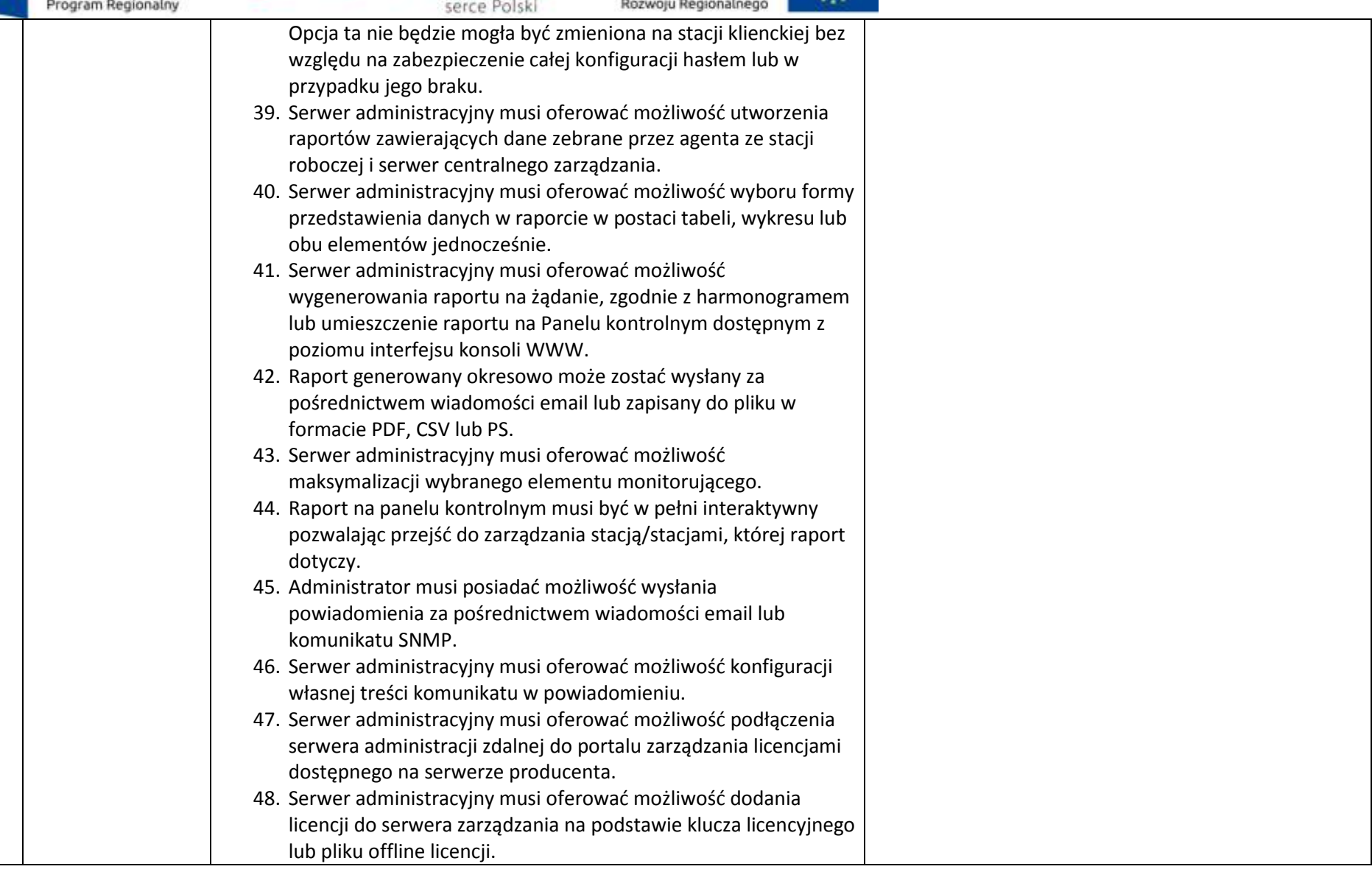

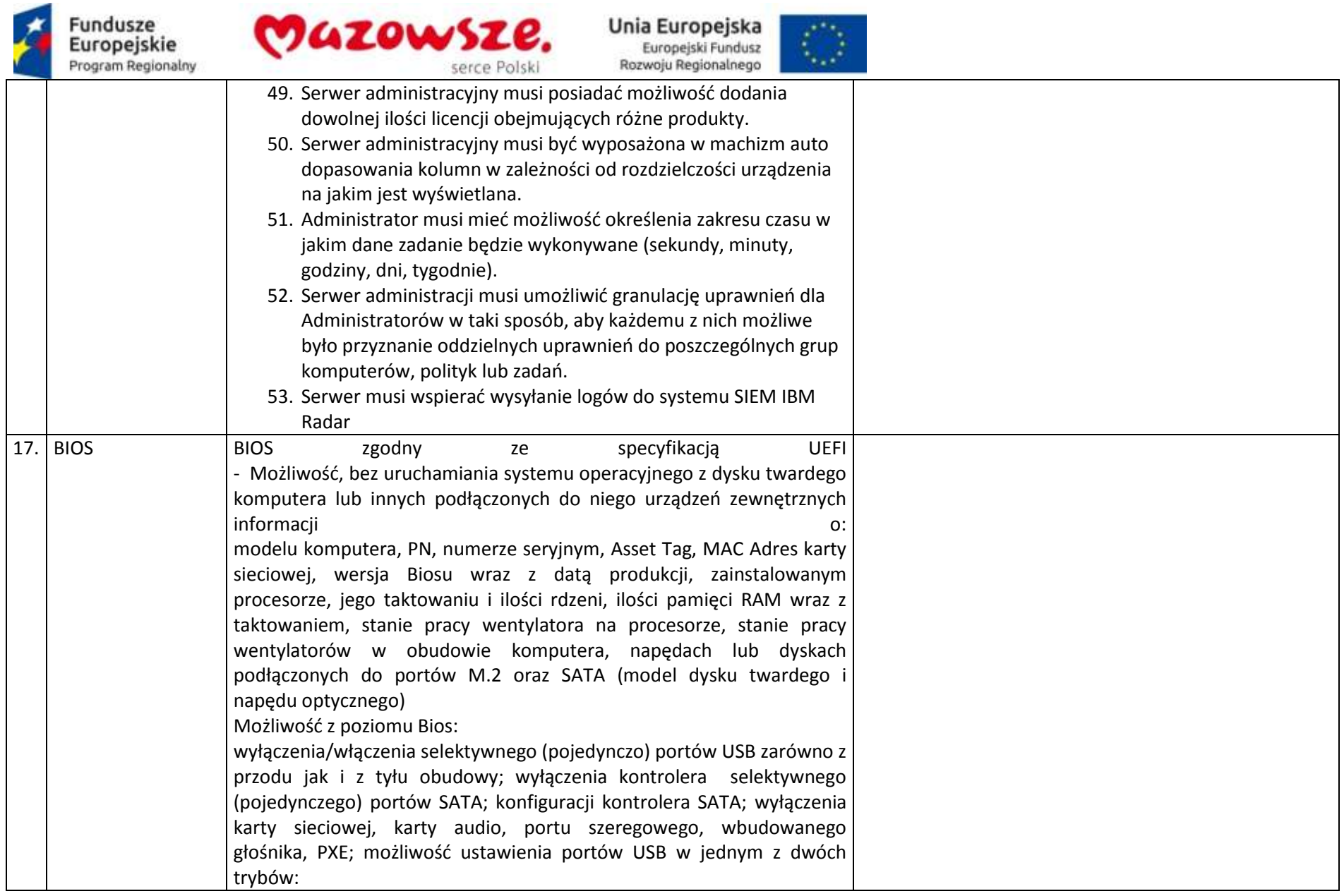

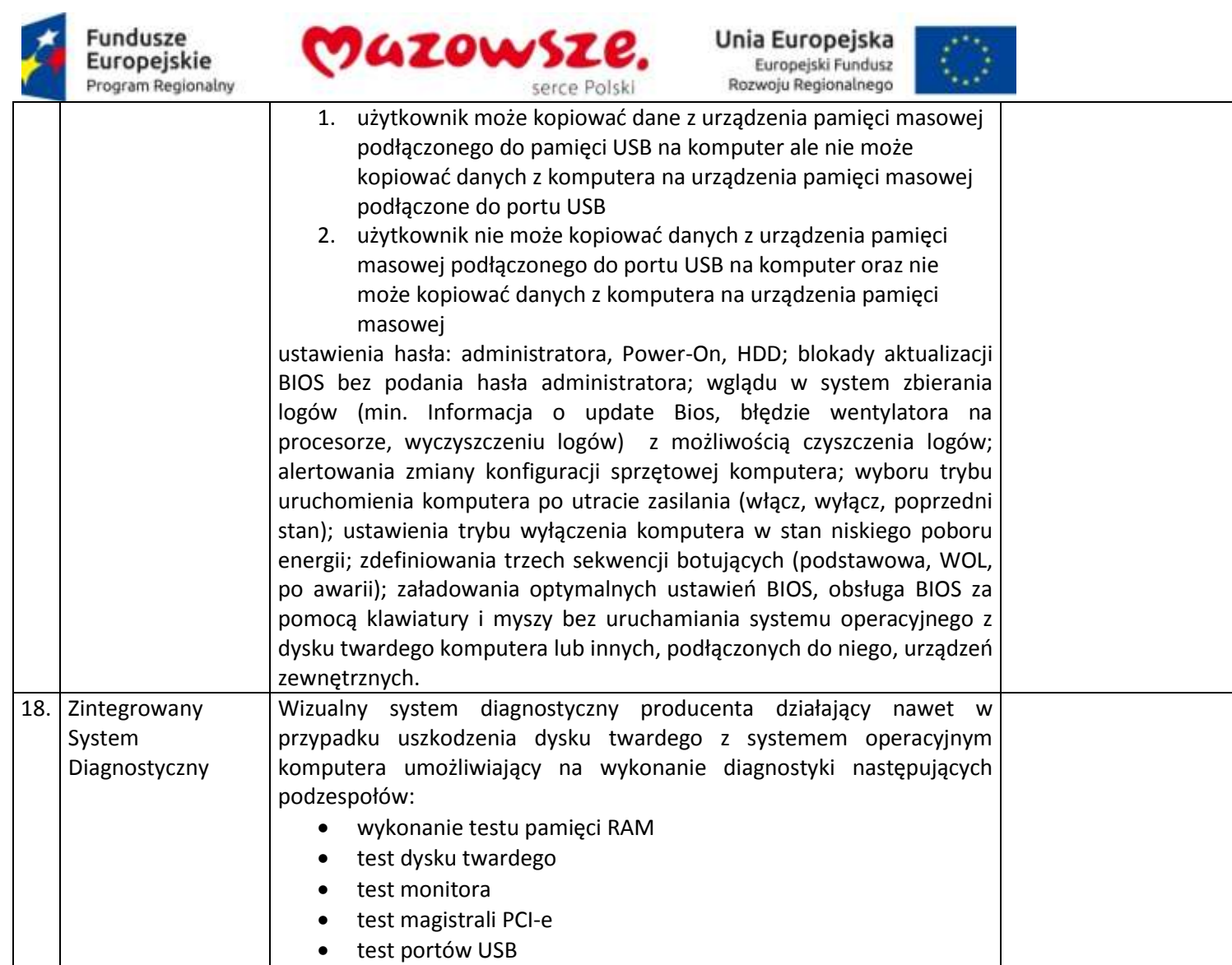

Wizualna lub dźwiękowa sygnalizacja w przypadku błędów

test płyty głównej

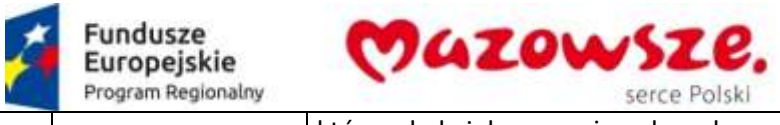

 $\mathcal{E}^{\infty}_{\mathcal{P}}$ 

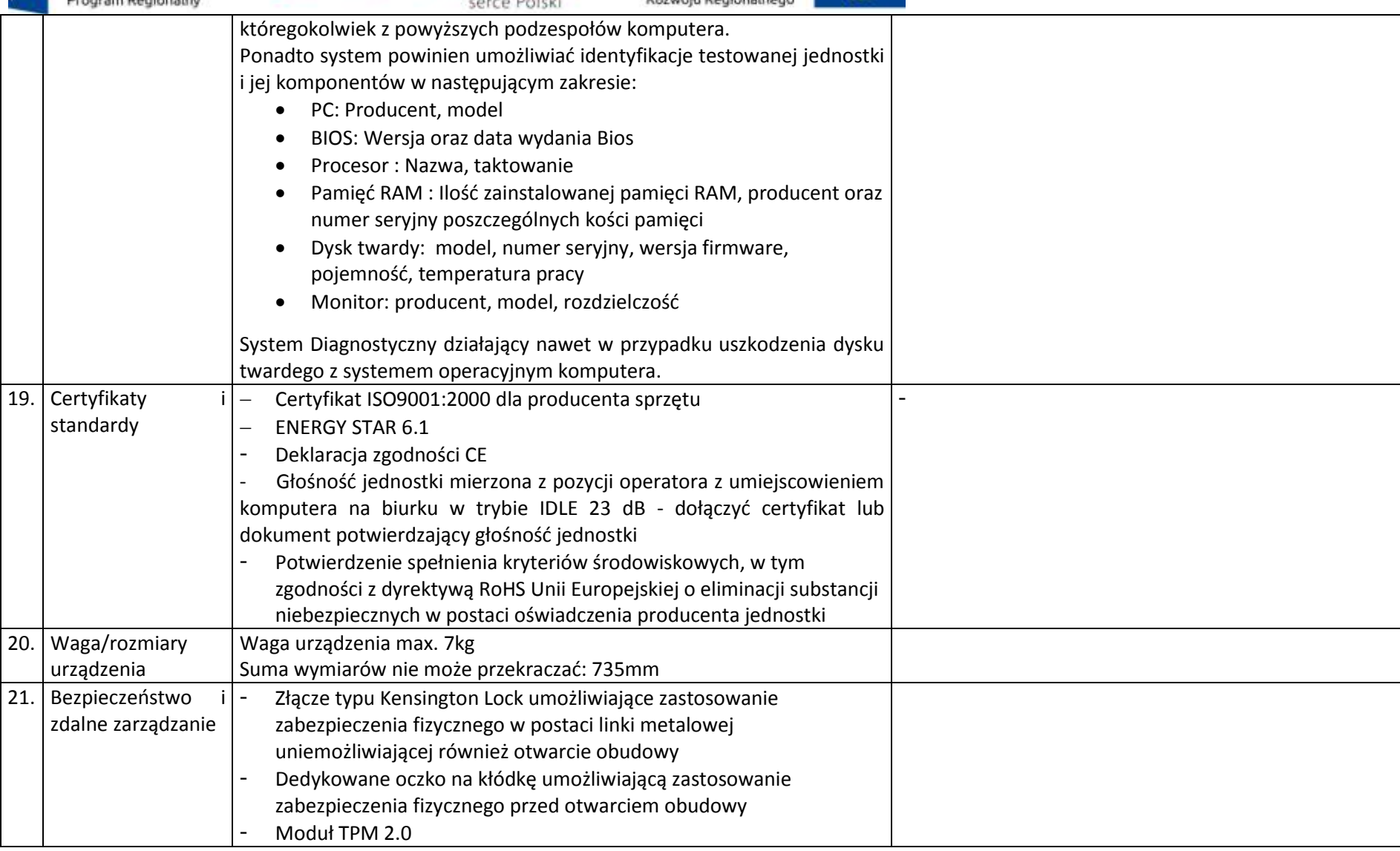

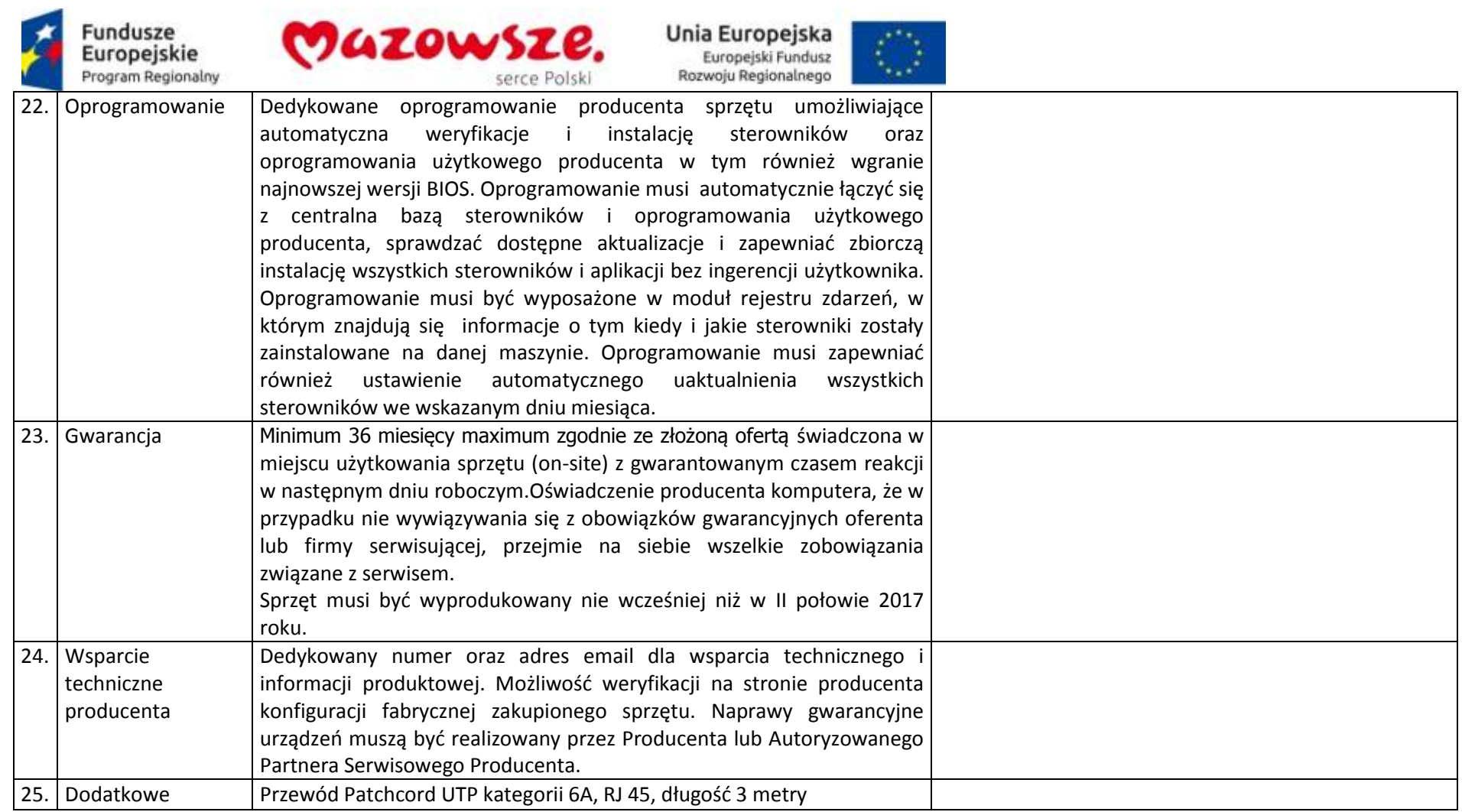

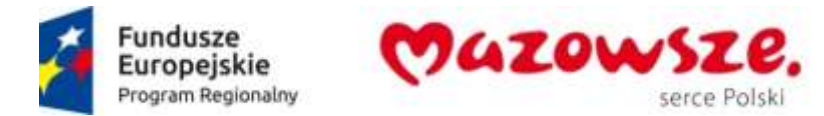

**2.9.2. Monitor – 150 sztuk**

Producent / Model oferowanego sprzętu lub oprogramowania \_\_\_\_\_\_\_\_\_\_\_\_\_\_\_\_\_\_\_\_\_\_\_

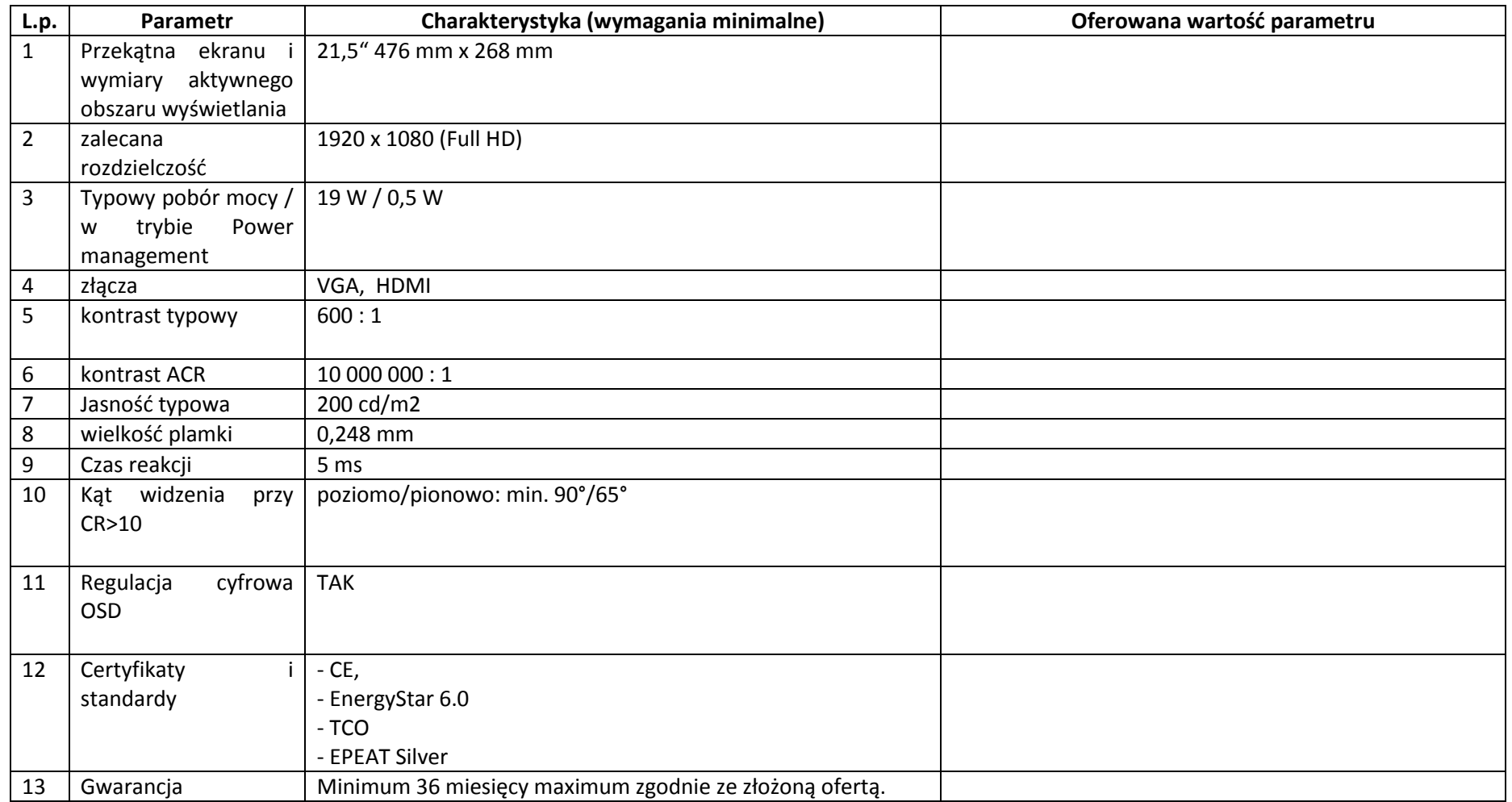

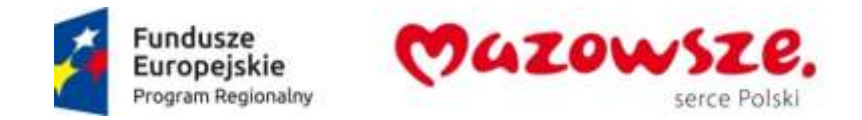

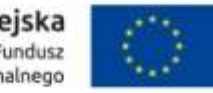

## **2.9.3. Jednostka centralna- 10 sztuk**

Producent / Model oferowanego sprzętu lub oprogramowania \_\_\_\_\_\_\_\_\_\_\_\_\_\_\_\_\_\_\_\_\_\_\_

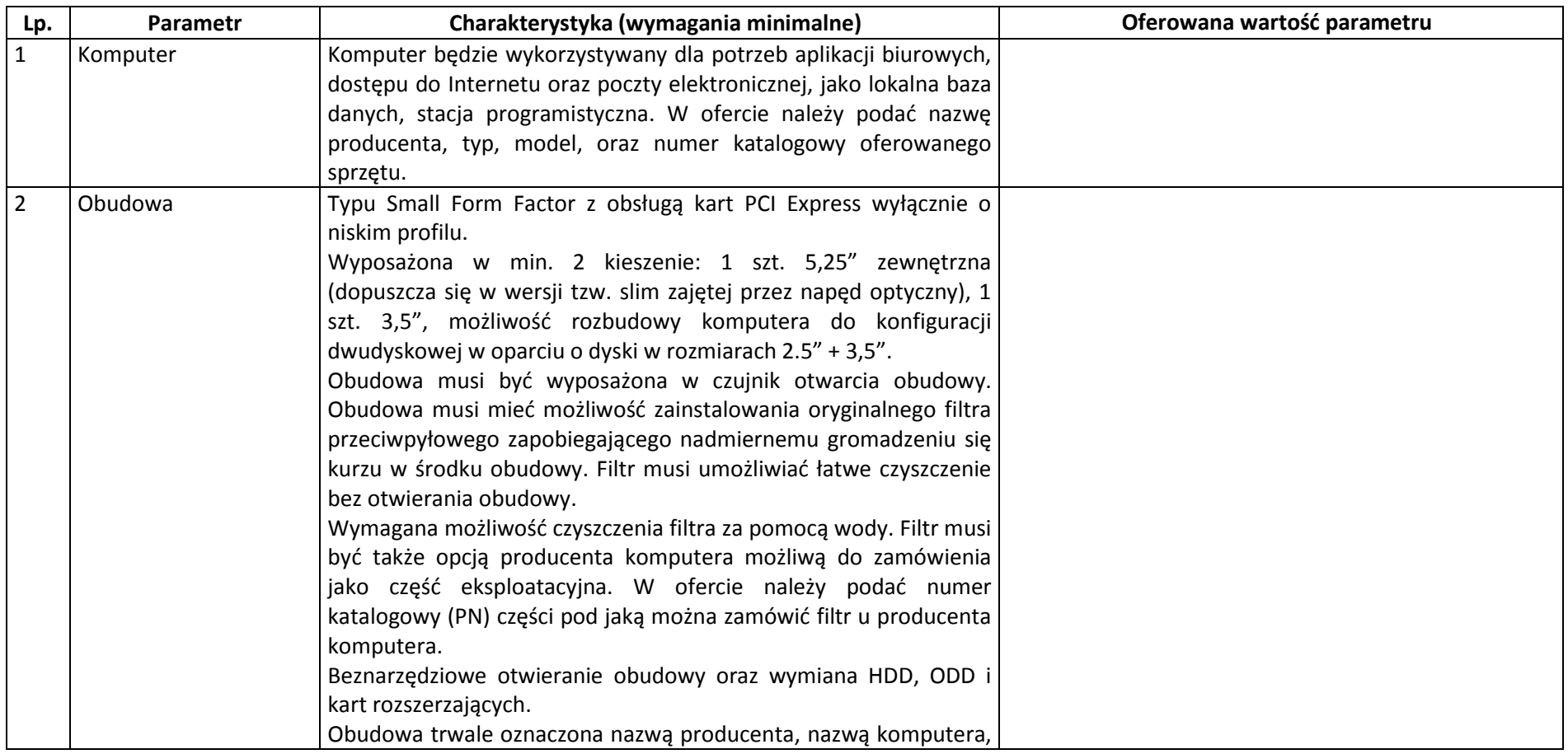

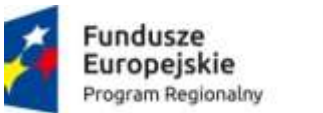

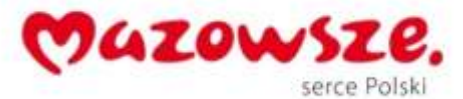

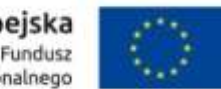

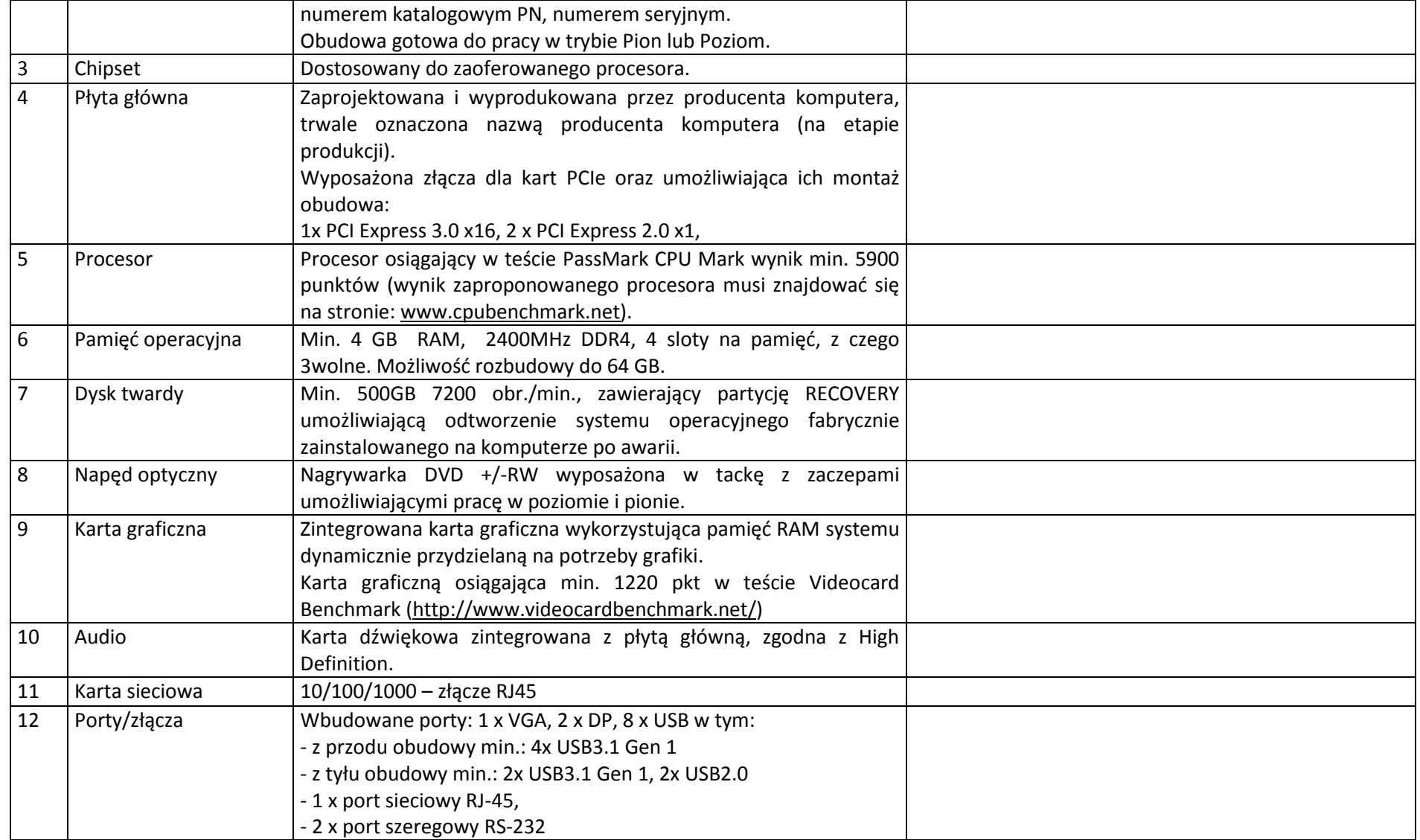

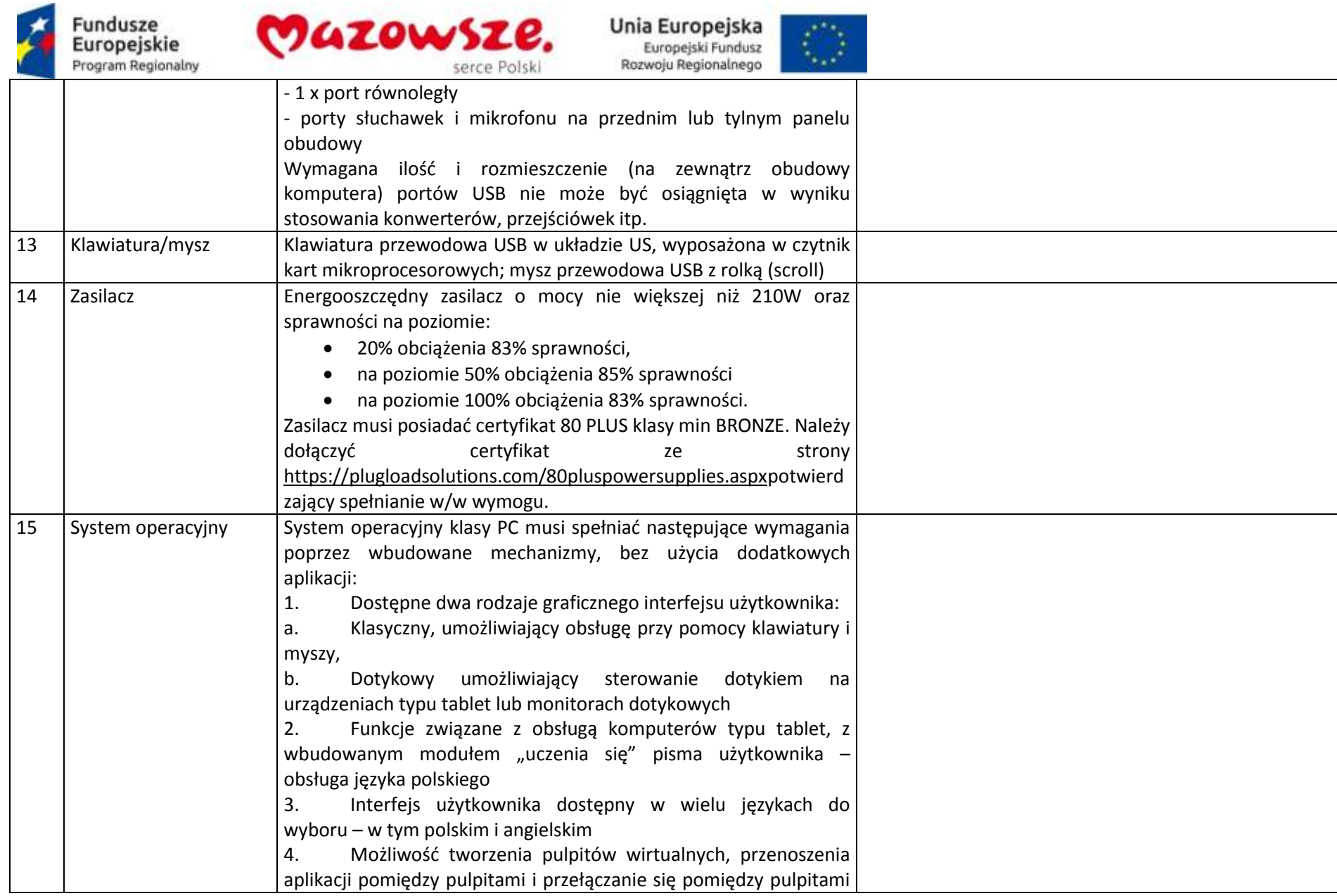

**Portugal Control** 

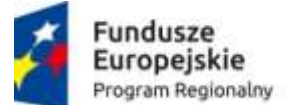

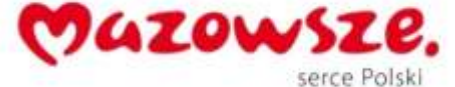

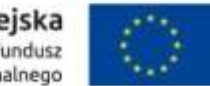

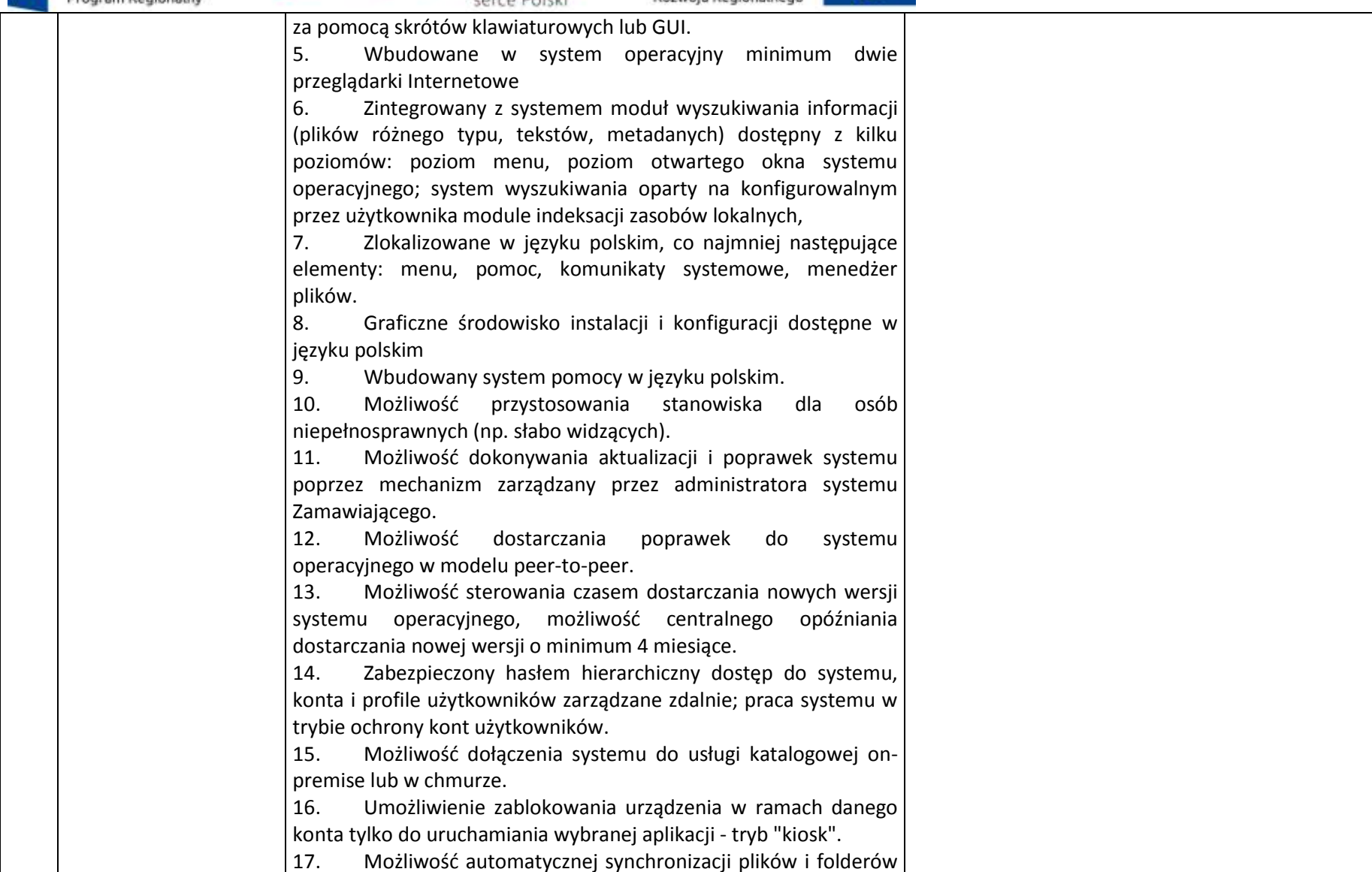

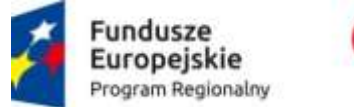

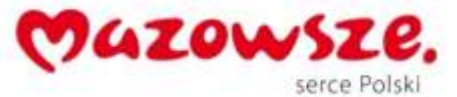

 $\langle \rangle$ 

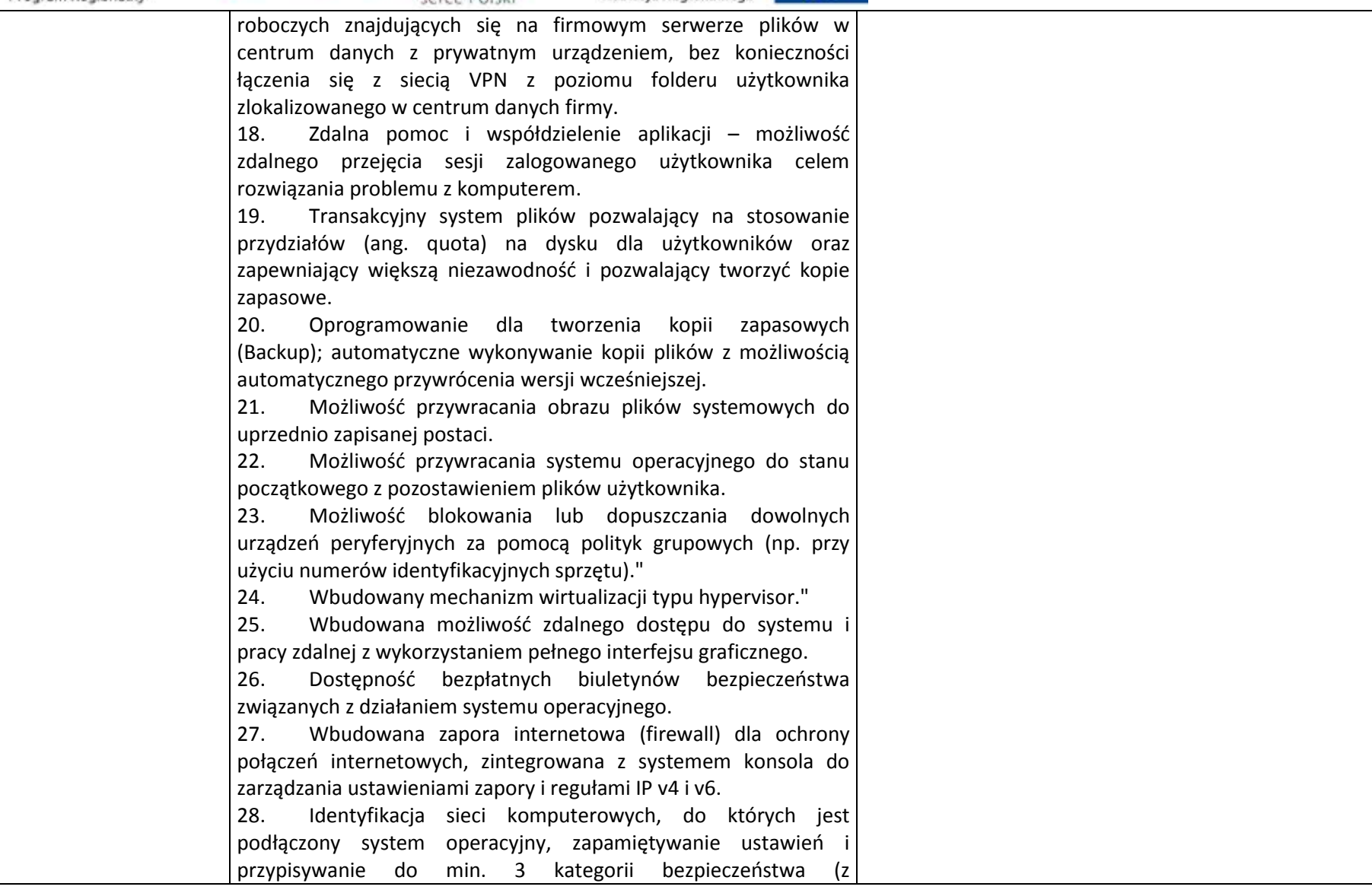

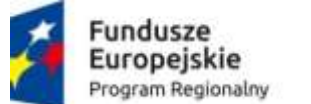

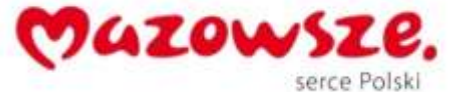

 $\mathcal{E}^{\infty}_{\mathcal{P}}$ 

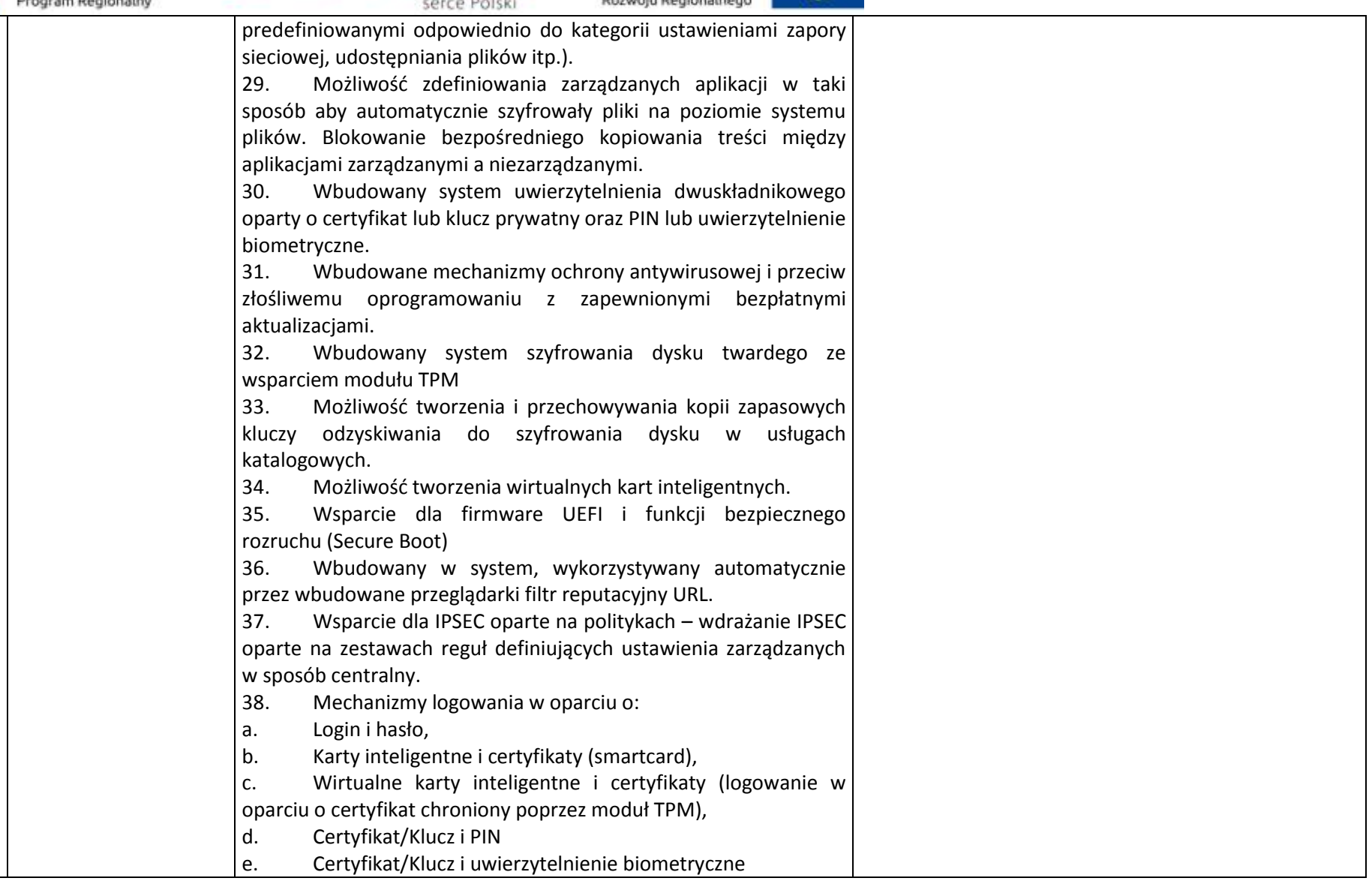

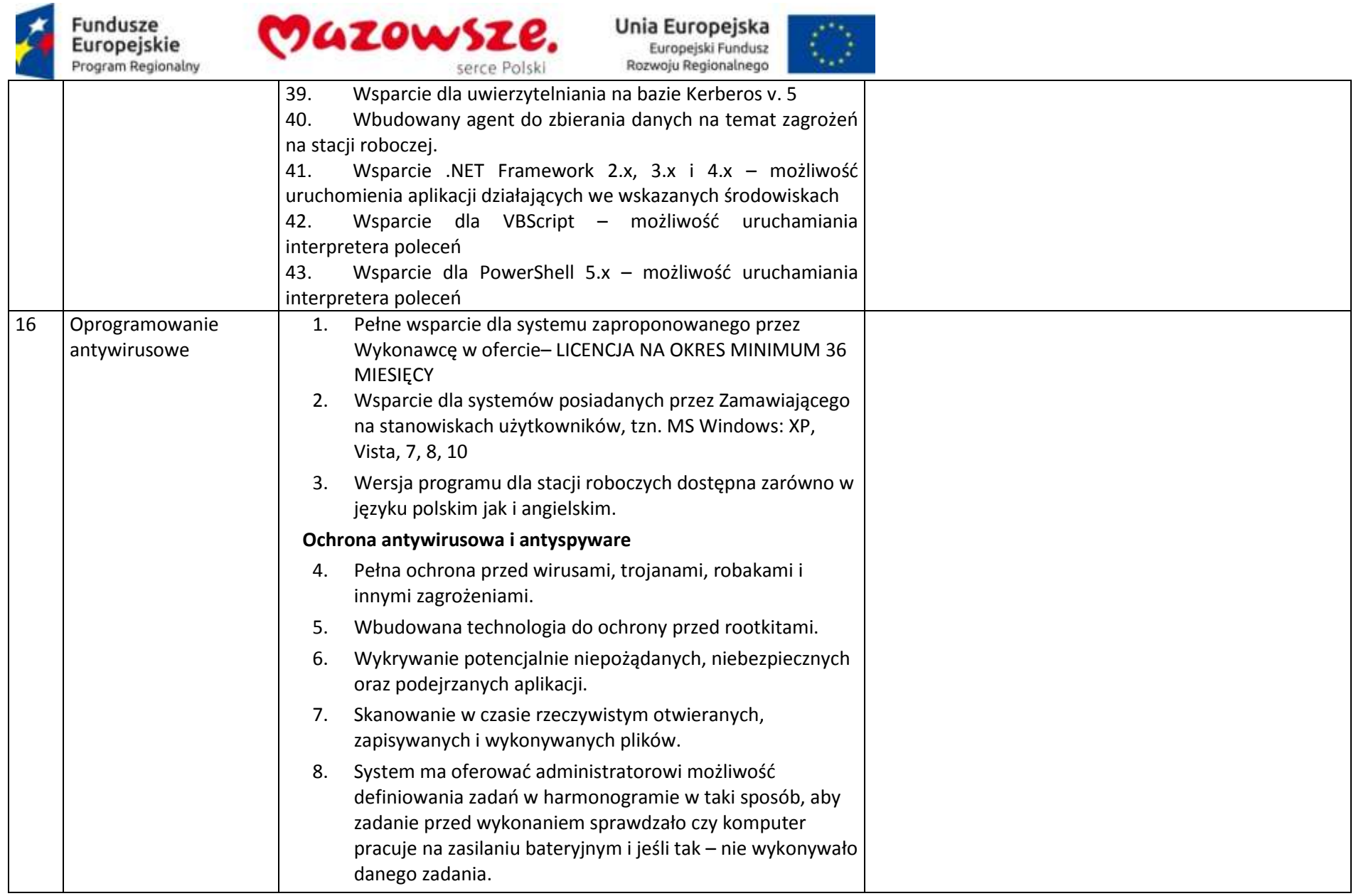

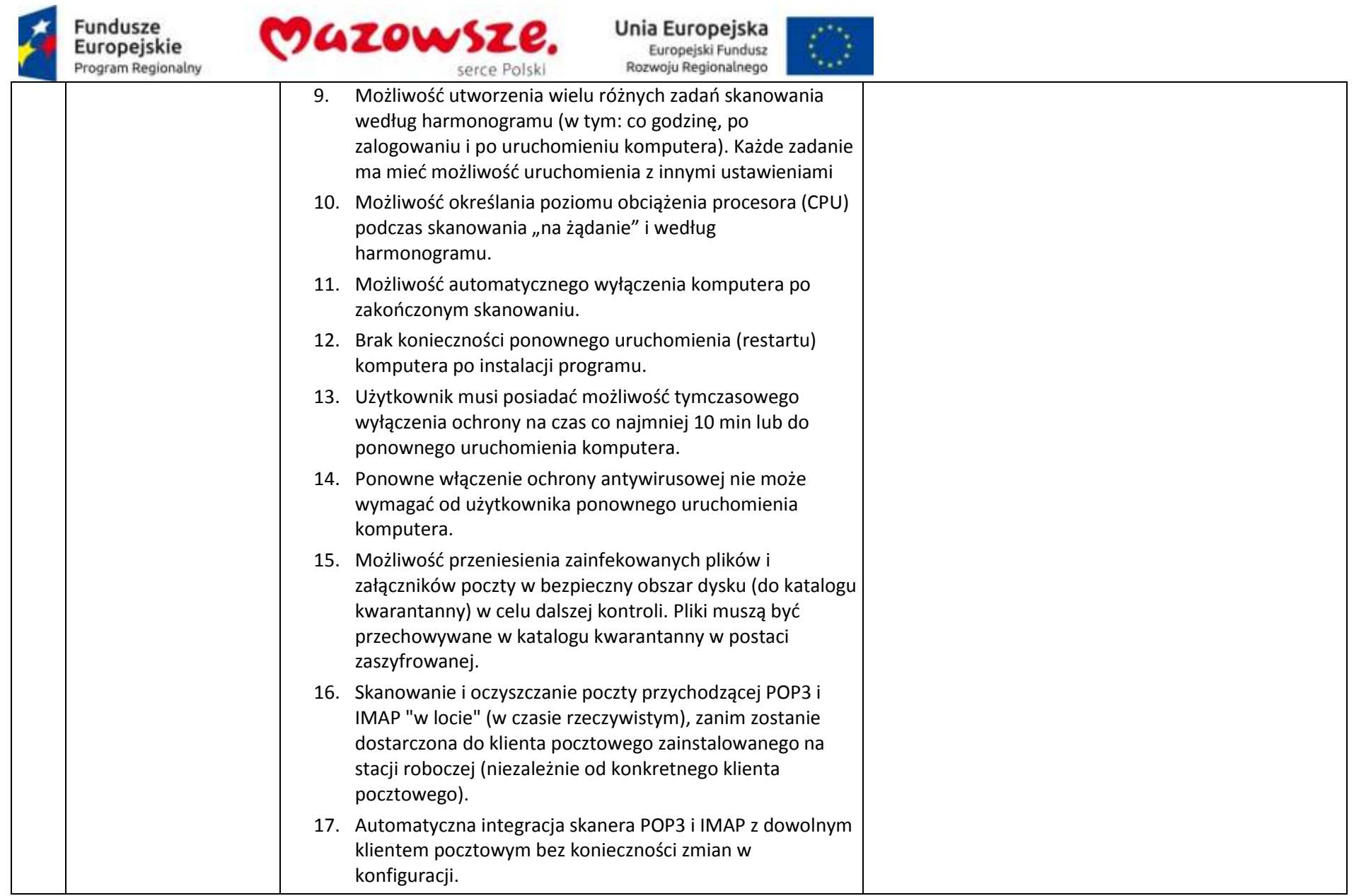

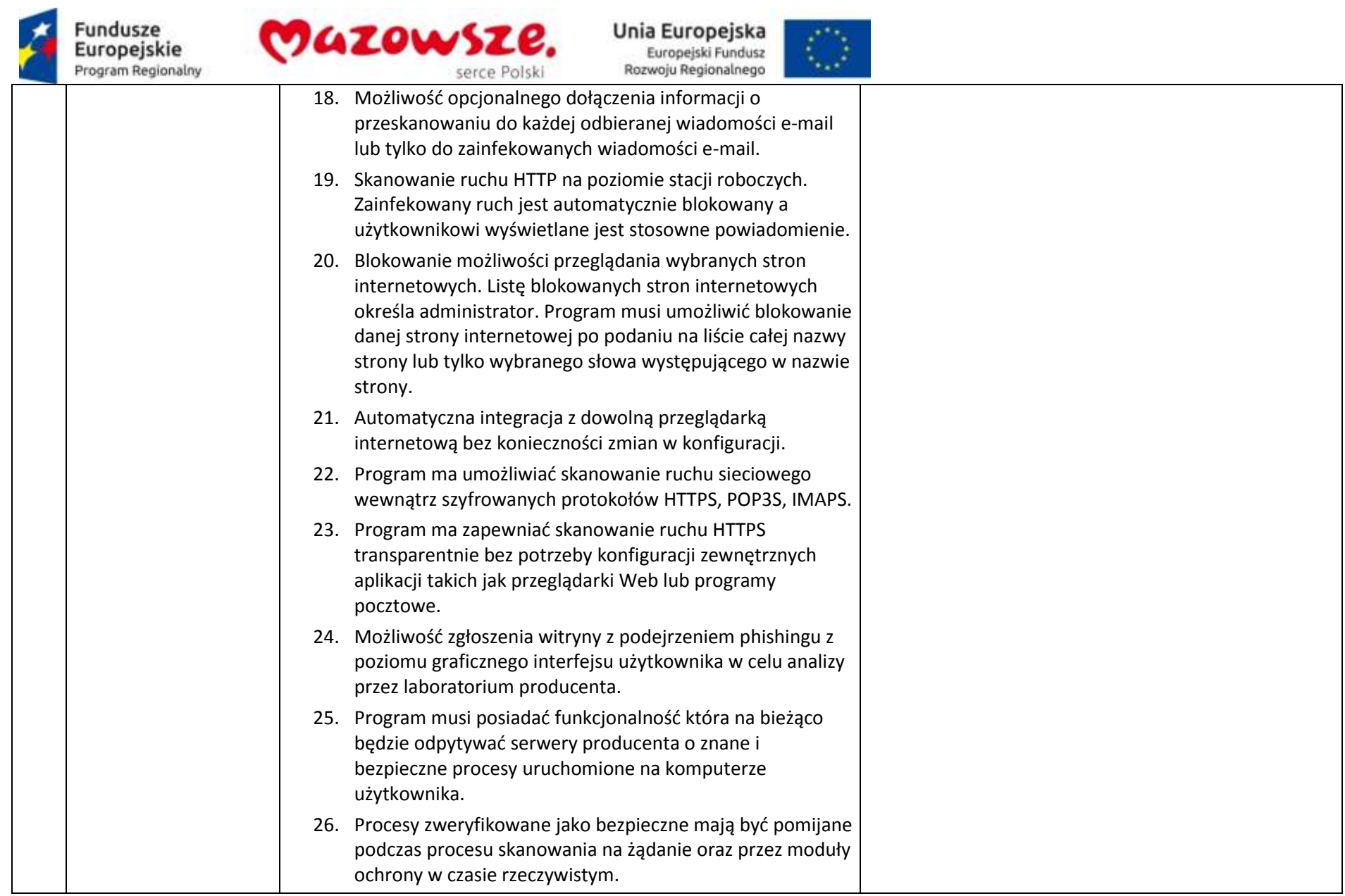

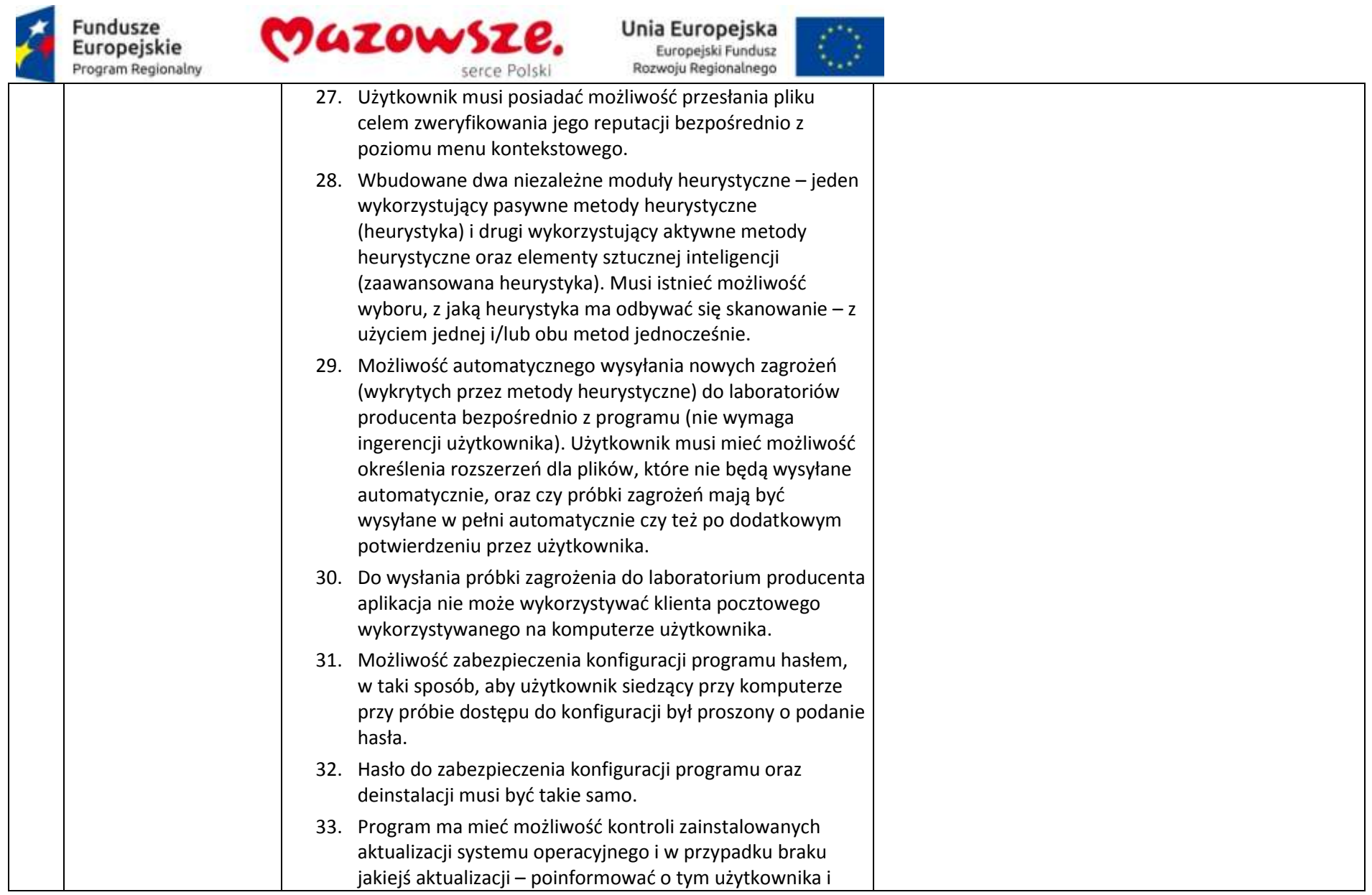

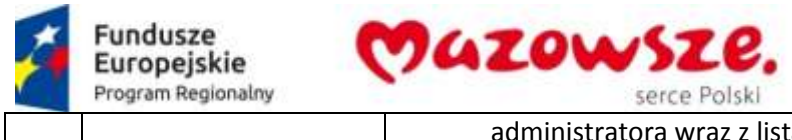

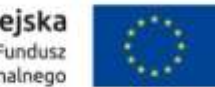

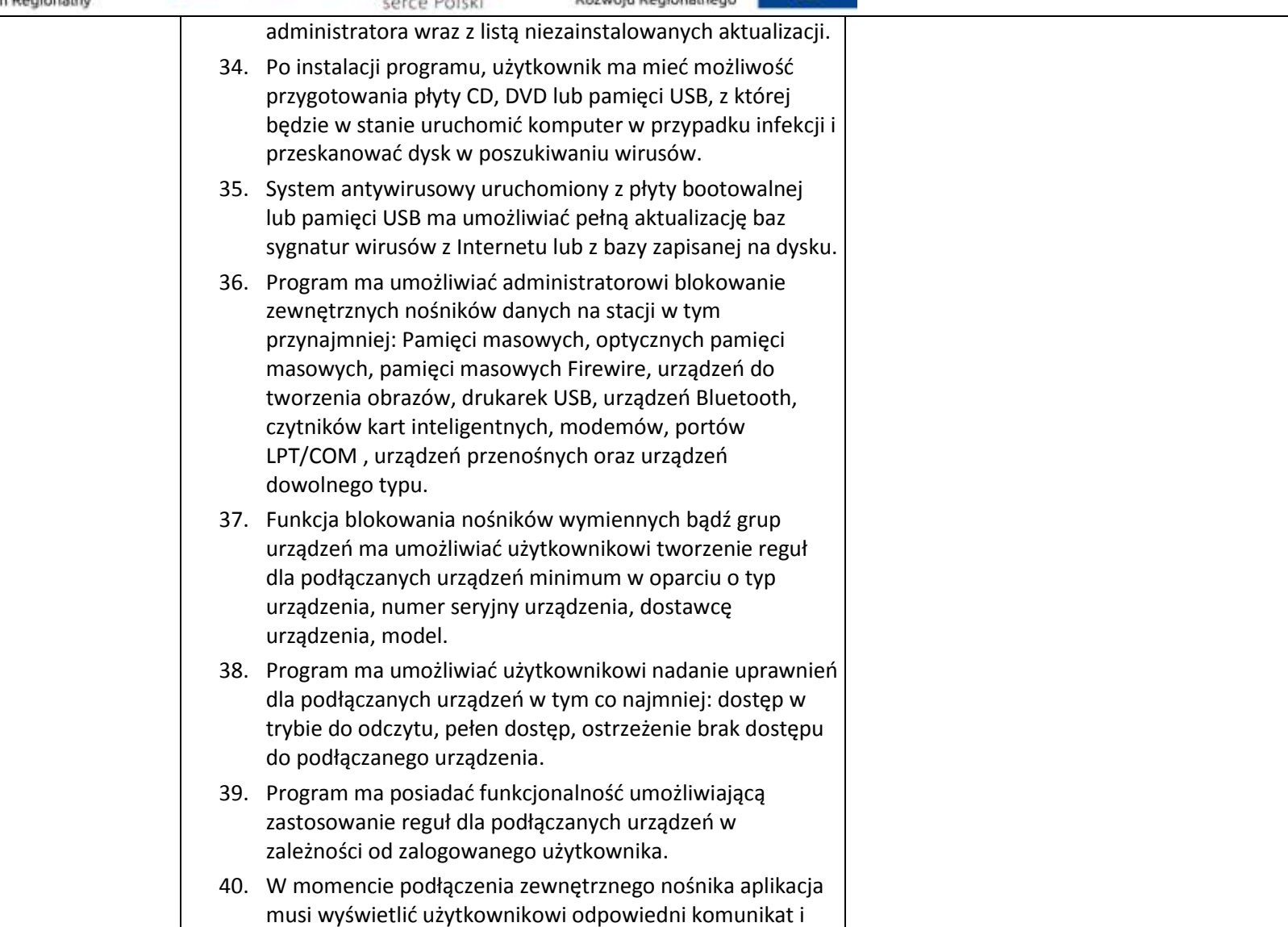

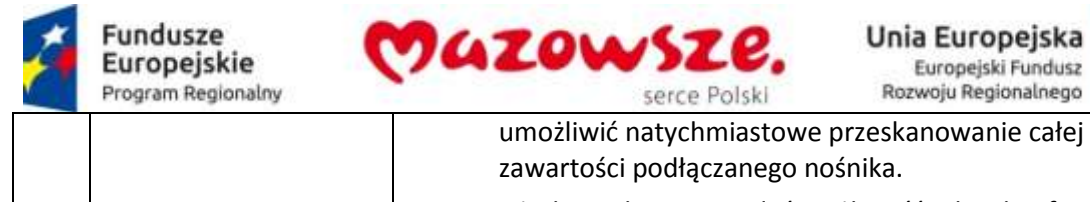

- 41. Użytkownik ma posiadać możliwość takiej konfiguracji programu aby skanowanie całego nośnika odbywało się automatycznie lub za potwierdzeniem przez użytkownika
- 42. Program musi być wyposażony w system zapobiegania włamaniom działający na hoście (HIPS).
- 43. Oprogramowanie musi posiadać zaawansowany skaner pamięci.
- 44. Program musi być wyposażona w mechanizm ochrony przed exploitami w popularnych aplikacjach np. czytnikach PDF, aplikacjach JAVA itp.
- 45. Program ma być wyposażony we wbudowaną funkcję, która wygeneruje pełny raport na temat stacji, na której został zainstalowany w tym przynajmniej z: zainstalowanych aplikacji, usług systemowych, informacji o systemie operacyjnym i sprzęcie, aktywnych procesach i połączeniach.
- 46. Funkcja generująca taki log ma oferować przynajmniej 9 poziomów filtrowania wyników pod kątem tego, które z nich są podejrzane dla programu i mogą stanowić dla niego zagrożenie bezpieczeństwa.
- 47. Program ma oferować funkcję, która aktywnie monitoruje i skutecznie blokuje działania wszystkich plików programu, jego procesów, usług i wpisów w rejestrze przed próbą ich modyfikacji przez aplikacje trzecie.
- 48. Automatyczna, inkrementacyjna aktualizacja baz wirusów i innych zagrożeń dostępna z Internetu.
- 49. Możliwość określenia maksymalnego czasu ważności dla bazy danych sygnatur, po upływie czasu i braku aktualizacji

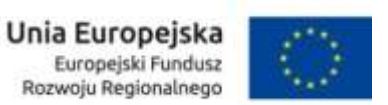

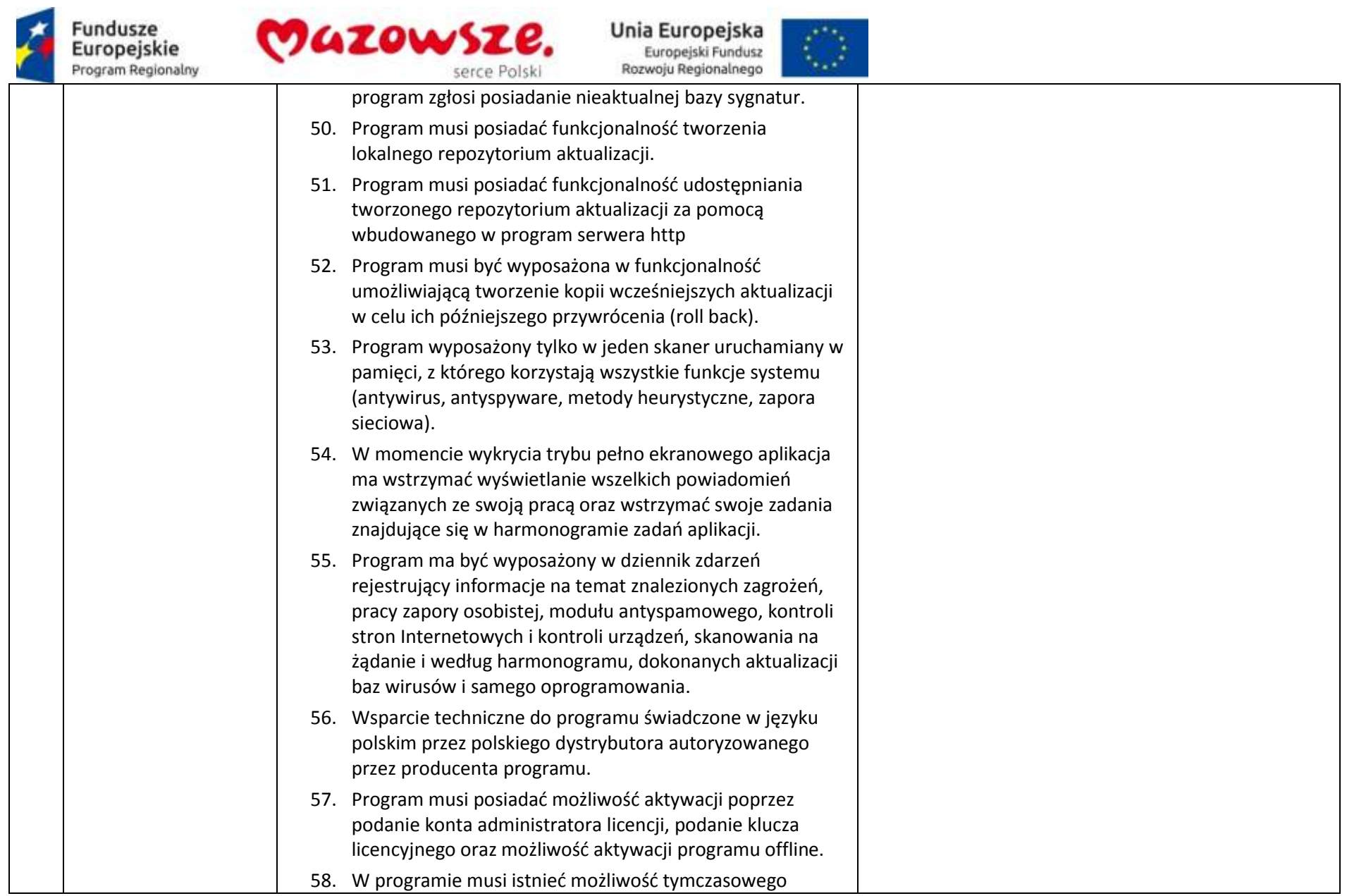

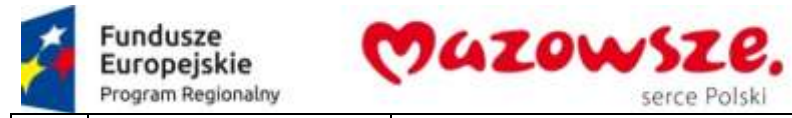

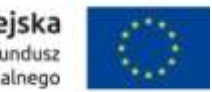

wstrzymania polityk wysłanych z poziomu serwera zdalnej administracii.

- 59. Wstrzymanie polityk ma umożliwić lokalną zmianę ustawień programu na stacji końcowej.
- 60. Możliwość zmiany konfiguracji programu z poziomu dedykowanego modułu wiersza poleceń. Zmiana konfiguracji jest w takim przypadku autoryzowana bez hasła lub za pomocą hasła do ustawień zaawansowanych.

## **Ochrona przed spamem**

- 61. Program ma umożliwiać uaktywnienie funkcji wyłączenia skanowania baz programu pocztowego po zmianie zawartości skrzynki odbiorczej.
- 62. Automatyczne wpisanie do białej listy wszystkich kontaktów z książki adresowej programu pocztowego.
- 63. Możliwość ręcznej zmiany klasyfikacji wiadomości spamu na pożądaną wiadomość i odwrotnie oraz ręcznego dodania wiadomości do białej i czarnej listy z wykorzystaniem funkcji programu zintegrowanych z programem pocztowym.
- 64. Możliwość definiowania swoich własnych folderów, gdzie program pocztowy będzie umieszczać spam.
- 65. Możliwość zdefiniowania dowolnego Tag-u dodawanego do tematu wiadomości zakwalifikowanej jako spam.
- 66. Program ma umożliwiać funkcjonalność, która po zmianie klasyfikacji wiadomości typu spam na pożądaną zmieni jej właściwość jako "nieprzeczytana" oraz w momencie zaklasyfikowania wiadomości jako spam na automatyczne ustawienie jej właściwości jako "przeczytana".
- 67. Program musi posiadać funkcjonalność wyłączenia modułu

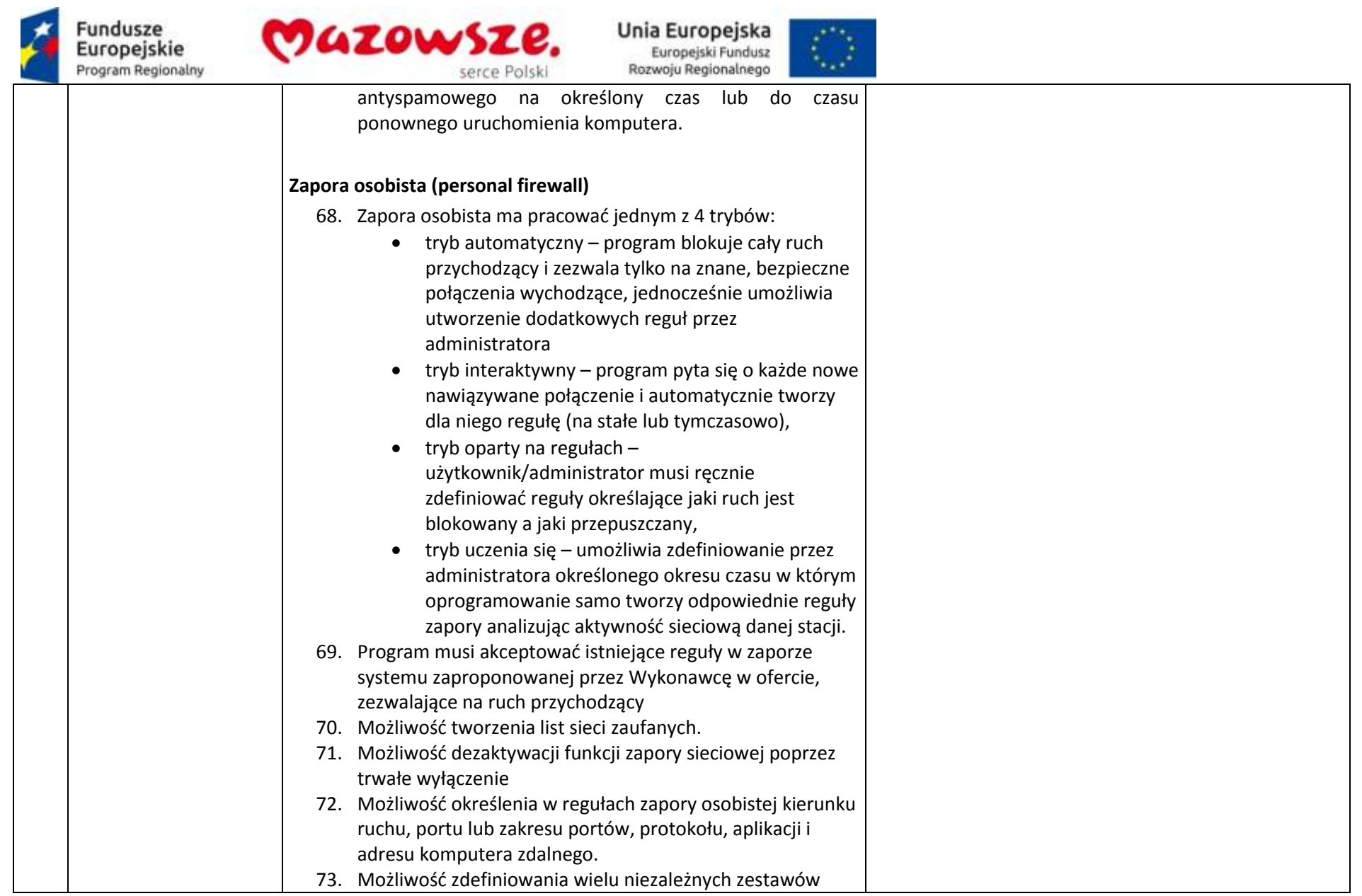

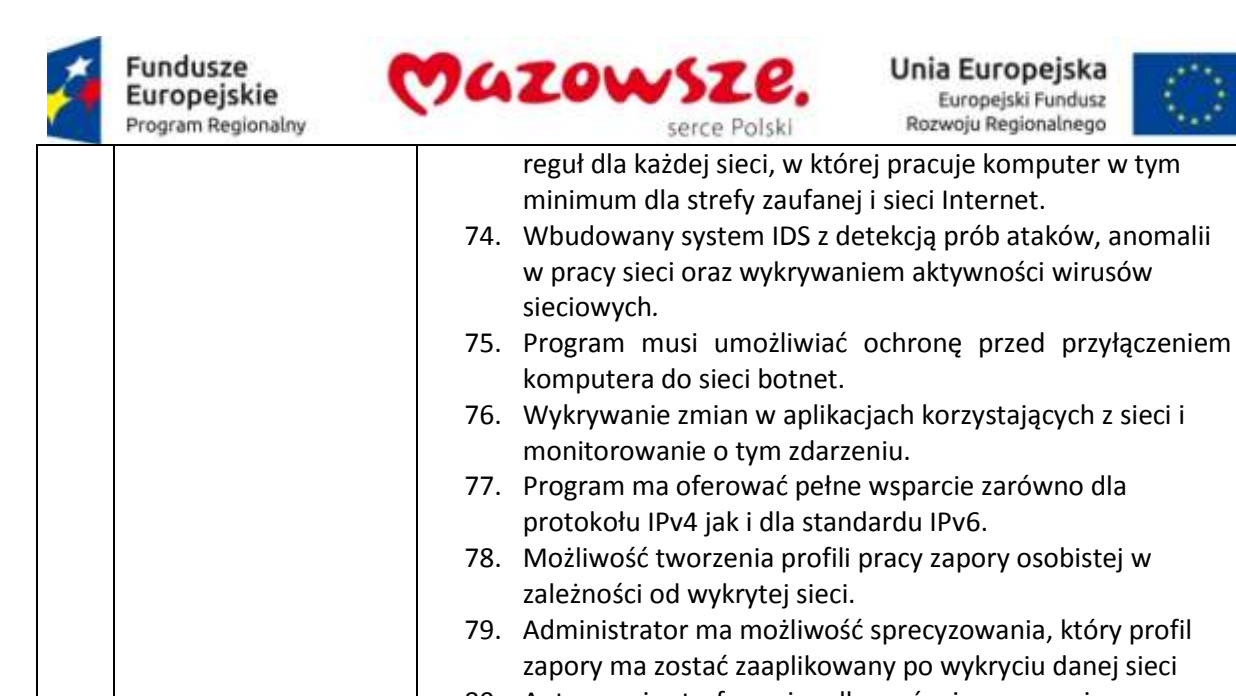

80. Autoryzacja stref ma się odbywać min. w oparciu o: zaaplikowany profil połączenia, adres serwera DNS, sufiks domeny, adres domyślnej bramy, adres serwera WINS, adres serwera DHCP, lokalny adres IP, identyfikator SSID, szyfrowaniu sieci bezprzewodowej lub jego braku, aktywności połączenia bezprzewodowego lub jego braku, konkretny interfejs sieciowy w systemie.

anomalii

- 81. Program musi możliwość ustalenia tymczasowej czarnej listy adresów IP, które będą blokowane podczas próby połączenia.
- 82. Program musi posiadać kreator, który umożliwia rozwiązać problemy z połączeniem.

## **Kontrola dostępu do stron internetowych**

- 83. Aplikacja musi być wyposażona w zintegrowany moduł kontroli odwiedzanych stron internetowych.
- 84. Moduł kontroli dostępu do stron internetowych musi
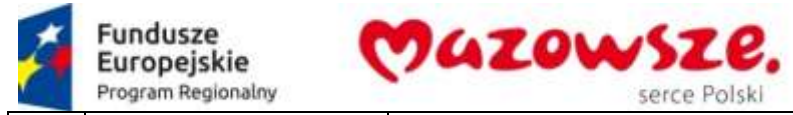

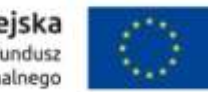

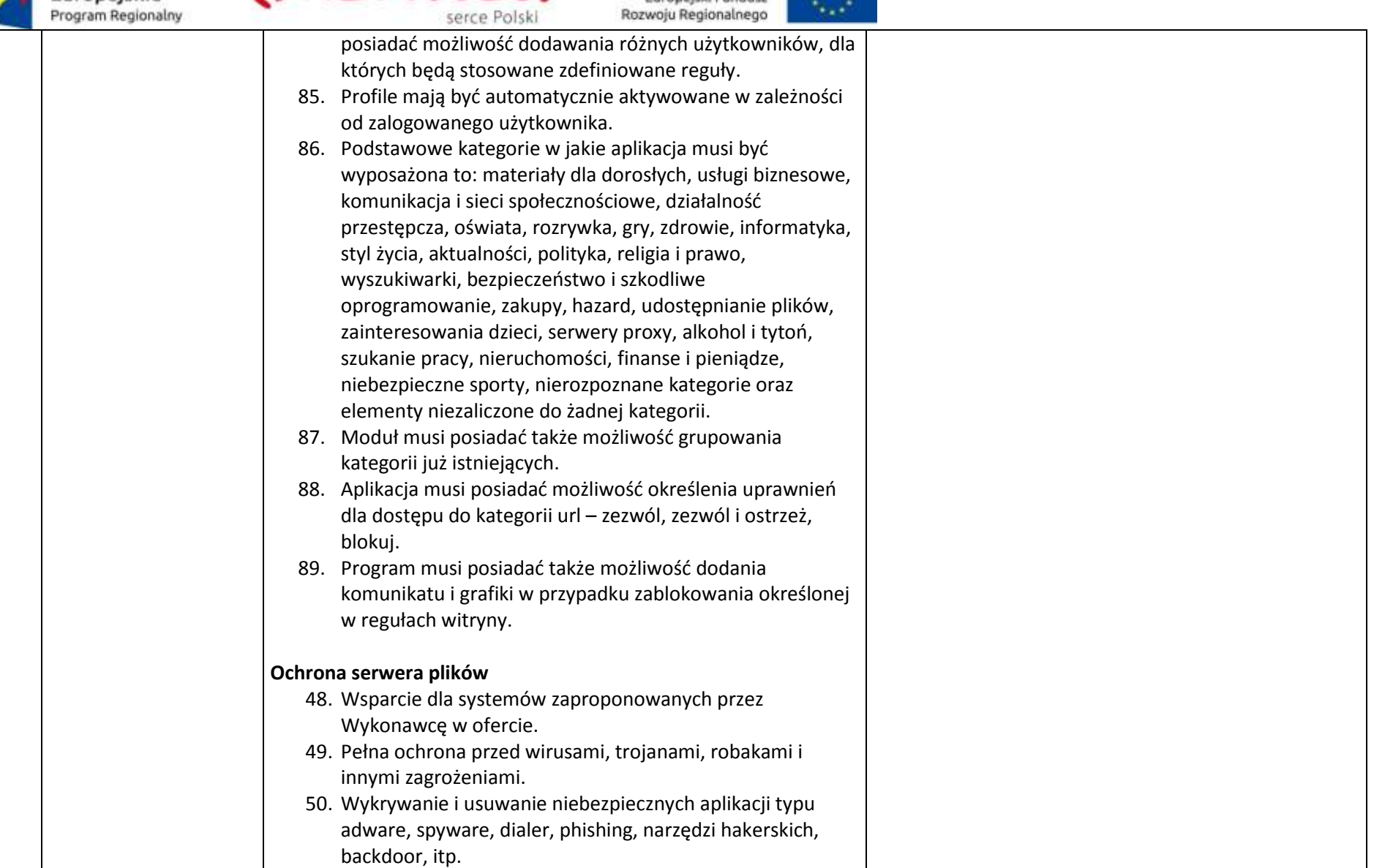

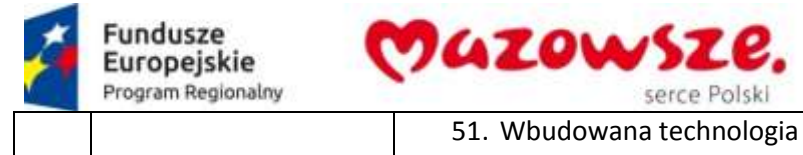

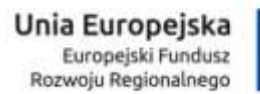

 $\mathcal{L} \times$ 

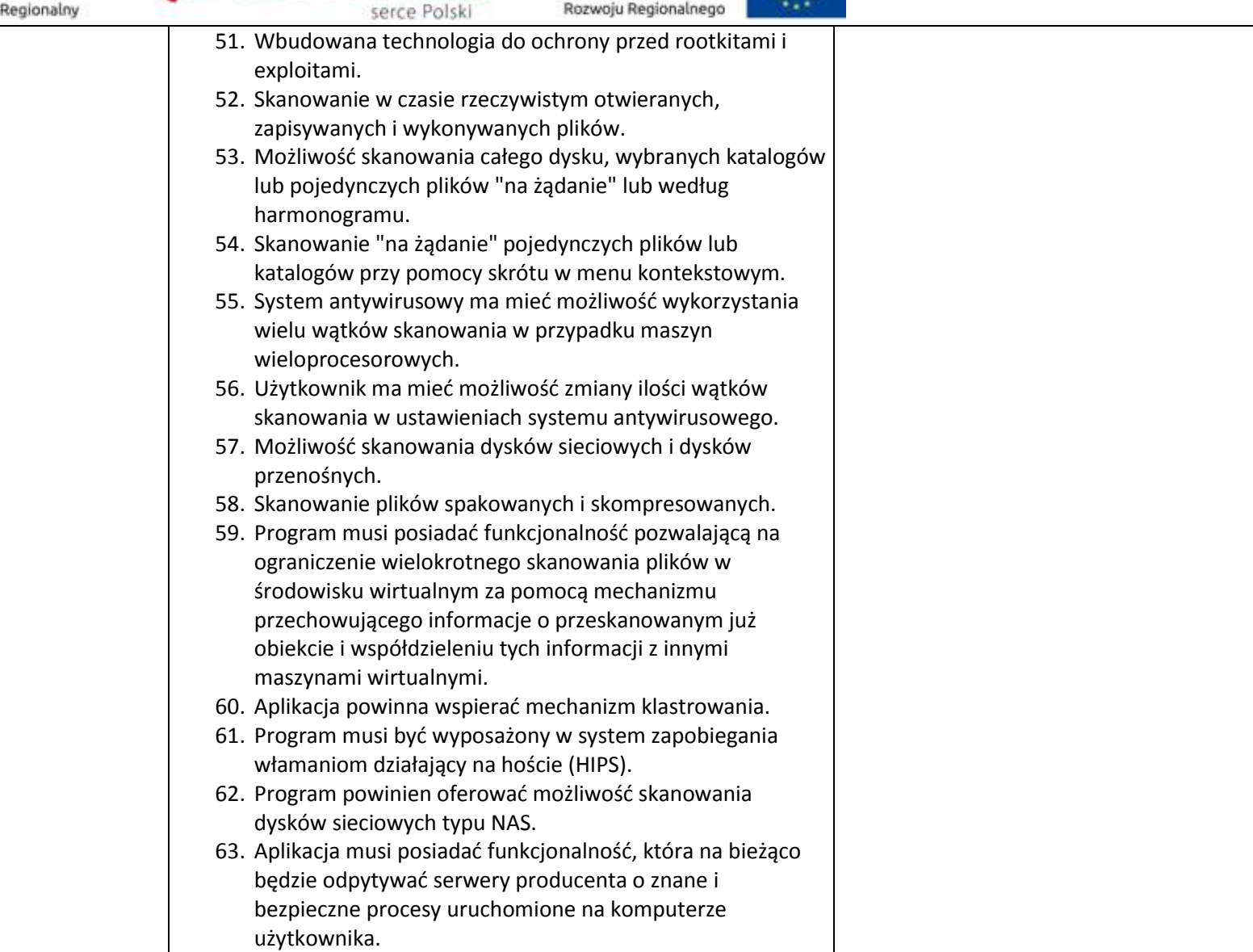

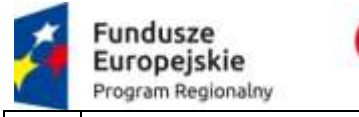

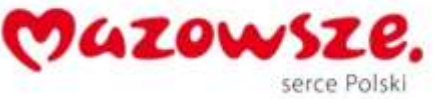

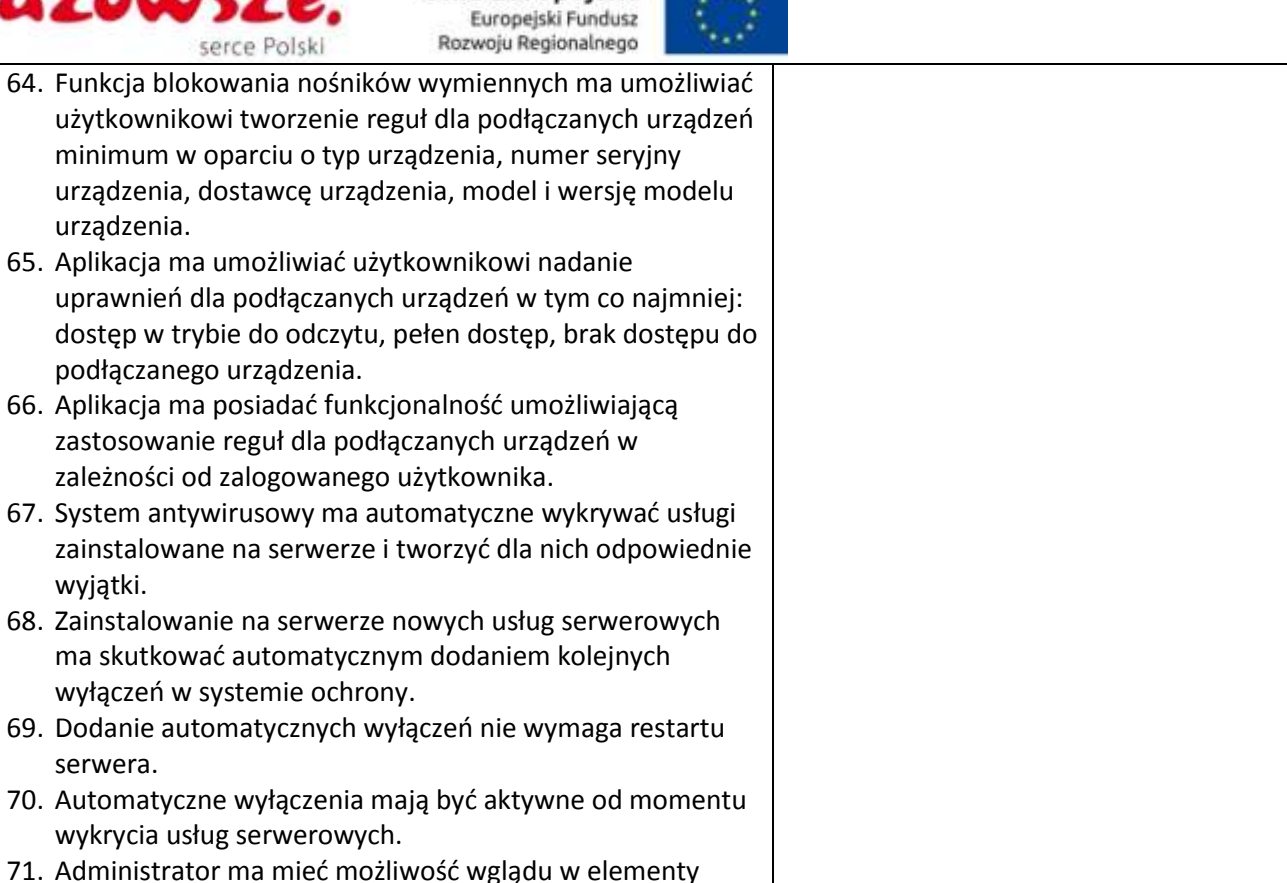

dodane do wyłączeń i ich edycji. 72. W przypadku restartu serwera – usunięte z listy wyłączeń

- elementy mają być automatycznie uzupełnione. 73. Brak konieczności ponownego uruchomienia (restartu)
- komputera po instalacji systemu antywirusowego. 74. System antywirusowy ma mieć możliwość zmiany
- konfiguracji oraz wymuszania zadań z poziomu dedykowanego modułu CLI (command line).
- 75. Możliwość przeniesienia zainfekowanych plików w

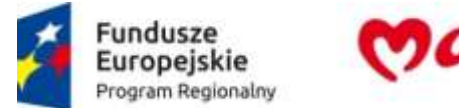

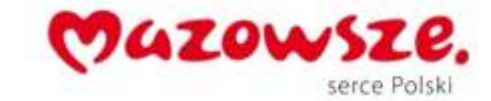

 $\mathcal{L} \rightarrow$ 

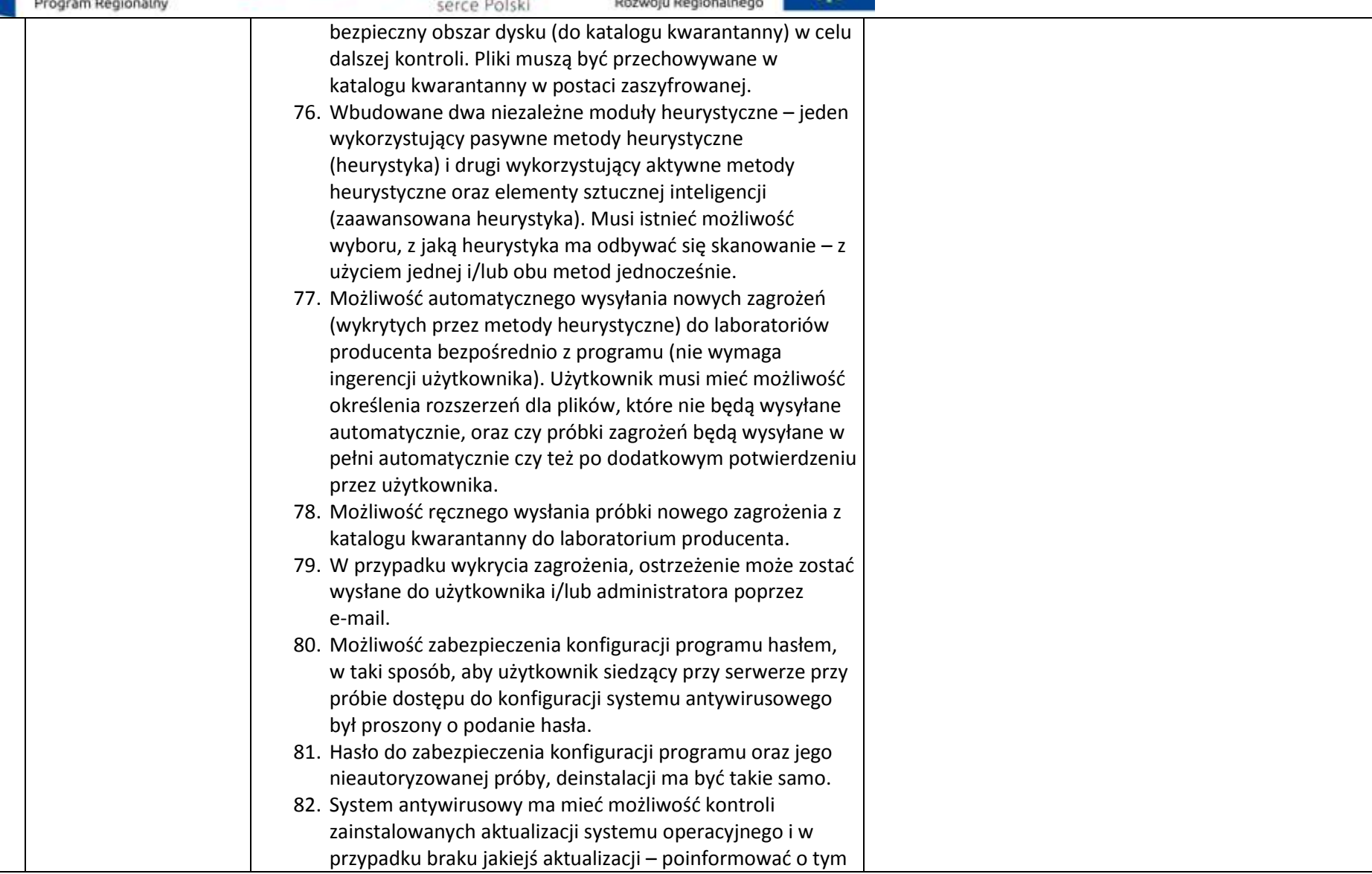

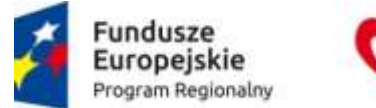

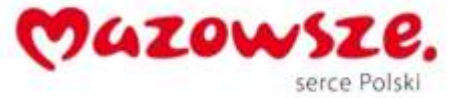

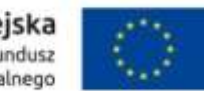

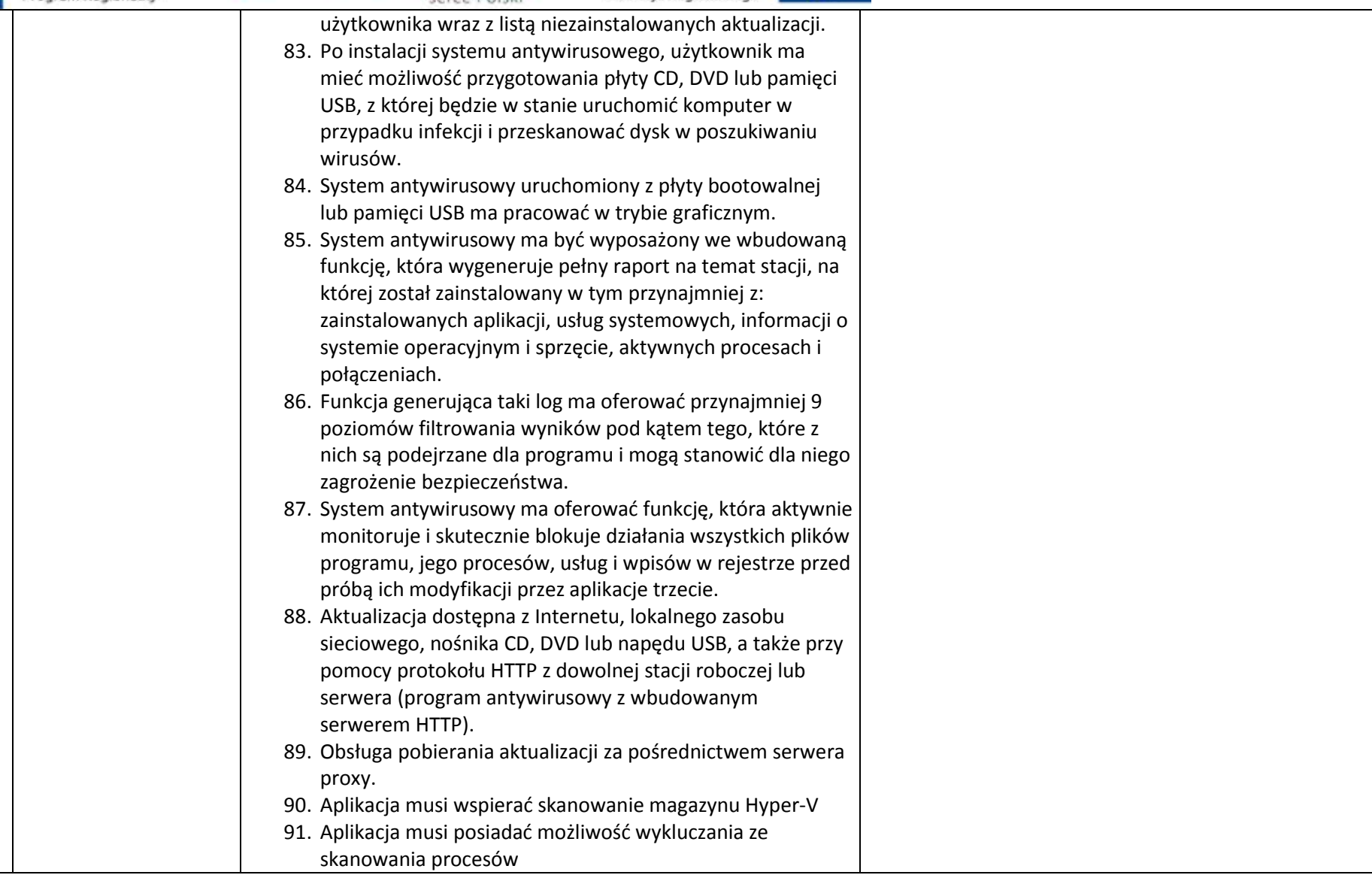

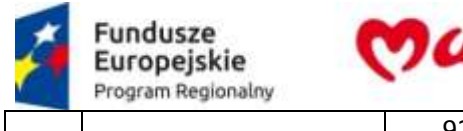

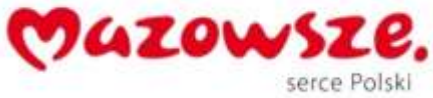

 $\mathcal{L}^{\infty}_{\mathcal{L}}$ 

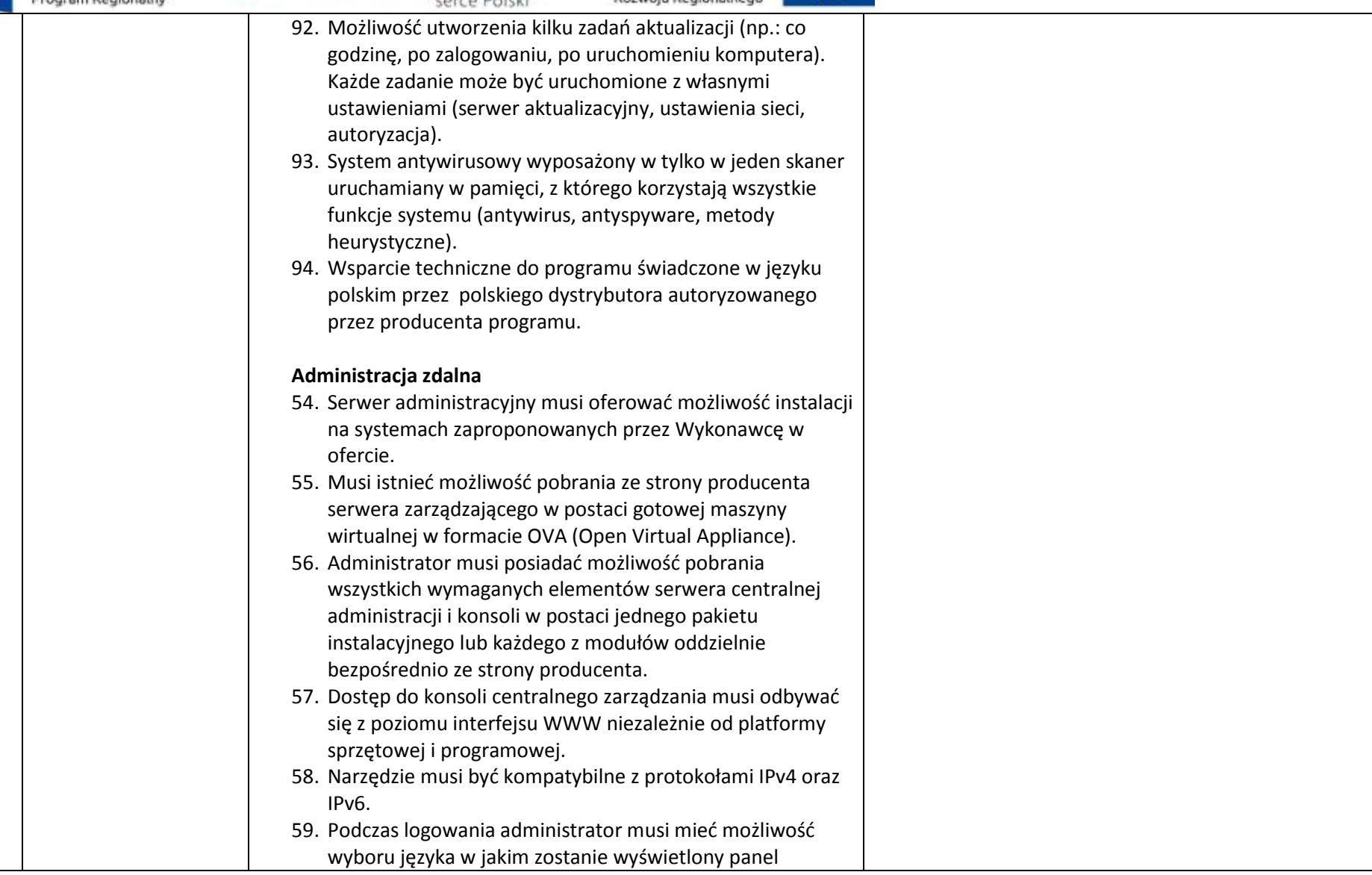

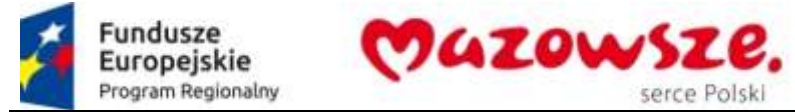

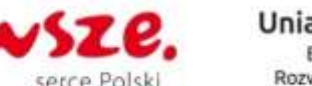

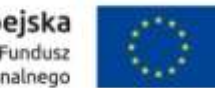

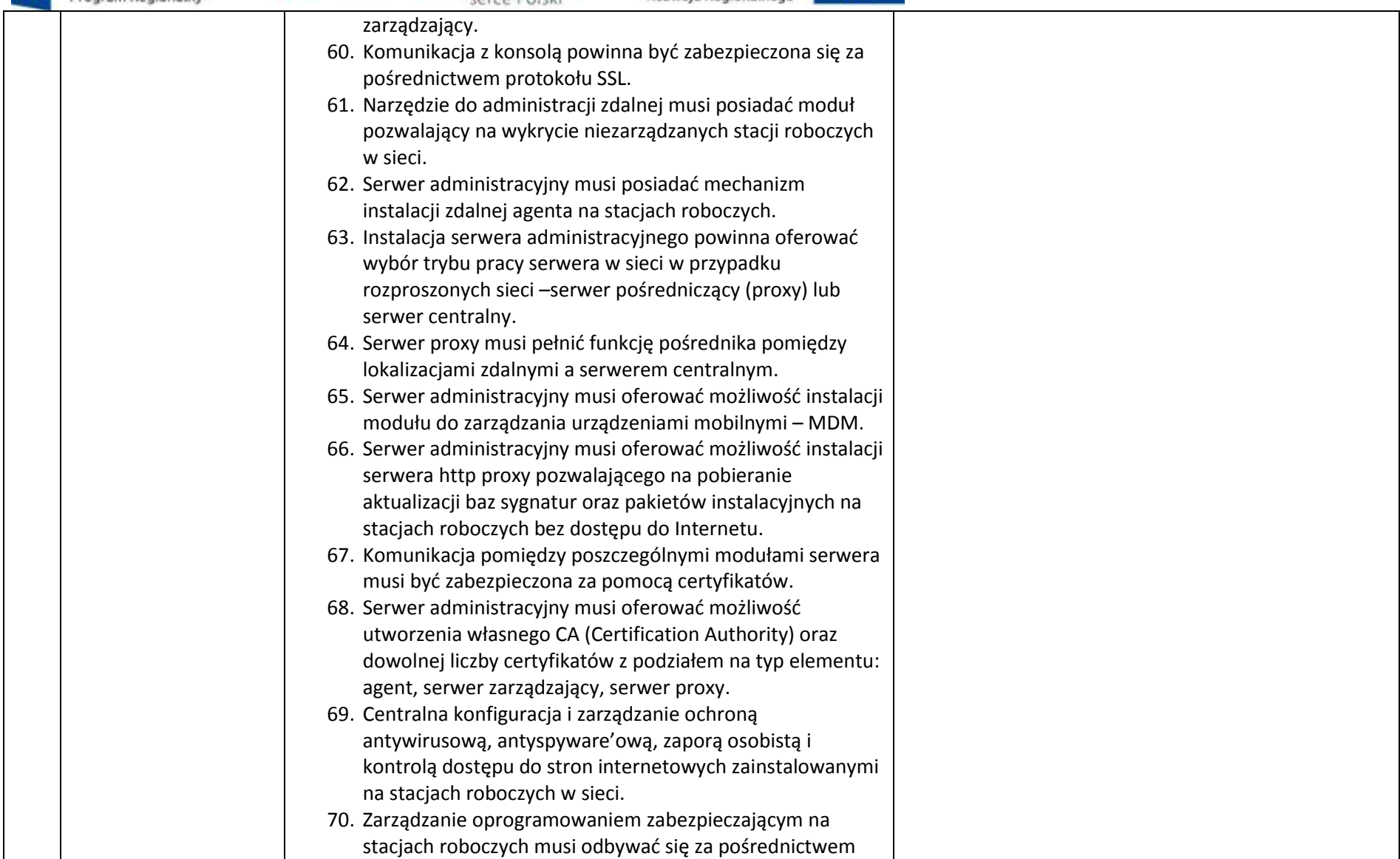

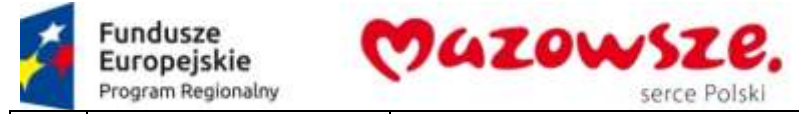

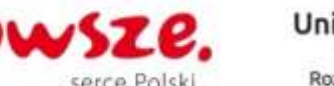

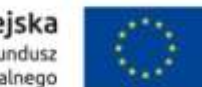

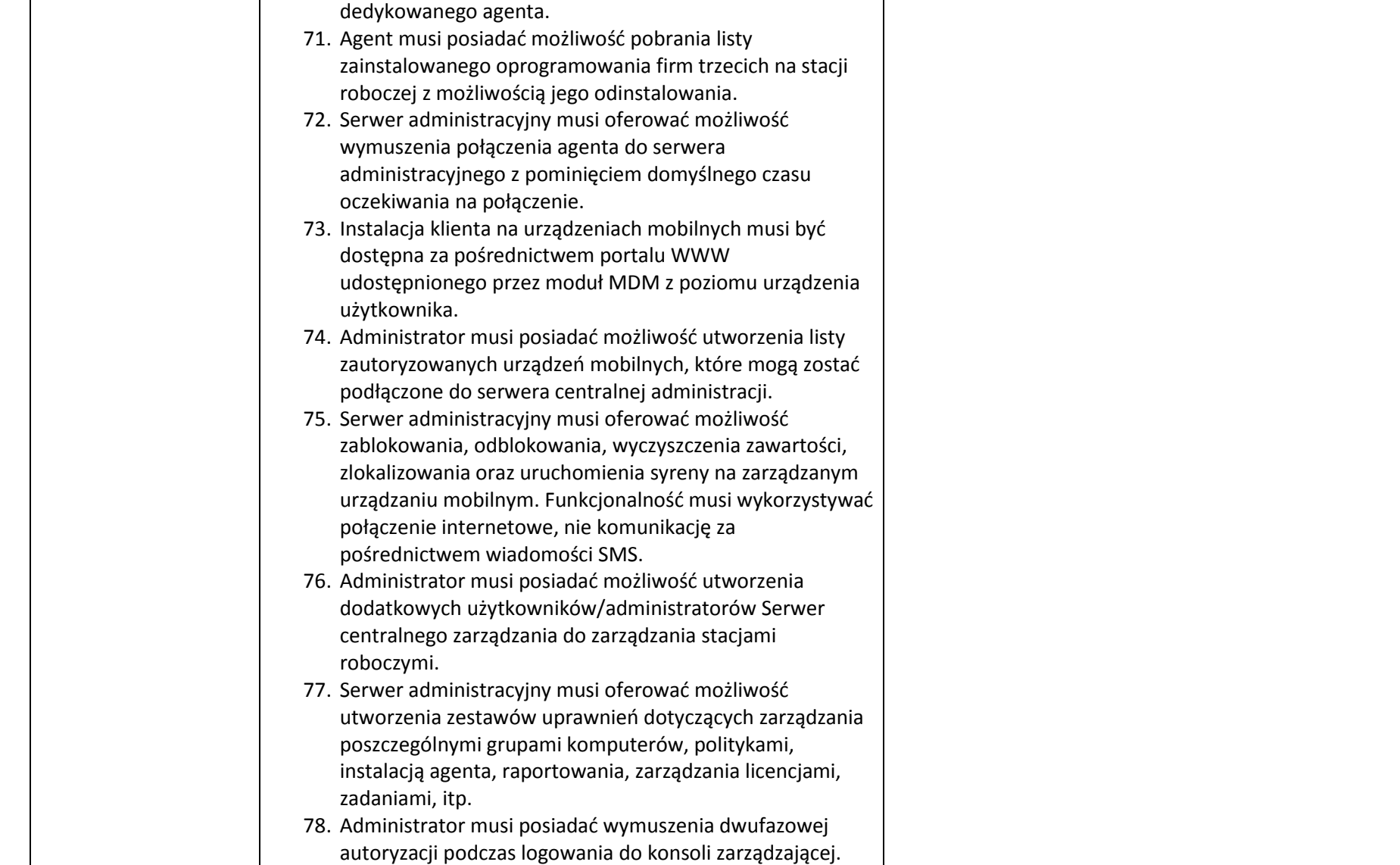

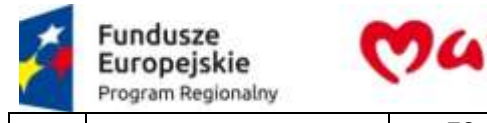

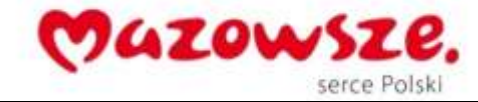

 $\mathcal{L} \propto$ 

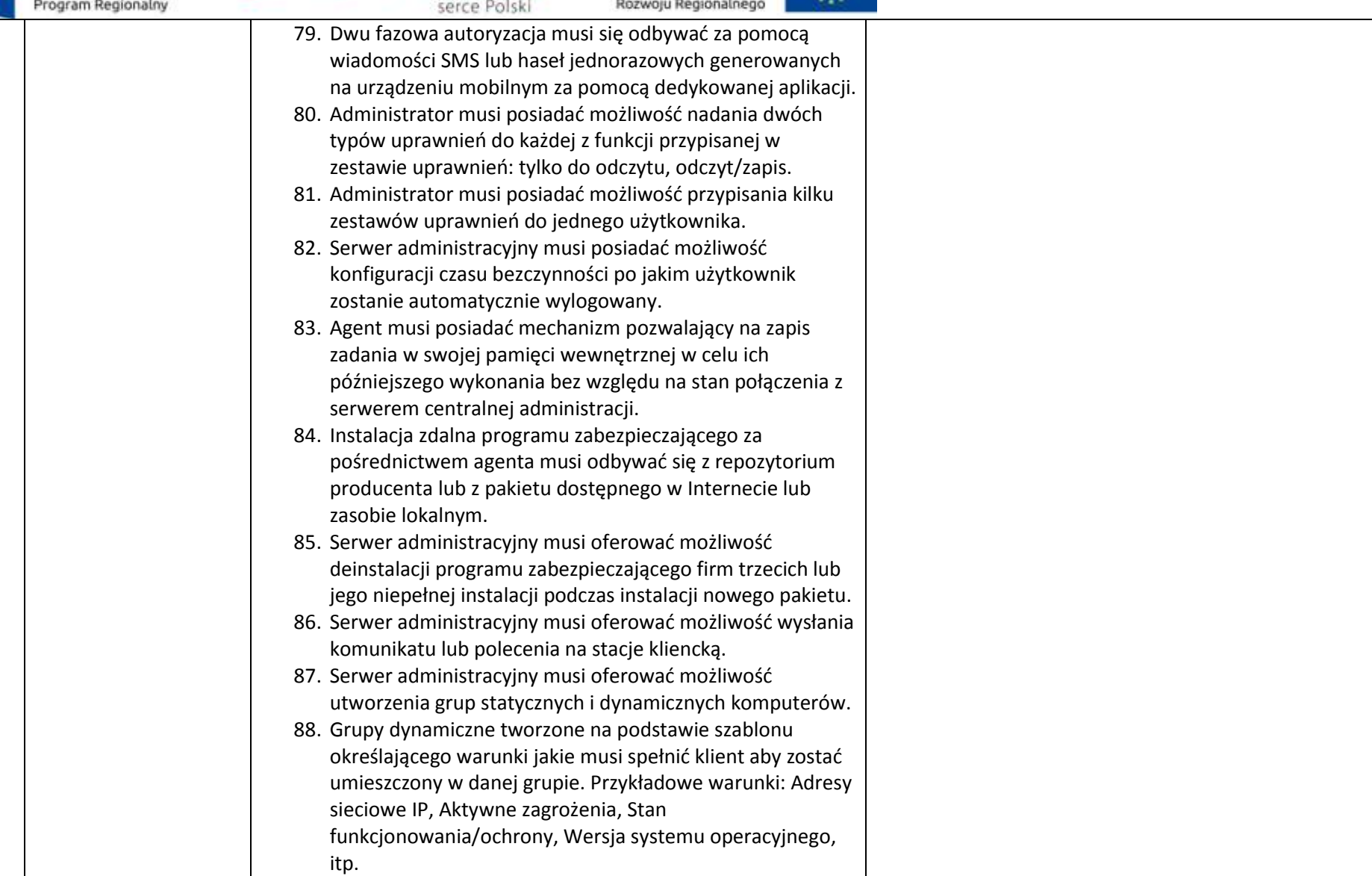

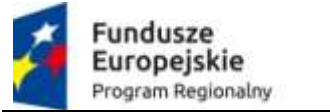

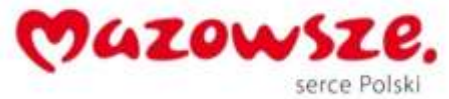

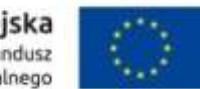

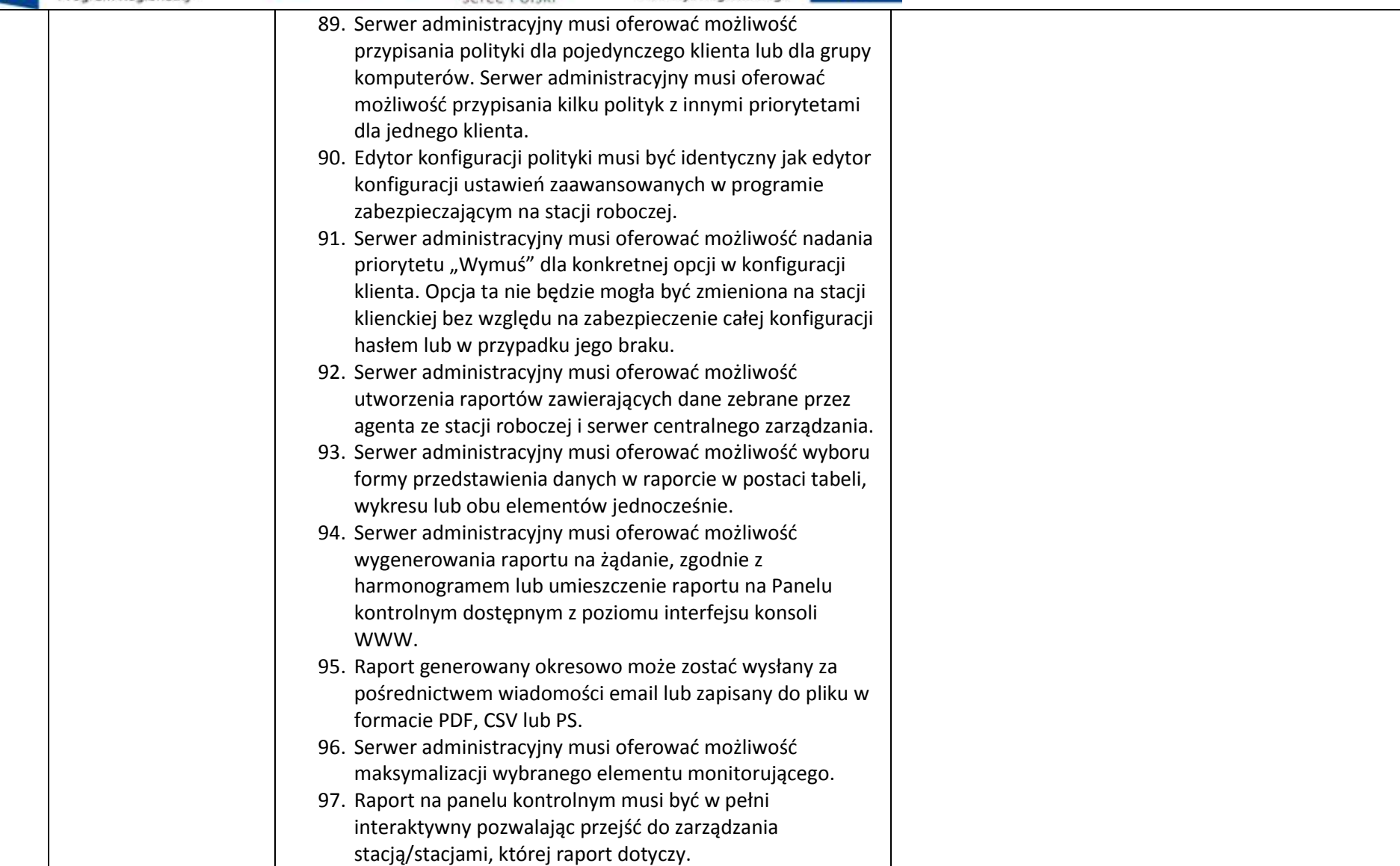

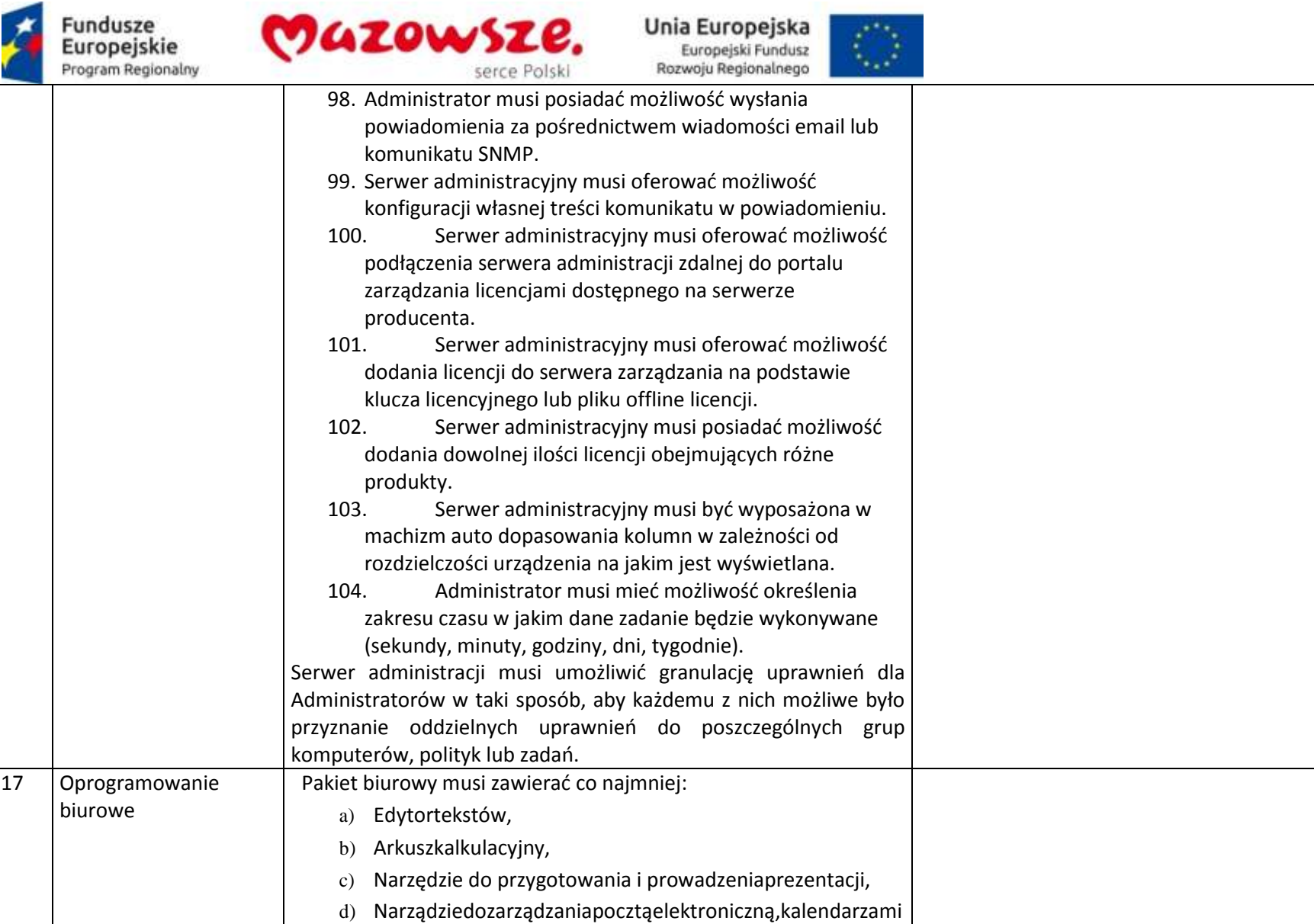

izadaniami

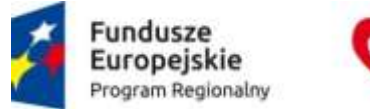

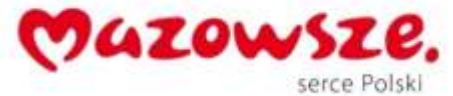

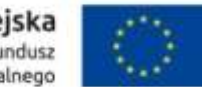

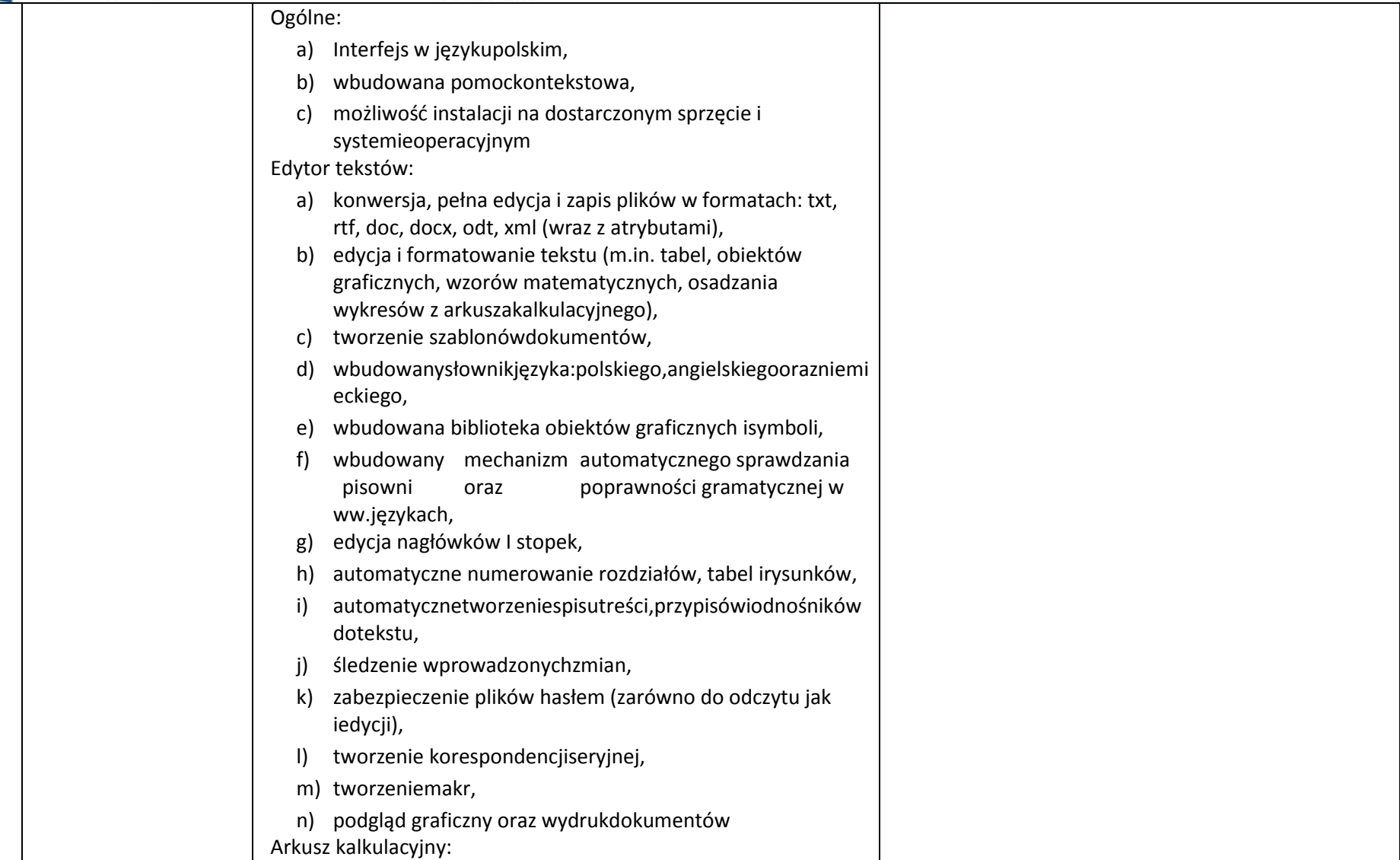

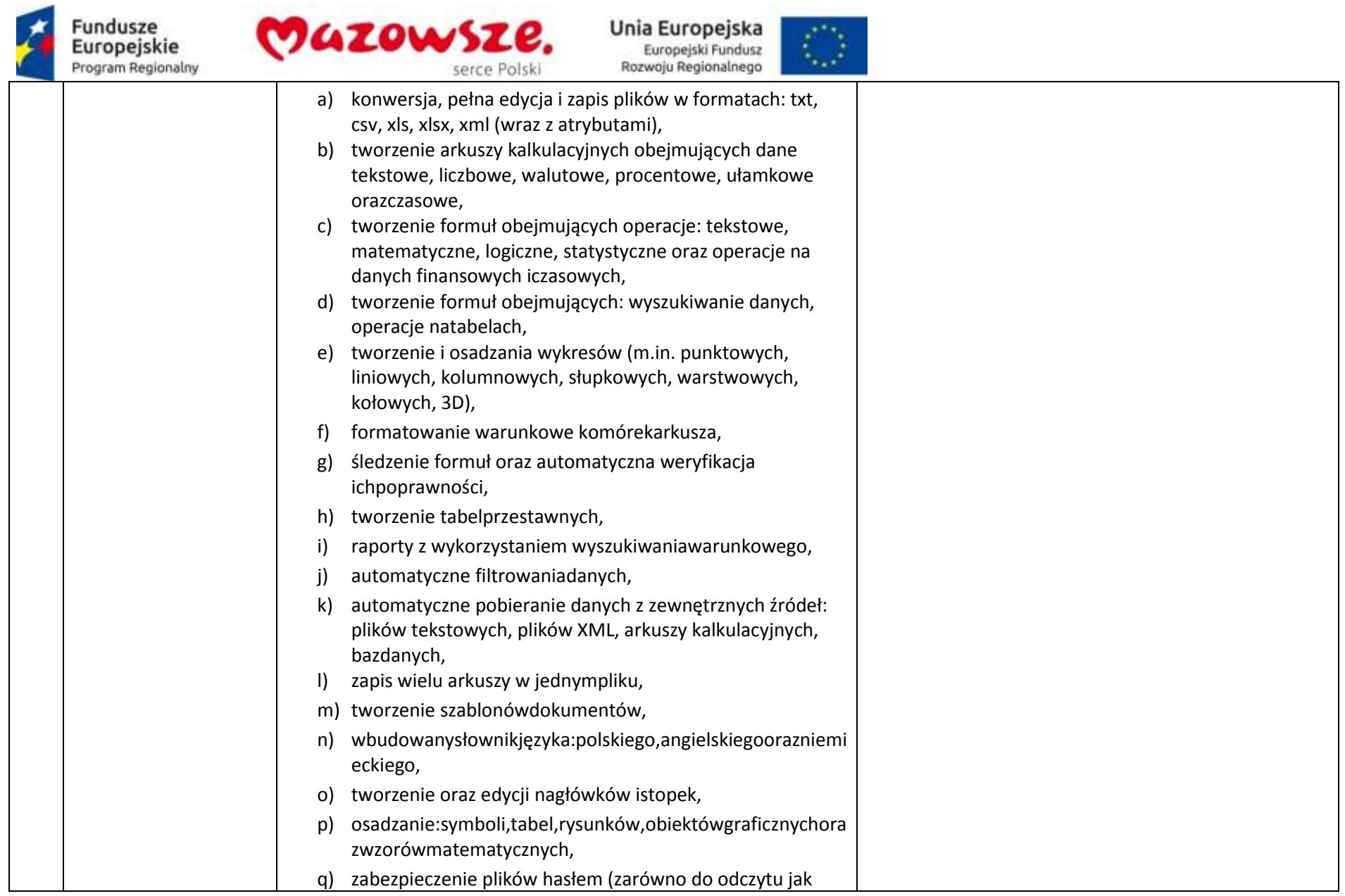

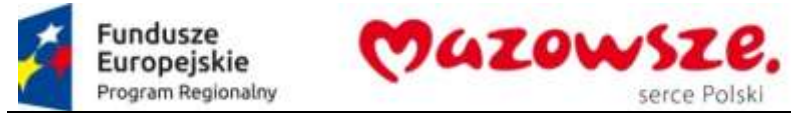

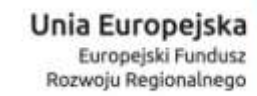

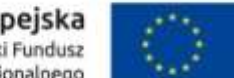

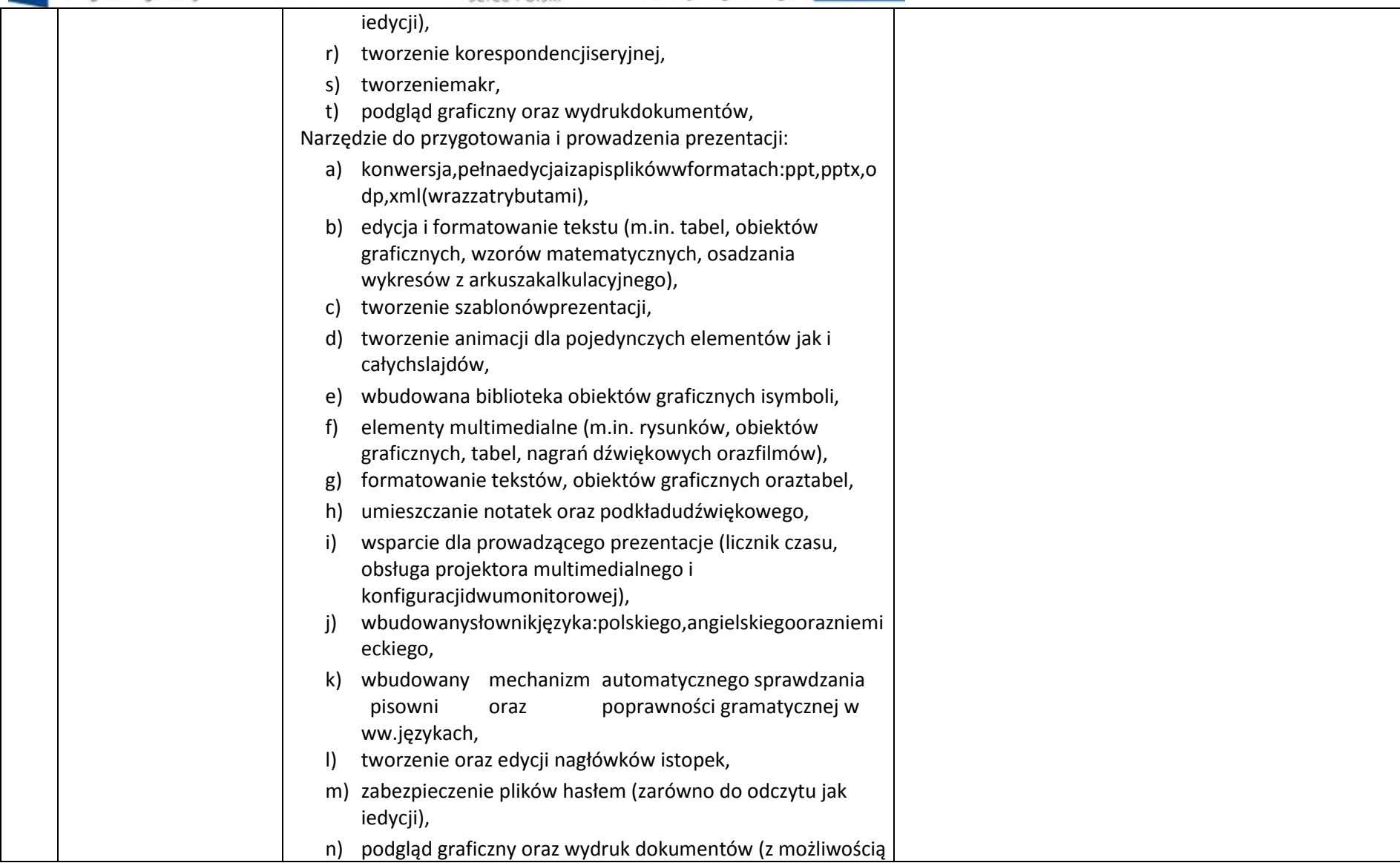

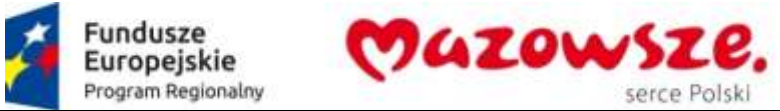

serce Polski

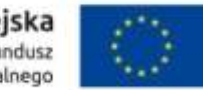

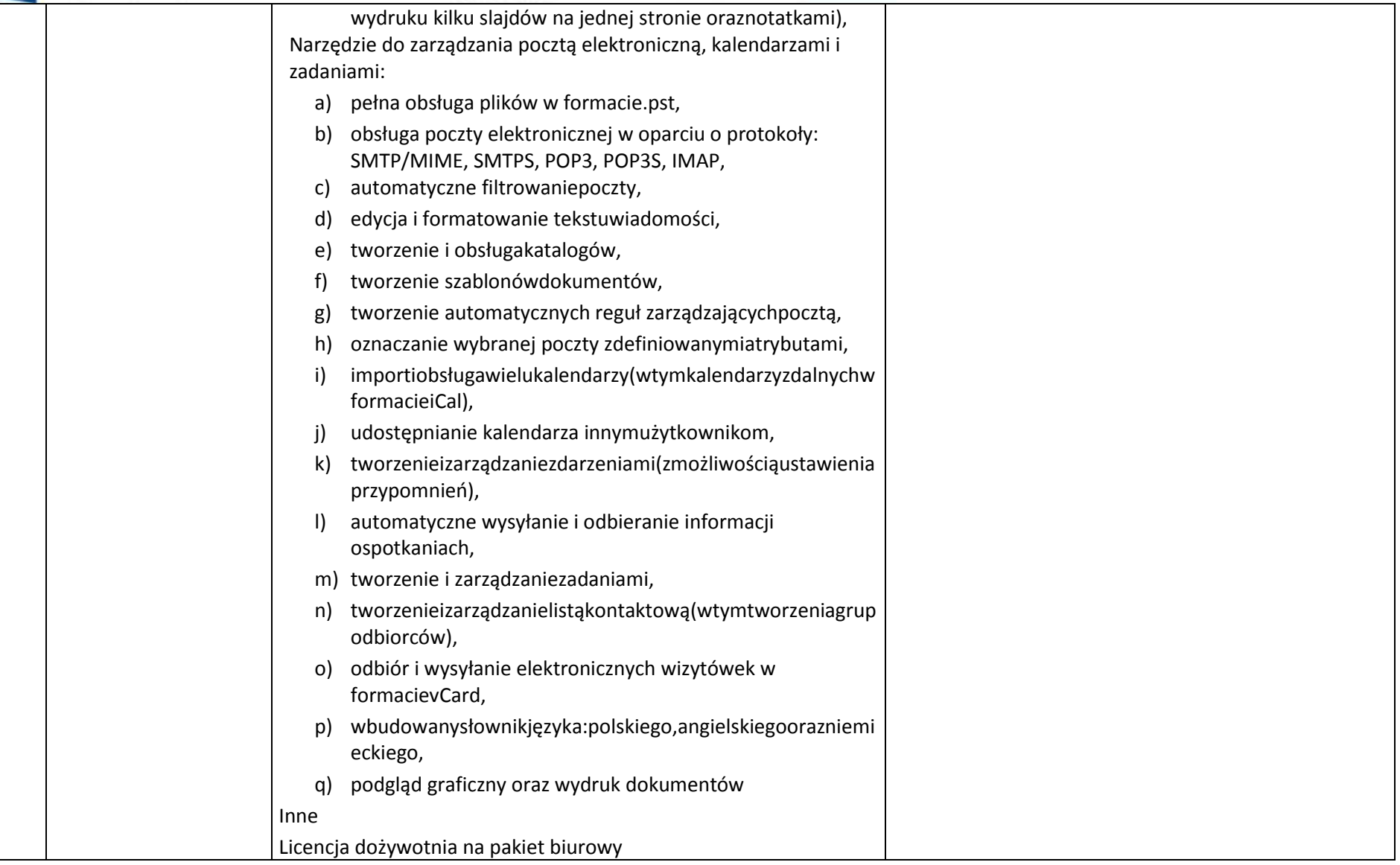

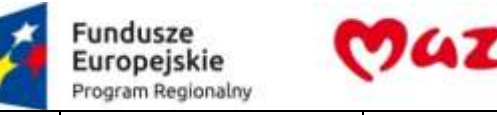

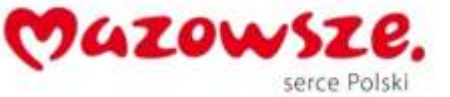

 $\langle \rangle$ 

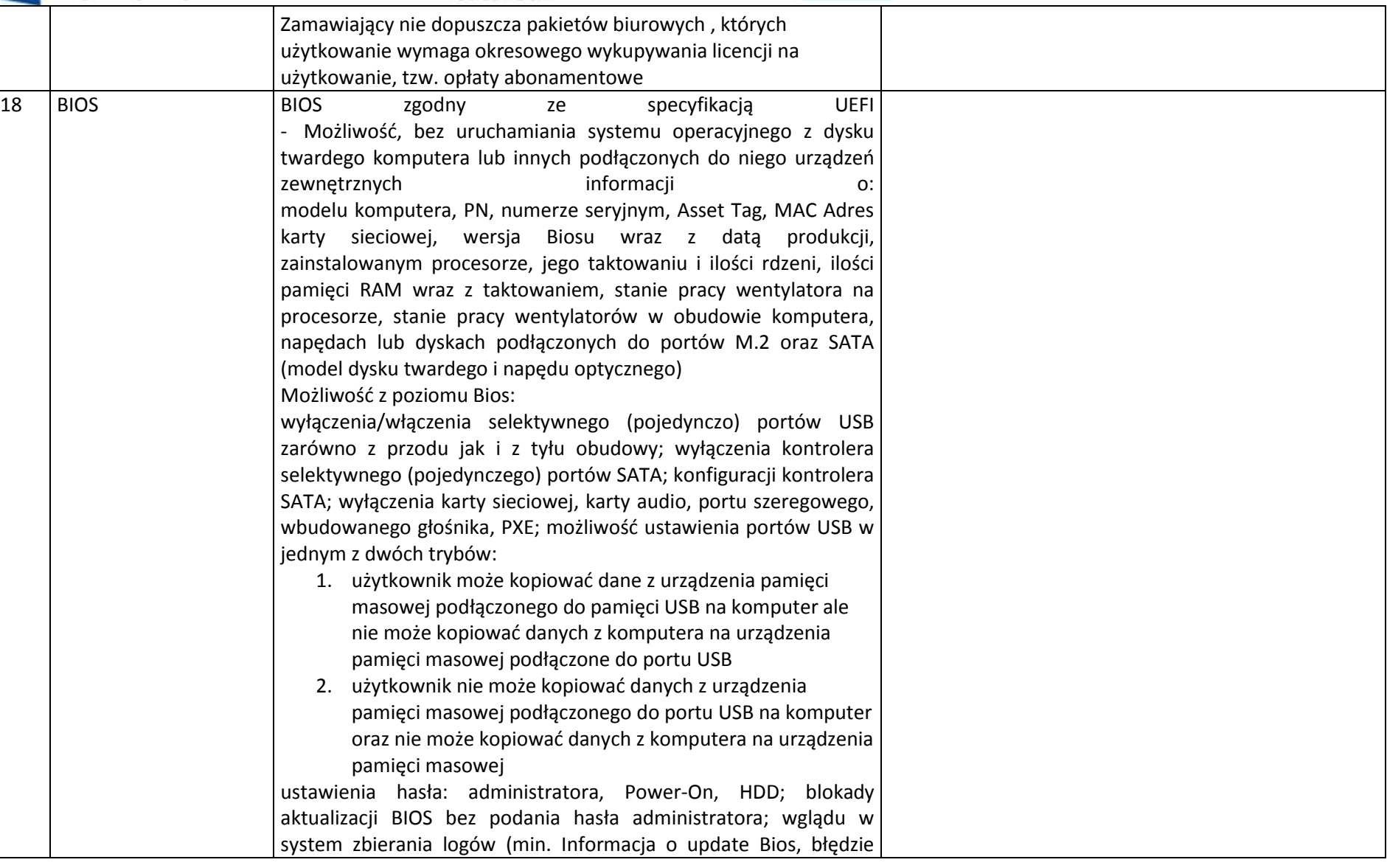

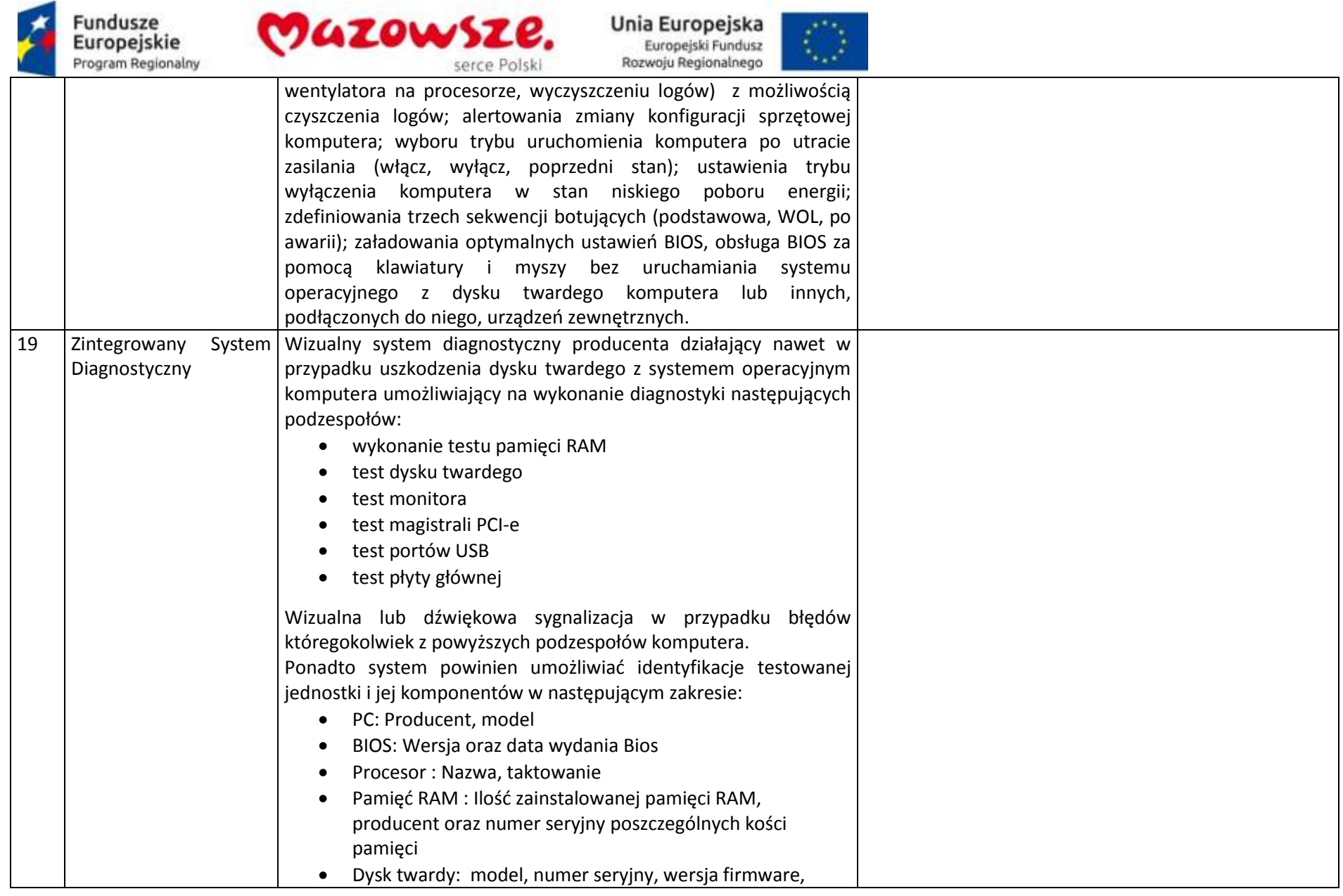

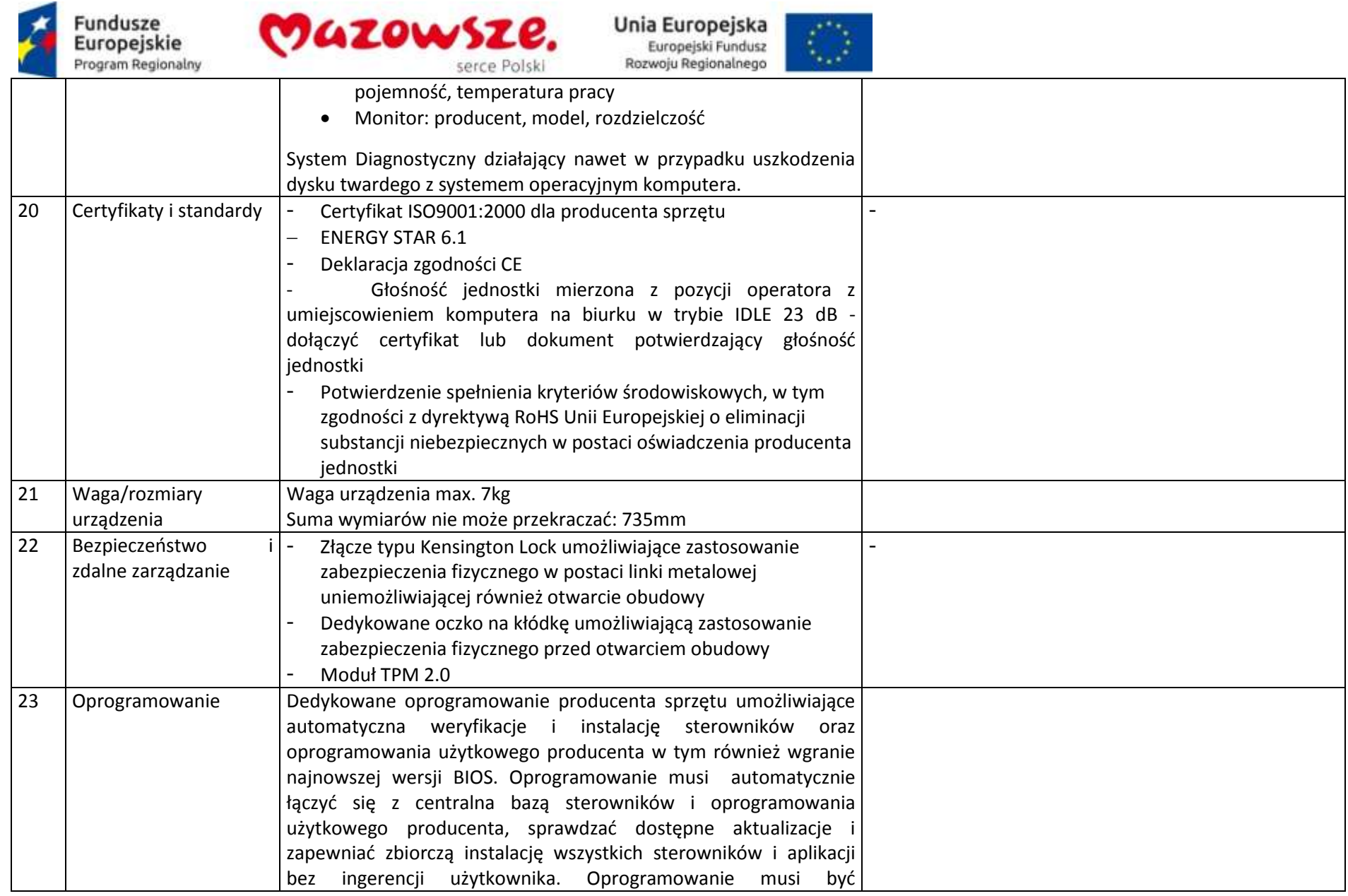

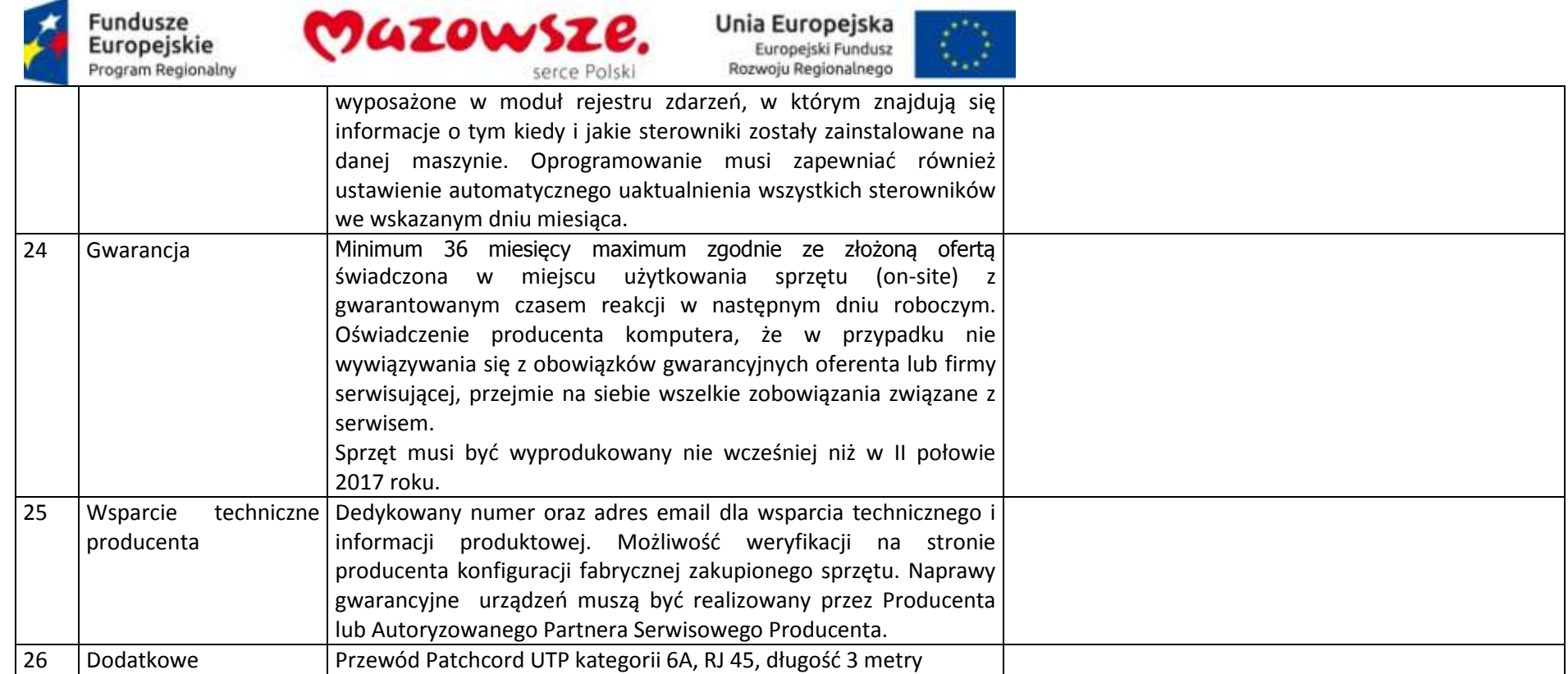

## **2.9.4. Monitor – 10 sztuk**

Producent / Model oferowanego sprzętu lub oprogramowania \_\_\_\_\_\_\_\_\_\_\_\_\_\_\_\_\_\_\_\_\_\_\_\_

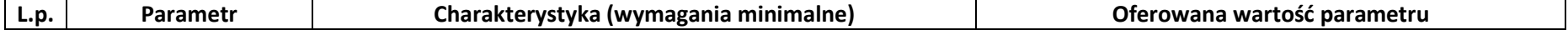

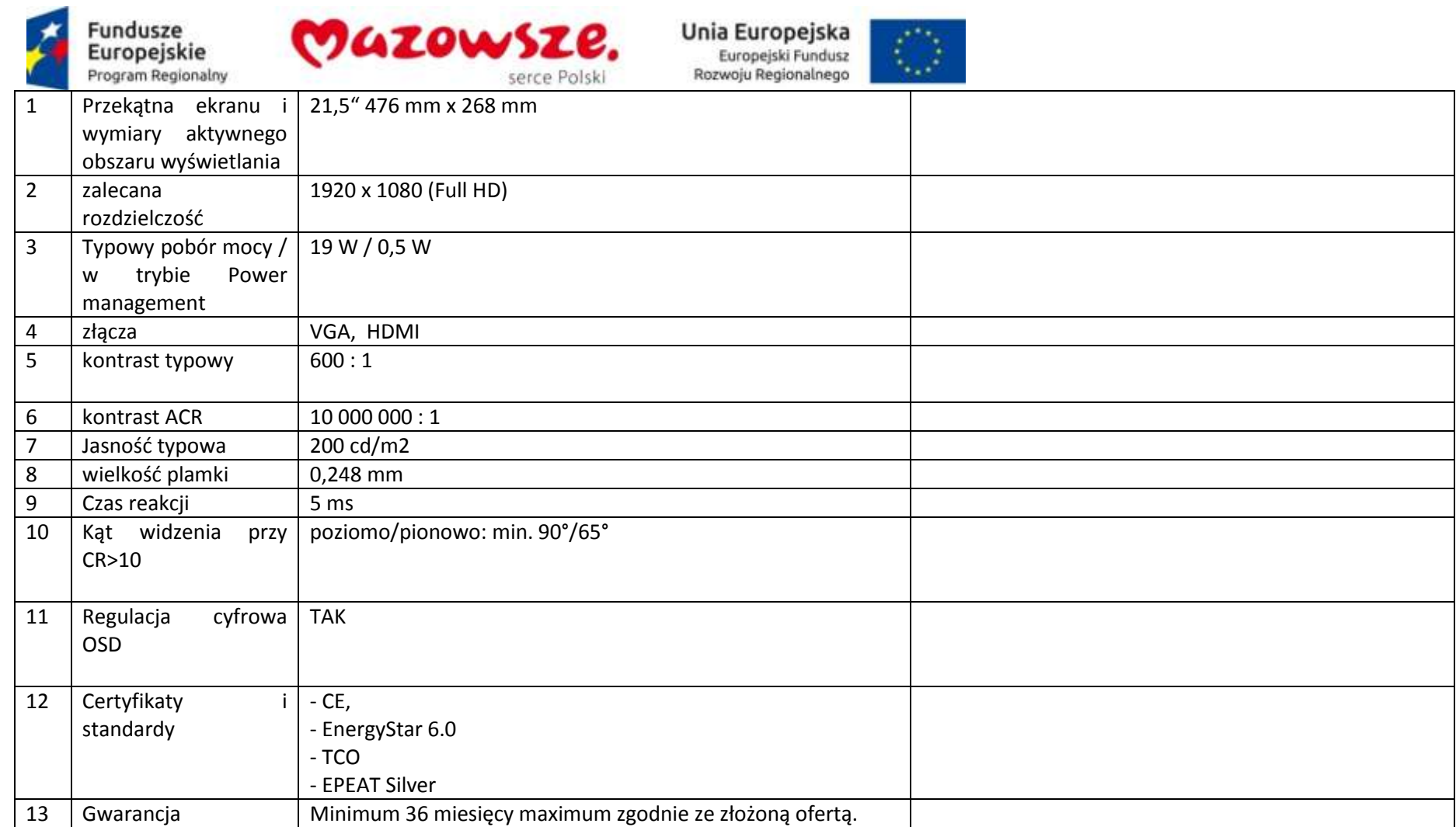

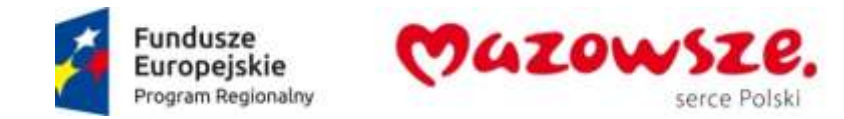

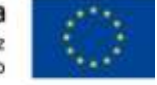

**2.10. Zestawy – stanowiska komputerowe laptopy – 10 sztuk**

Producent / Model oferowanego sprzętu lub oprogramowania \_\_\_\_\_\_\_\_\_\_\_\_\_\_\_\_\_\_\_\_\_\_\_\_\_\_\_\_\_\_\_\_\_

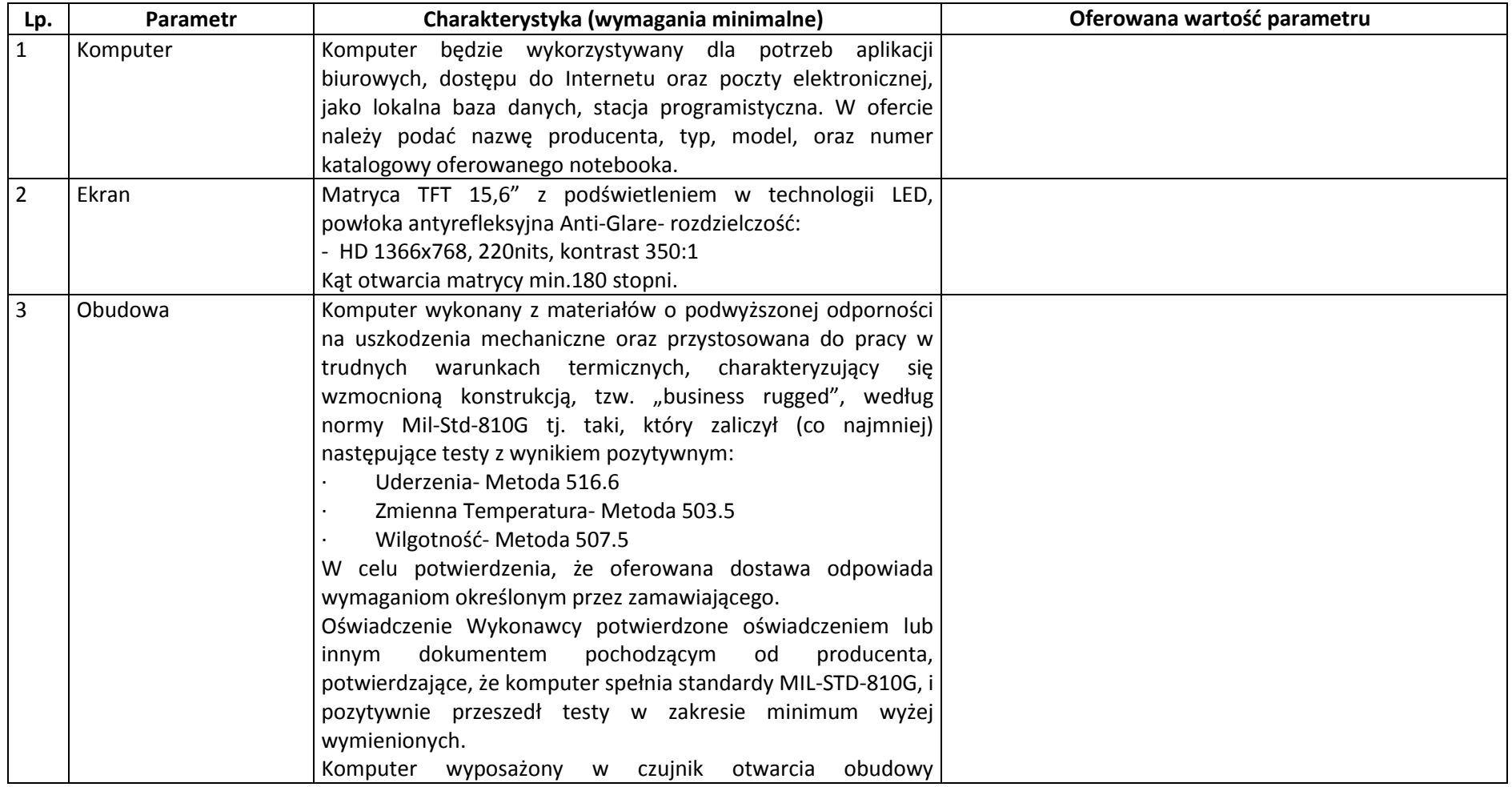

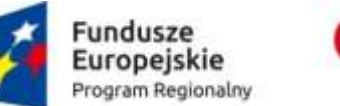

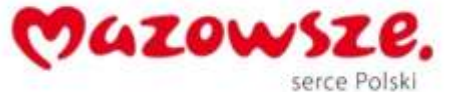

 $\langle \rangle$ 

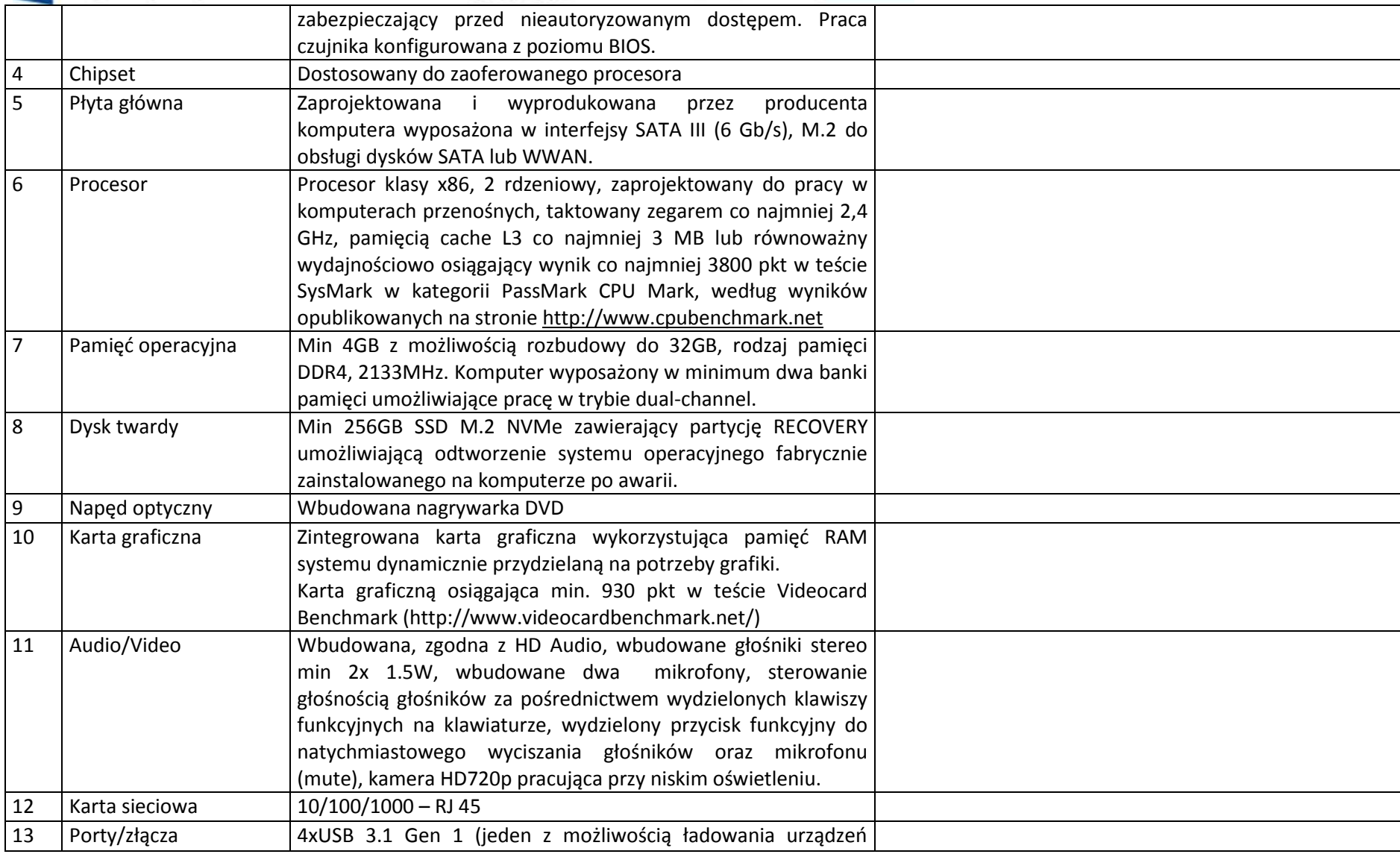

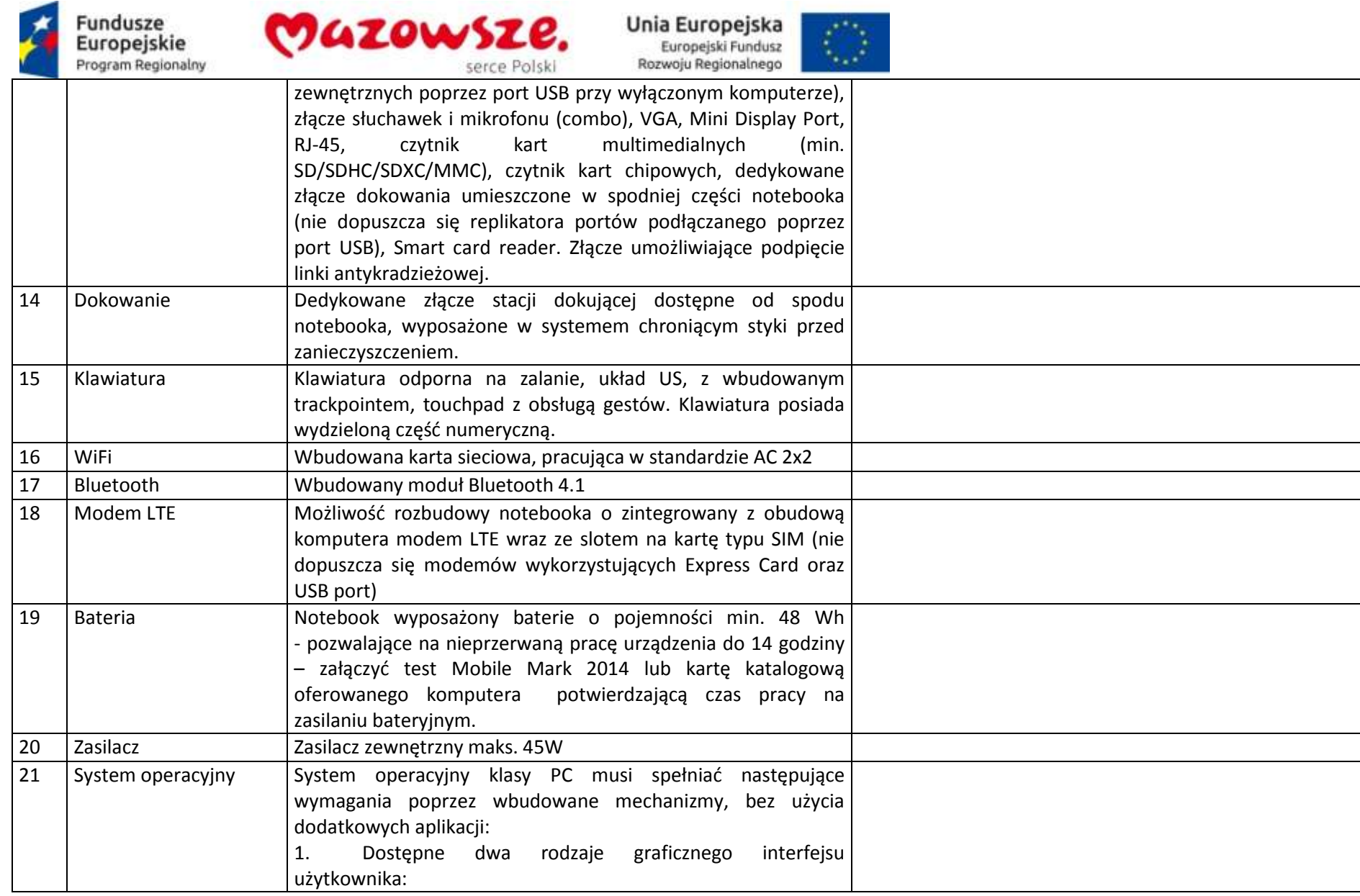

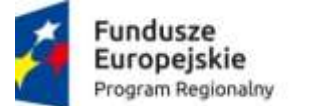

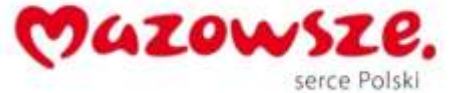

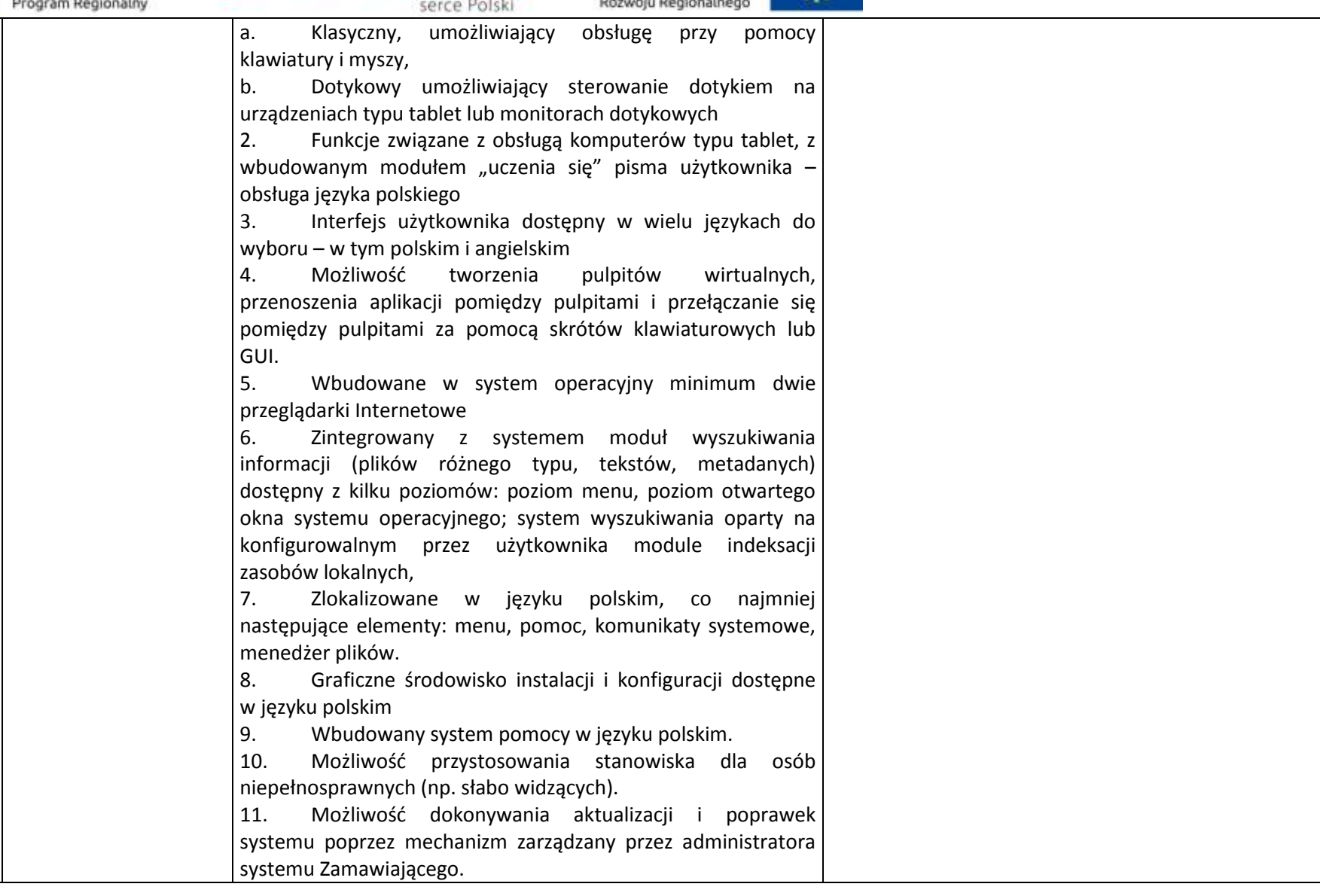

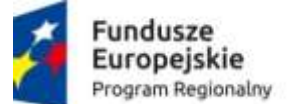

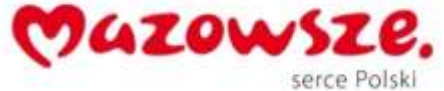

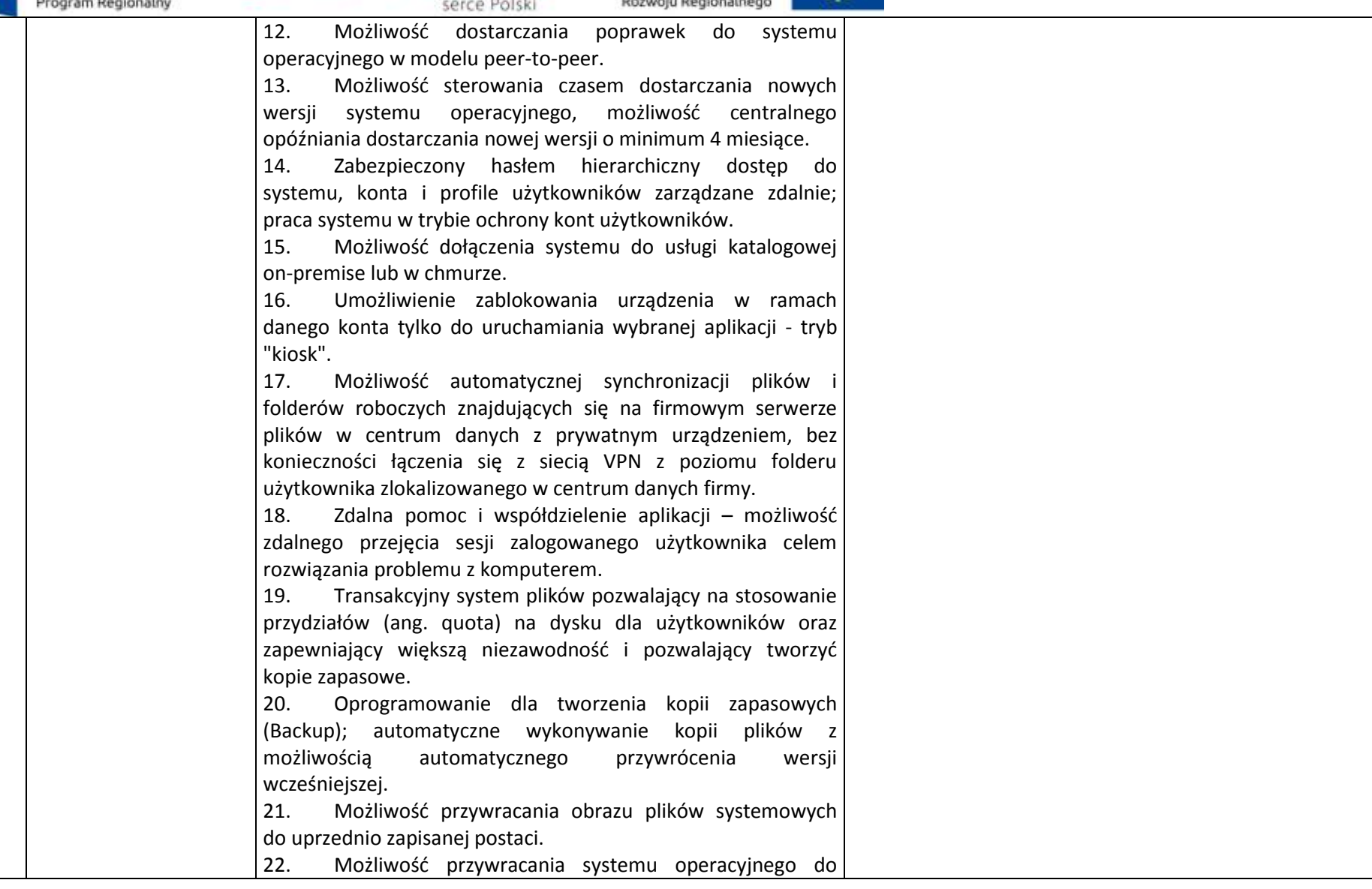

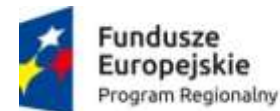

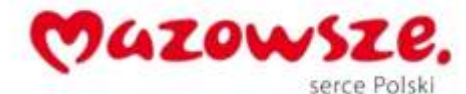

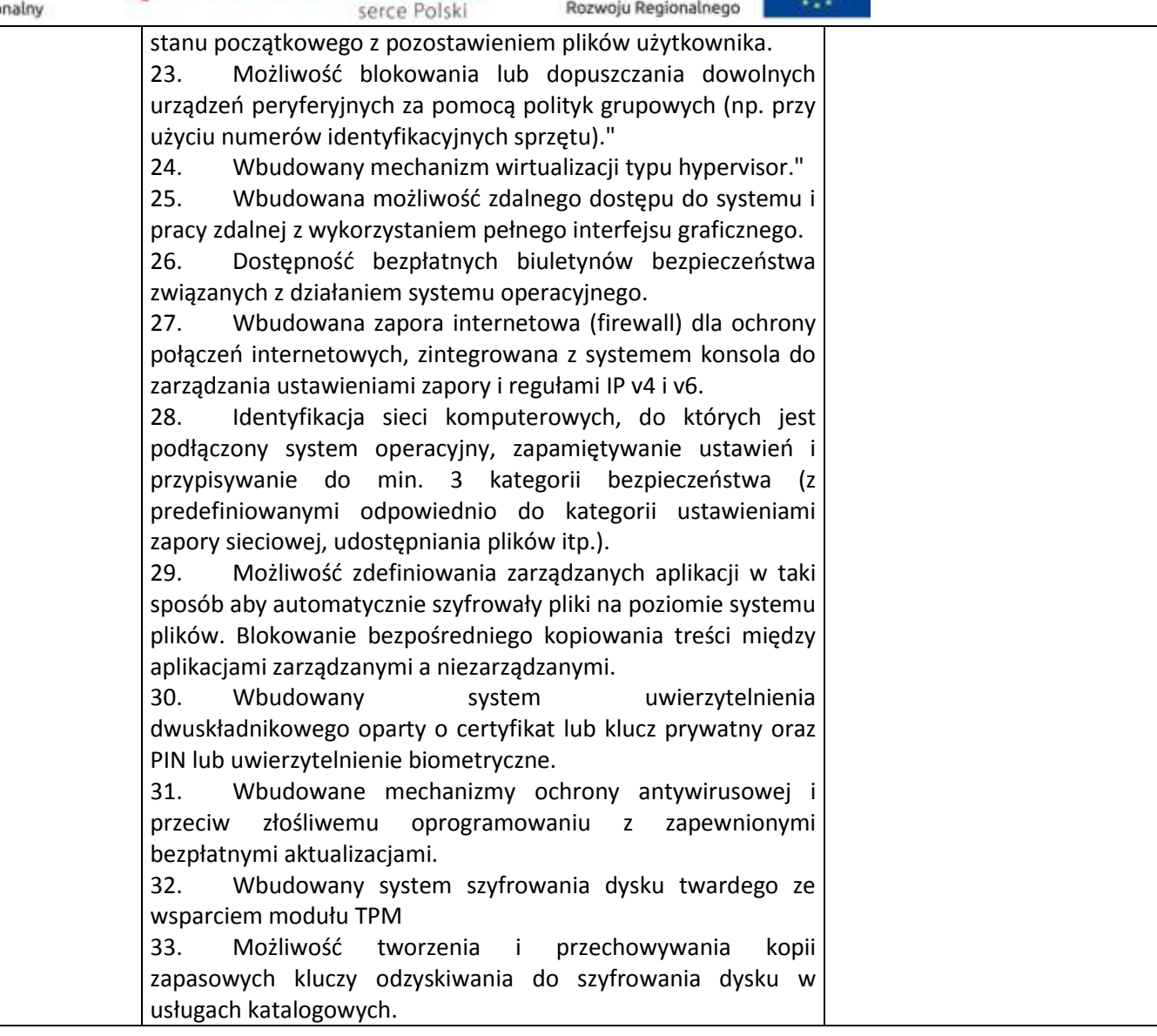

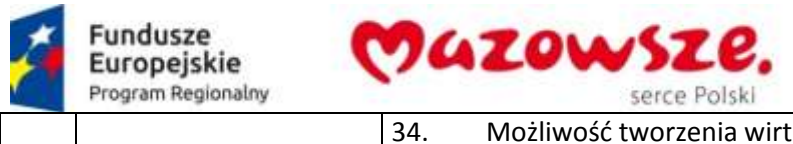

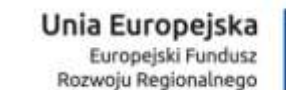

 $\mathcal{E}$  )

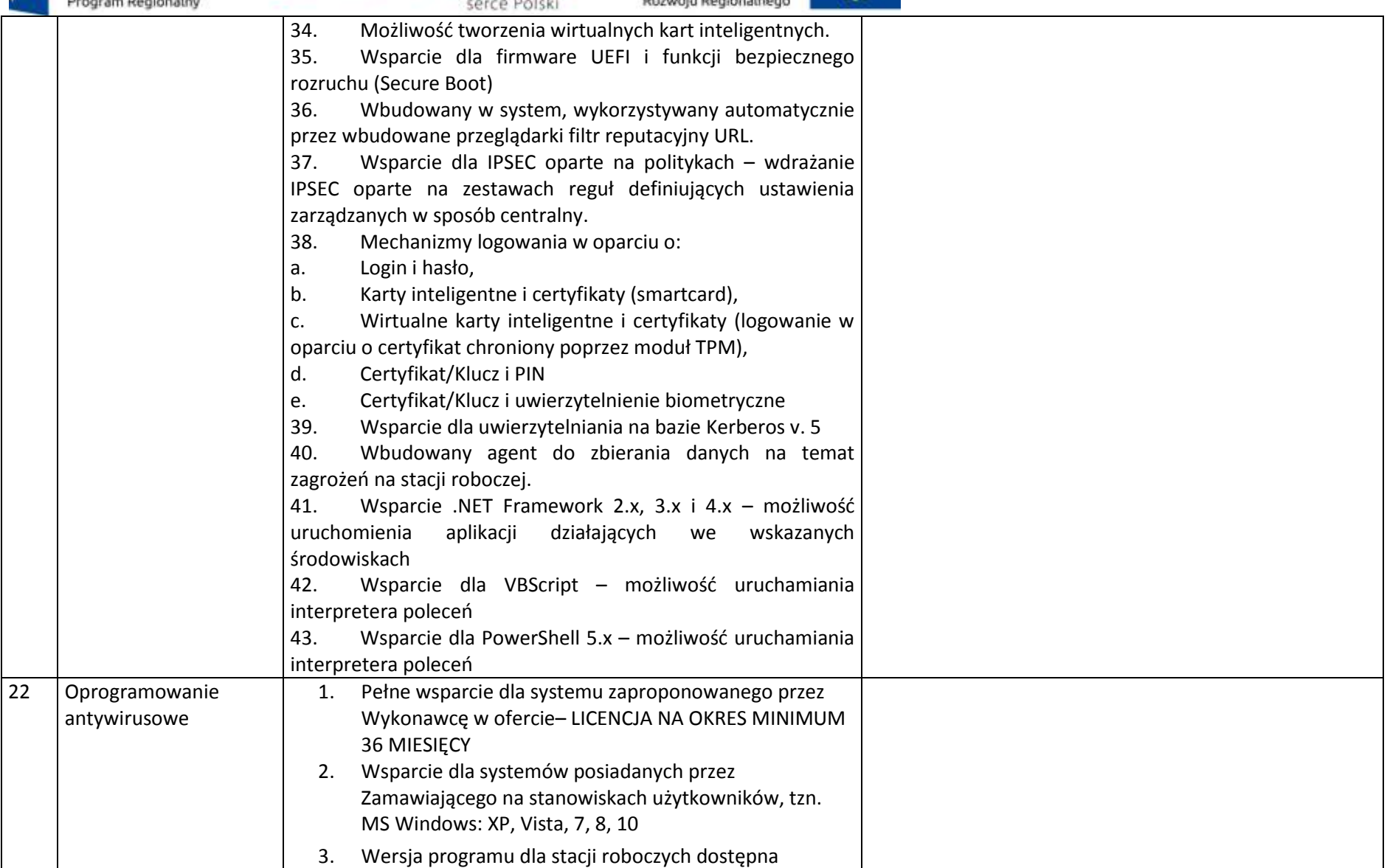

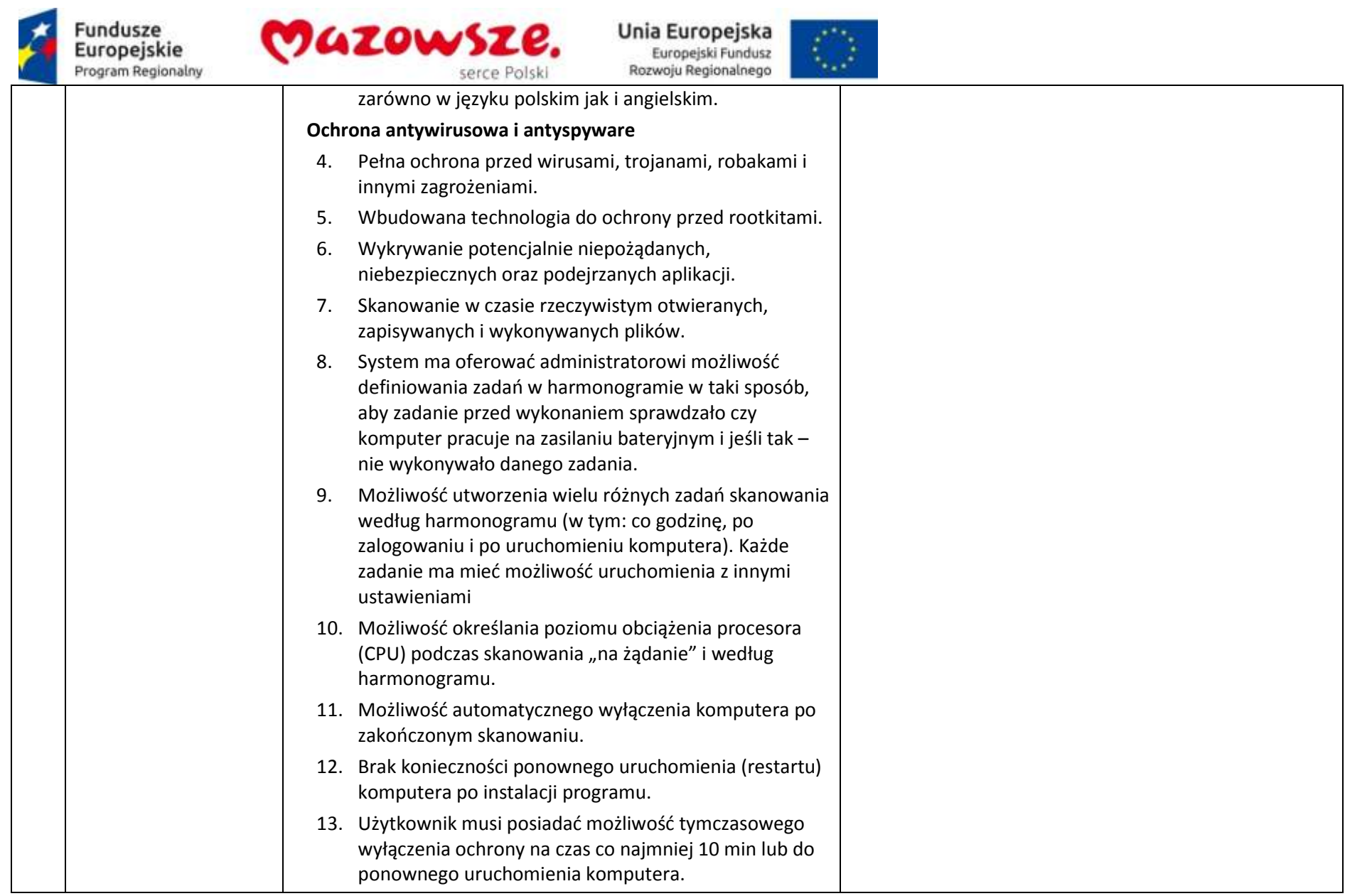

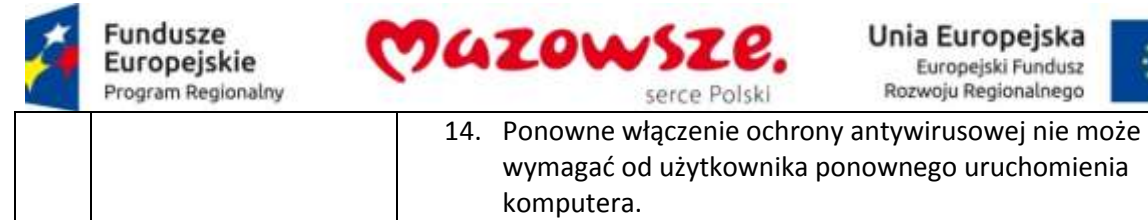

21. Automatyczna integracja z dowolną przeglądarką

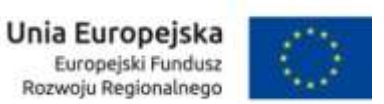

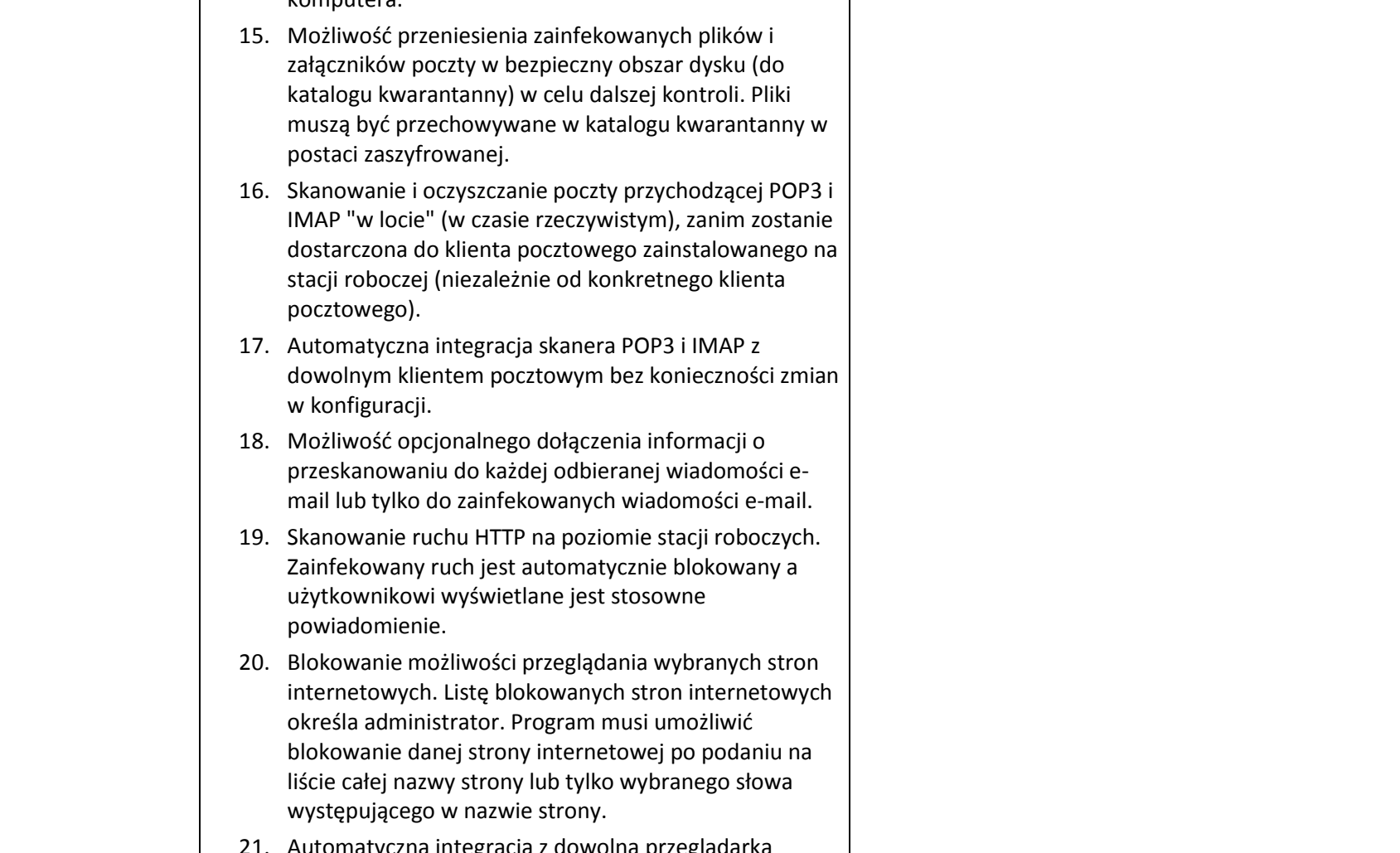

użytkownika ponownego uruchomienia

serce Polski

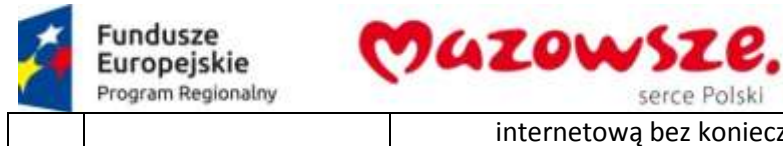

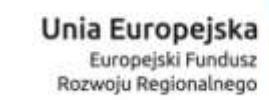

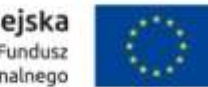

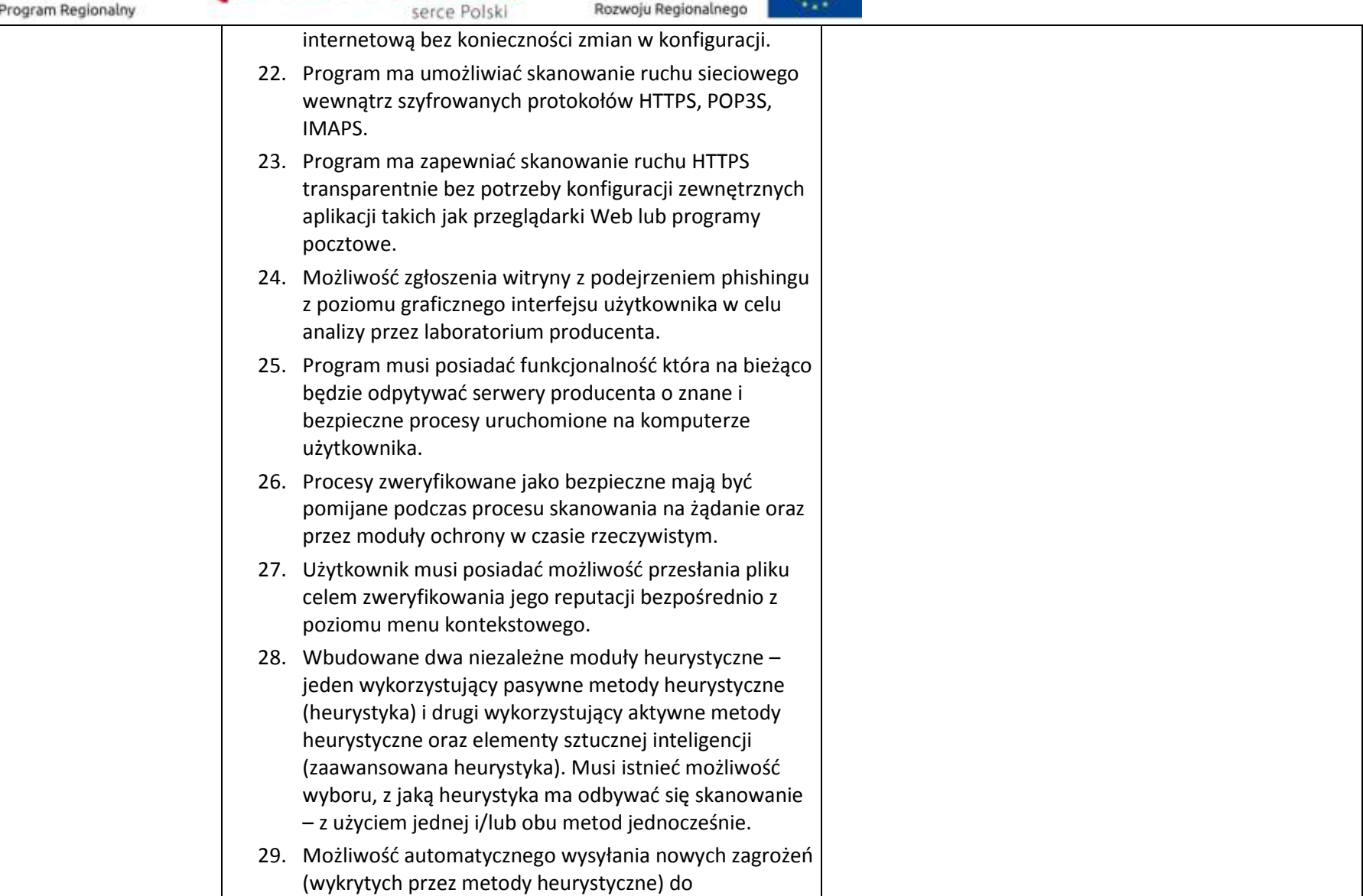

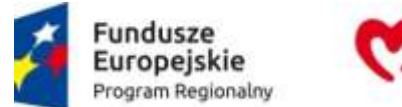

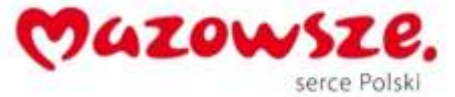

 $\mathcal{E}^{\infty}_{\mathcal{P}}$ 

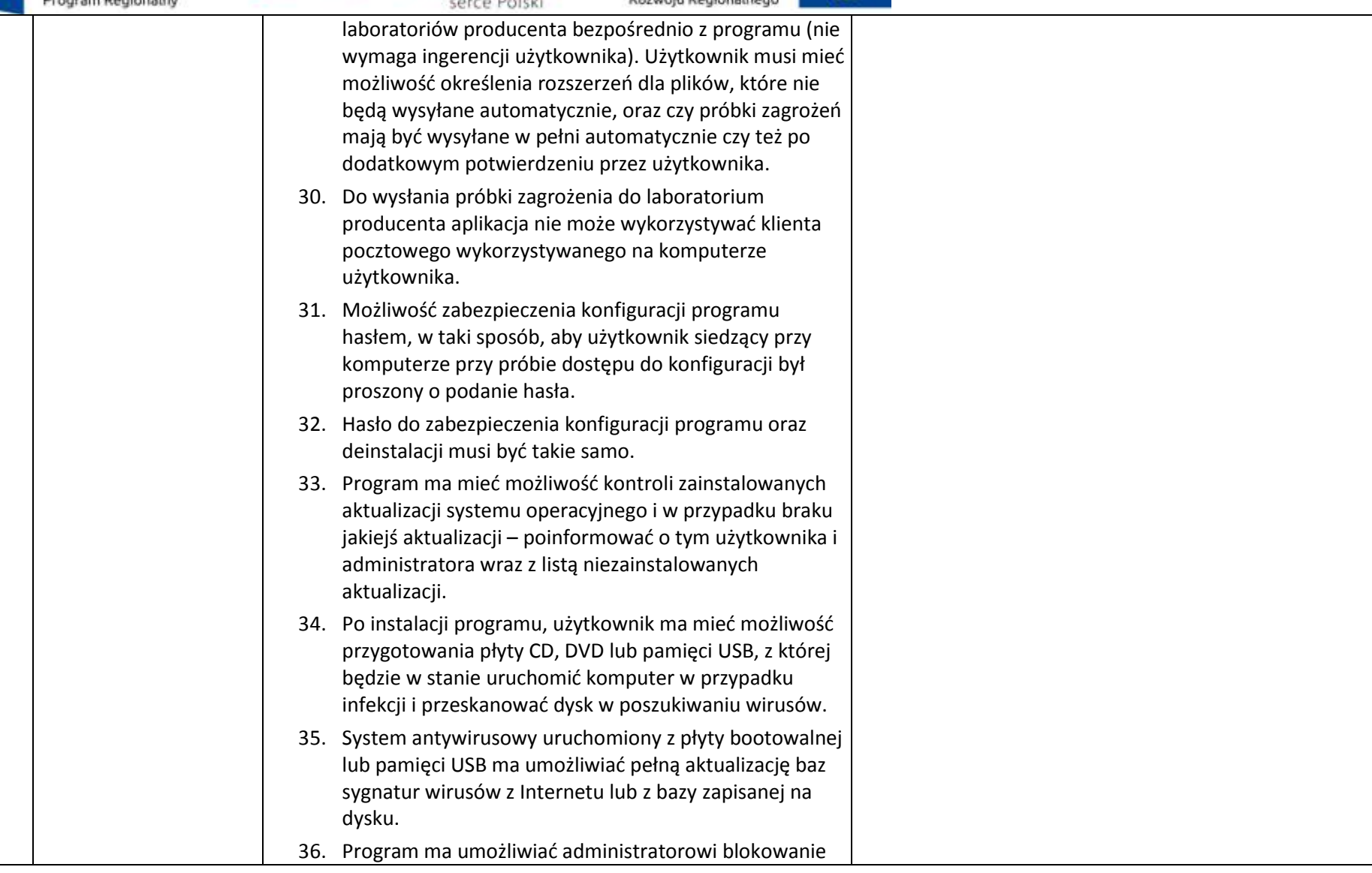

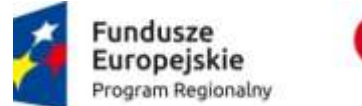

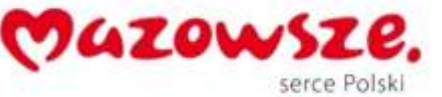

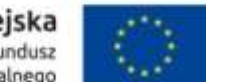

zewnętrznych nośników danych na stacji w tym przynajmniej: Pamięci masowych, optycznych pamięci masowych, pamięci masowych Firewire, urządzeń do tworzenia obrazów, drukarek USB, urządzeń Bluetooth, czytników kart inteligentnych, modemów, portów LPT/COM , urządzeń przenośnych oraz urządzeń dowolnego typu. 37. Funkcja blokowania nośników wymiennych bądź grup urządzeń ma umożliwiać użytkownikowi tworzenie reguł dla podłączanych urządzeń minimum w oparciu o typ urządzenia, numer seryjny urządzenia, dostawcę urządzenia, model. 38. Program ma umożliwiać użytkownikowi nadanie uprawnień dla podłączanych urządzeń w tym co najmniej: dostęp w trybie do odczytu, pełen dostęp, ostrzeżenie brak dostępu do podłączanego urządzenia. 39. Program ma posiadać funkcjonalność umożliwiającą zastosowanie reguł dla podłączanych urządzeń w zależności od zalogowanego użytkownika. 40. W momencie podłączenia zewnętrznego nośnika aplikacja musi wyświetlić użytkownikowi odpowiedni komunikat i umożliwić natychmiastowe przeskanowanie całej zawartości podłączanego nośnika. 41. Użytkownik ma posiadać możliwość takiej konfiguracji programu aby skanowanie całego nośnika odbywało się automatycznie lub za potwierdzeniem przez użytkownika 42. Program musi być wyposażony w system zapobiegania włamaniom działający na hoście (HIPS). 43. Oprogramowanie musi posiadać zaawansowany skaner

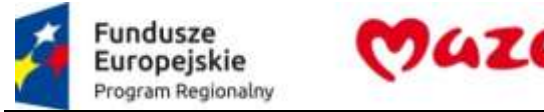

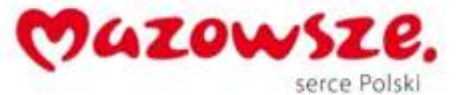

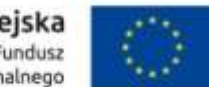

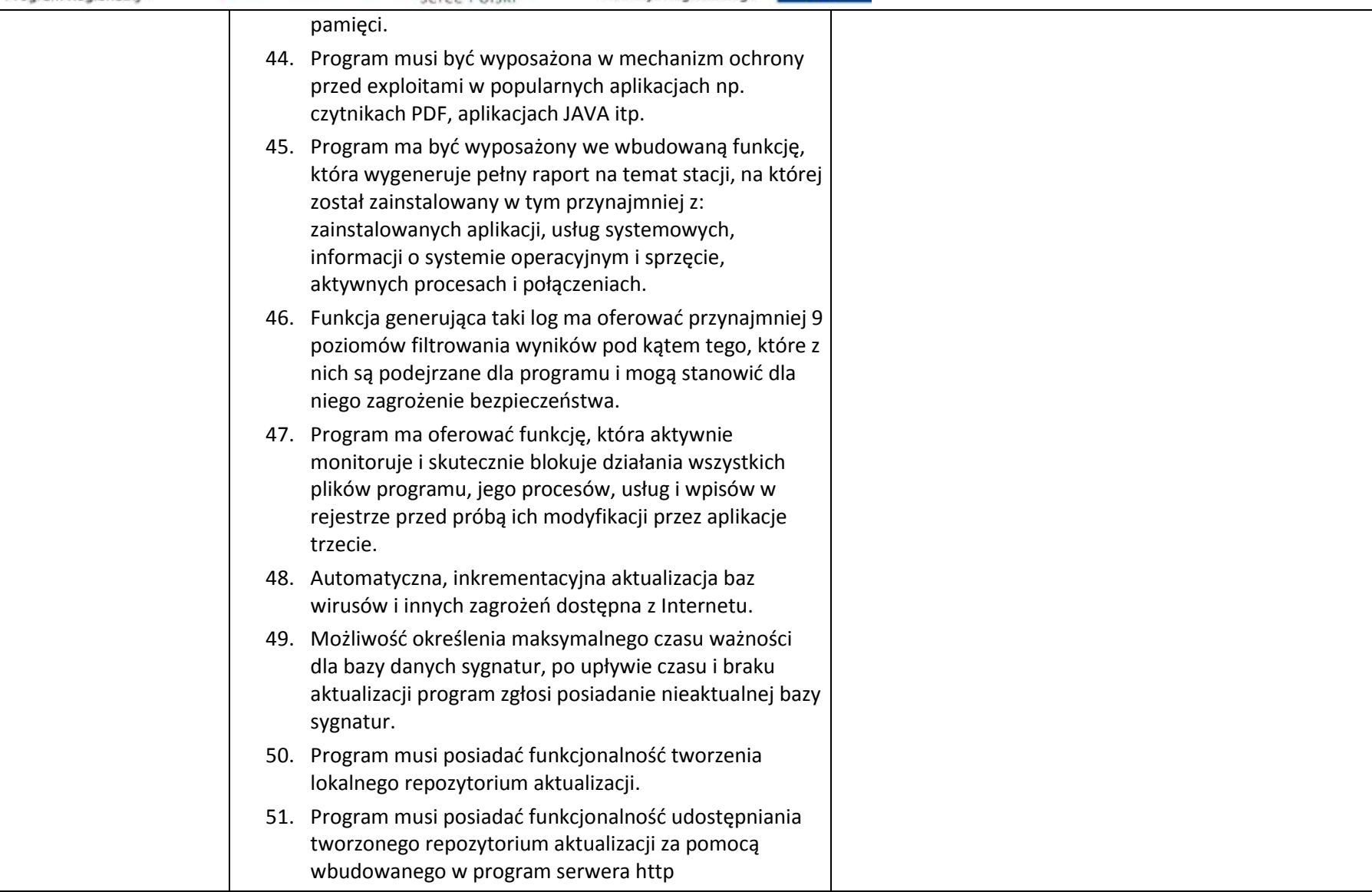

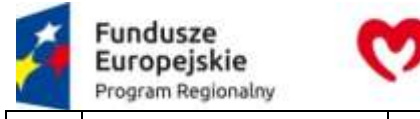

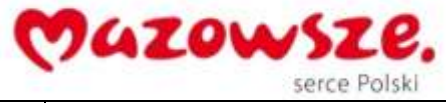

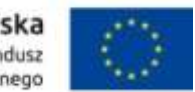

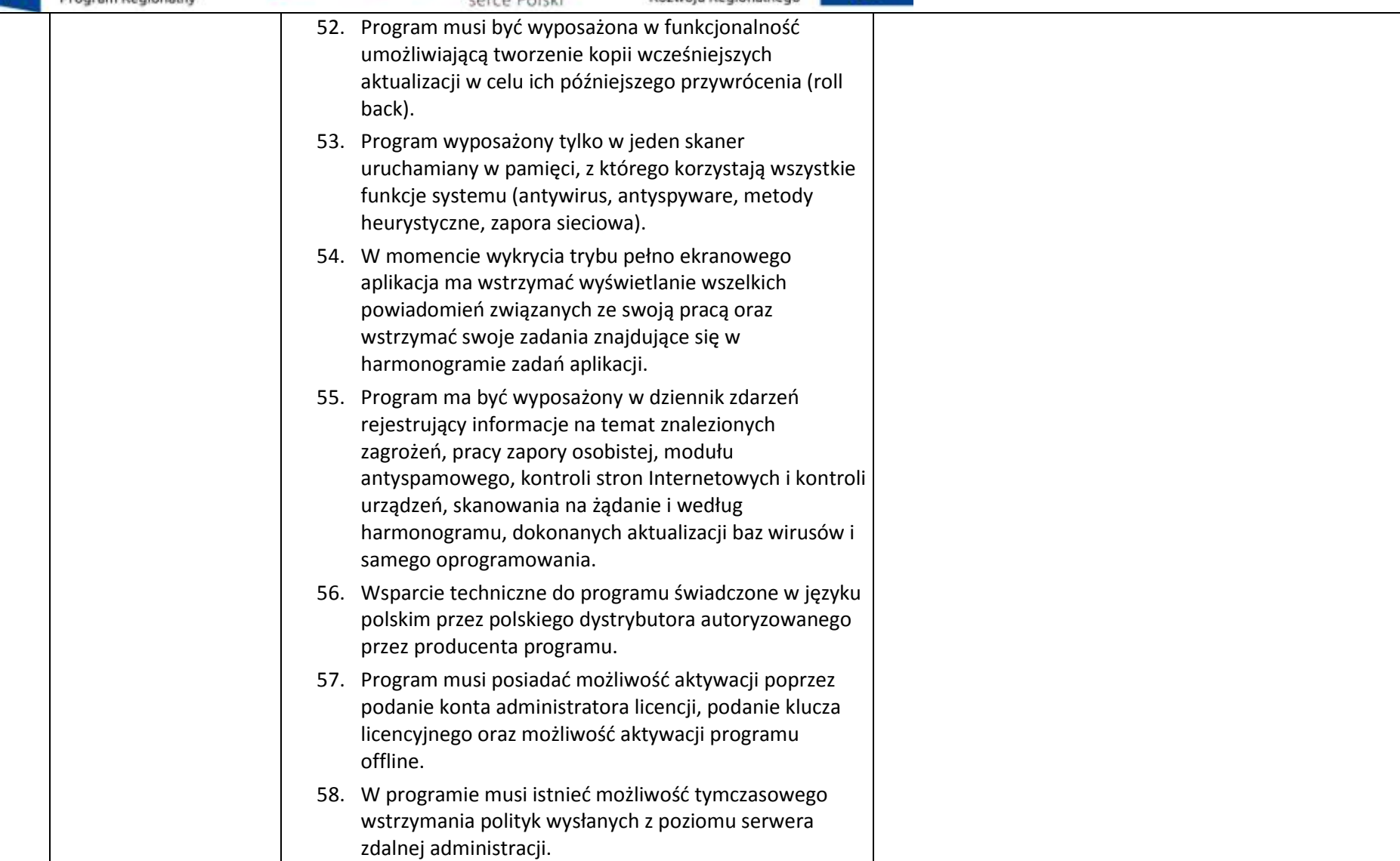

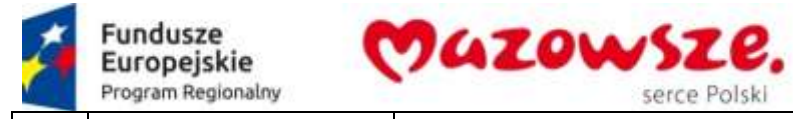

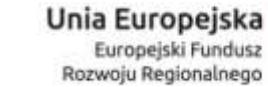

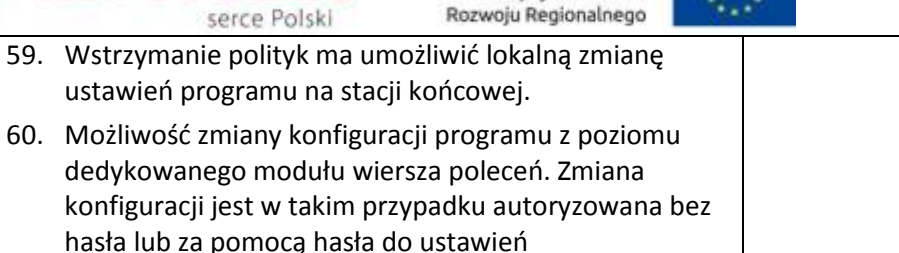

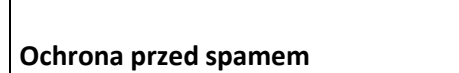

zaawansowanych.

- 61. Program ma umożliwiać uaktywnienie funkcji wyłączenia skanowania baz programu pocztowego po zmianie zawartości skrzynki odbiorczej.
- 62. Automatyczne wpisanie do białej listy wszystkich kontaktów z książki adresowej programu pocztowego.
- 63. Możliwość ręcznej zmiany klasyfikacji wiadomości spamu na pożądaną wiadomość i odwrotnie oraz ręcznego dodania wiadomości do białej i czarnej listy z wykorzystaniem funkcji programu zintegrowanych z programem pocztowym.
- 64. Możliwość definiowania swoich własnych folderów, gdzie program pocztowy będzie umieszczać spam.
- 65. Możliwość zdefiniowania dowolnego Tag-u dodawanego do tematu wiadomości zakwalifikowanej jako spam.
- 66. Program ma umożliwiać funkcjonalność, która po zmianie klasyfikacji wiadomości typu spam na pożądaną zmieni jej właściwość jako "nieprzeczytana" oraz w momencie zaklasyfikowania wiadomości jako spam na automatyczne ustawienie jej właściwości jako "przeczytana".

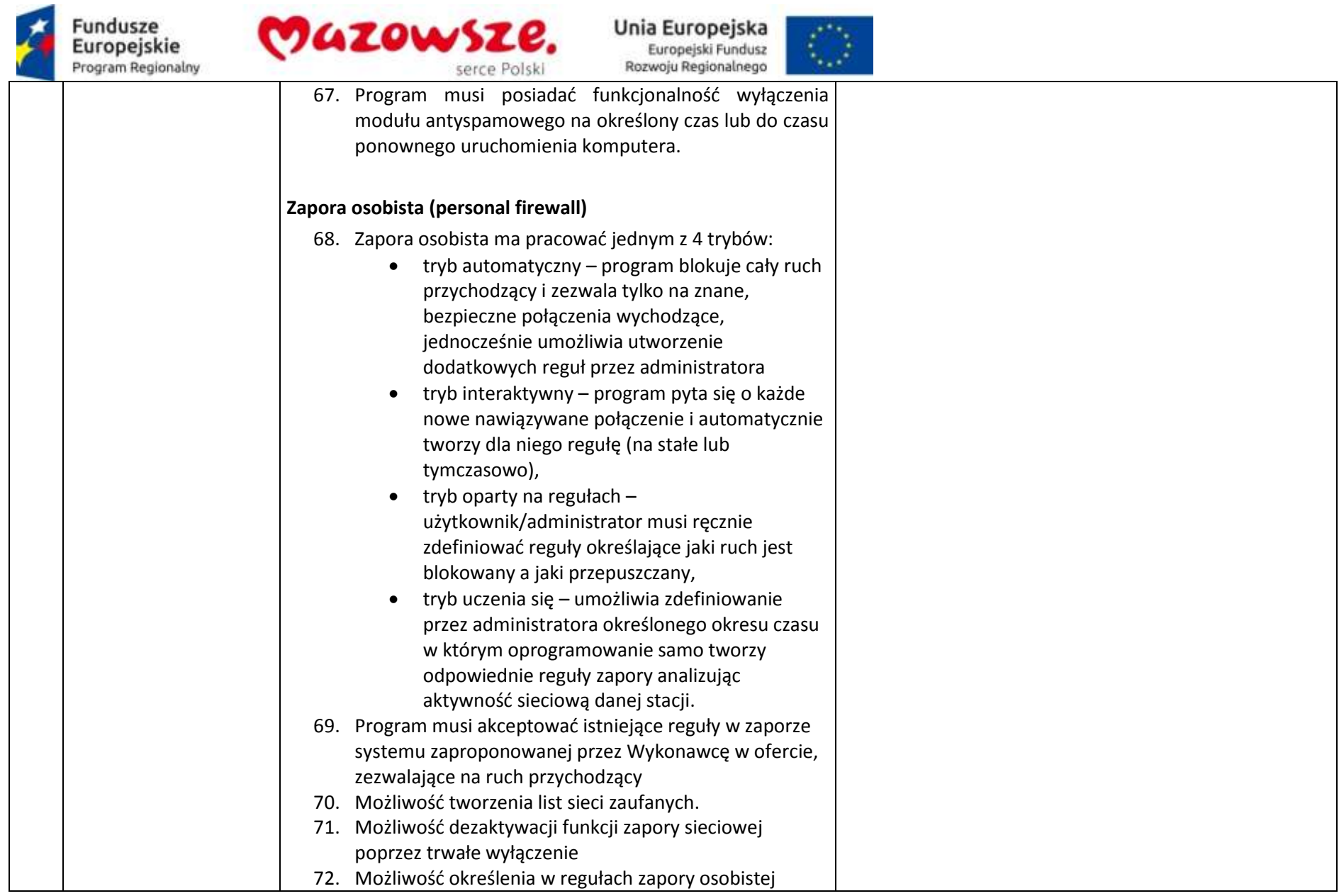
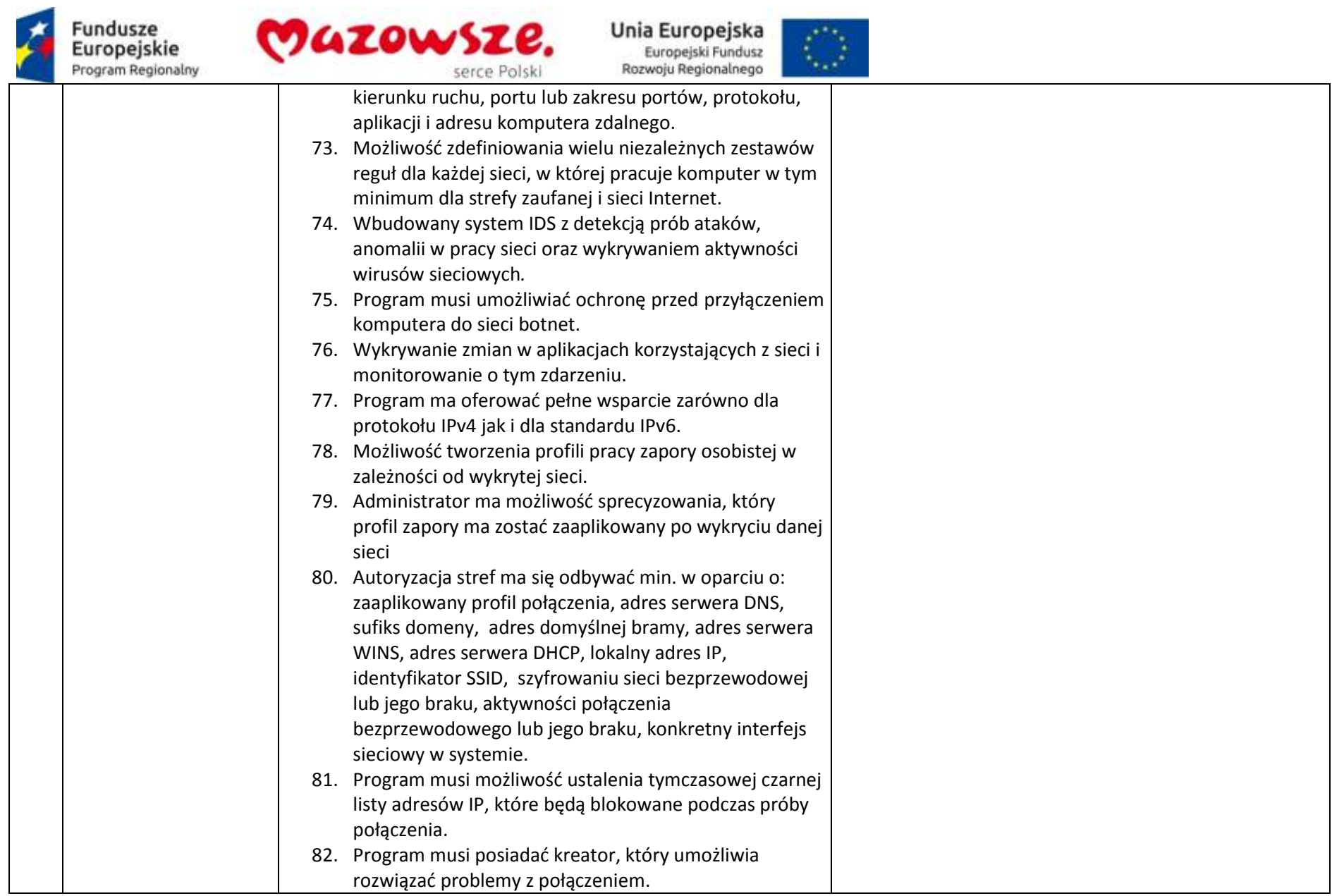

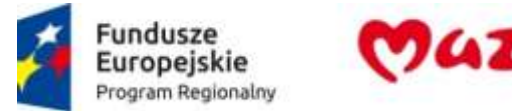

┯

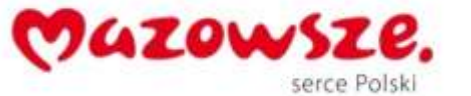

**Unia Europejska**<br>Europejski Fundusz<br>Rozwoju Regionalnego

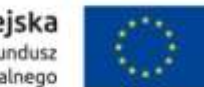

┱

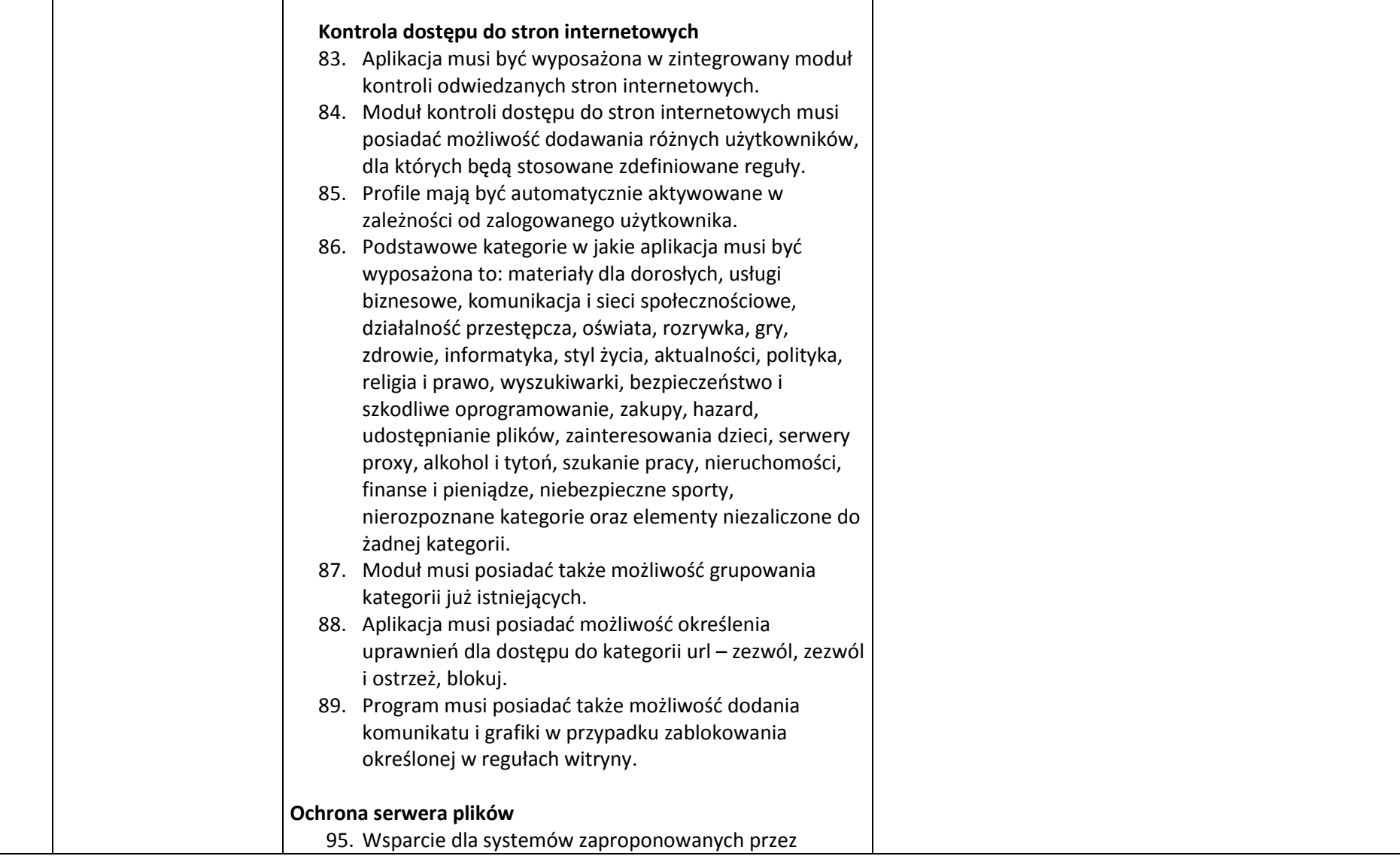

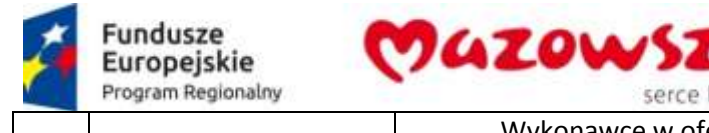

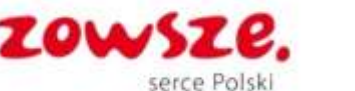

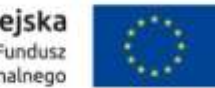

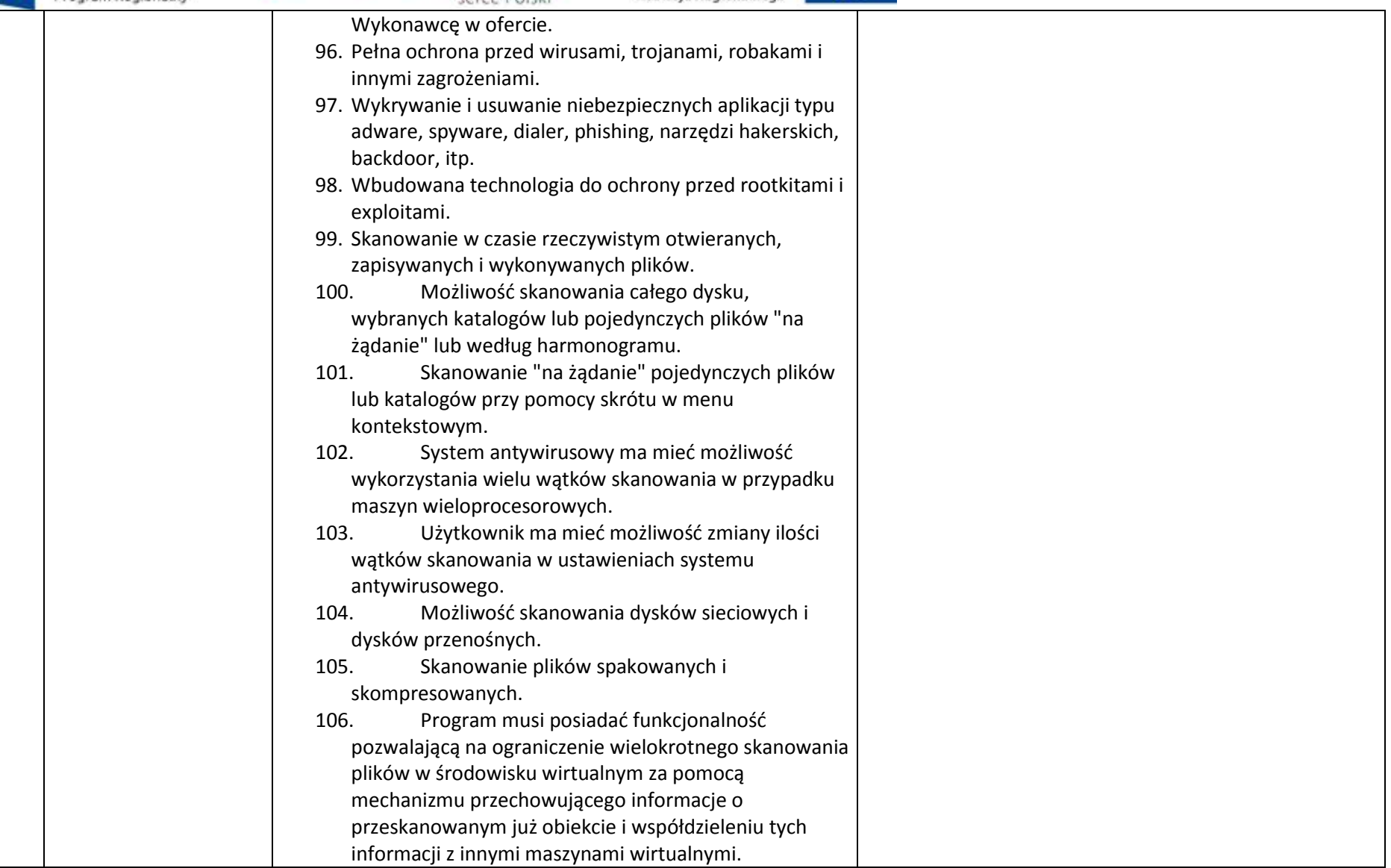

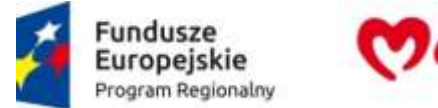

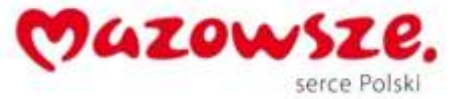

 $\mathcal{E}$  )

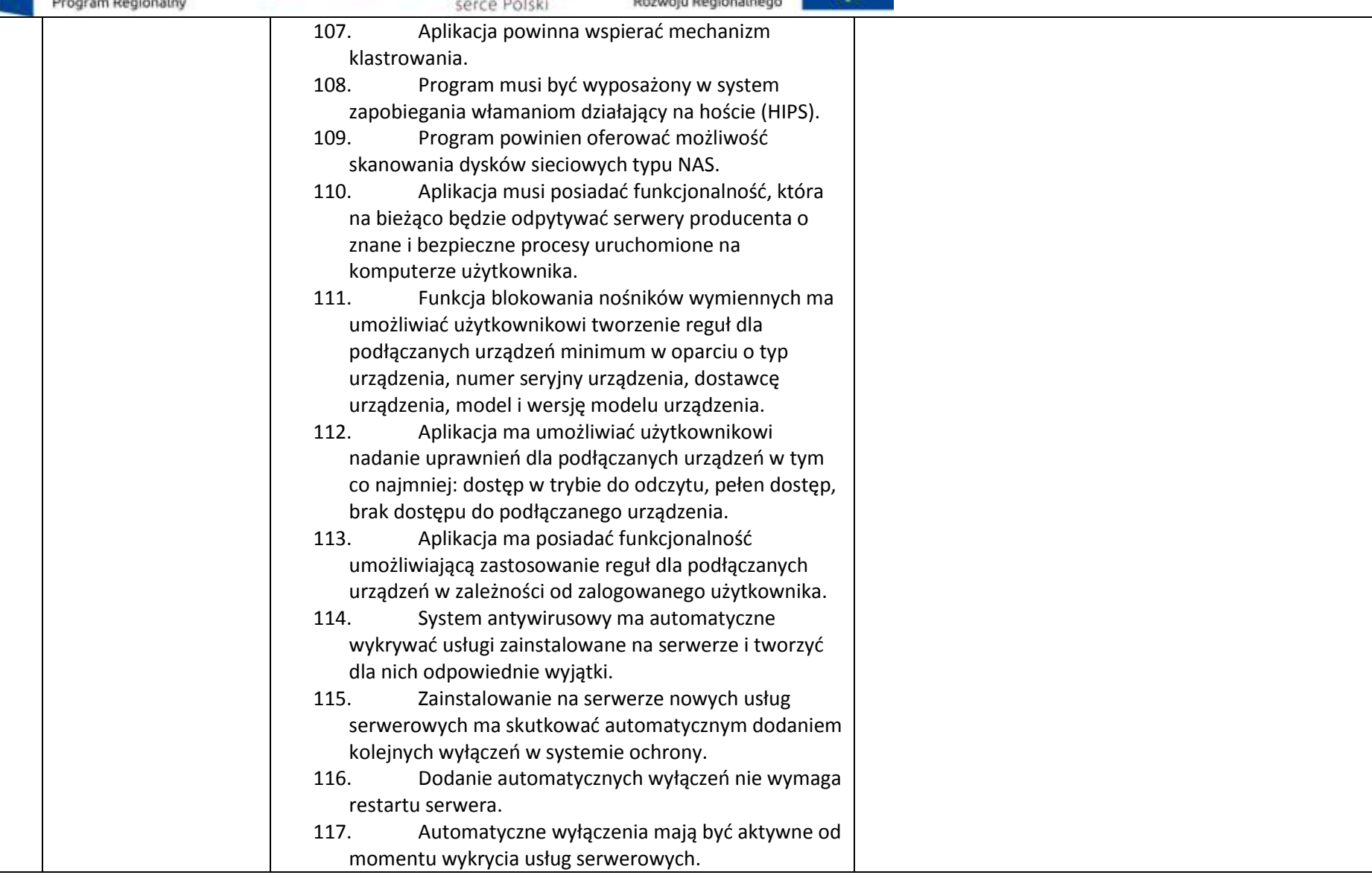

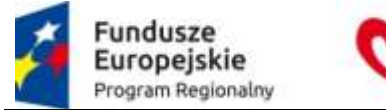

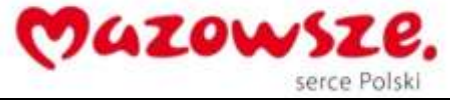

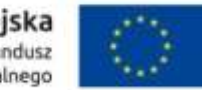

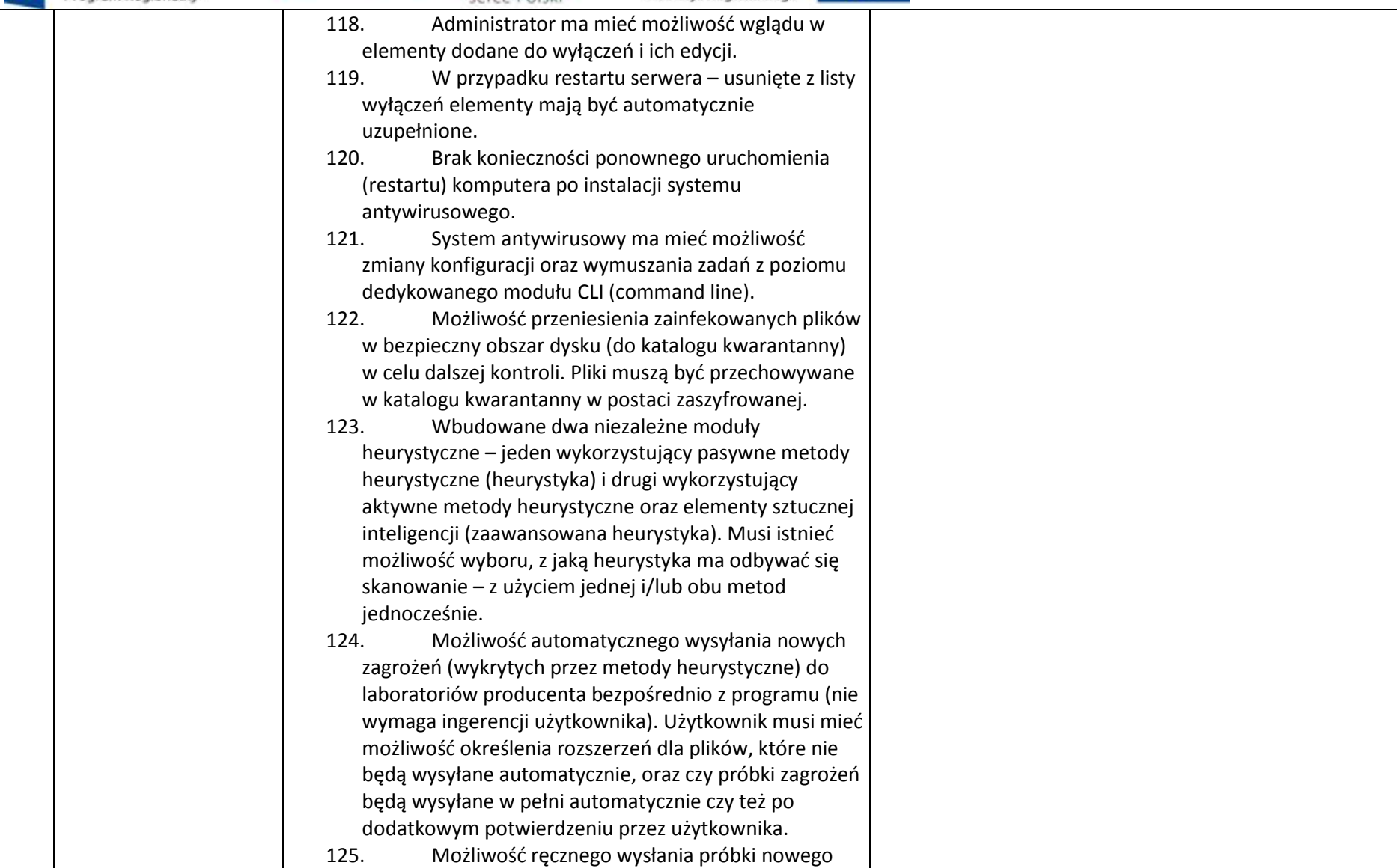

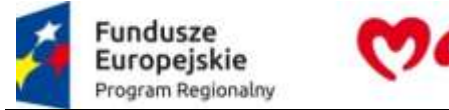

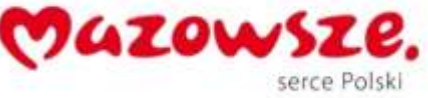

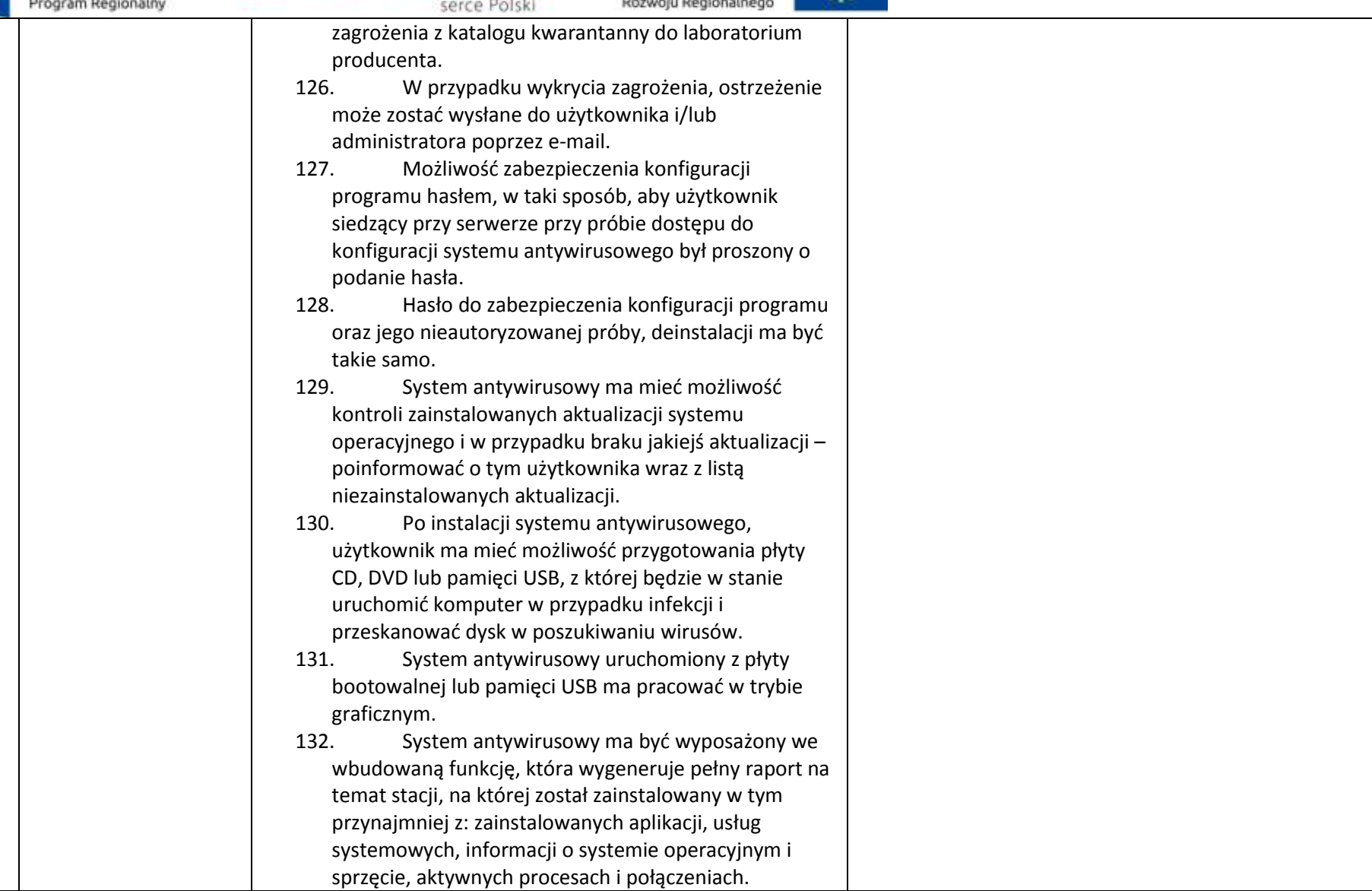

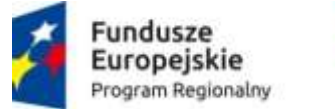

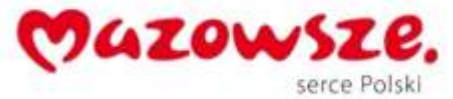

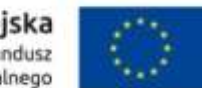

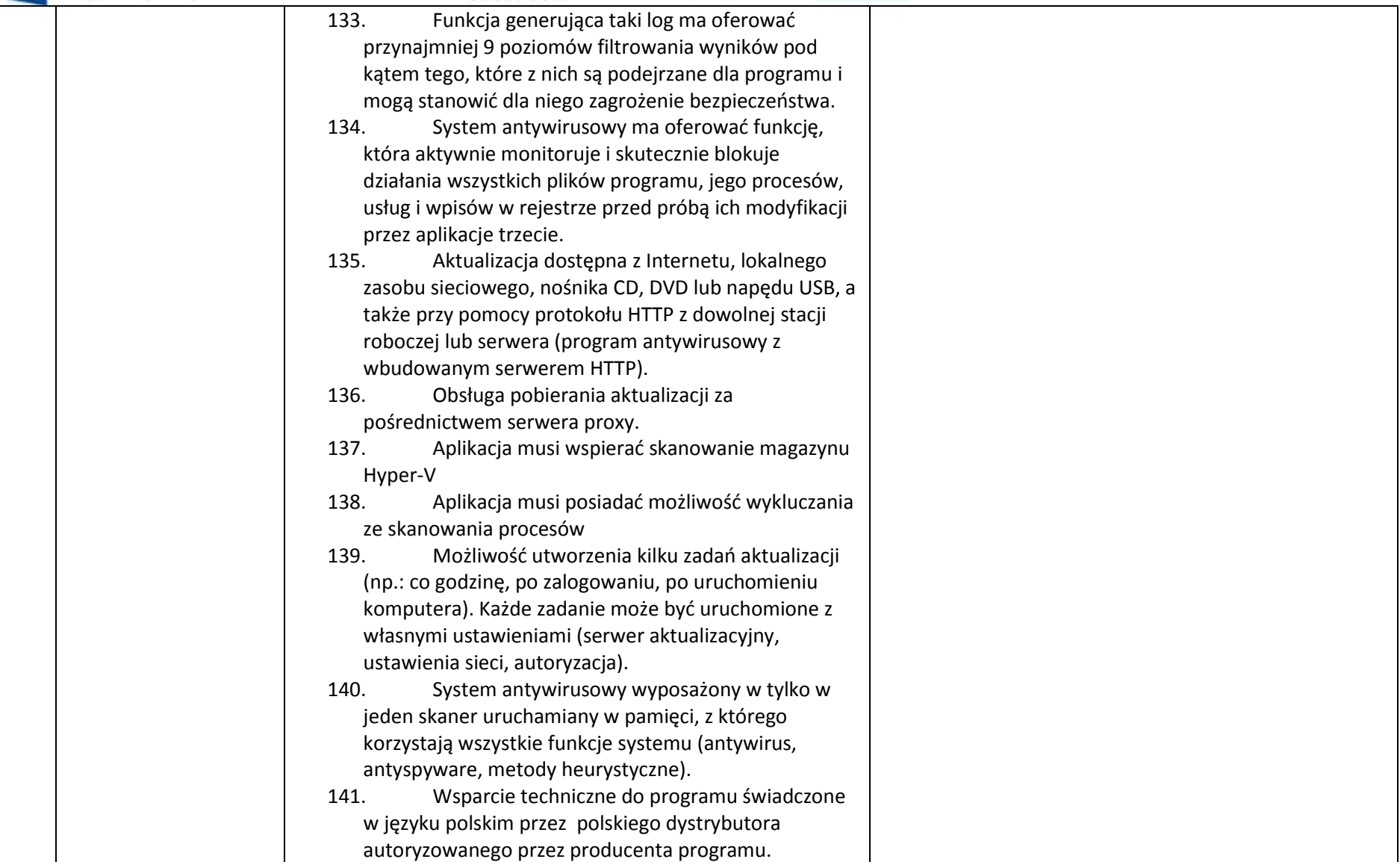

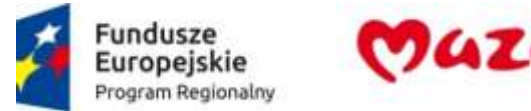

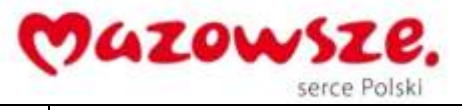

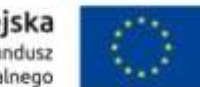

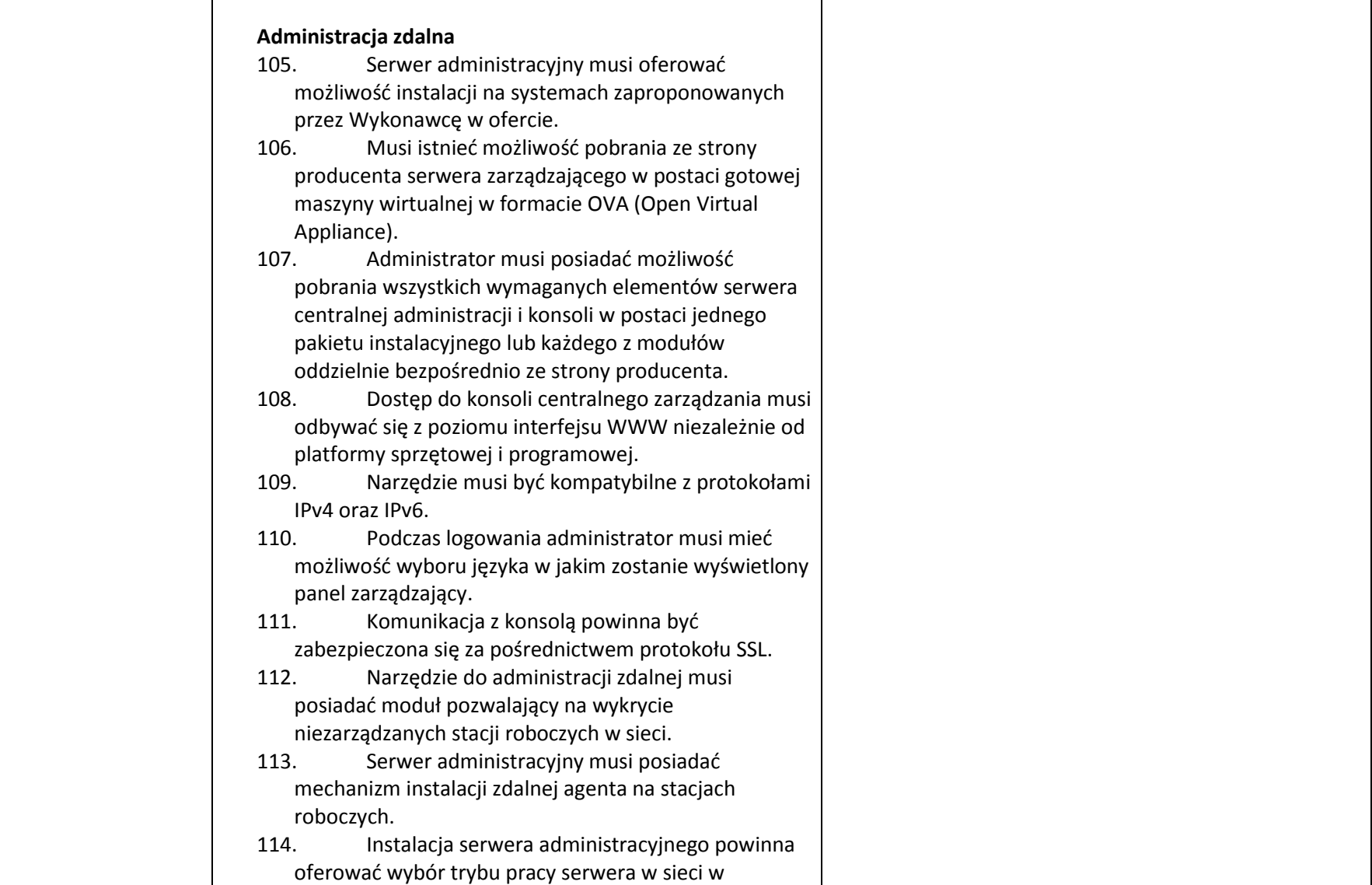

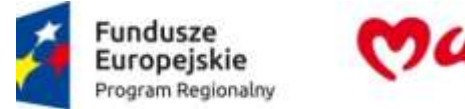

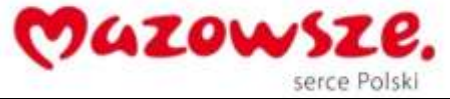

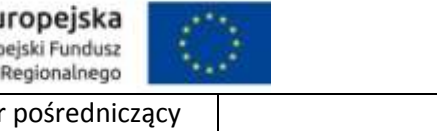

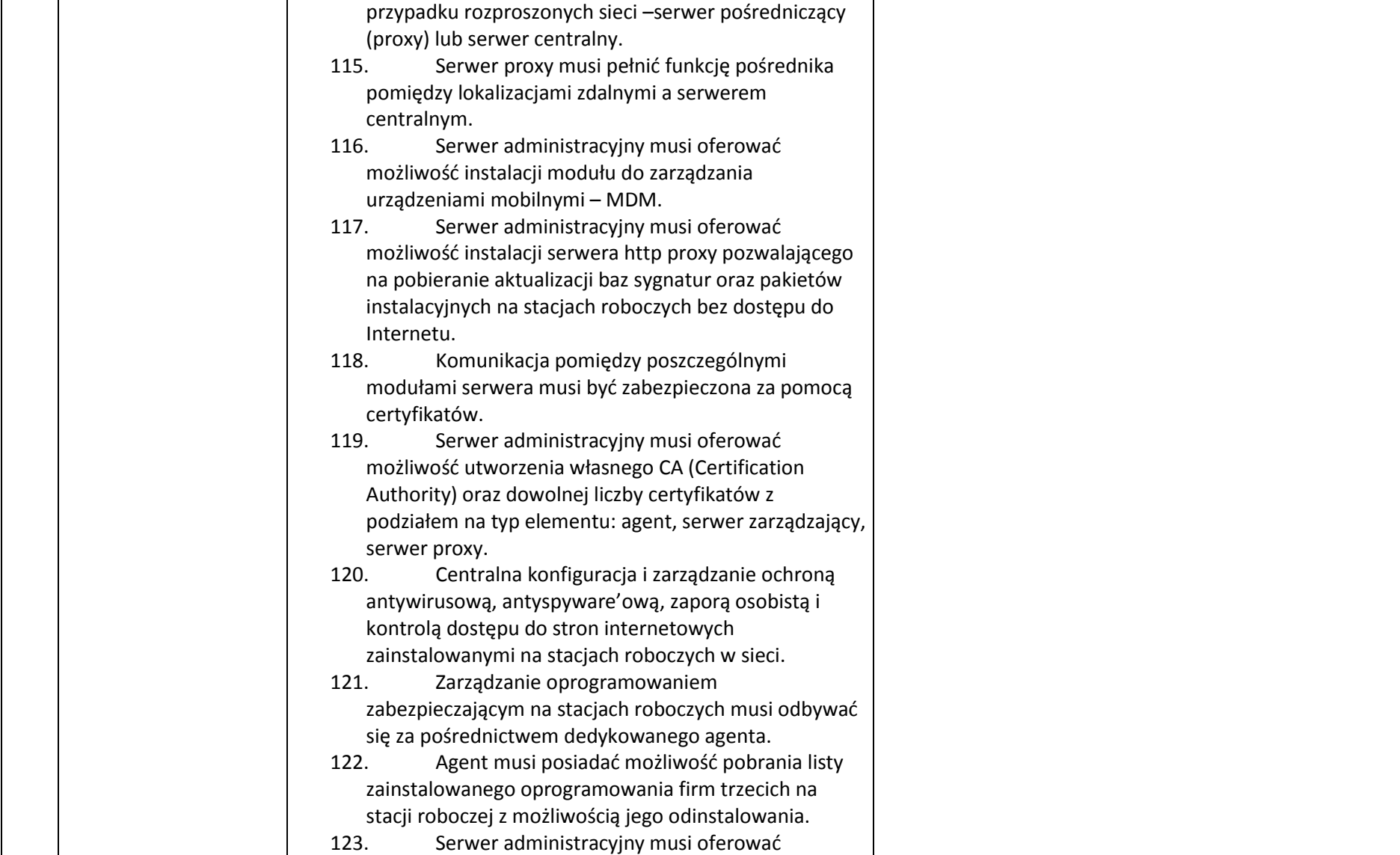

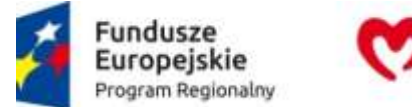

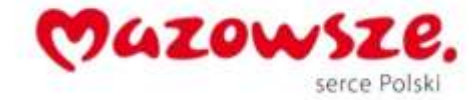

 $\mathcal{L} \propto$ 

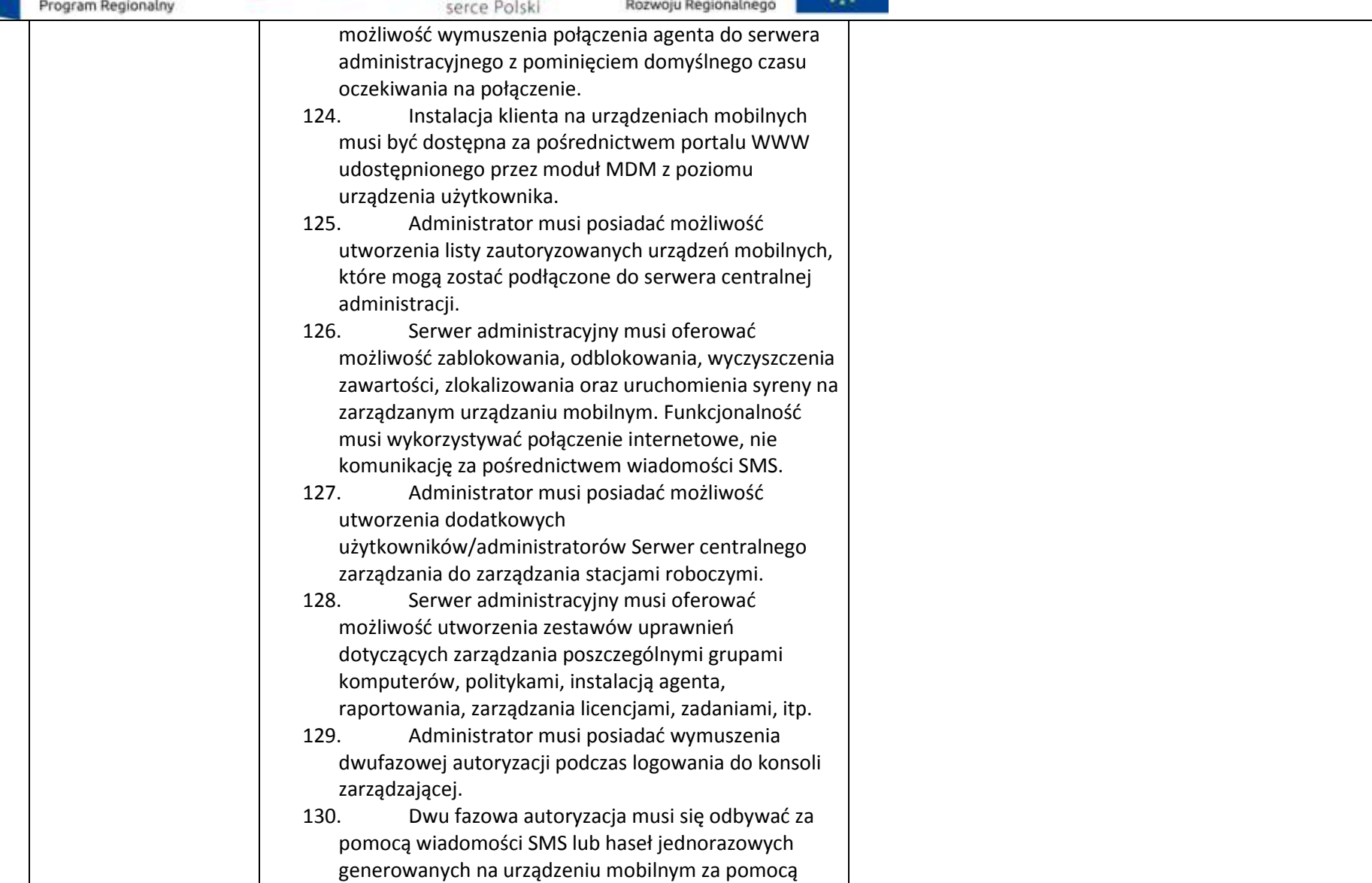

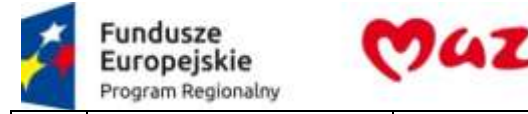

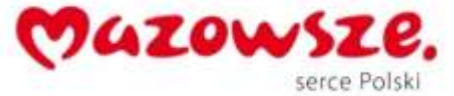

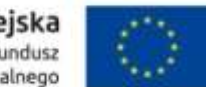

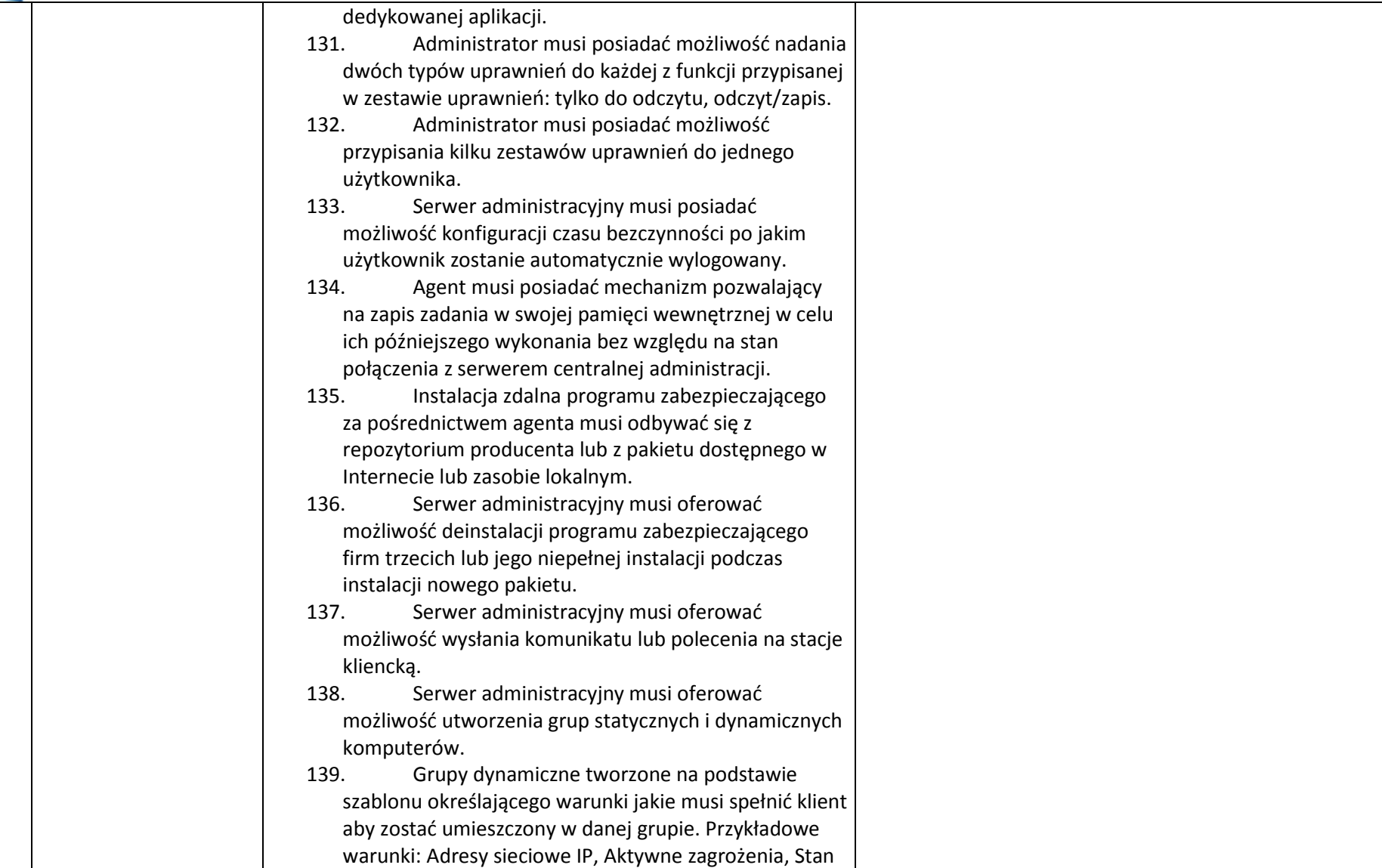

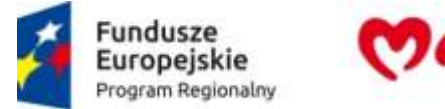

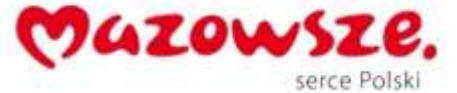

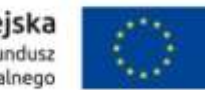

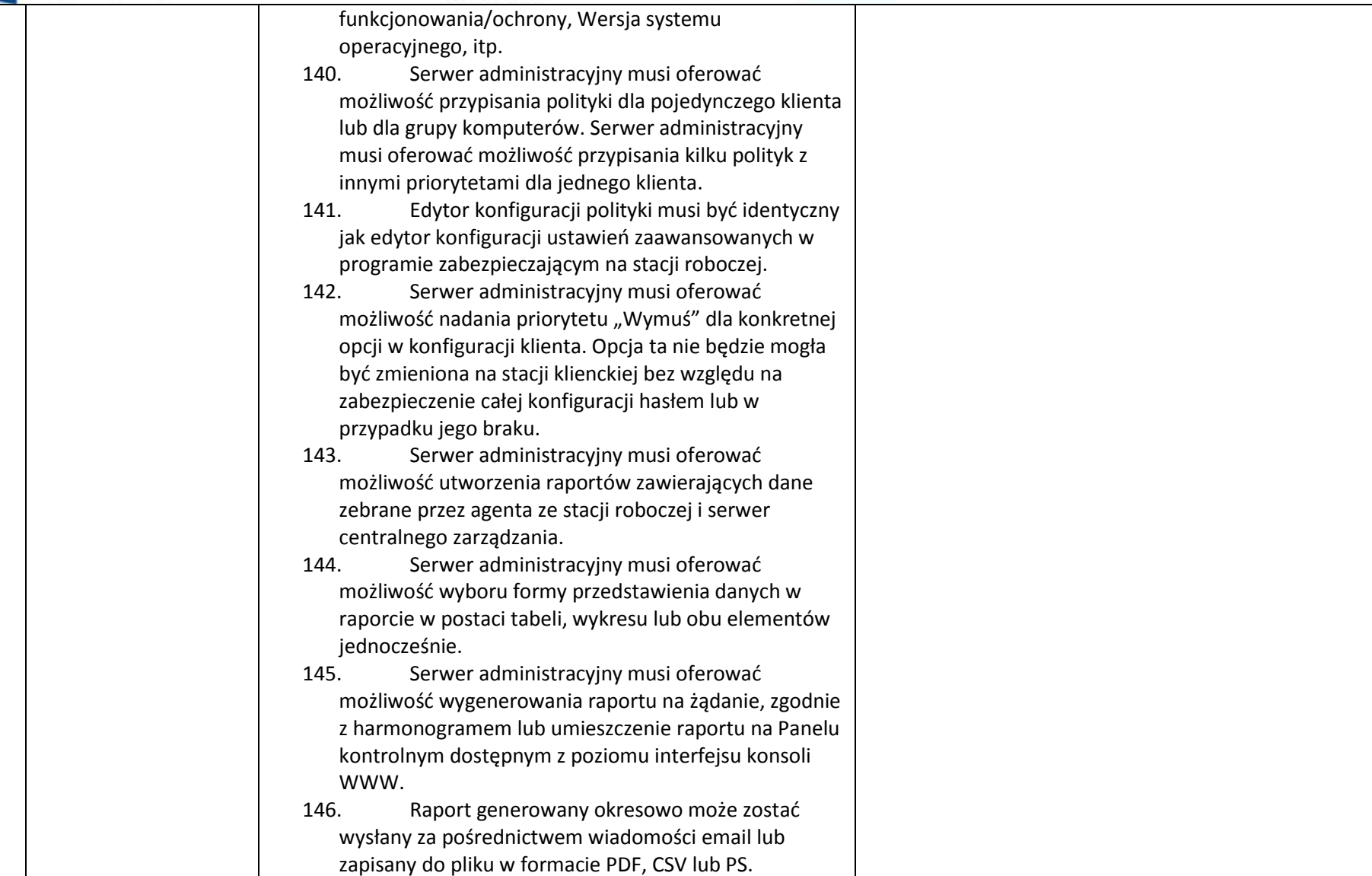

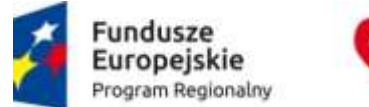

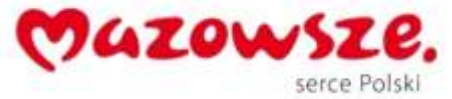

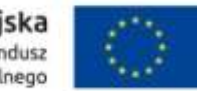

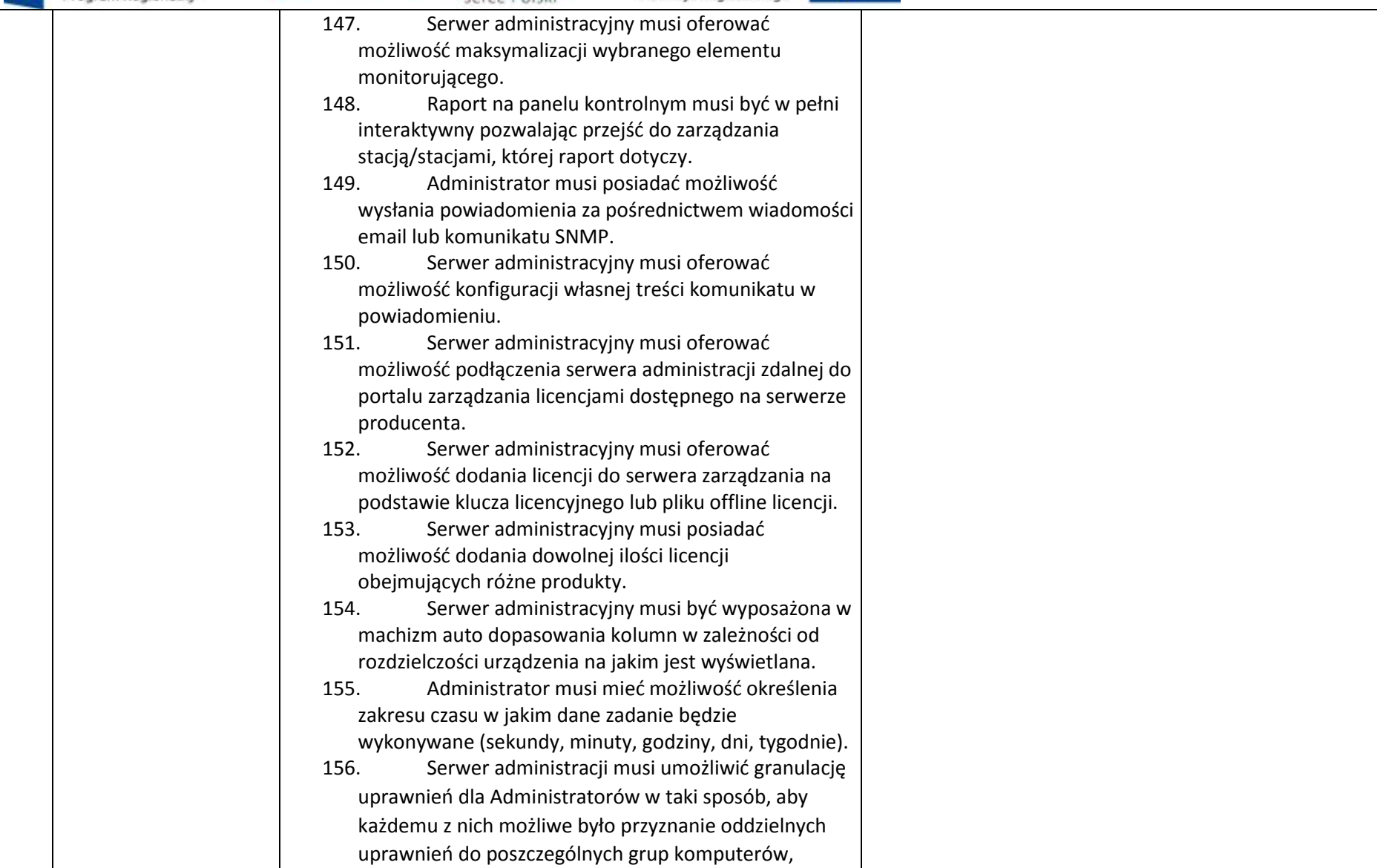

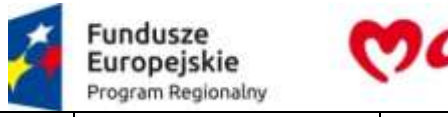

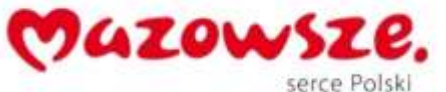

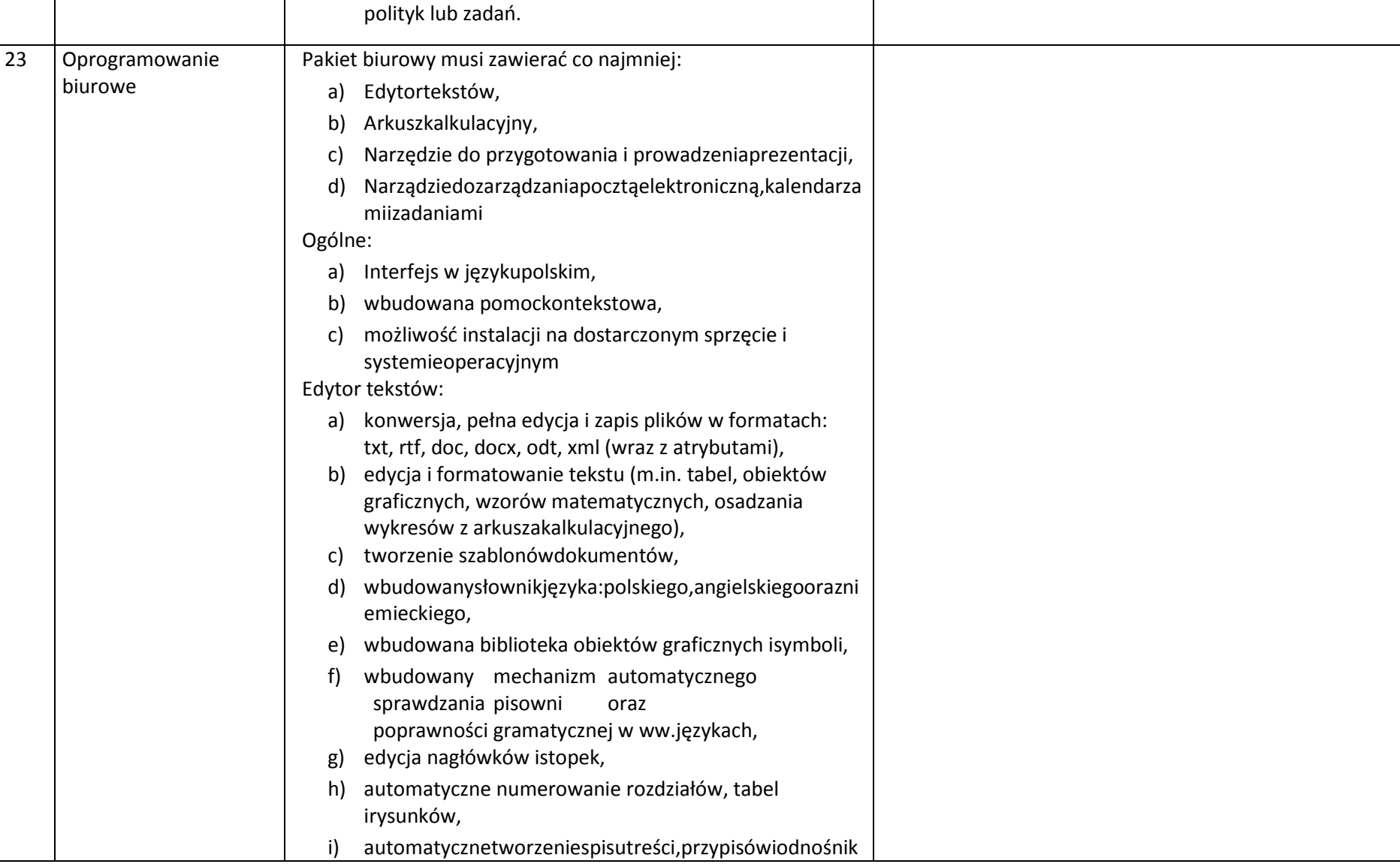

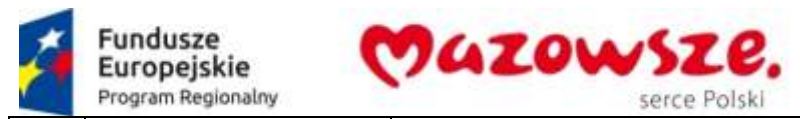

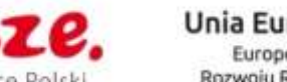

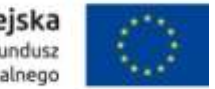

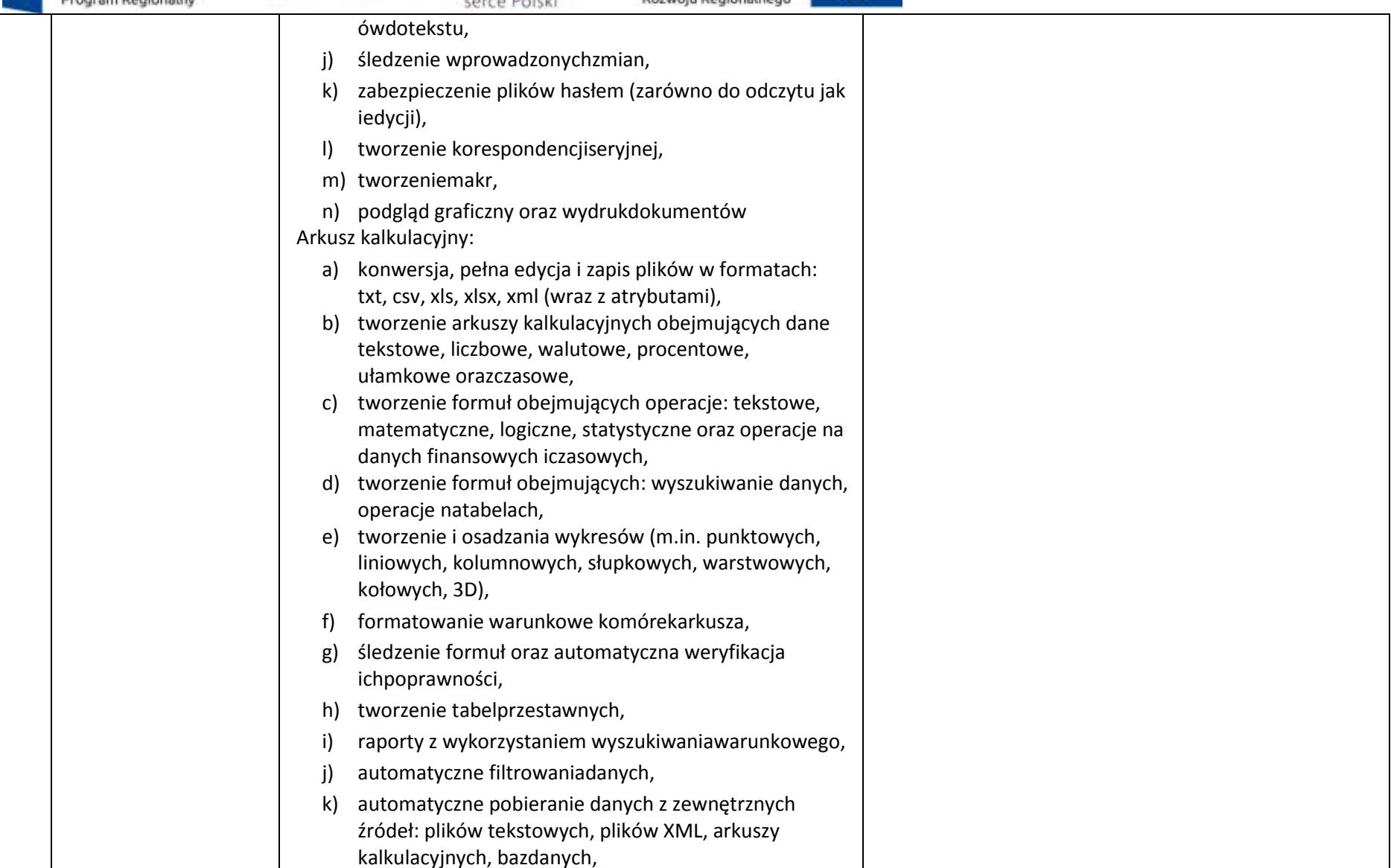

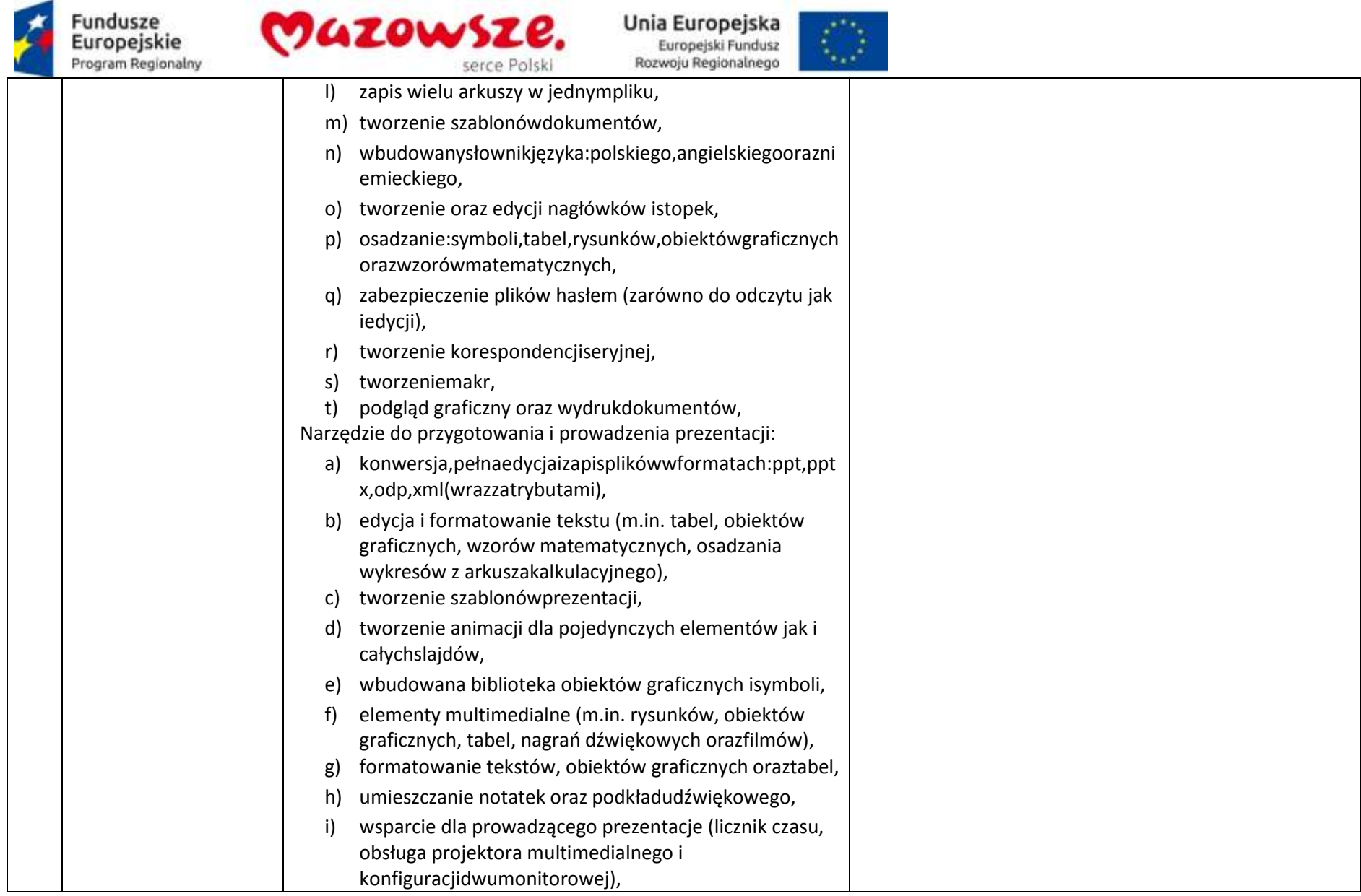

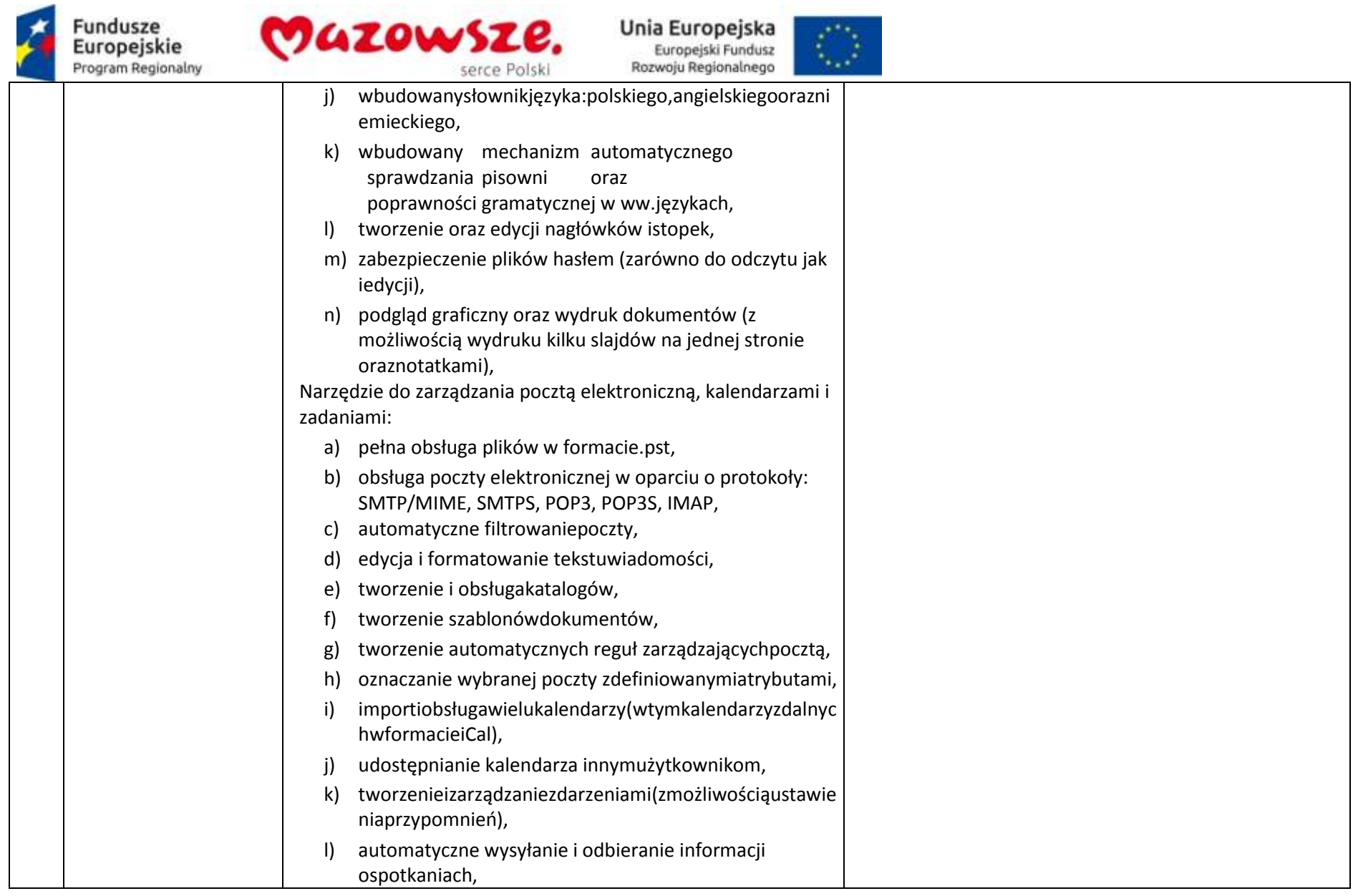

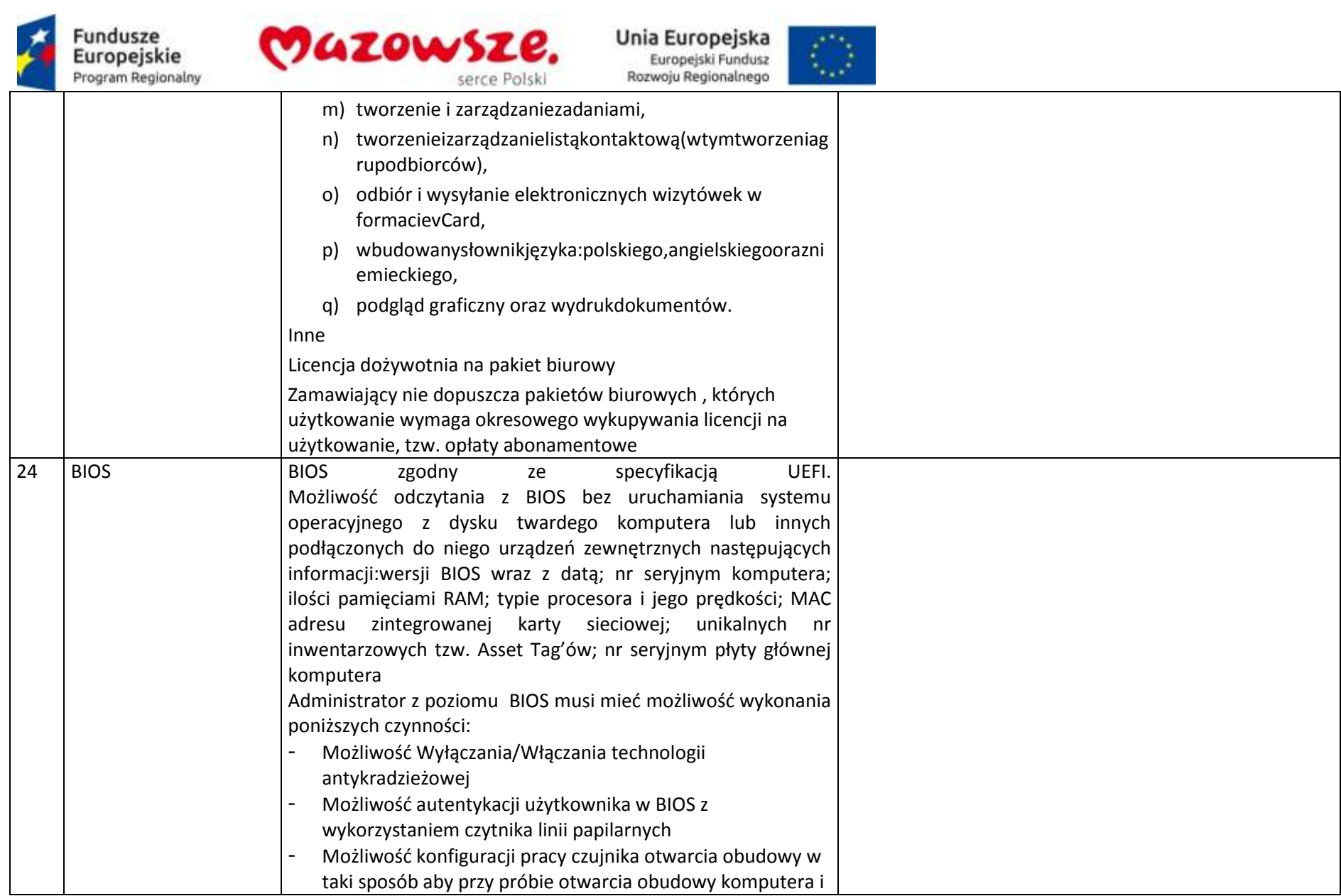

-

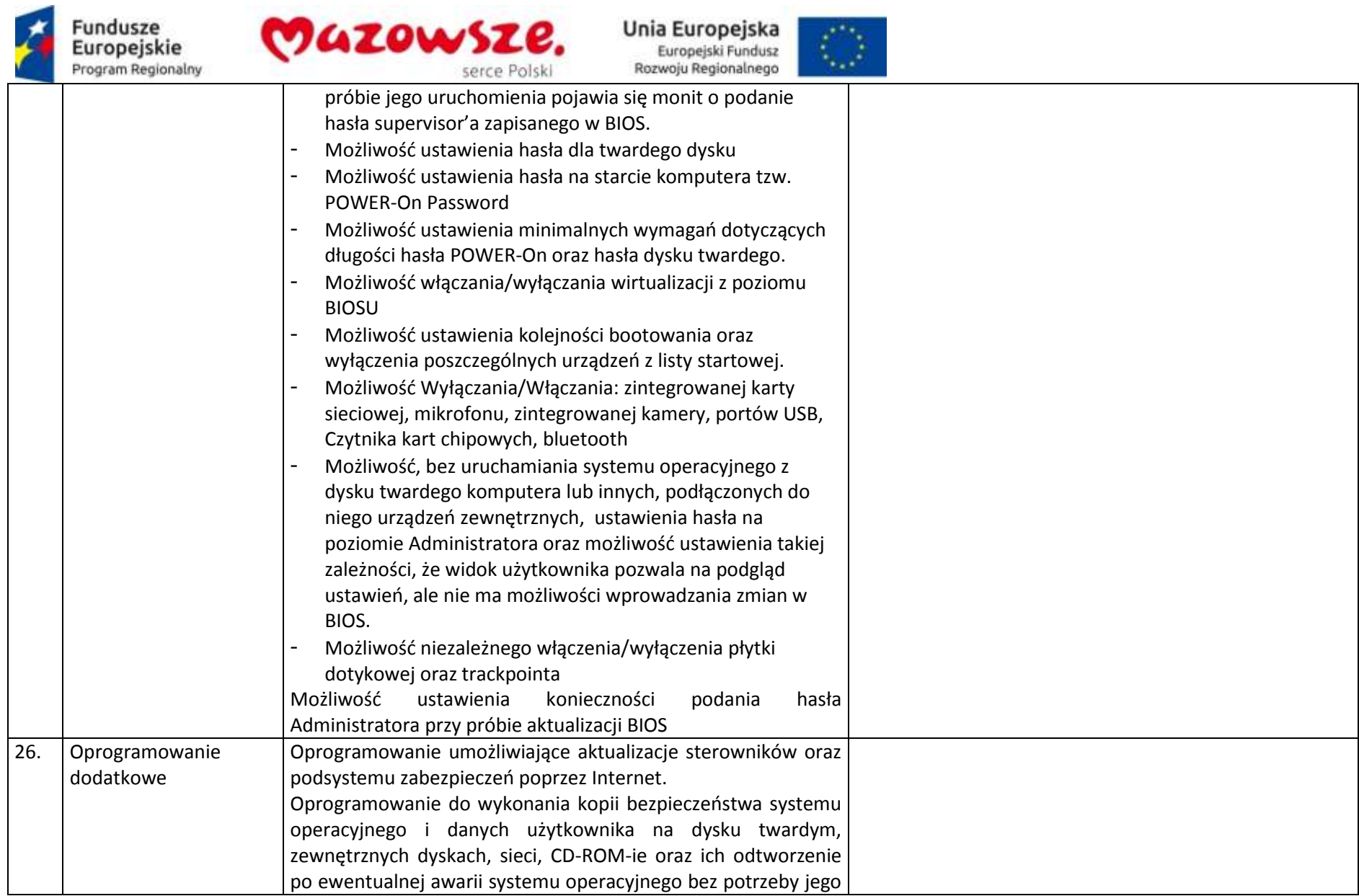

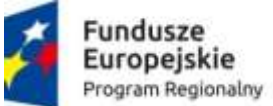

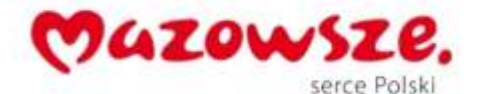

 $\langle \rangle$ 

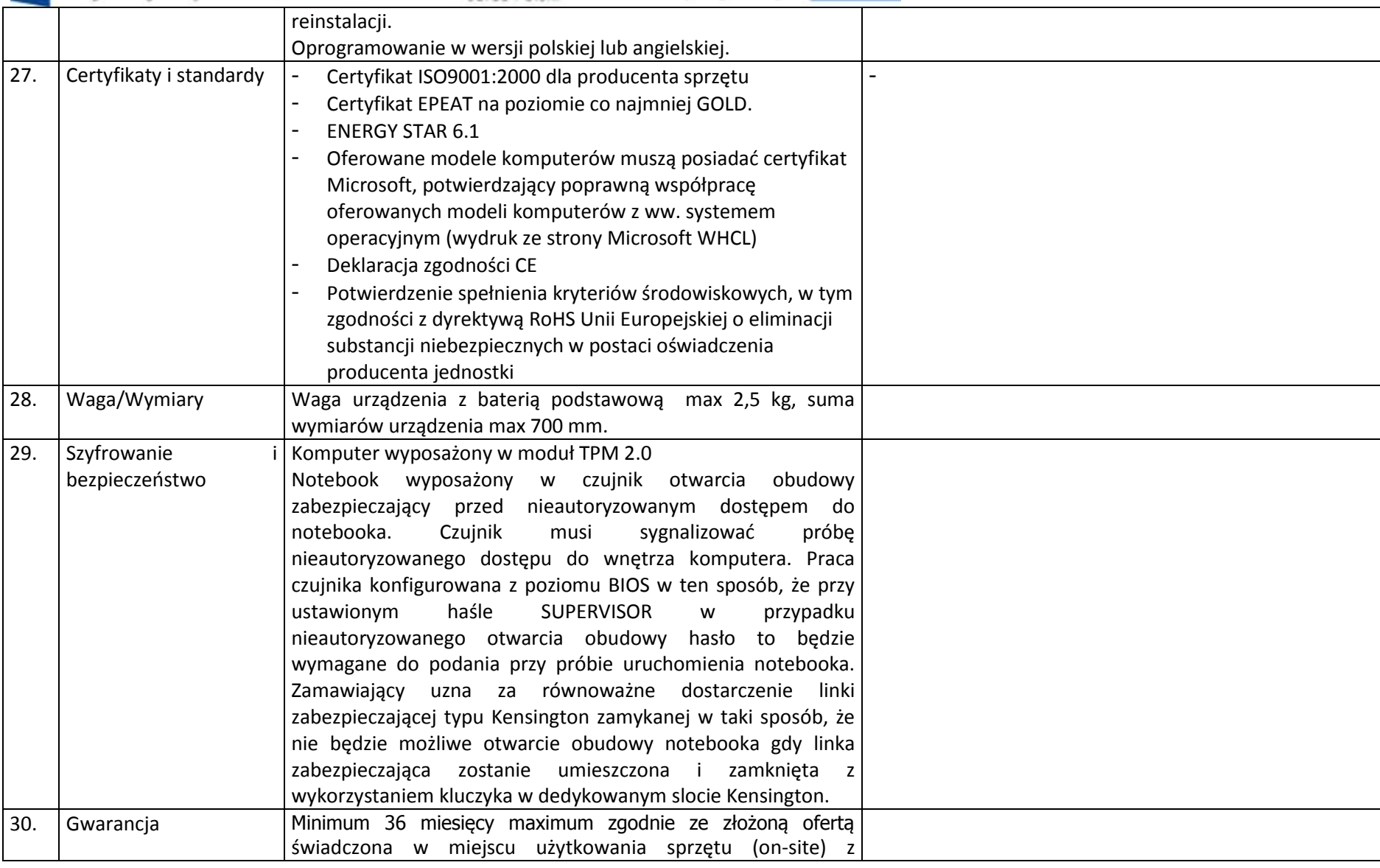

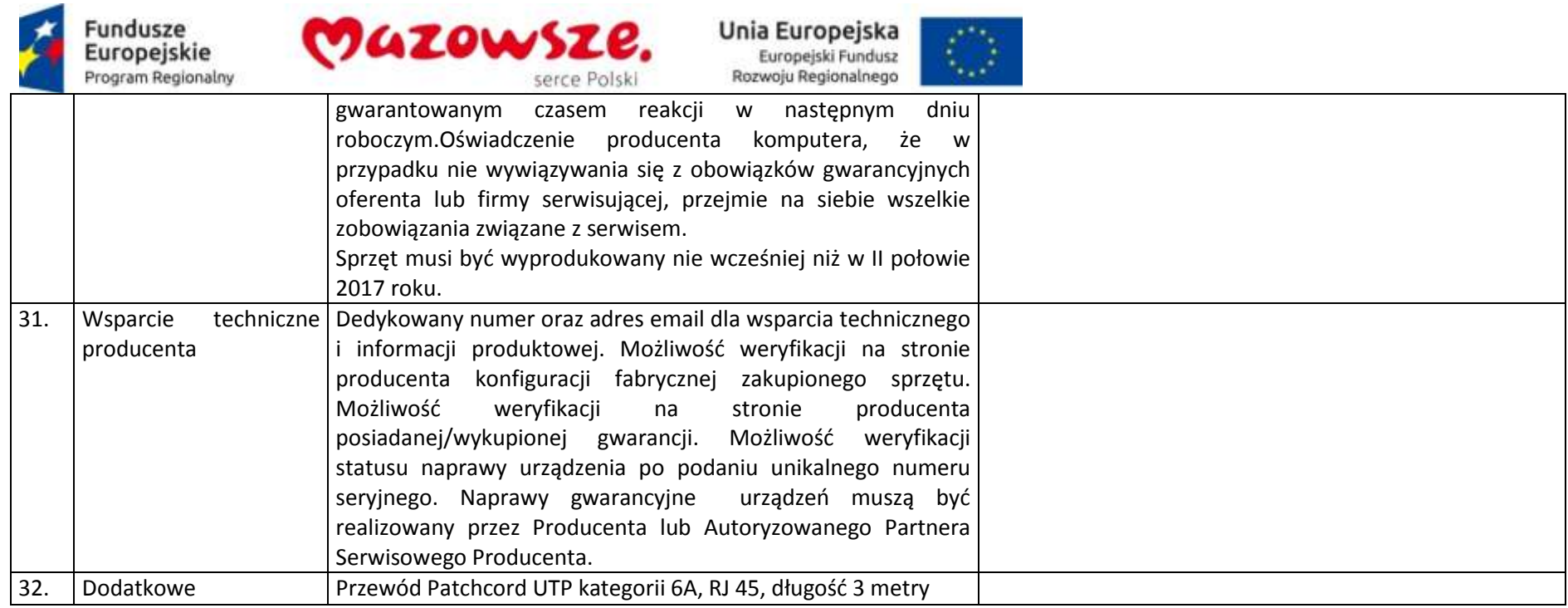

## **2.11. Drukarka laserowa – 60 sztuk**

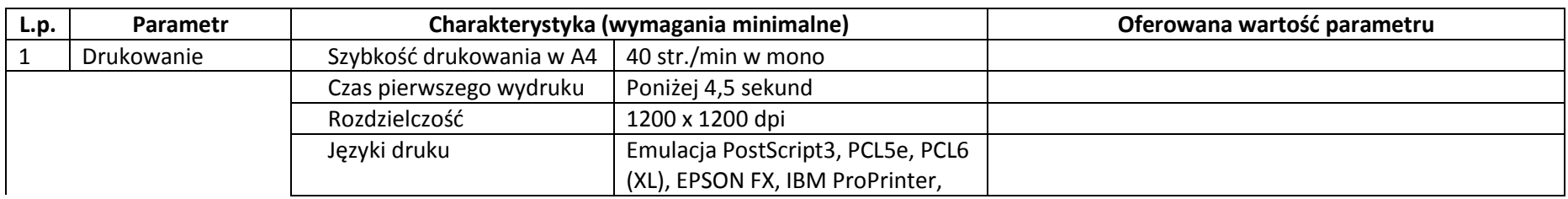

Producent / Model oferowanego sprzętu lub oprogramowania \_\_\_\_\_\_\_\_\_\_\_\_\_\_\_\_\_\_\_\_\_\_\_\_\_\_\_\_\_\_\_\_\_

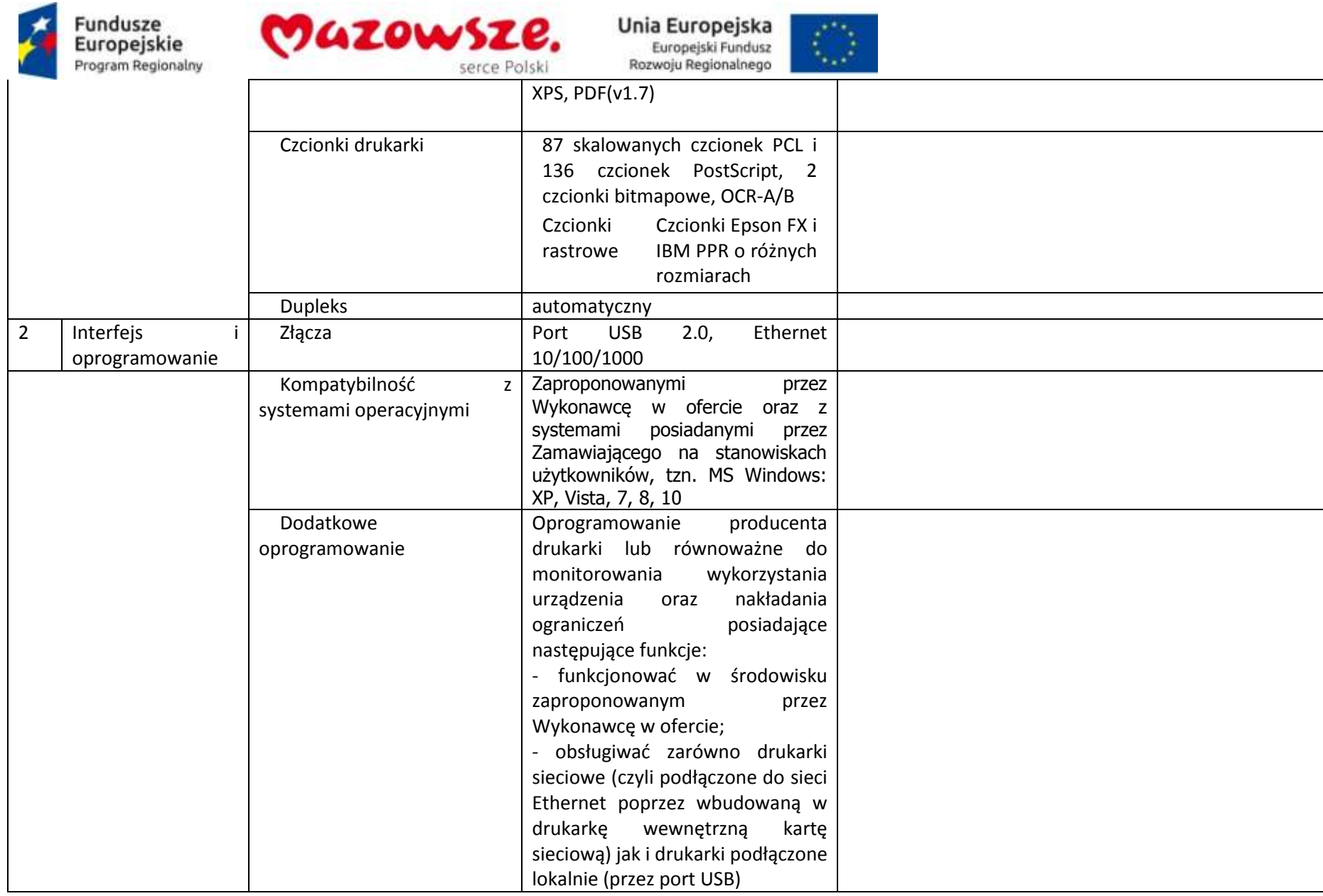

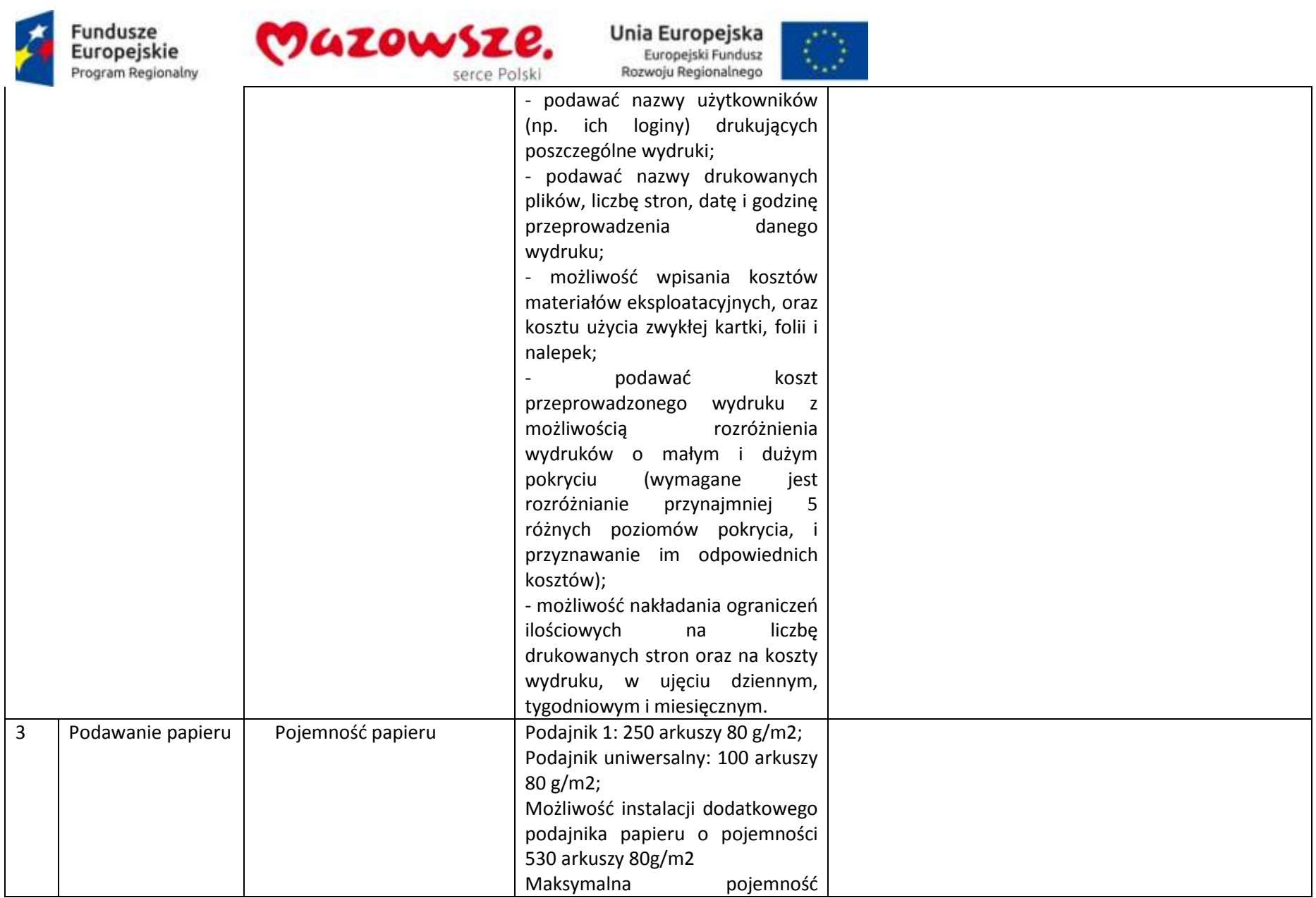

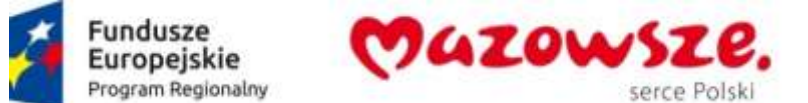

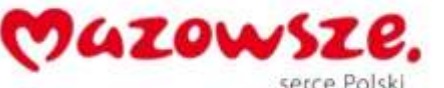

Unia Europejska<br>Europejski Fundusz

 $\mathcal{L}^{\infty}_{\mathcal{M}}$ 

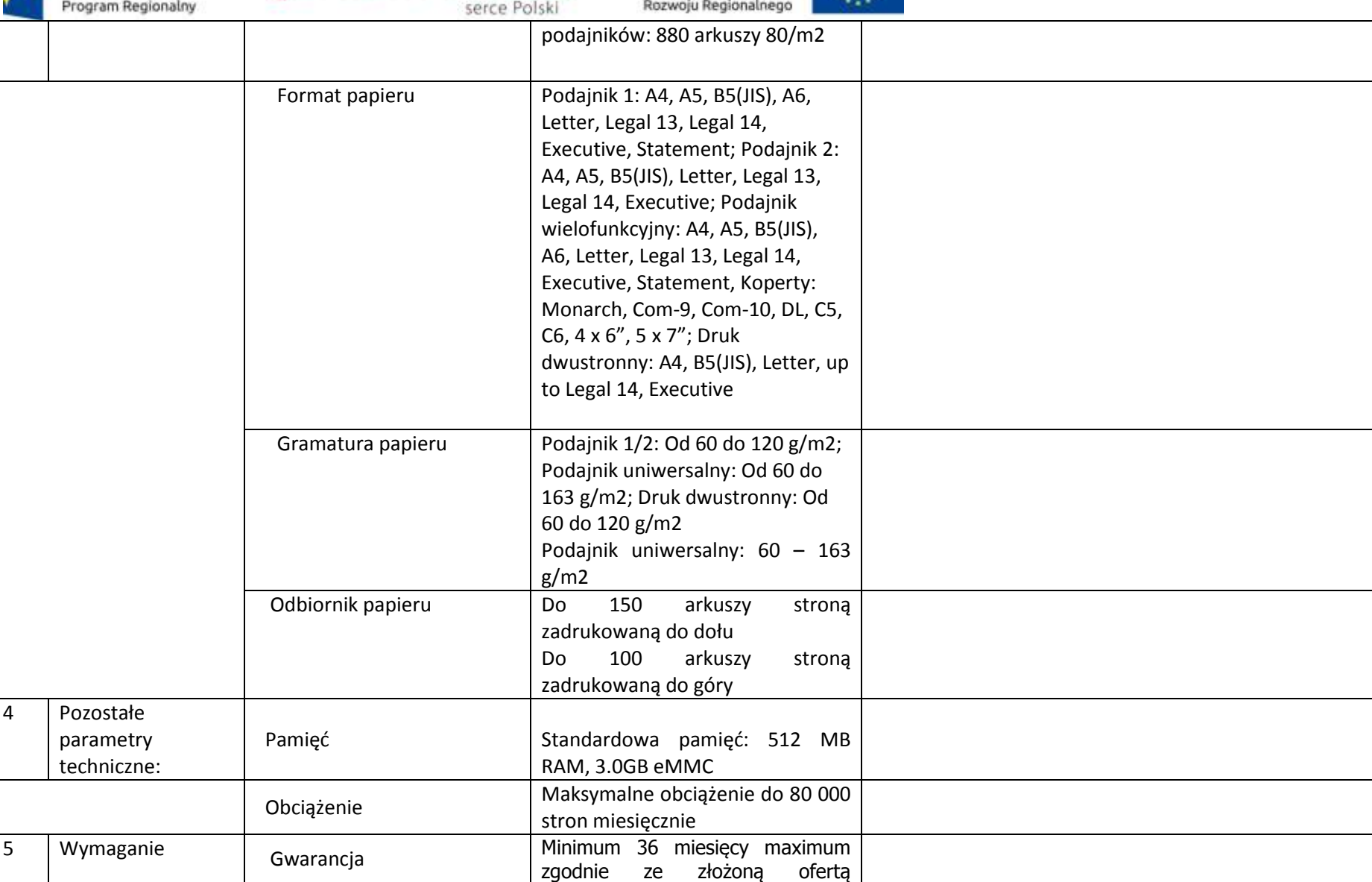

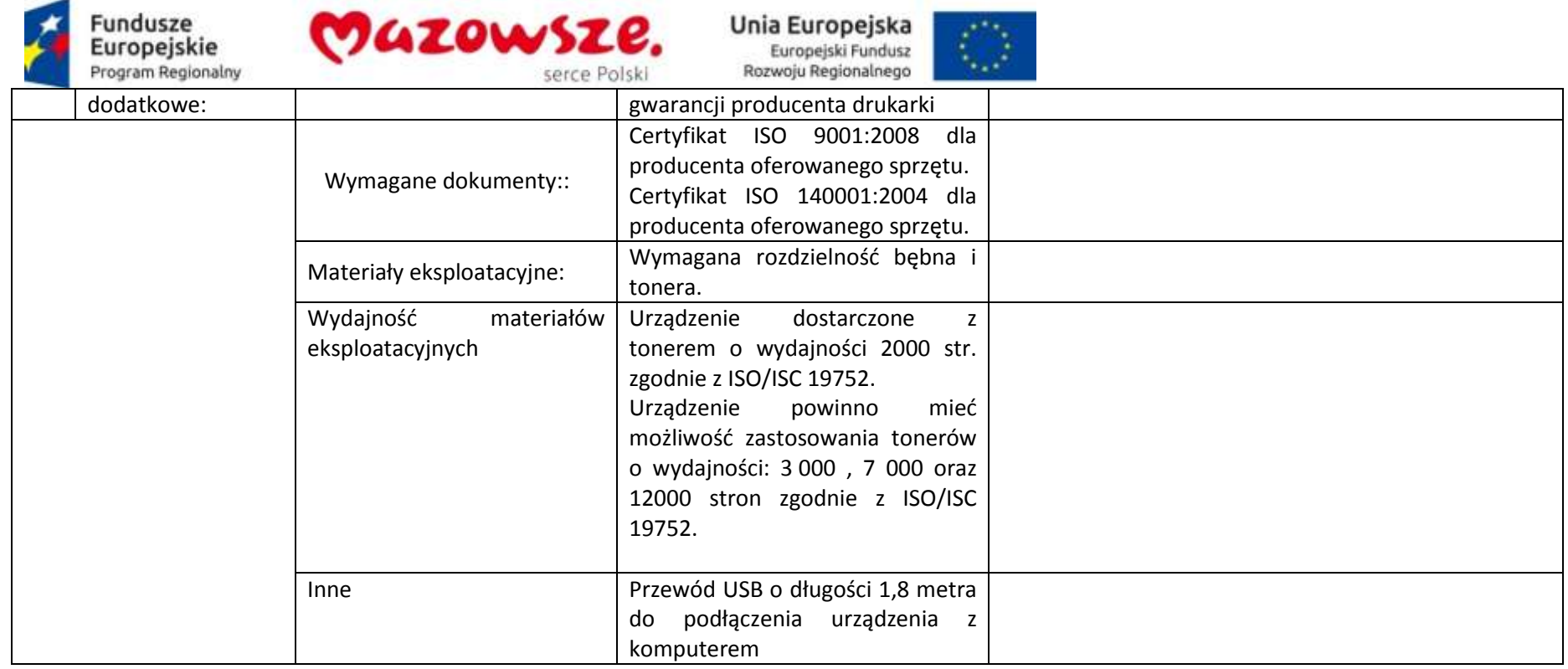

## **2.12. Urządzenie wielofunkcyjne A4 monochromatyczne (drukarka, skaner, kopiarka, fax) – 10 sztuk**

Producent / Model oferowanego sprzętu lub oprogramowania \_\_\_\_\_\_\_\_\_\_\_\_\_\_\_\_\_\_\_\_\_\_\_

a.

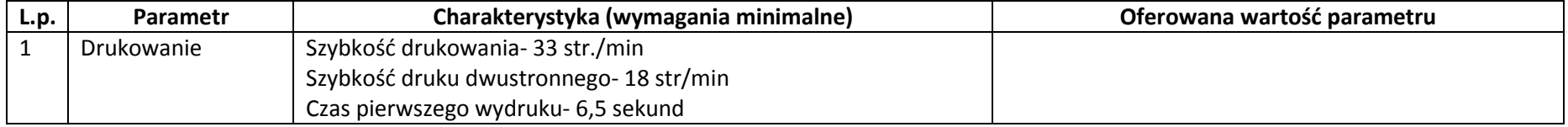

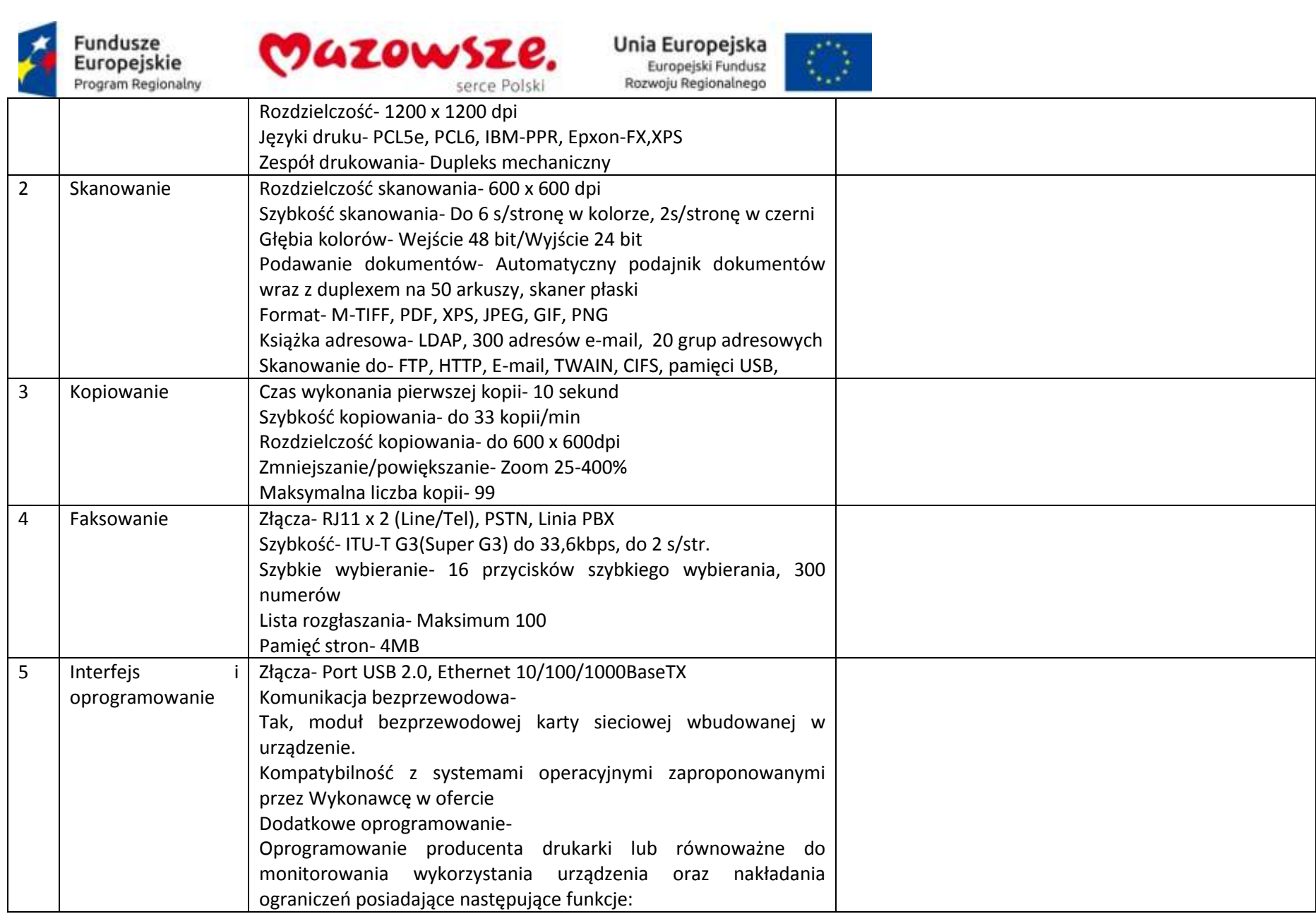

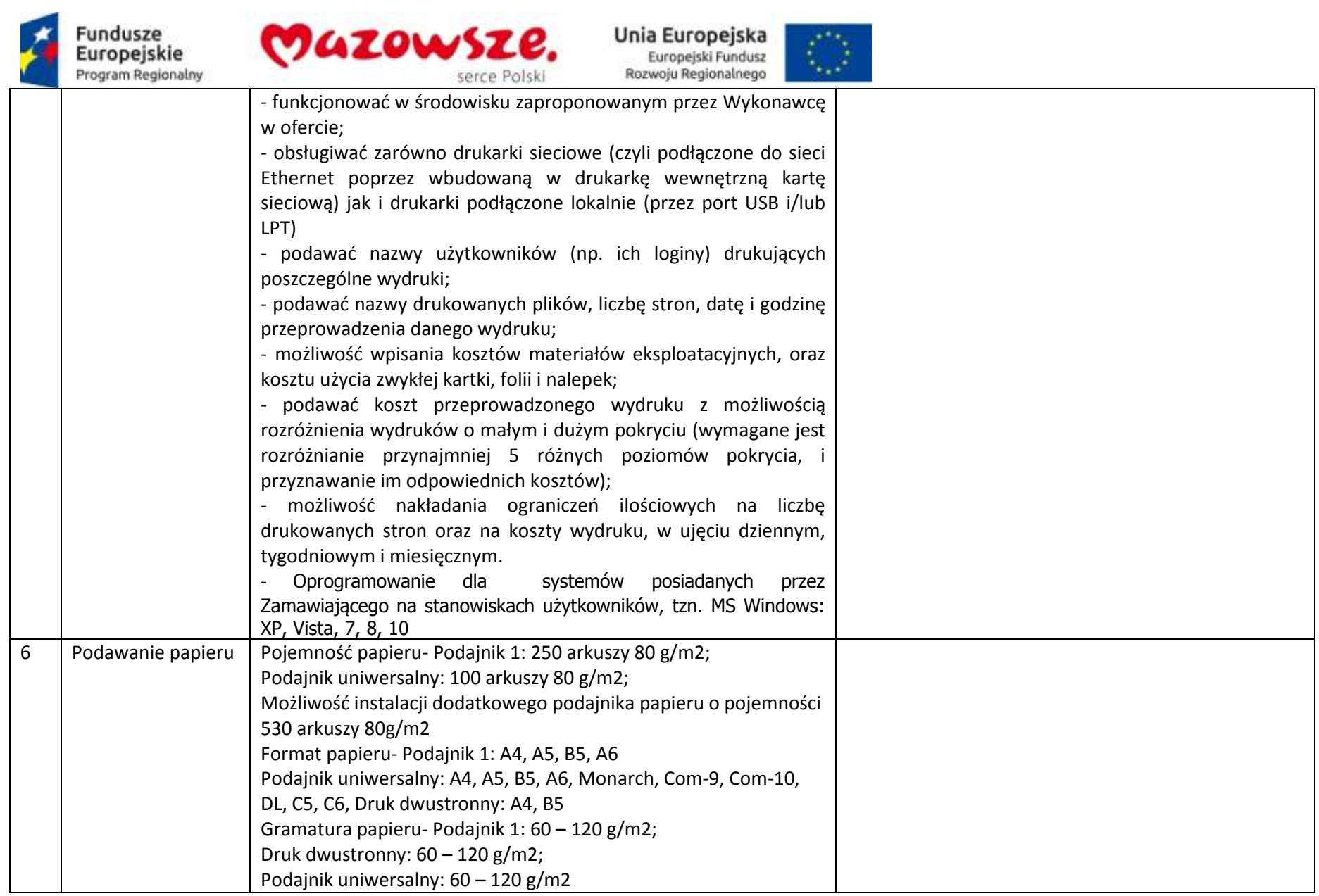

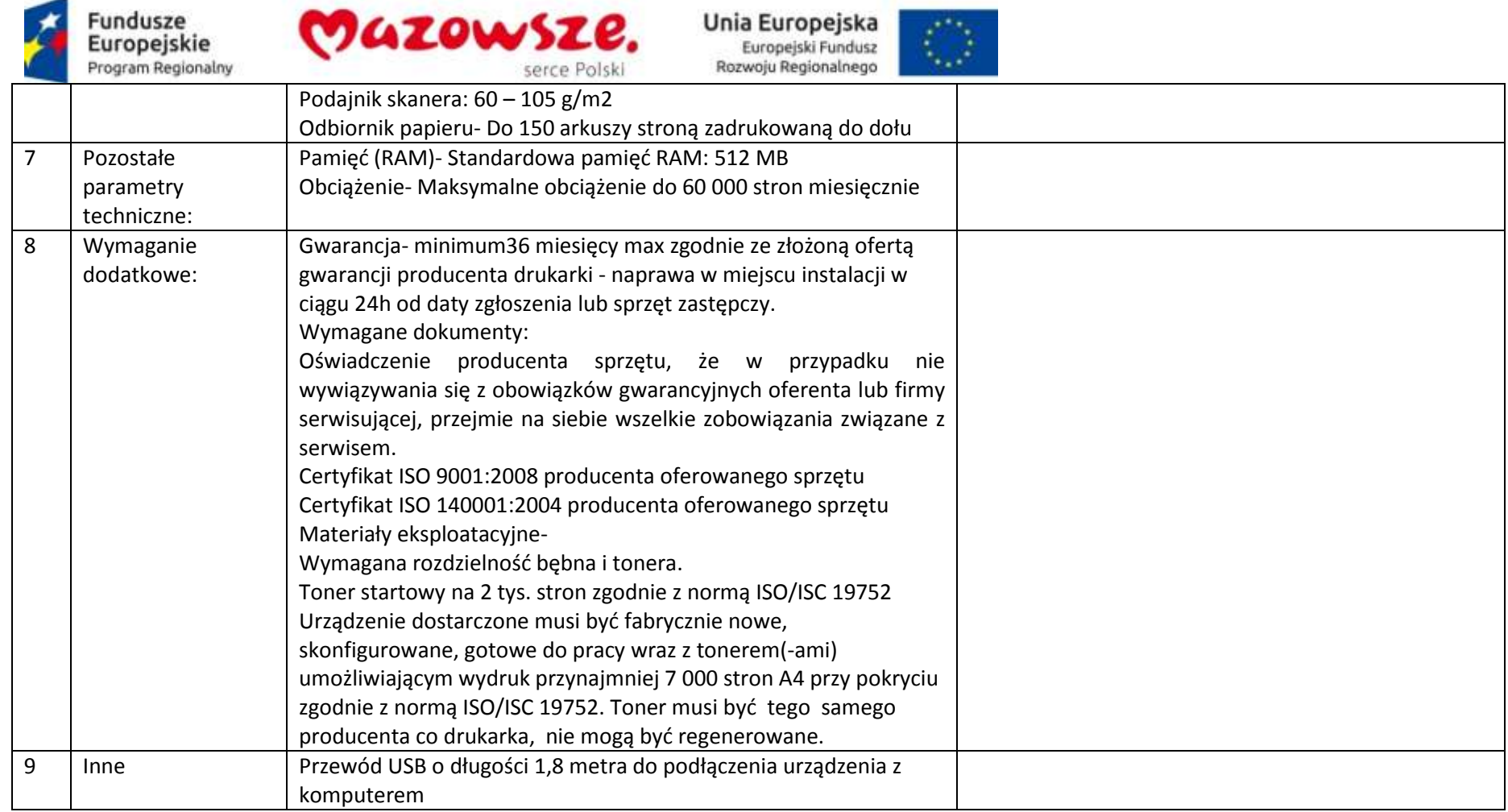

# **2.13. Urządzenie wielofunkcyjne A4 kolorowe (drukarka, skaner, kopiarka, fax) – 10 sztuk**

Producent / Model oferowanego sprzętu lub oprogramowania \_\_\_\_\_\_\_\_\_\_\_\_\_\_\_\_\_\_\_\_\_\_\_\_\_\_\_\_\_\_\_\_\_

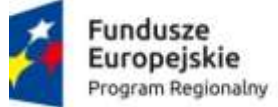

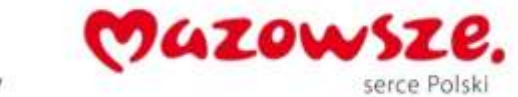

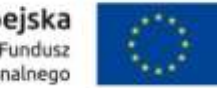

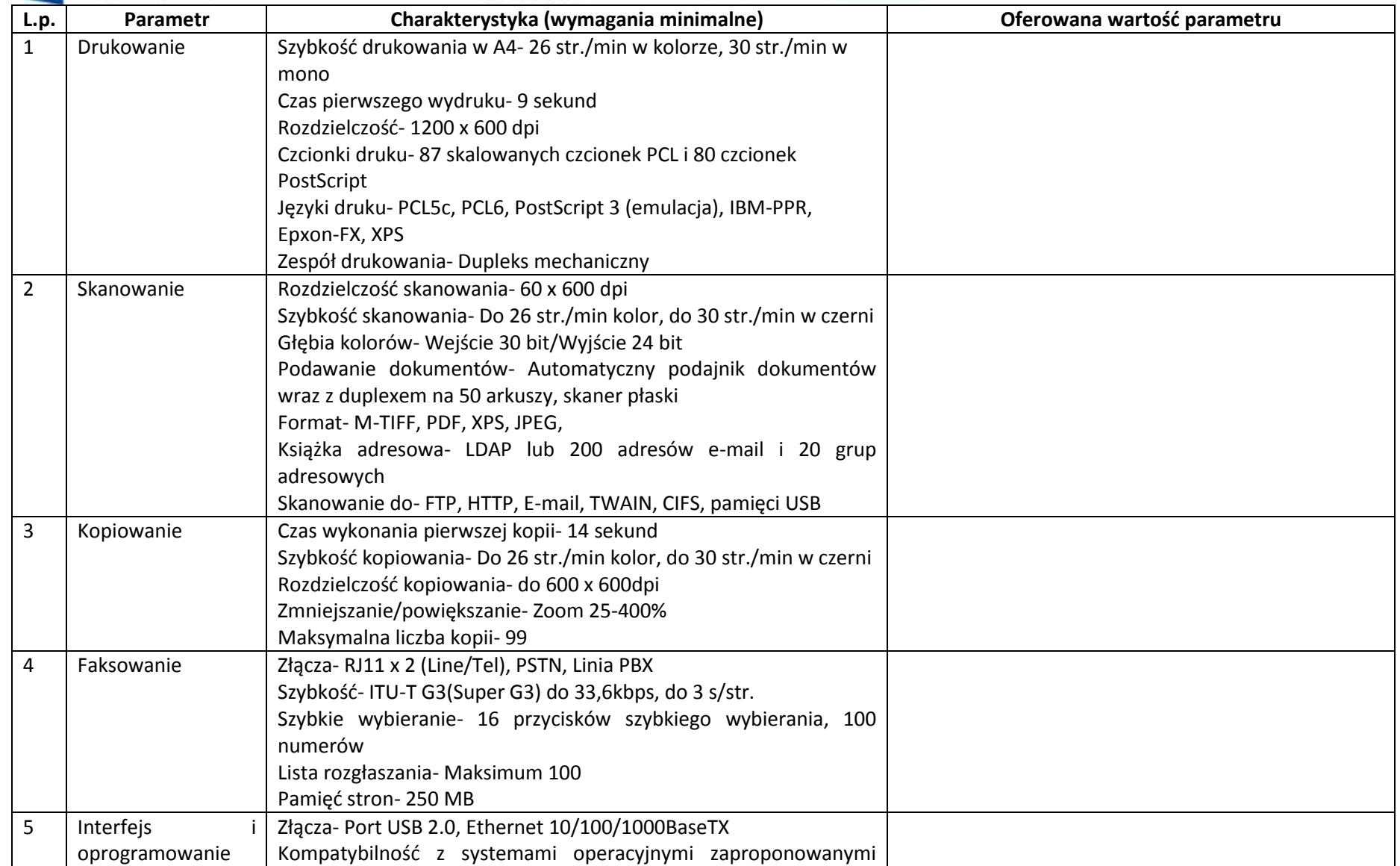

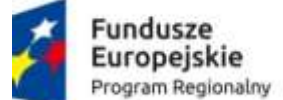

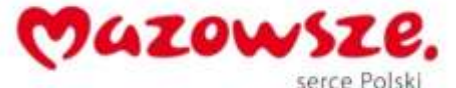

 $\mathcal{E}^{\infty}_{\mathcal{C}}$ 

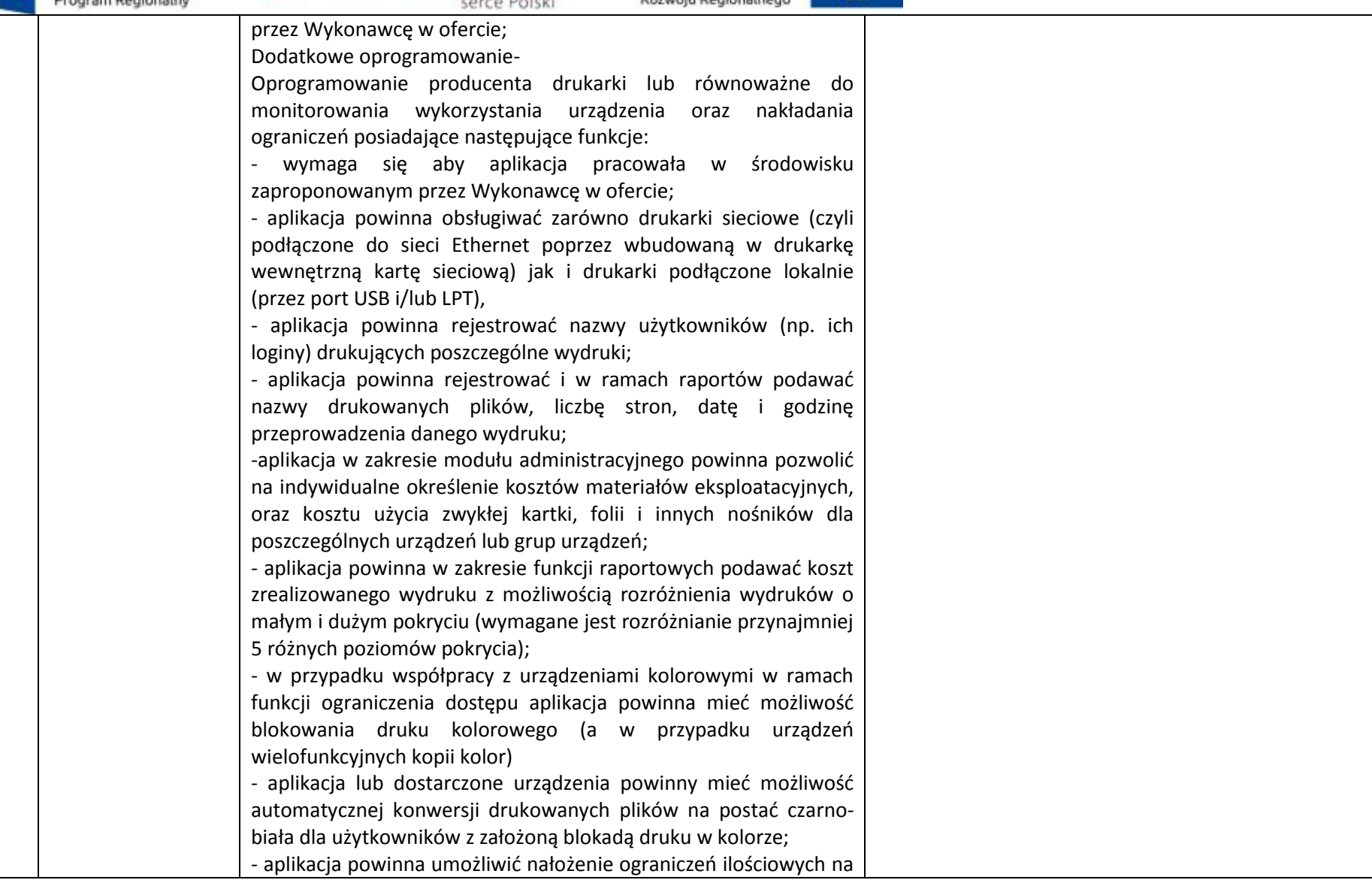

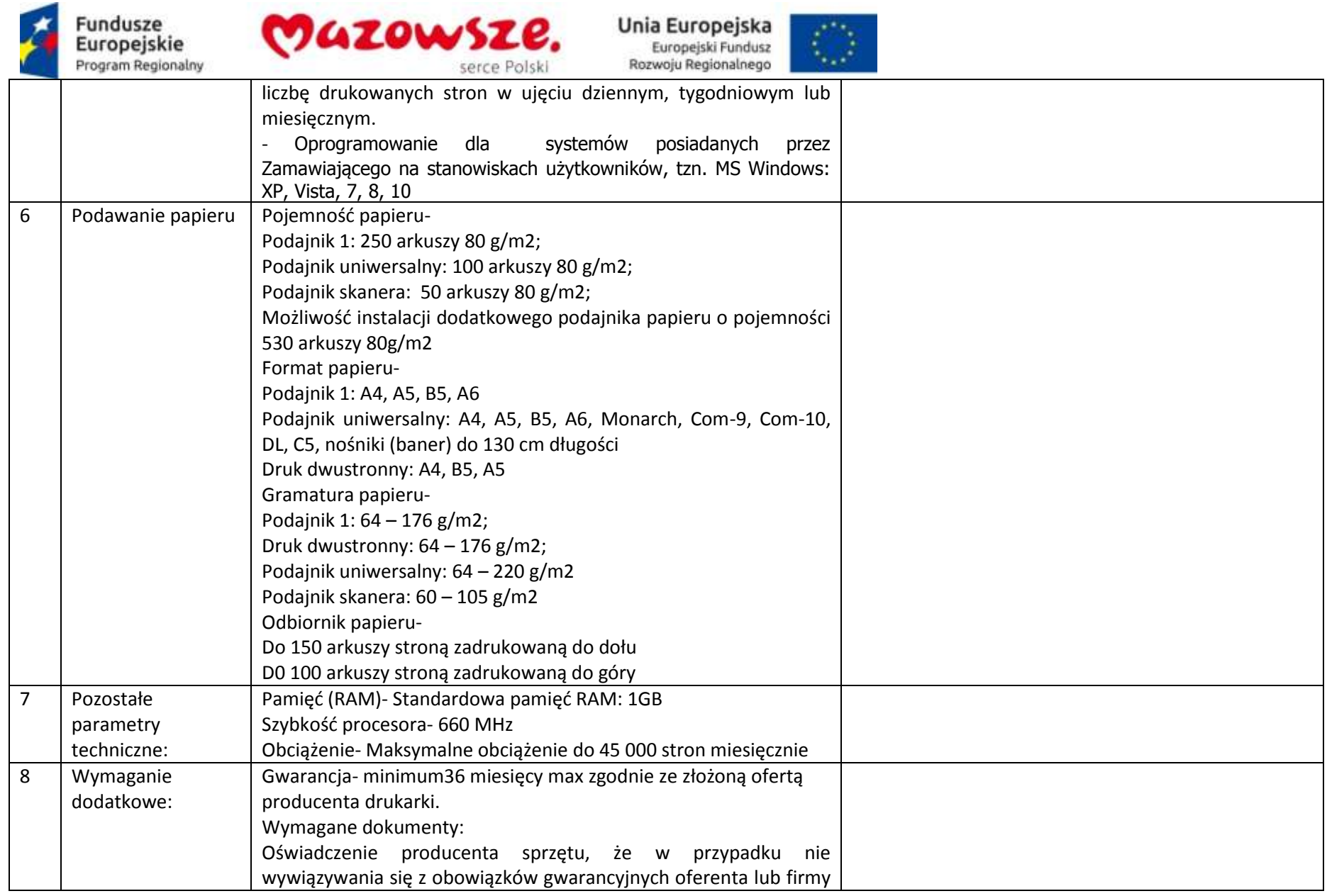

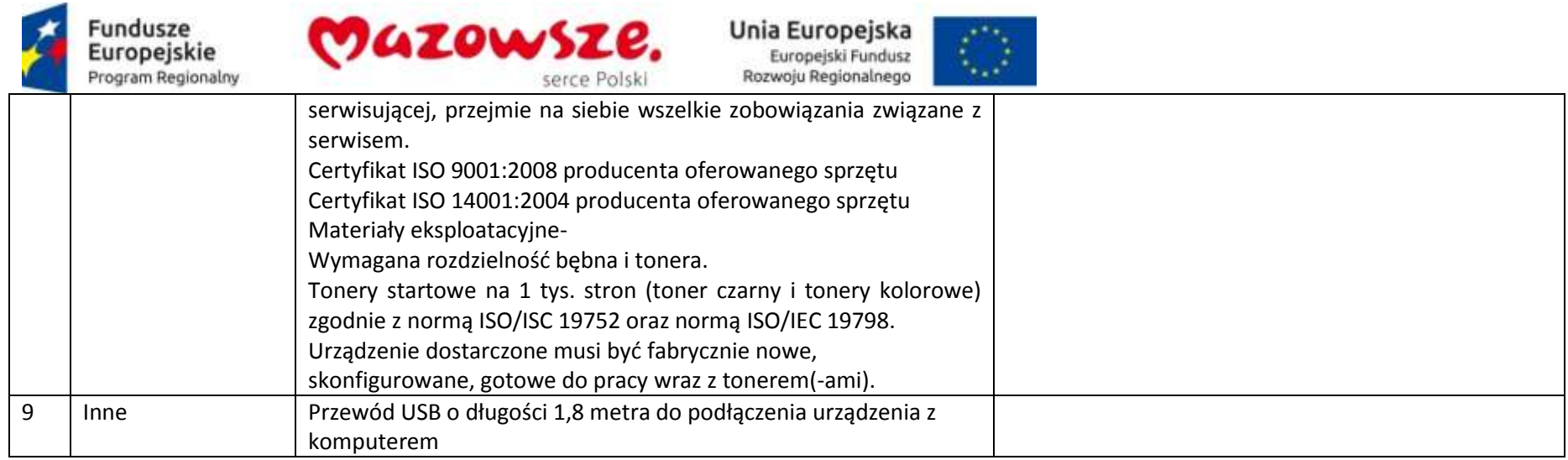

#### **2.14. Urządzenie wielofunkcyjne A3 monochromatyczne – 6 sztuk**

Producent / Model oferowanego sprzętu lub oprogramowania \_\_\_\_\_\_\_\_\_\_\_\_\_\_\_\_\_\_\_\_\_\_\_\_\_\_\_\_\_\_\_\_\_

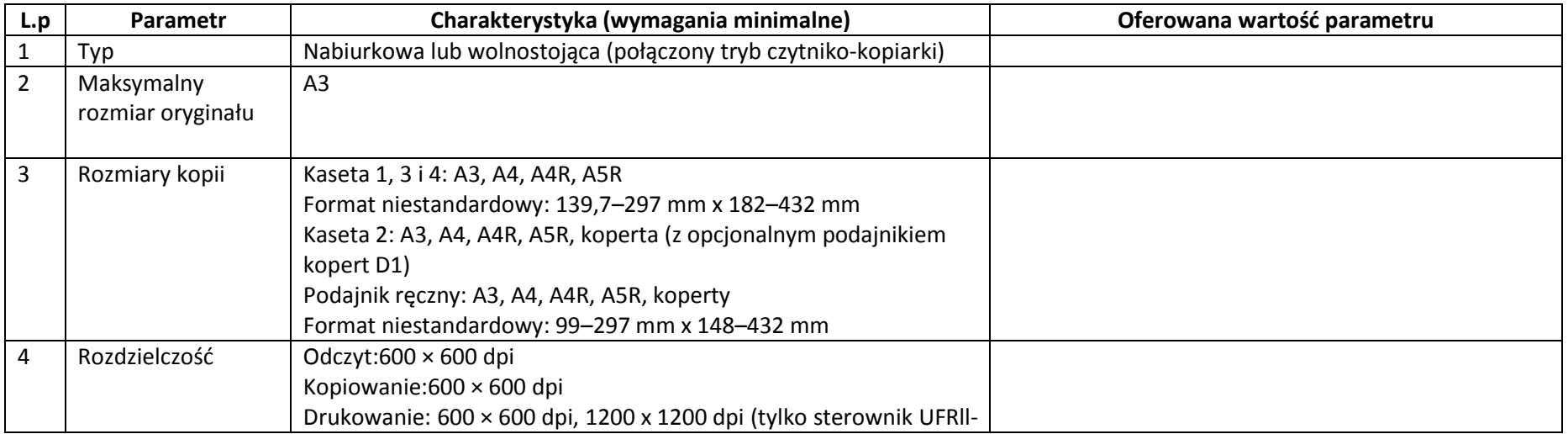

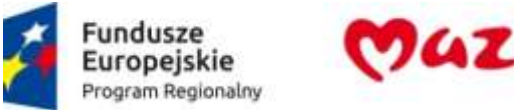

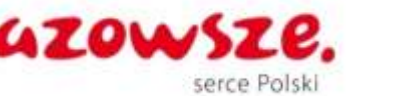

 $\mathcal{F}^{(1)}$  .  $\mathcal{L}_{\mathcal{A}}$ 

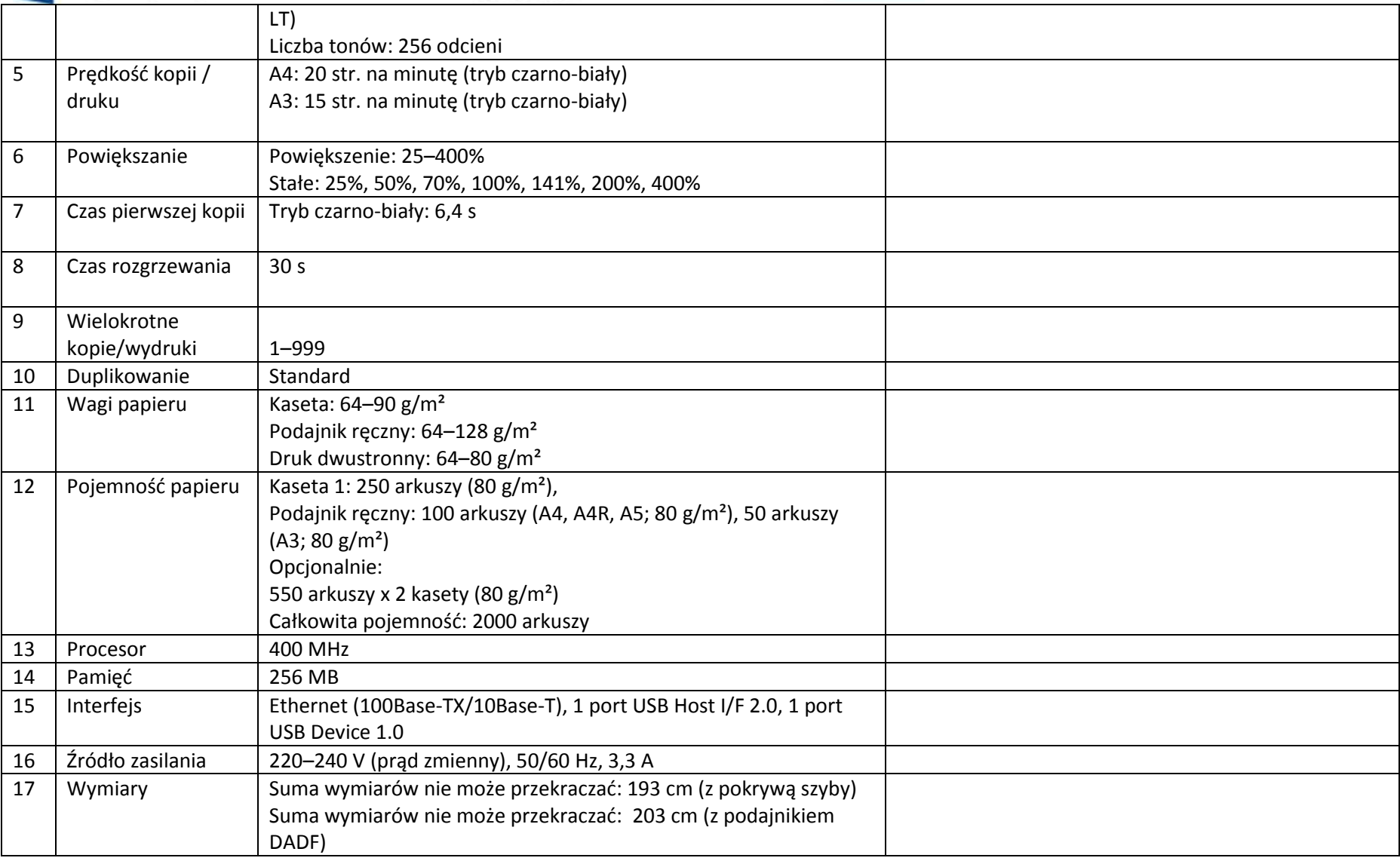

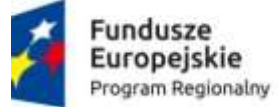

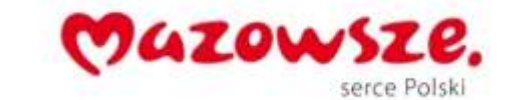

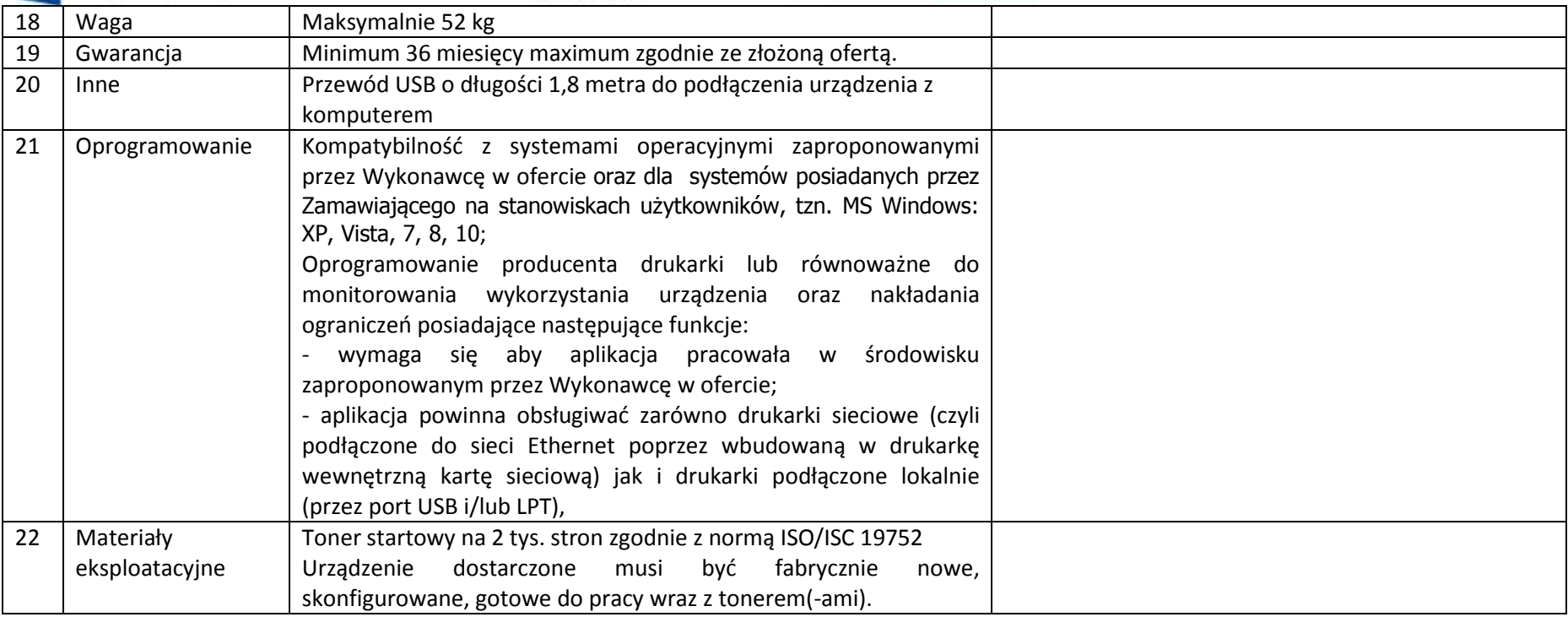

#### **2.15. Tablet- 11 sztuk**

Producent / Model oferowanego sprzętu lub oprogramowania \_

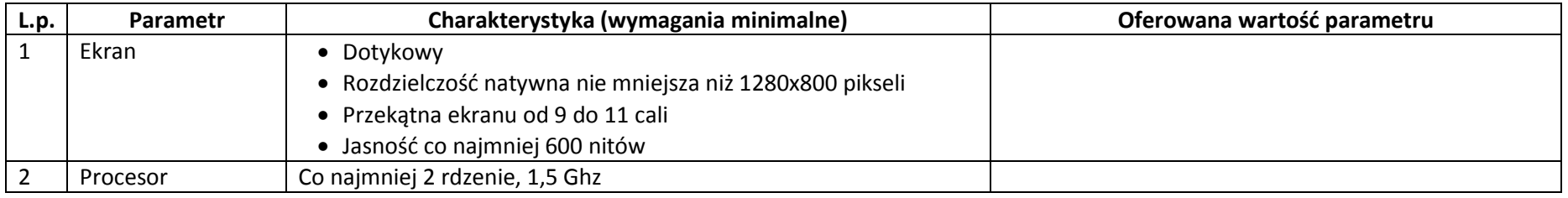

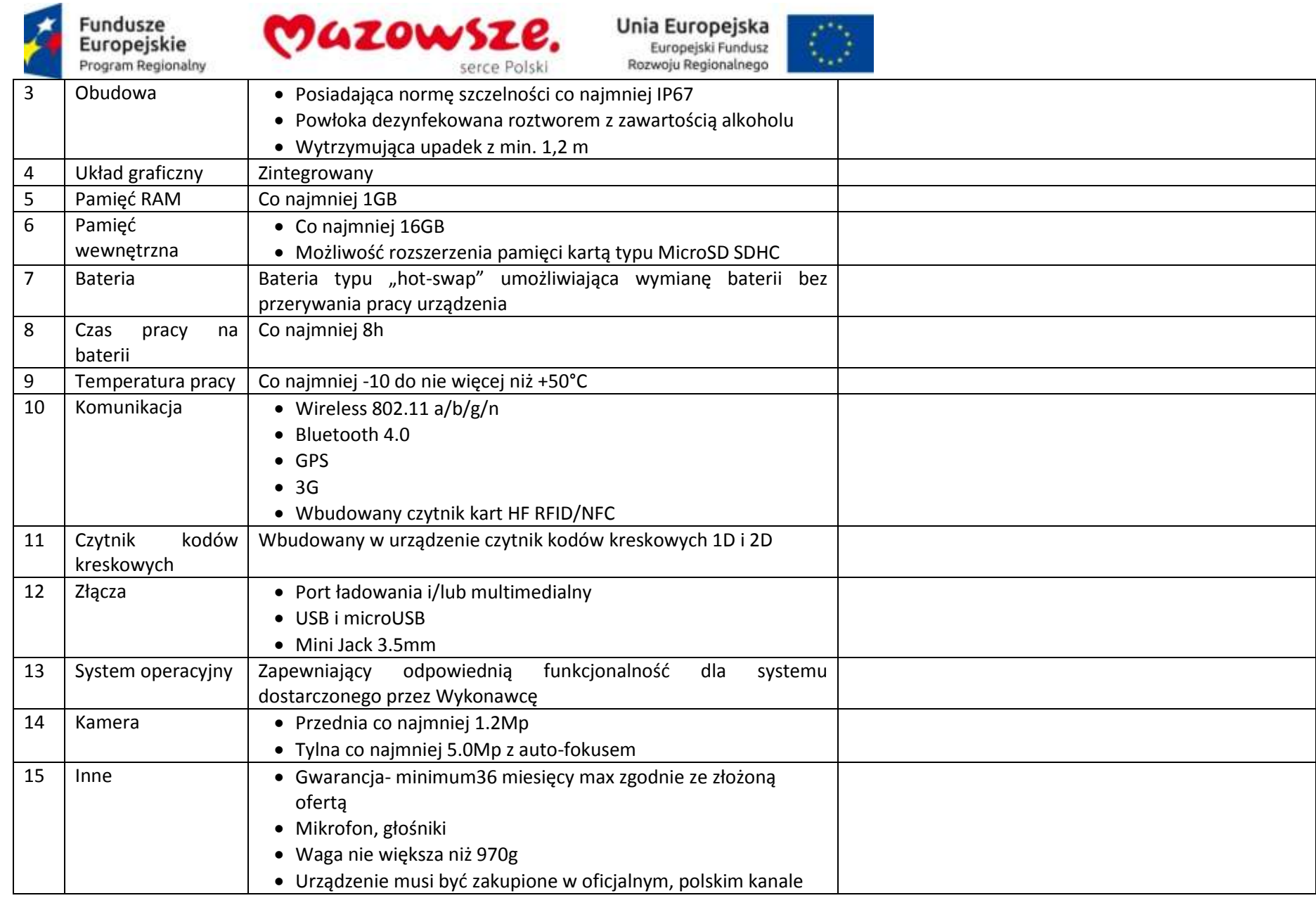

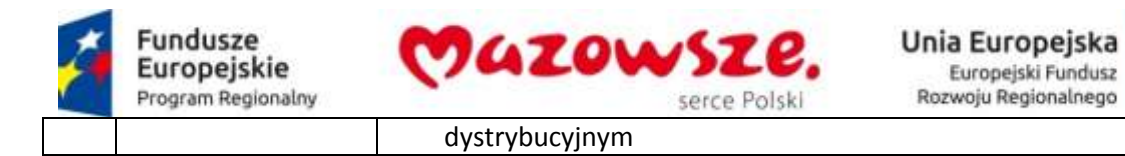

#### **2.16. Drukarka kodów paskowych – 5 sztuk**

Producent / Model oferowanego sprzętu lub oprogramowania \_\_\_\_\_\_\_\_\_\_\_\_\_\_\_\_\_\_\_\_\_\_\_\_\_\_\_\_\_\_\_\_\_

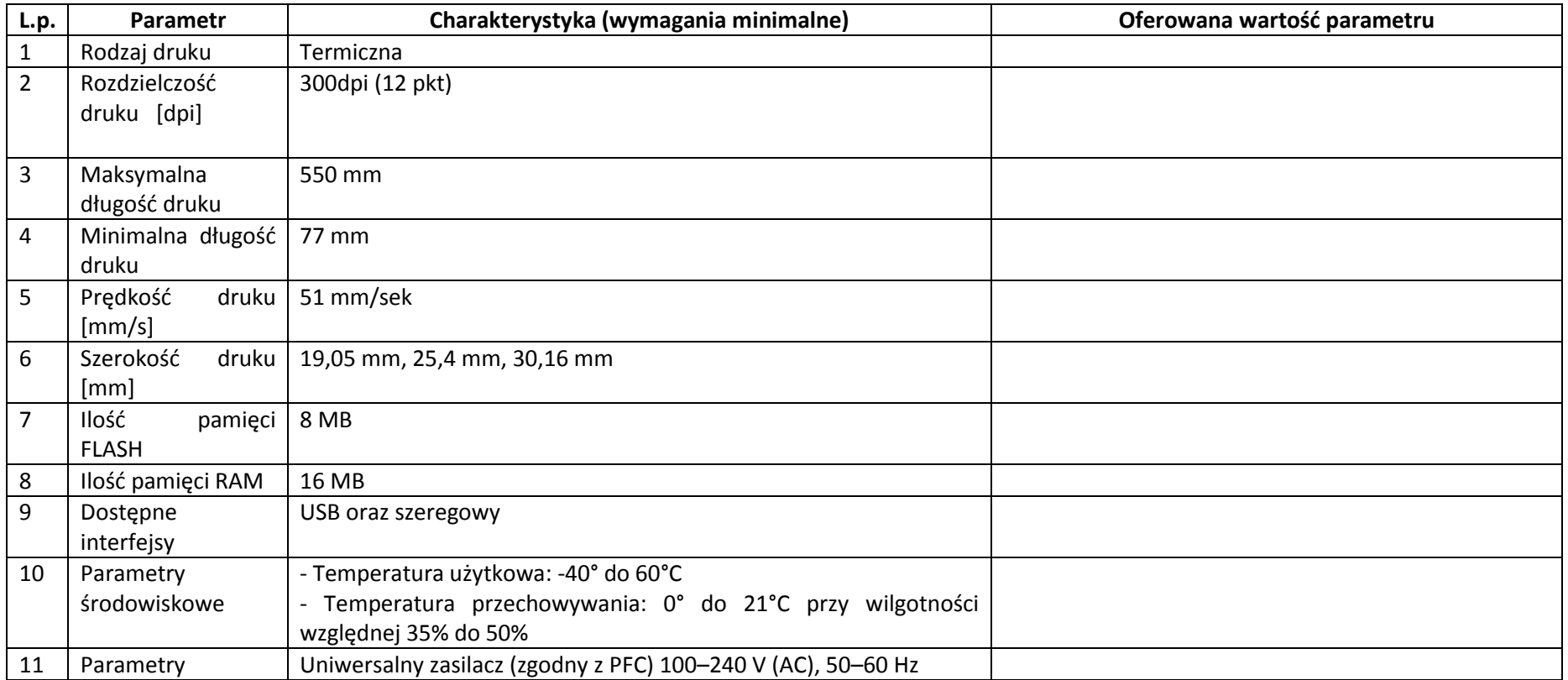

 $\ddot{\bullet}$
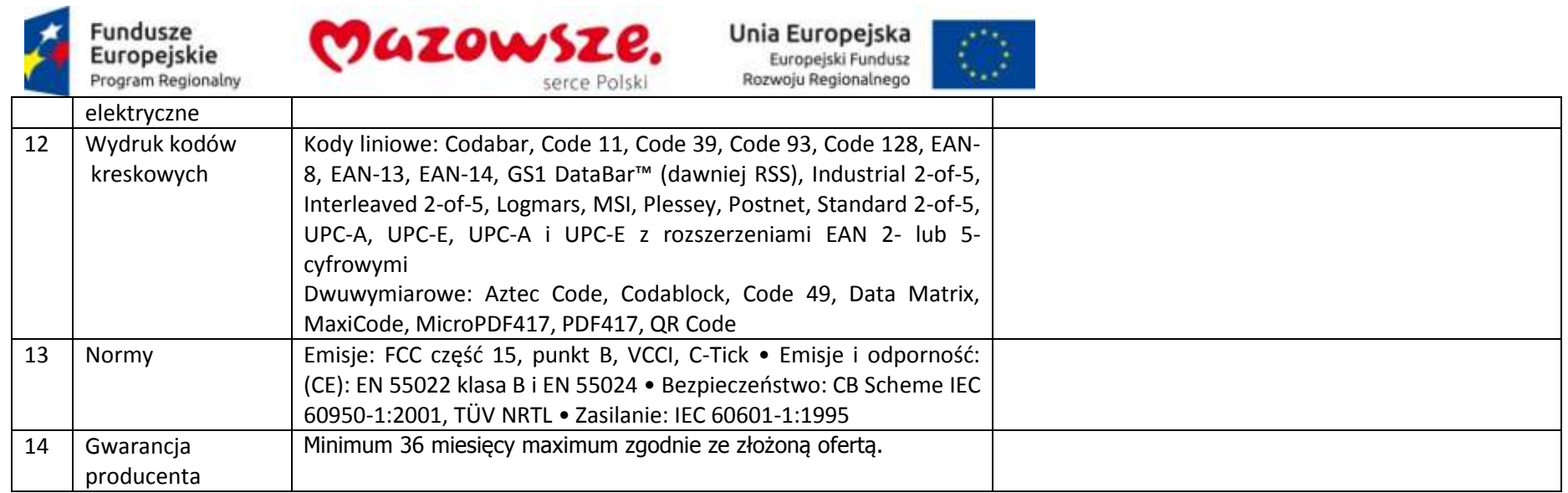

## **2.17. Skaner dowodów osobistych – 5 sztuk**

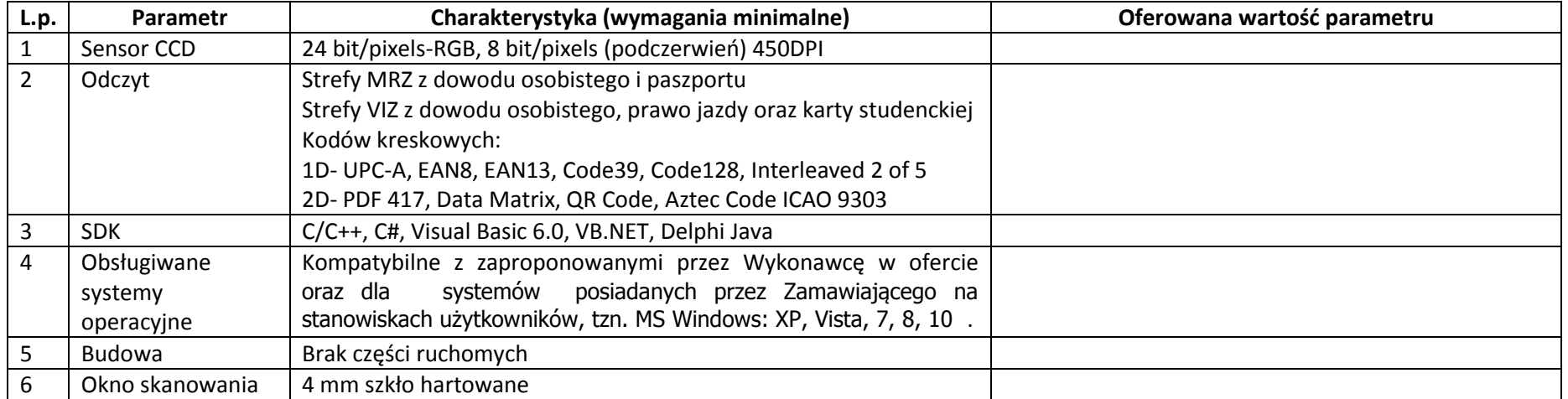

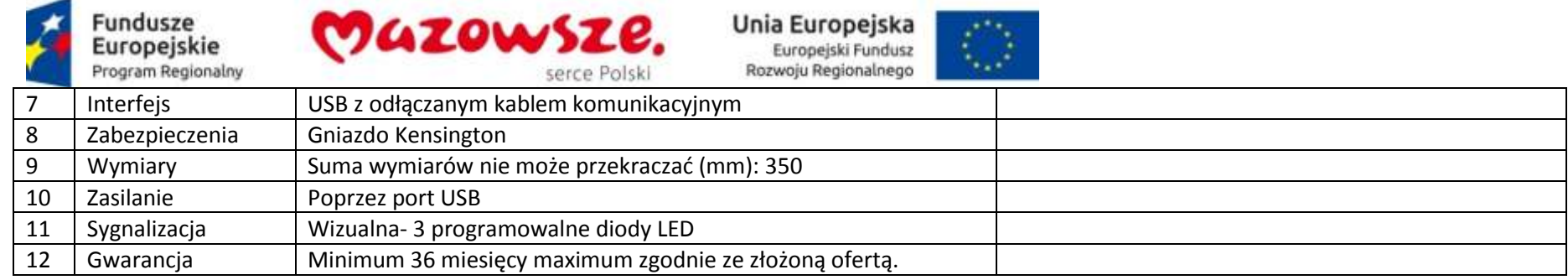

## **2.18. System Videorejestracja – e-tłumacz migowy 1 sztuka**

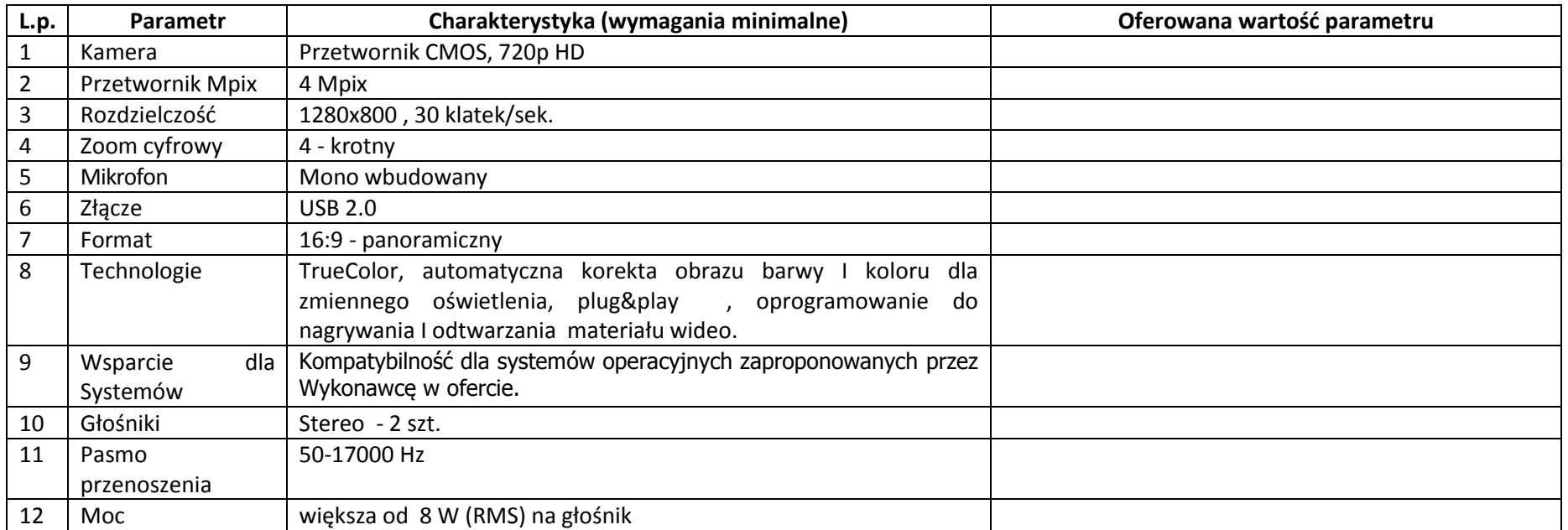

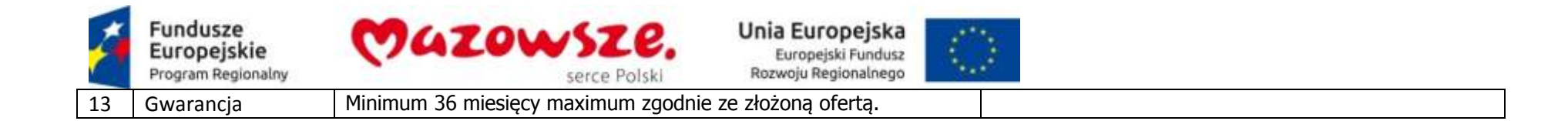

#### **2.19. Karty Chipowe – 350 sztuk**

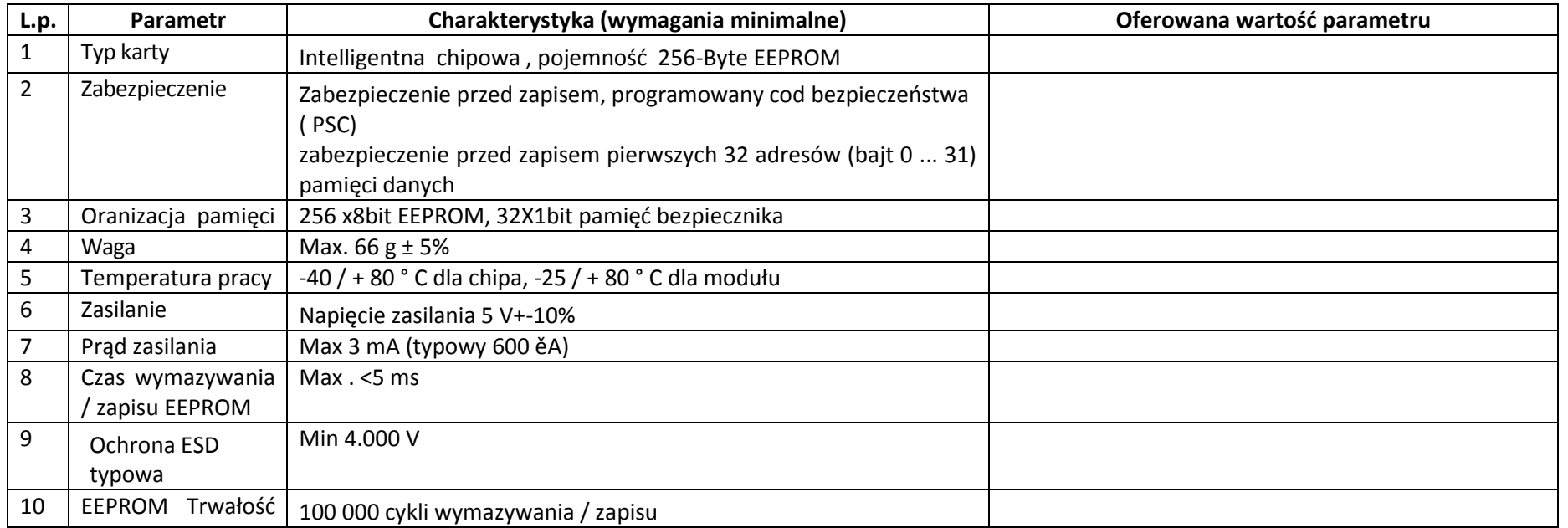

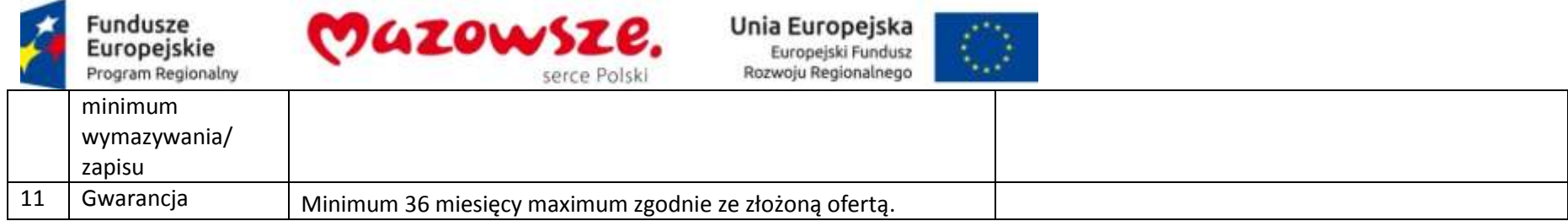

# **2.20. Skaner kodów kreskowych – 45 sztuk**

÷

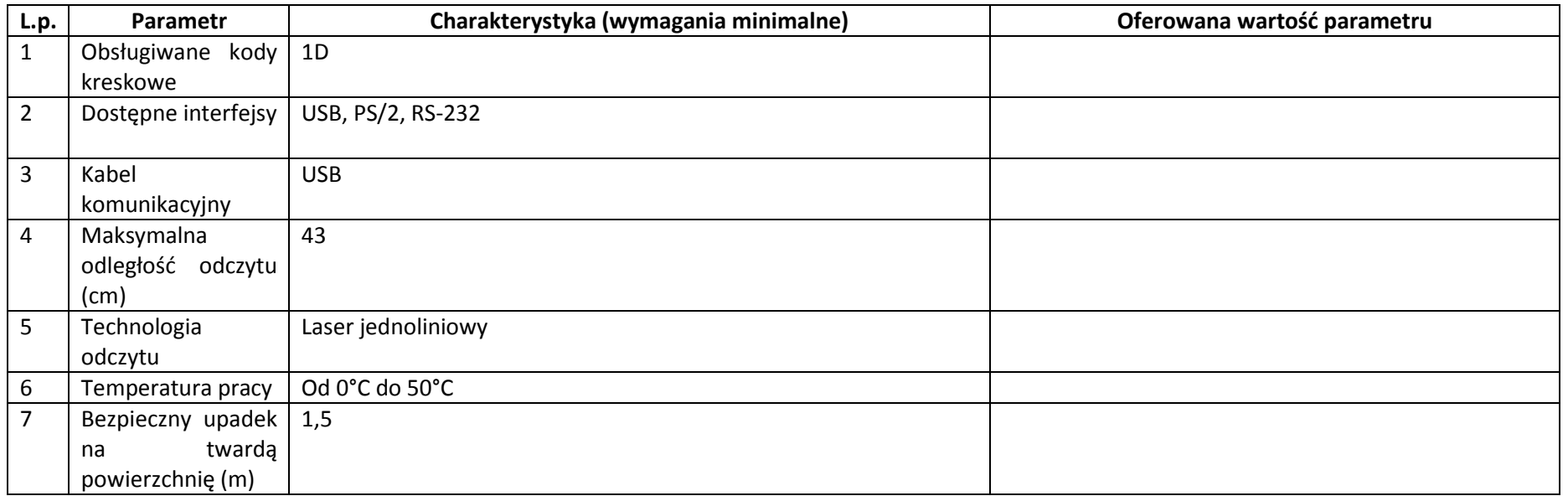

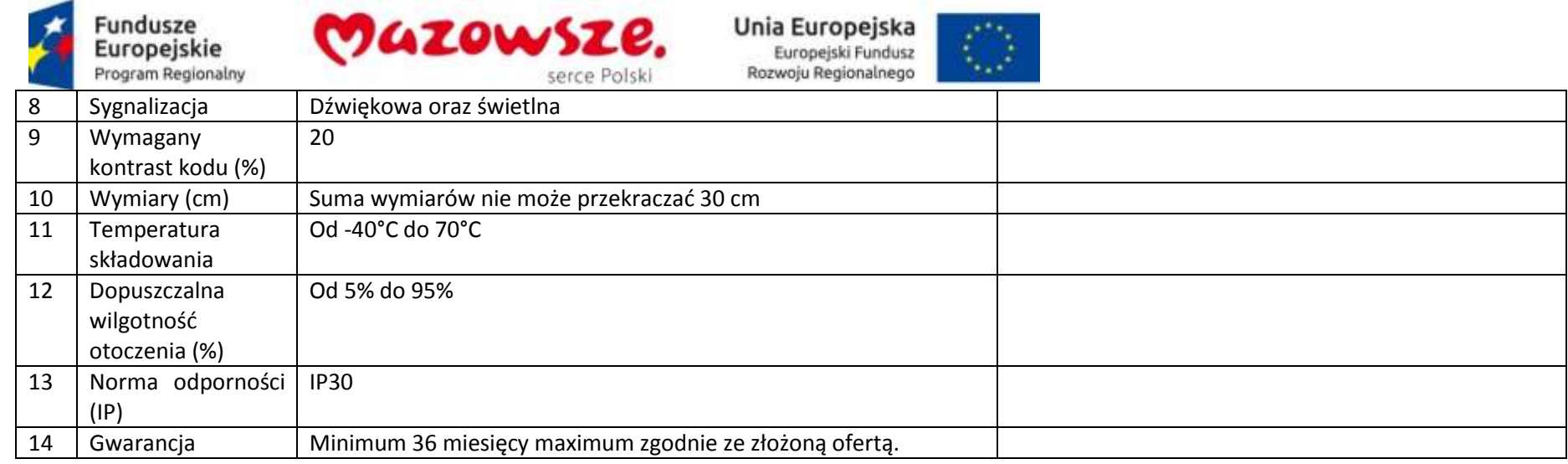

### **2.21. Zestaw lekarza – diagnosty – 1 sztuka**

## **2.21.1. Jednostka centralna lekarza – diagnosty – 1 sztuka**

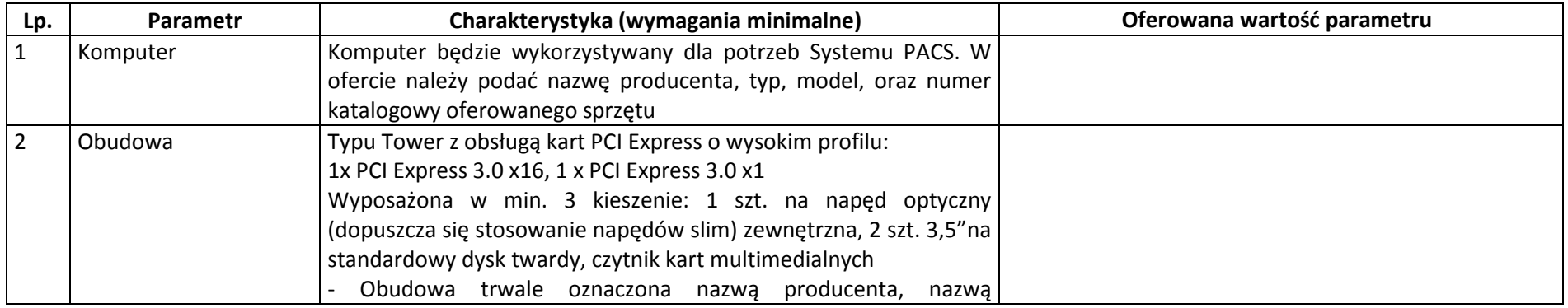

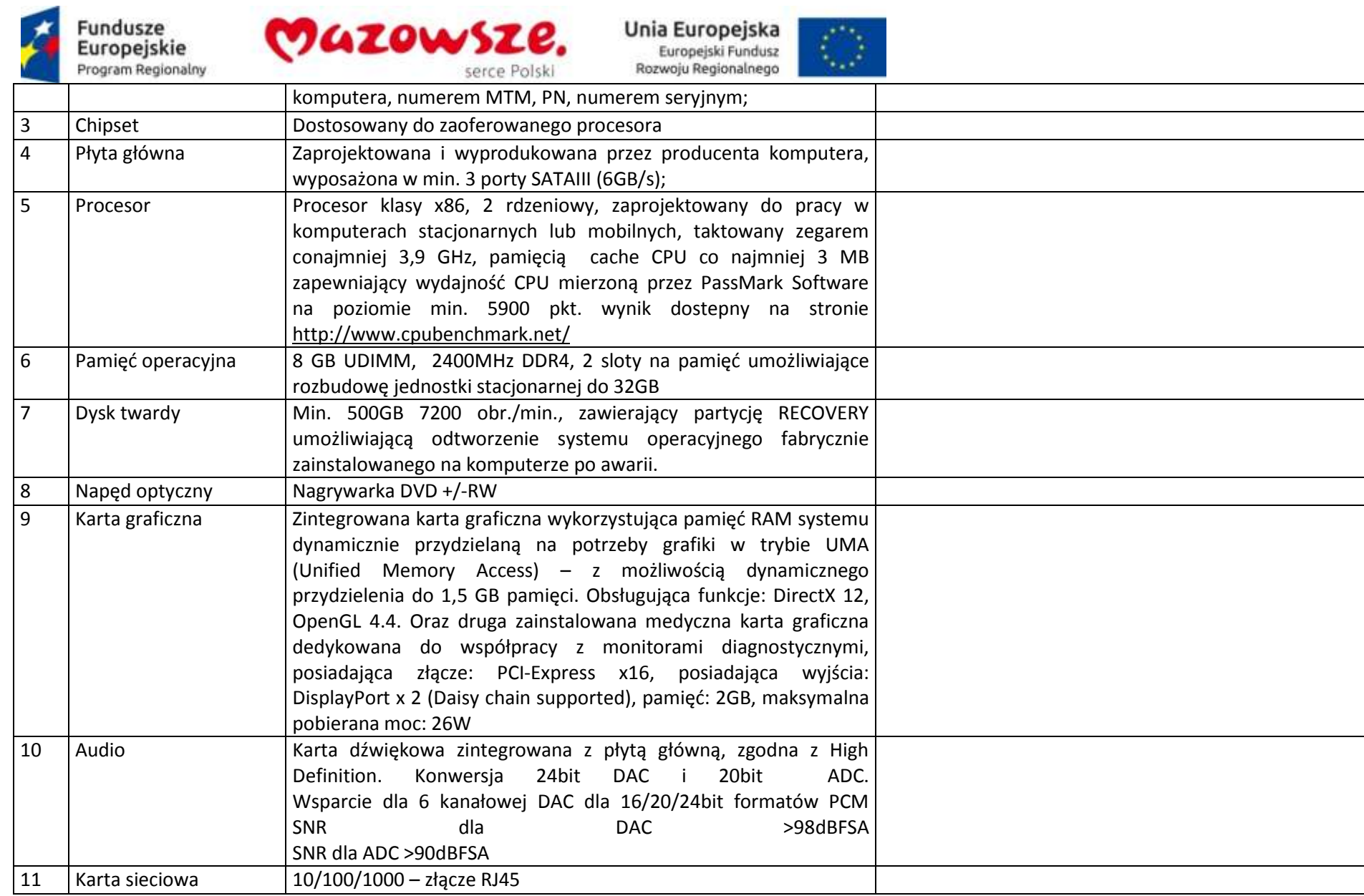

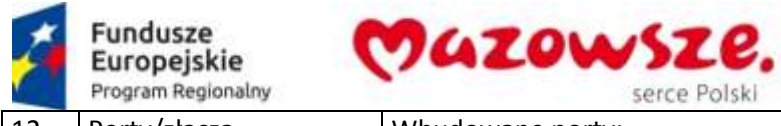

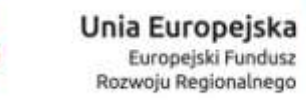

 $25.54$  $\mathcal{L}_{\mathcal{A}}$  ,  $\mathcal{L}_{\mathcal{A}}$ 

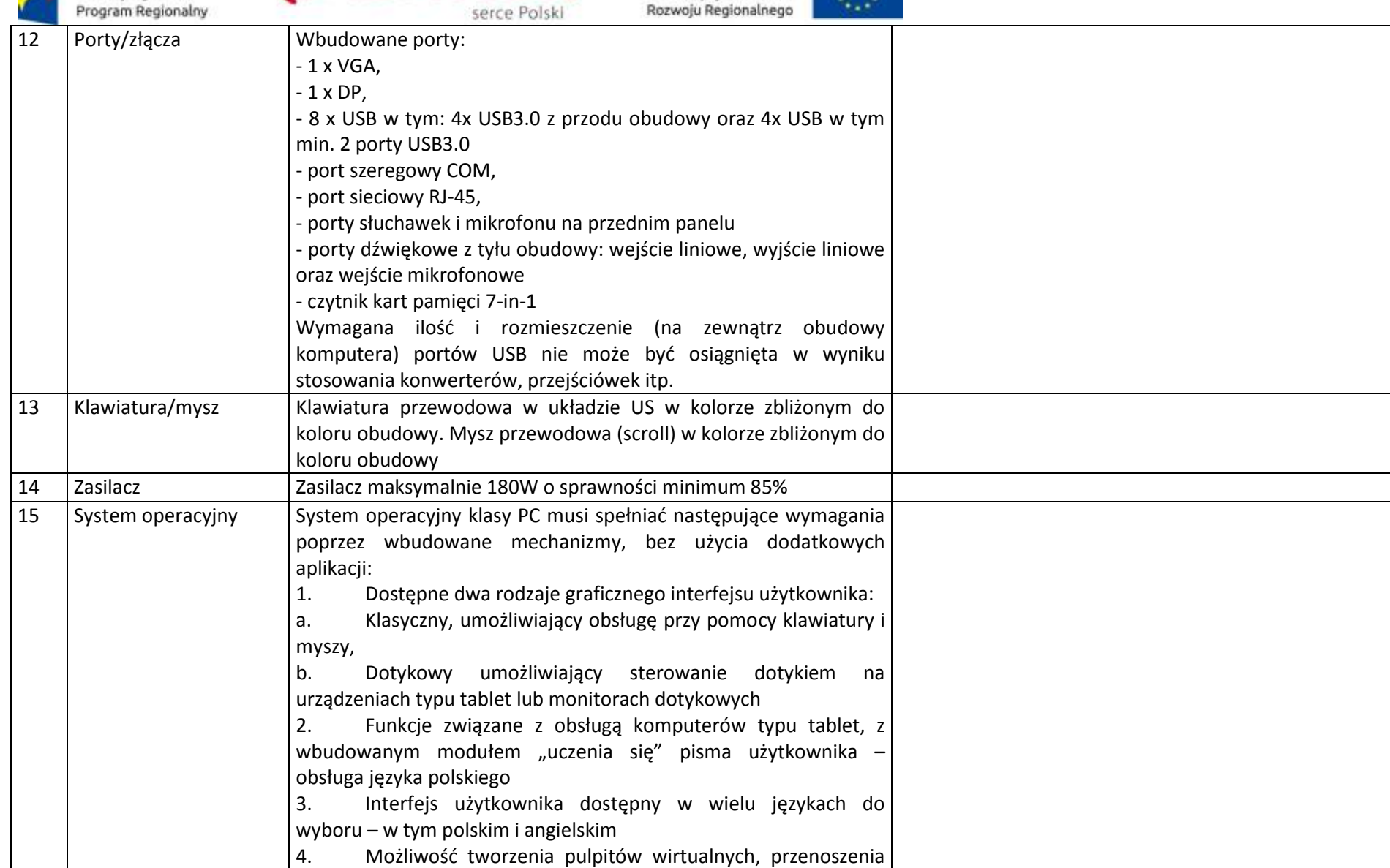

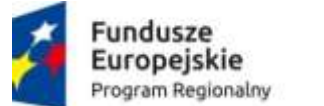

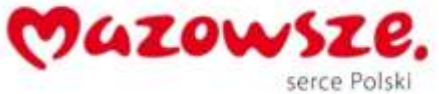

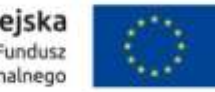

aplikacji pomiędzy pulpitami i przełączanie się pomiędzy pulpitami za pomocą skrótów klawiaturowych lub GUI. 5. Wbudowane w system operacyjny minimum dwie przeglądarki Internetowe 6. Zintegrowany z systemem moduł wyszukiwania informacji (plików różnego typu, tekstów, metadanych) dostępny z kilku poziomów: poziom menu, poziom otwartego okna systemu operacyjnego; system wyszukiwania oparty na konfigurowalnym przez użytkownika module indeksacji zasobów lokalnych, 7. Zlokalizowane w języku polskim, co najmniej następujące elementy: menu, pomoc, komunikaty systemowe, menedżer plików. 8. Graficzne środowisko instalacji i konfiguracji dostępne w iezyku polskim 9. Wbudowany system pomocy w języku polskim. 10. Możliwość przystosowania stanowiska dla osób niepełnosprawnych (np. słabo widzących). 11. Możliwość dokonywania aktualizacji i poprawek systemu poprzez mechanizm zarządzany przez administratora systemu Zamawiającego. 12. Możliwość dostarczania poprawek do systemu operacyjnego w modelu peer-to-peer. 13. Możliwość sterowania czasem dostarczania nowych wersji systemu operacyjnego, możliwość centralnego opóźniania dostarczania nowej wersji o minimum 4 miesiące. 14. Zabezpieczony hasłem hierarchiczny dostep do systemu. konta i profile użytkowników zarządzane zdalnie; praca systemu w trybie ochrony kont użytkowników. 15. Możliwość dołączenia systemu do usługi katalogowej onpremise lub w chmurze. 16. Umożliwienie zablokowania urządzenia w ramach danego konta tylko do uruchamiania wybranej aplikacji - tryb "kiosk".

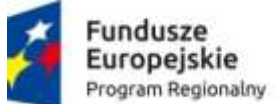

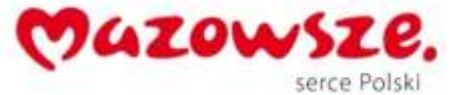

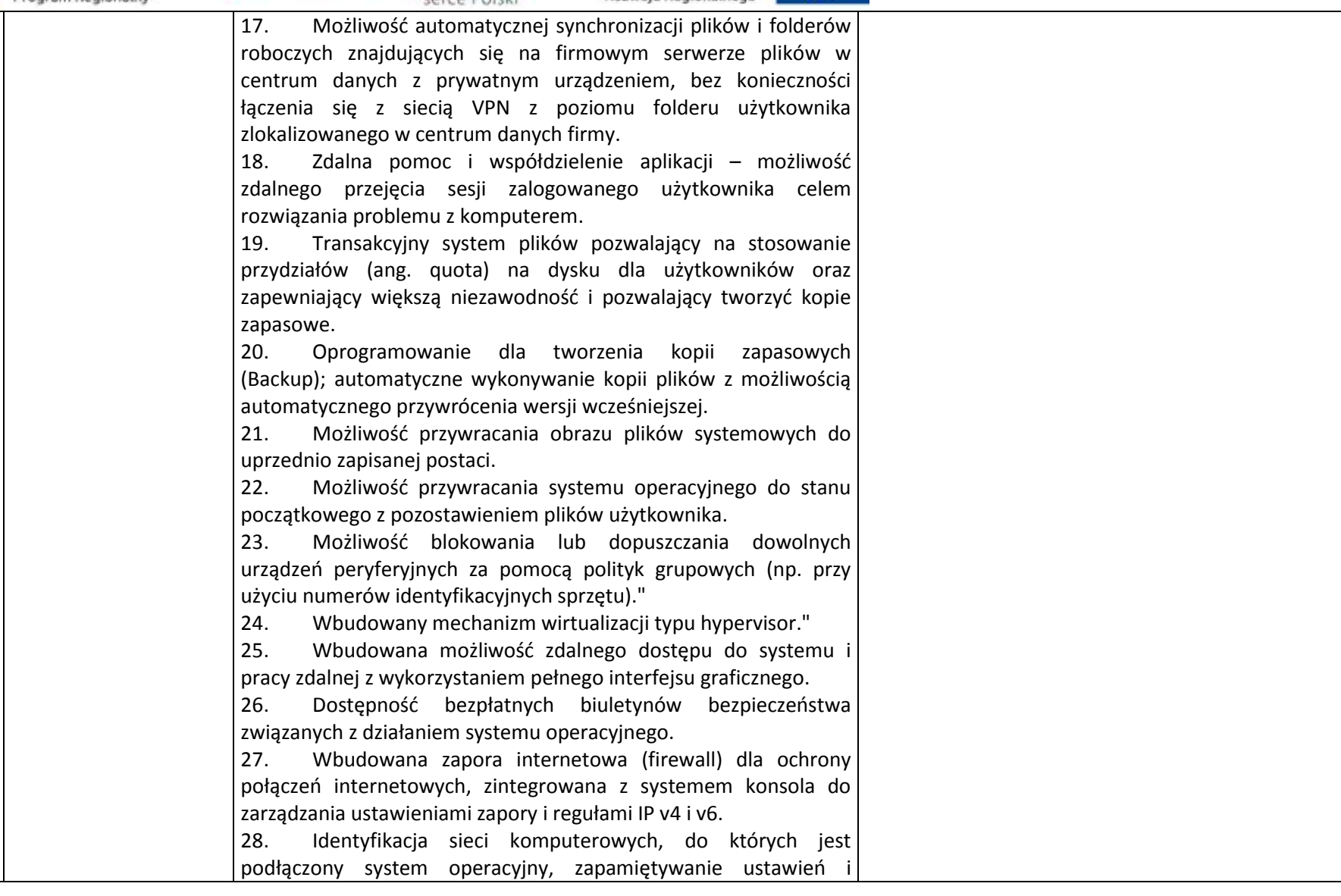

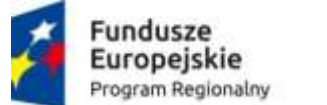

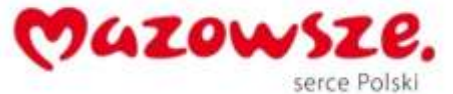

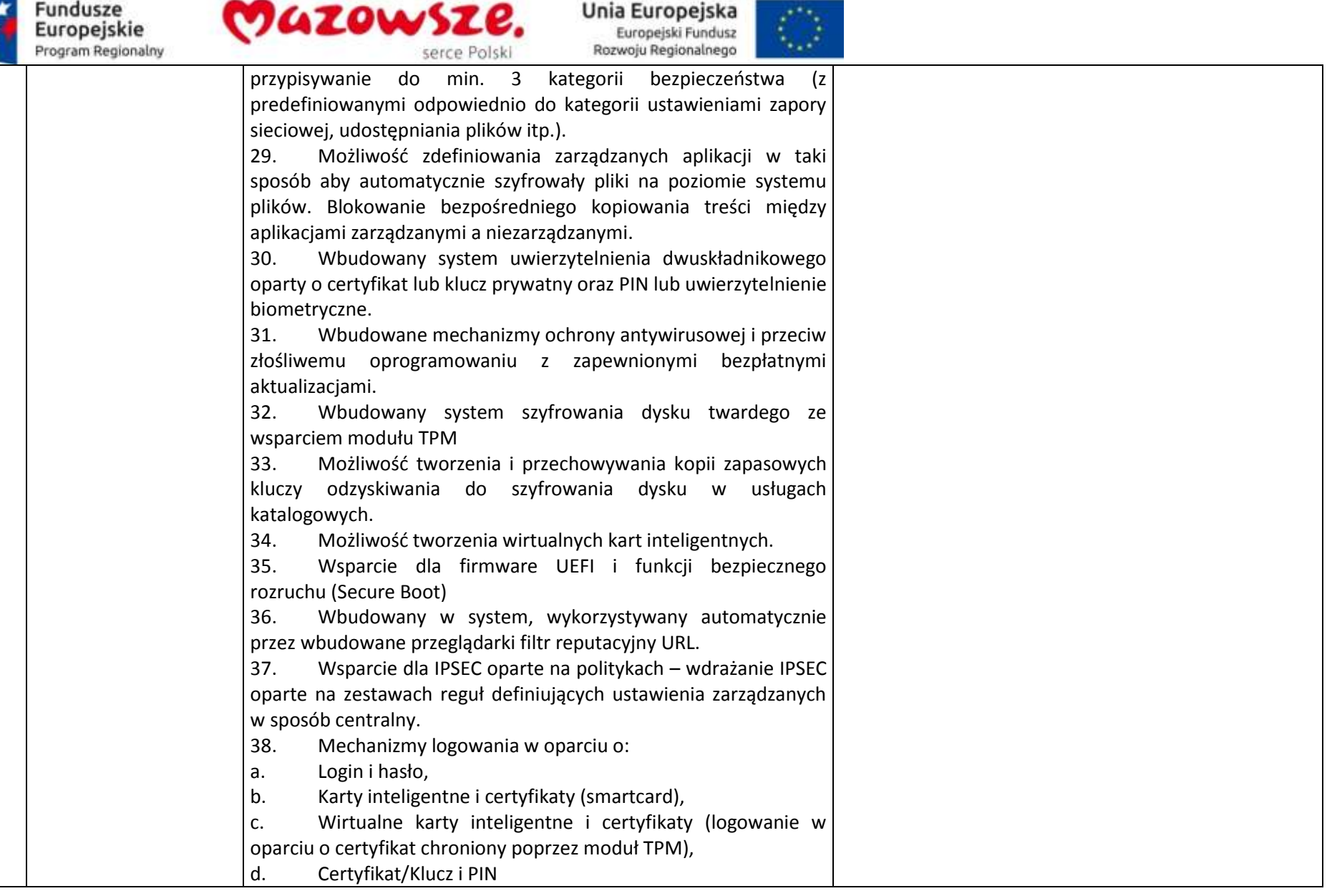

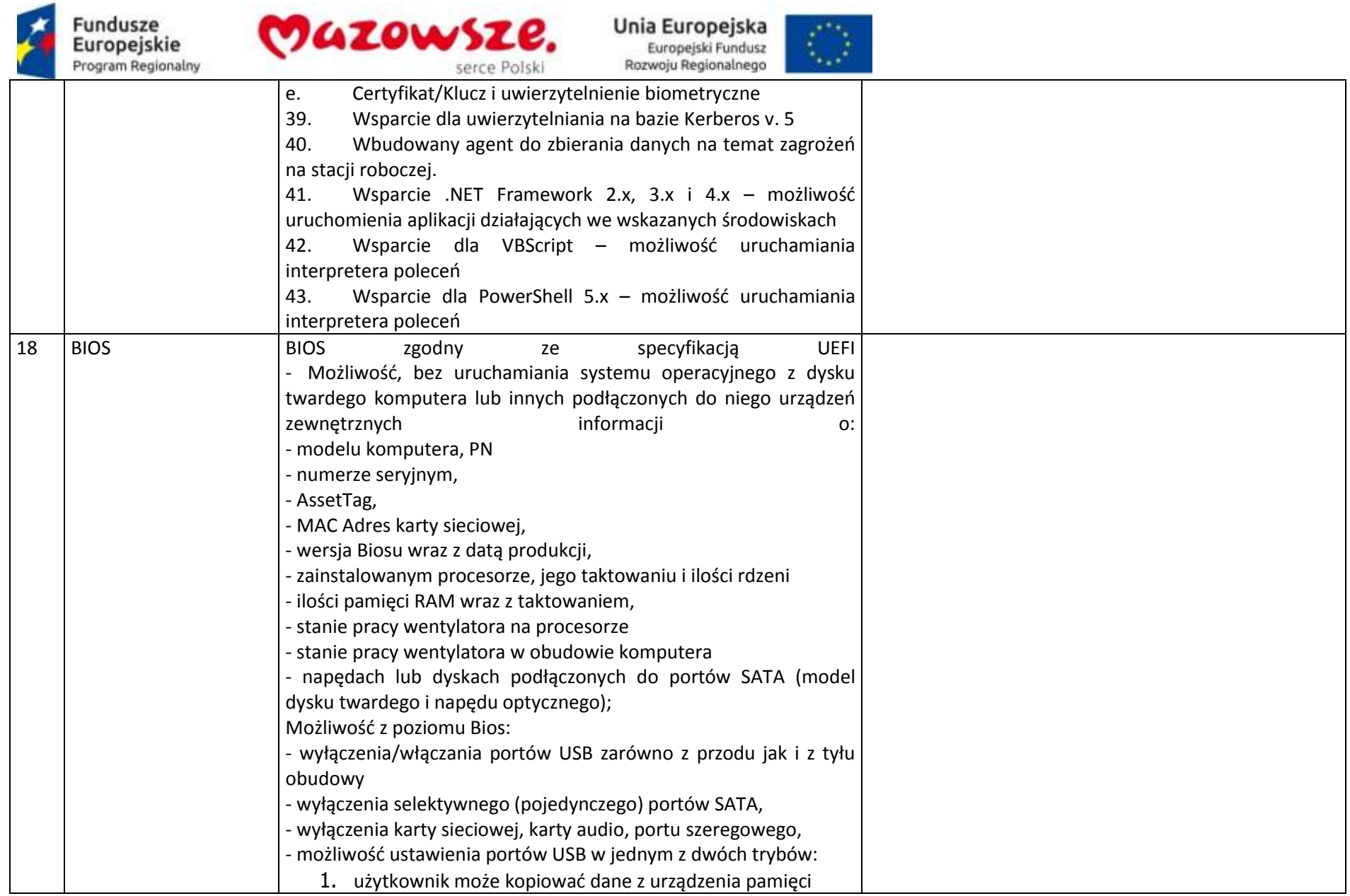

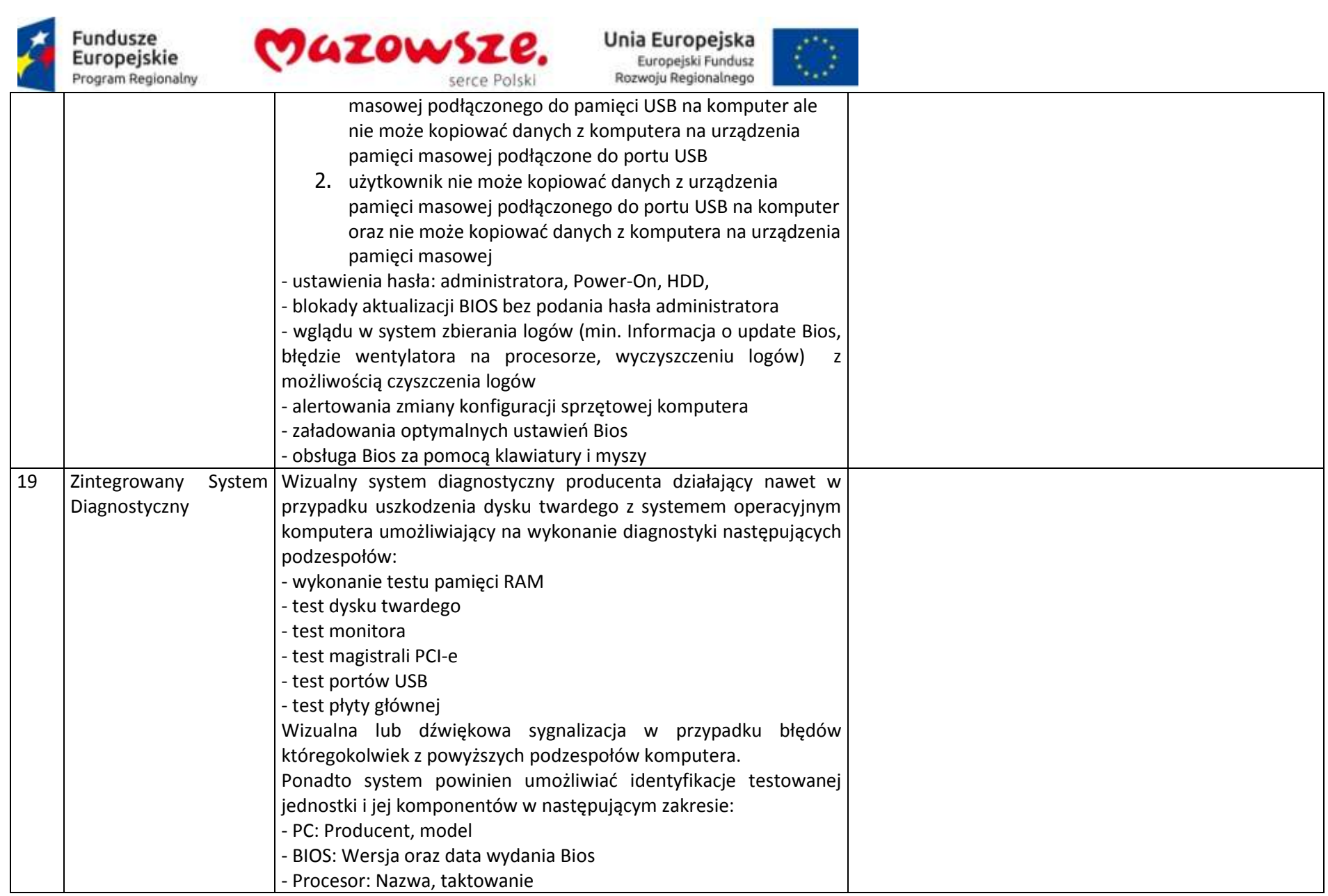

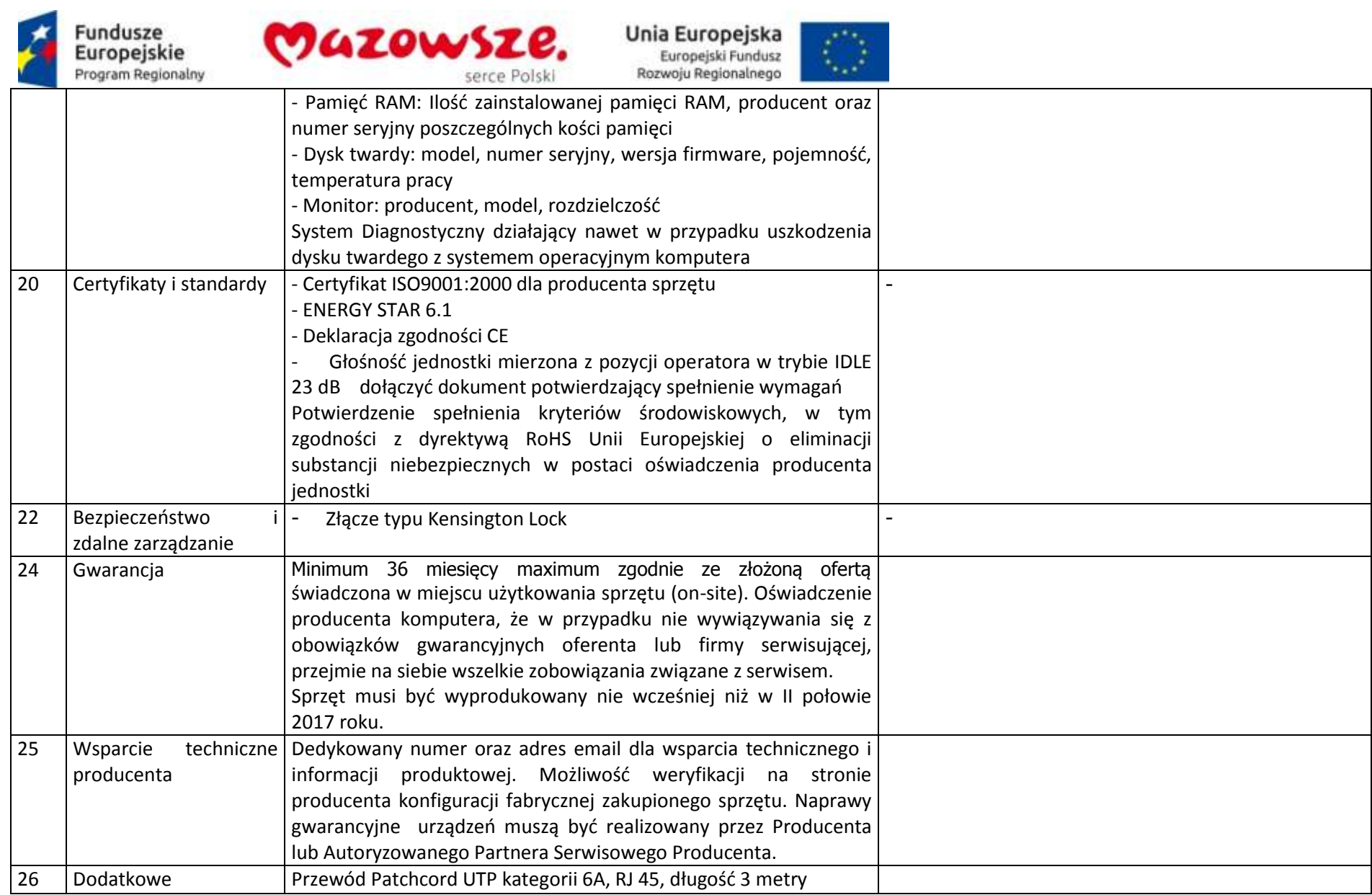

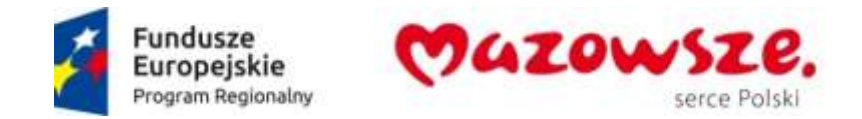

### **2.21.2. Monitor lekarza – diagnosty –2sztuki**

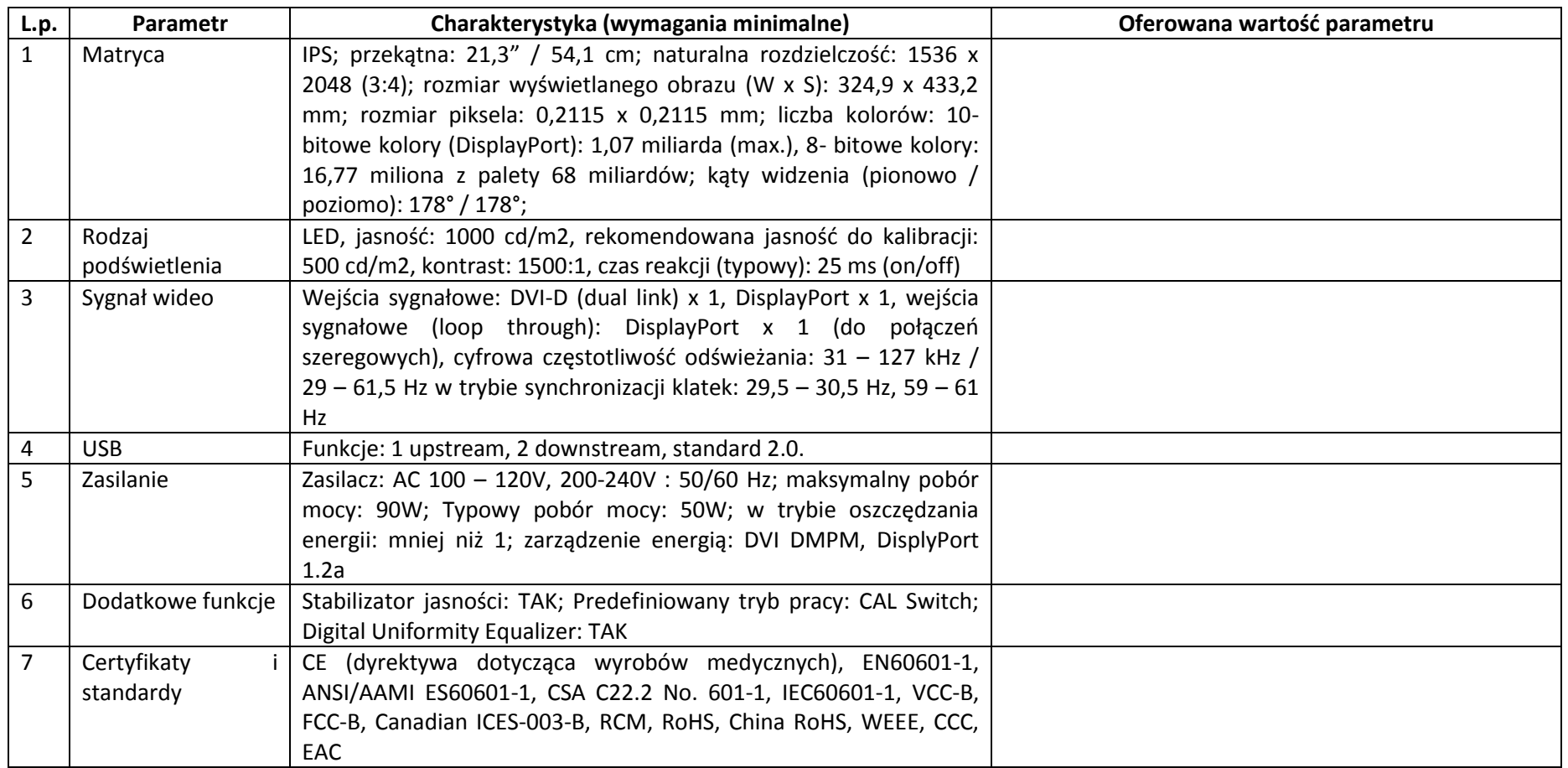

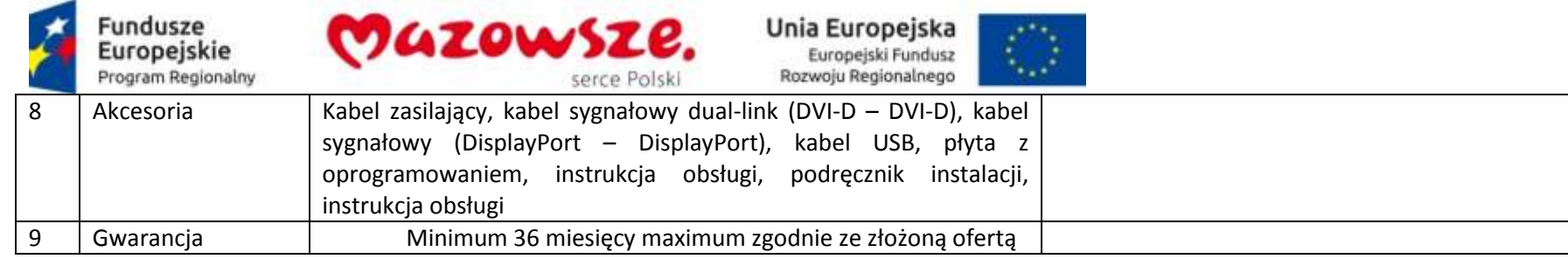

## **2.21.3. Monitor lekarza – diagnosty – 1sztuka**

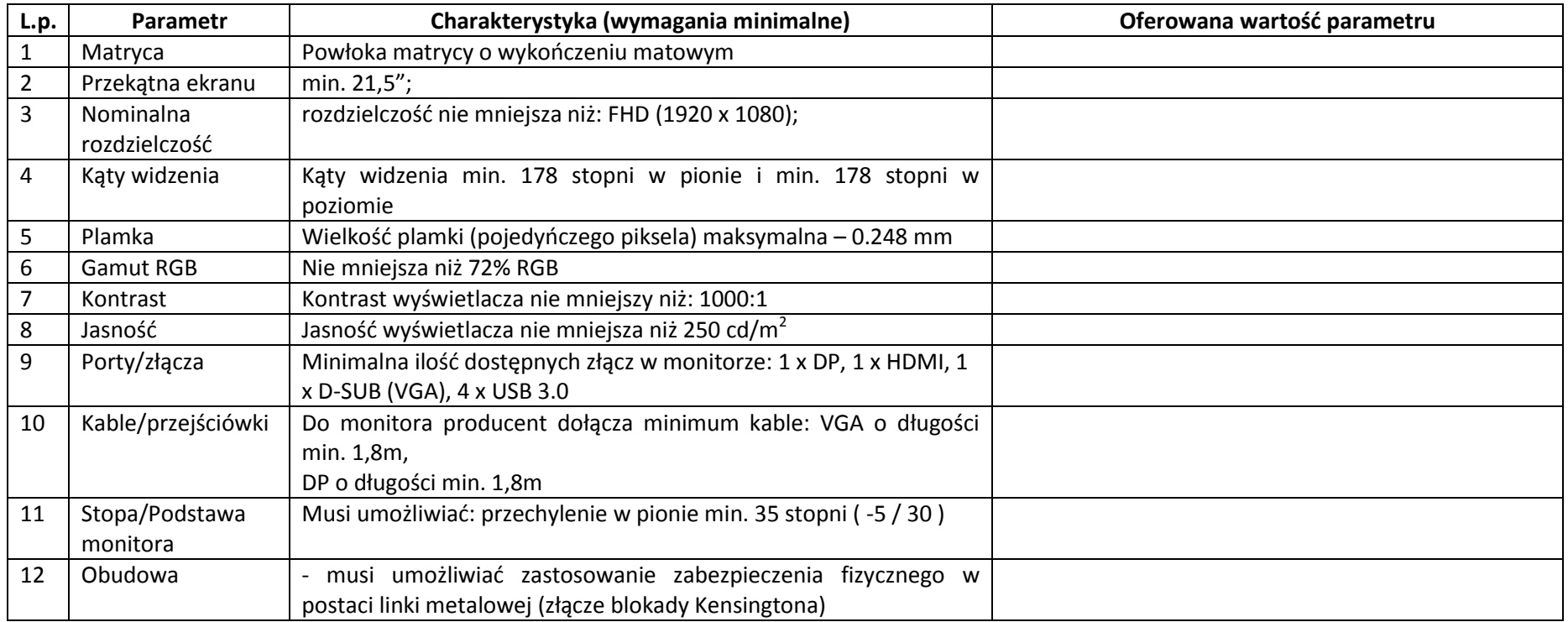

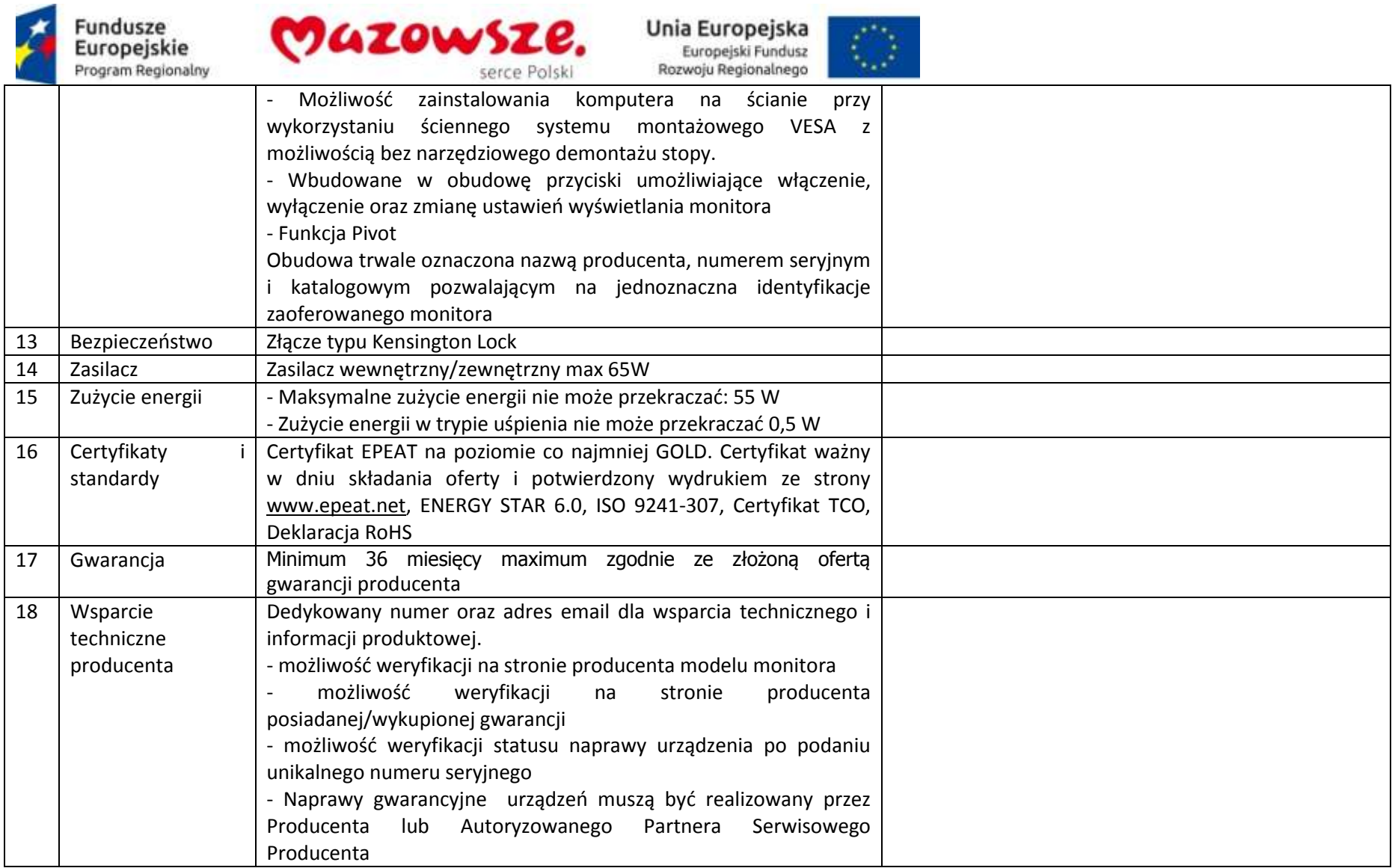

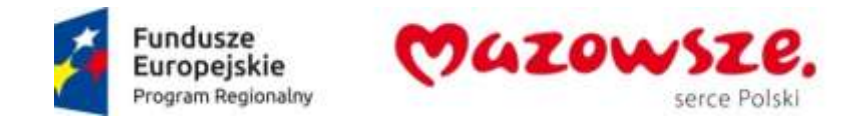

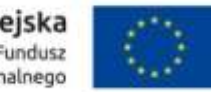

#### **2.22. Zestaw technika – 1 sztuka**

### **2.22.1. Jednostka centralna technika – 1 sztuka**

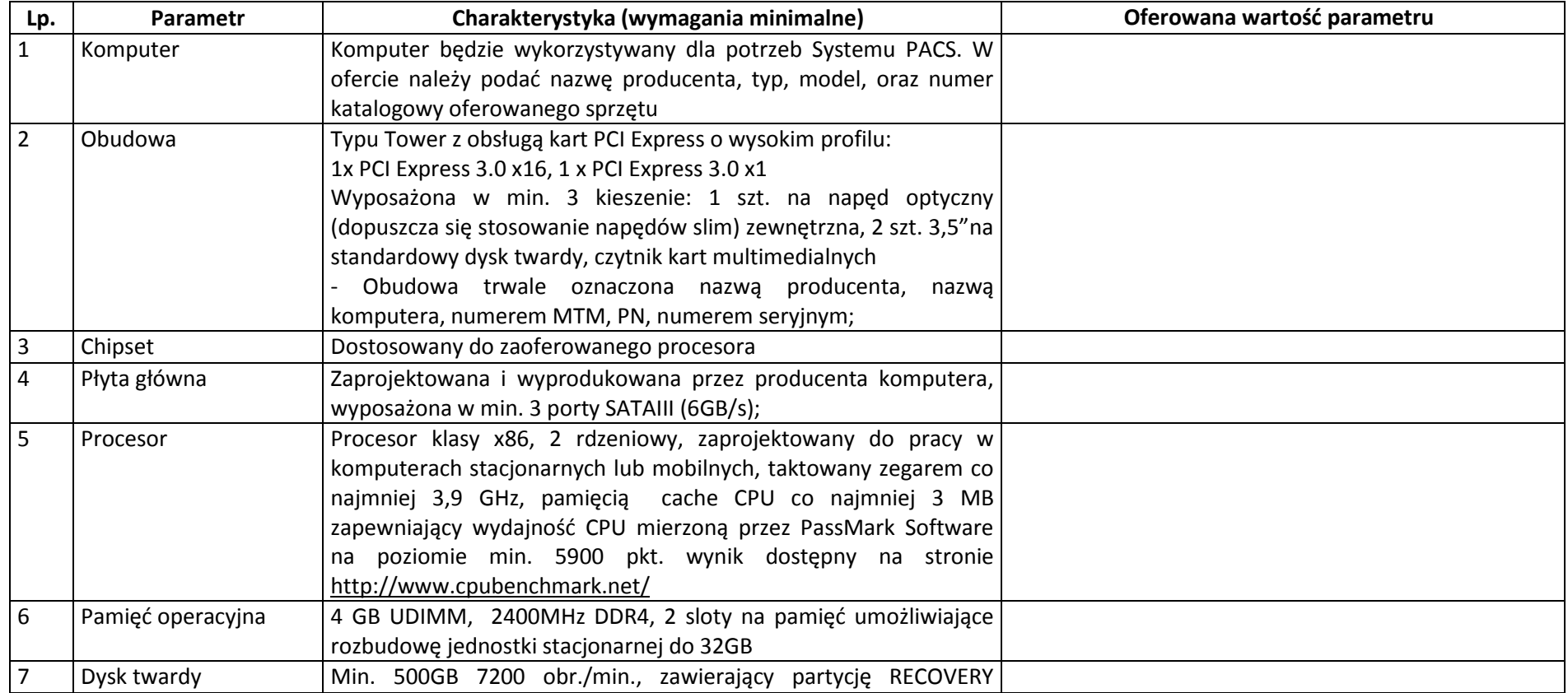

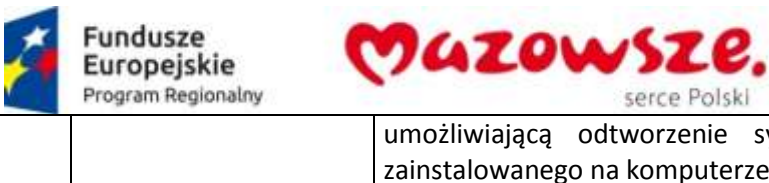

and a  $\mathcal{C}^{\text{c},\text{c}}$ 

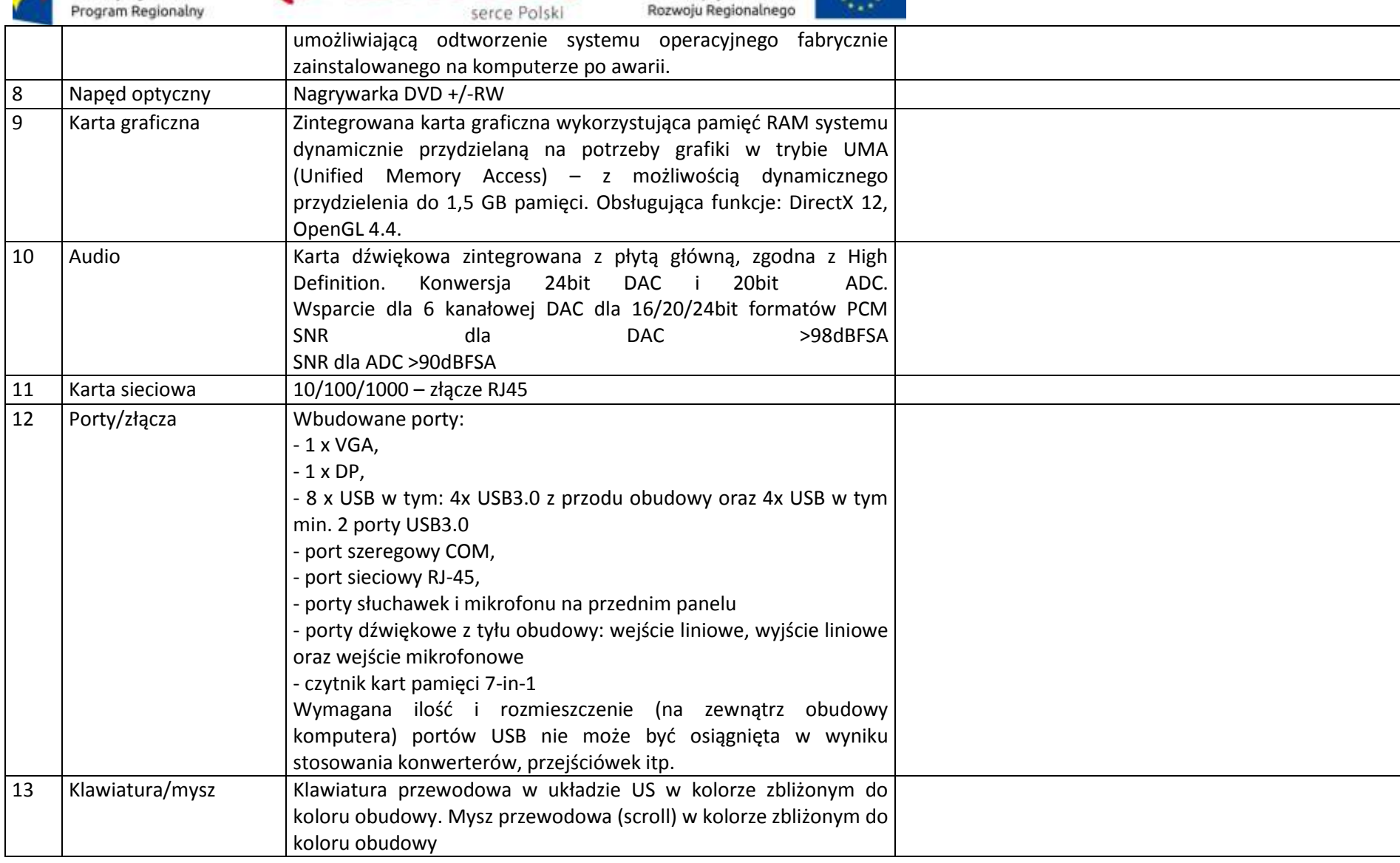

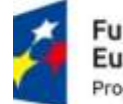

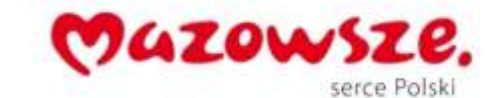

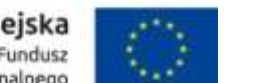

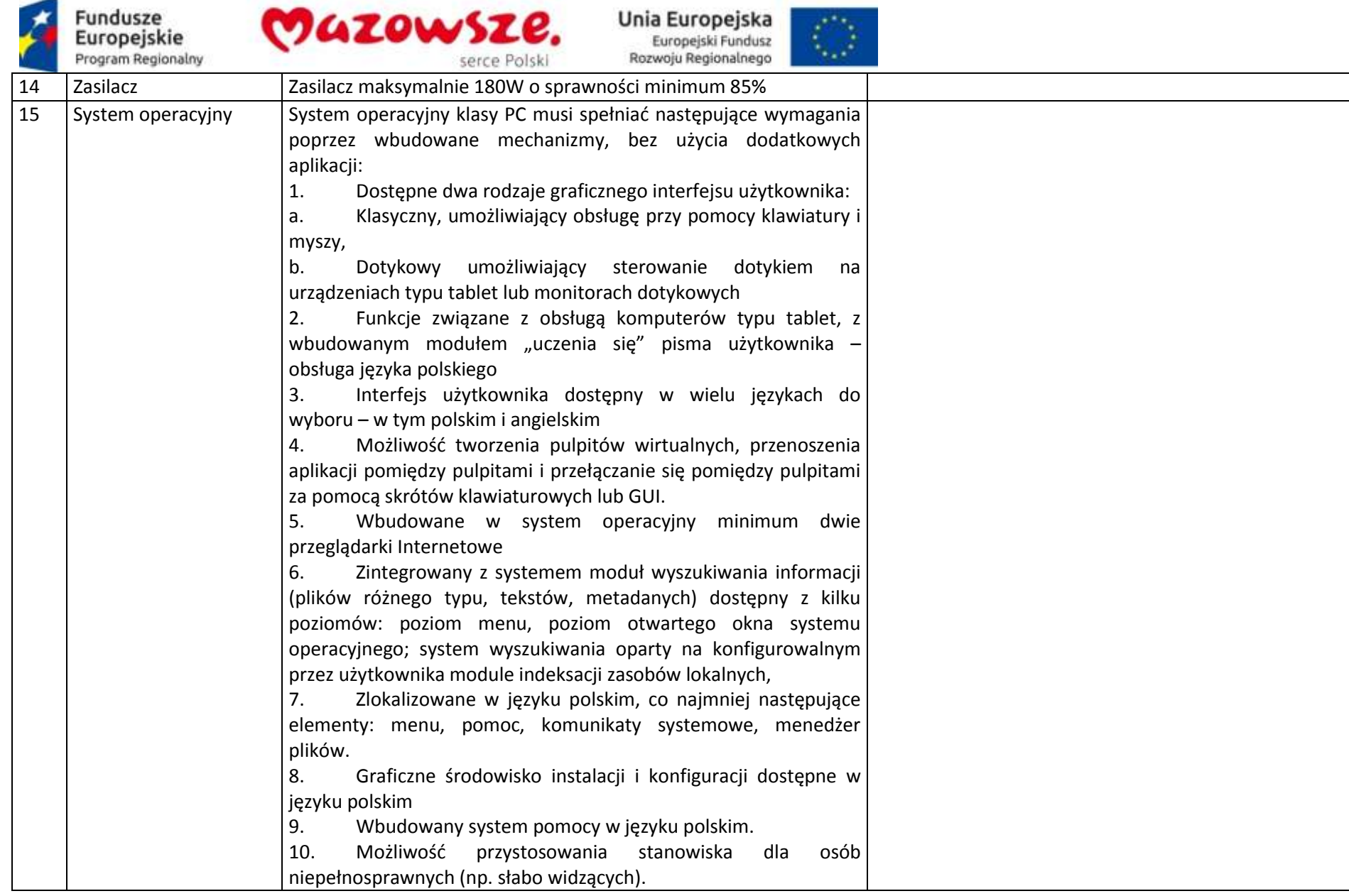

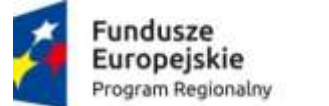

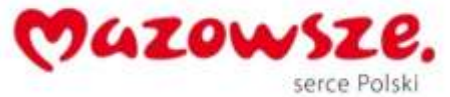

 $\langle \rangle$ 

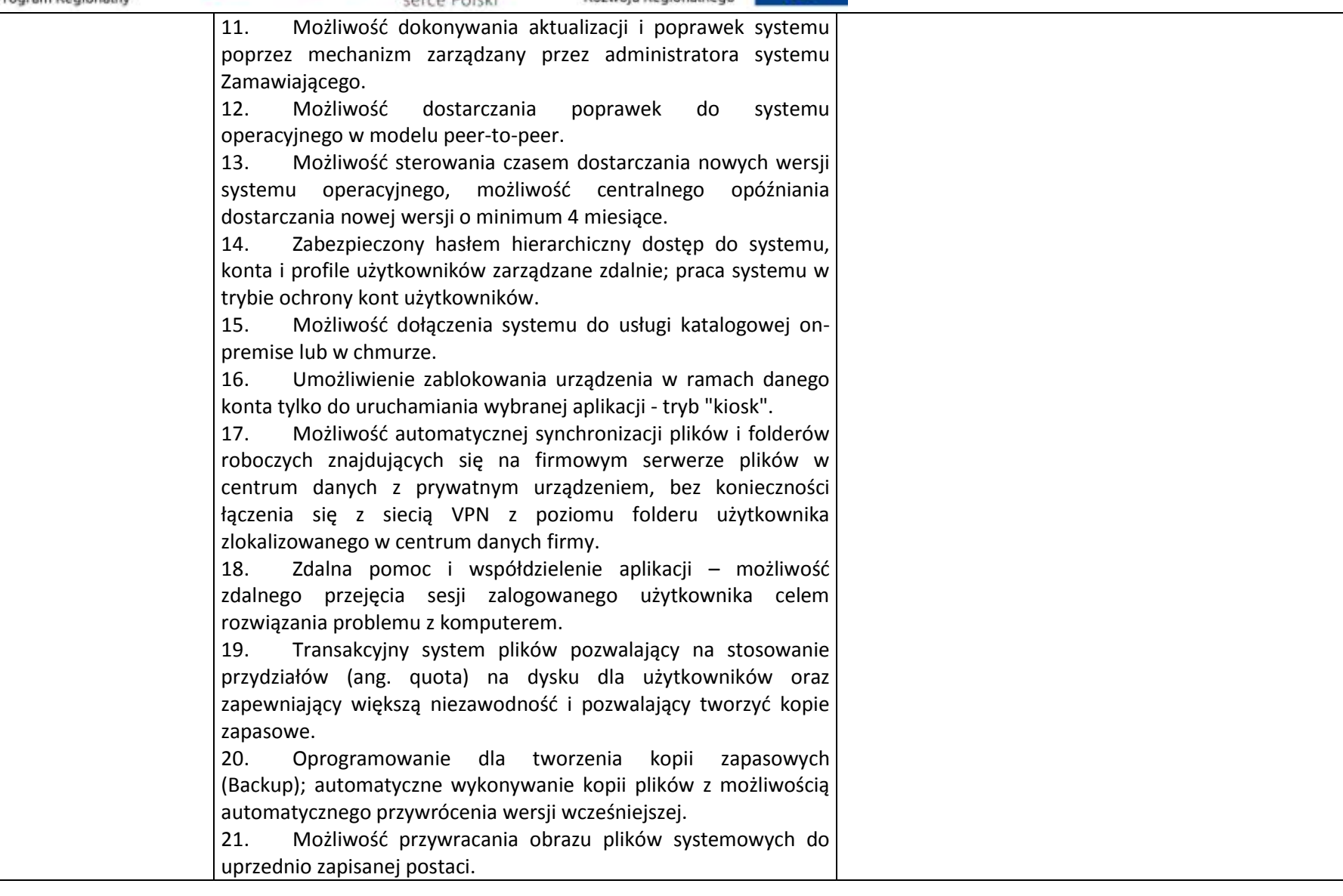

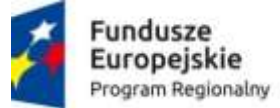

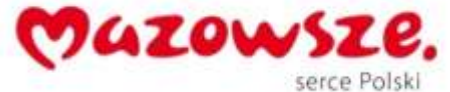

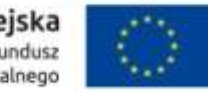

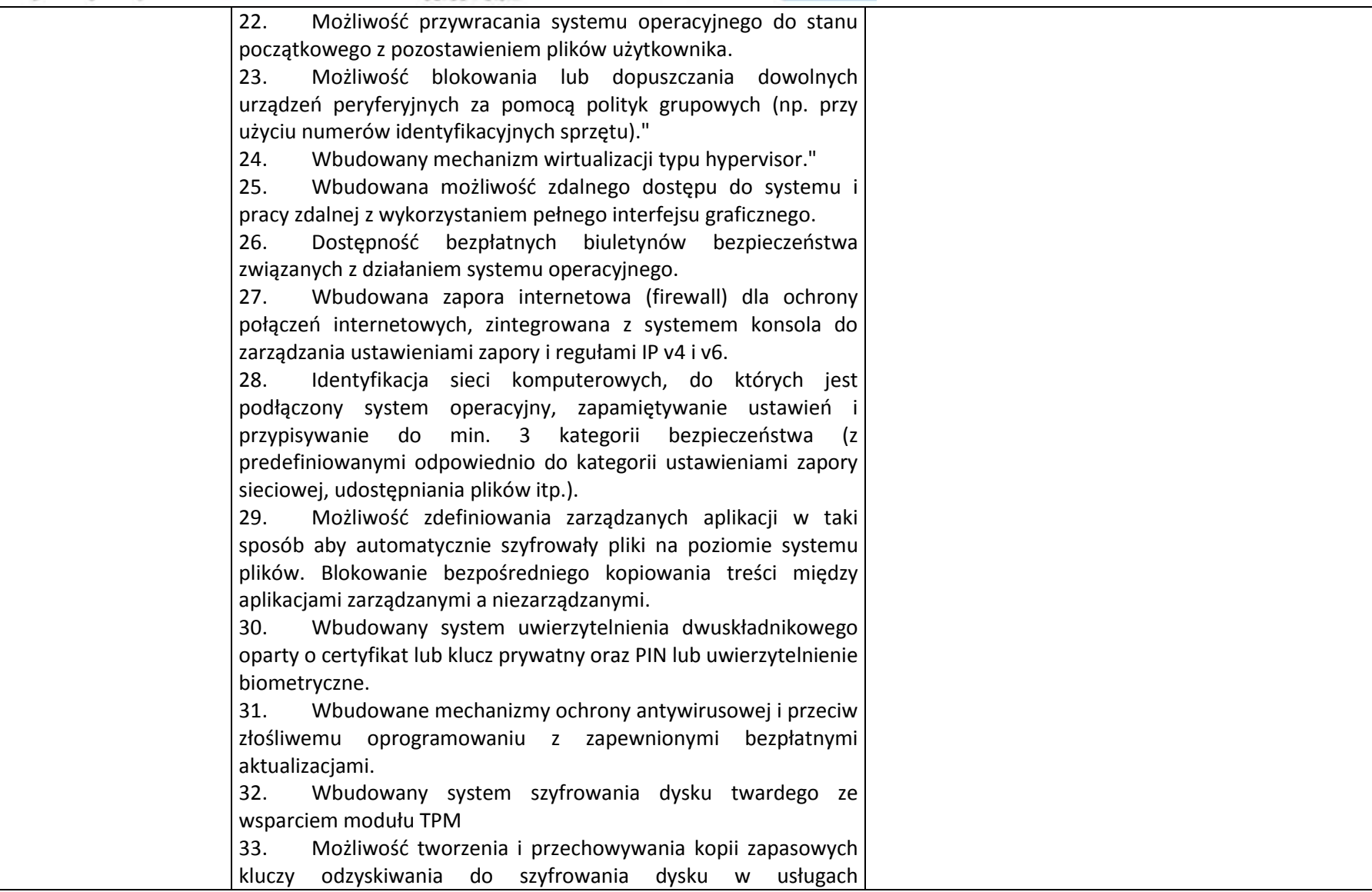

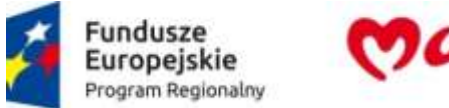

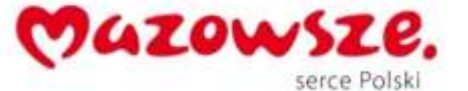

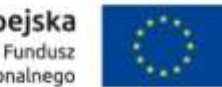

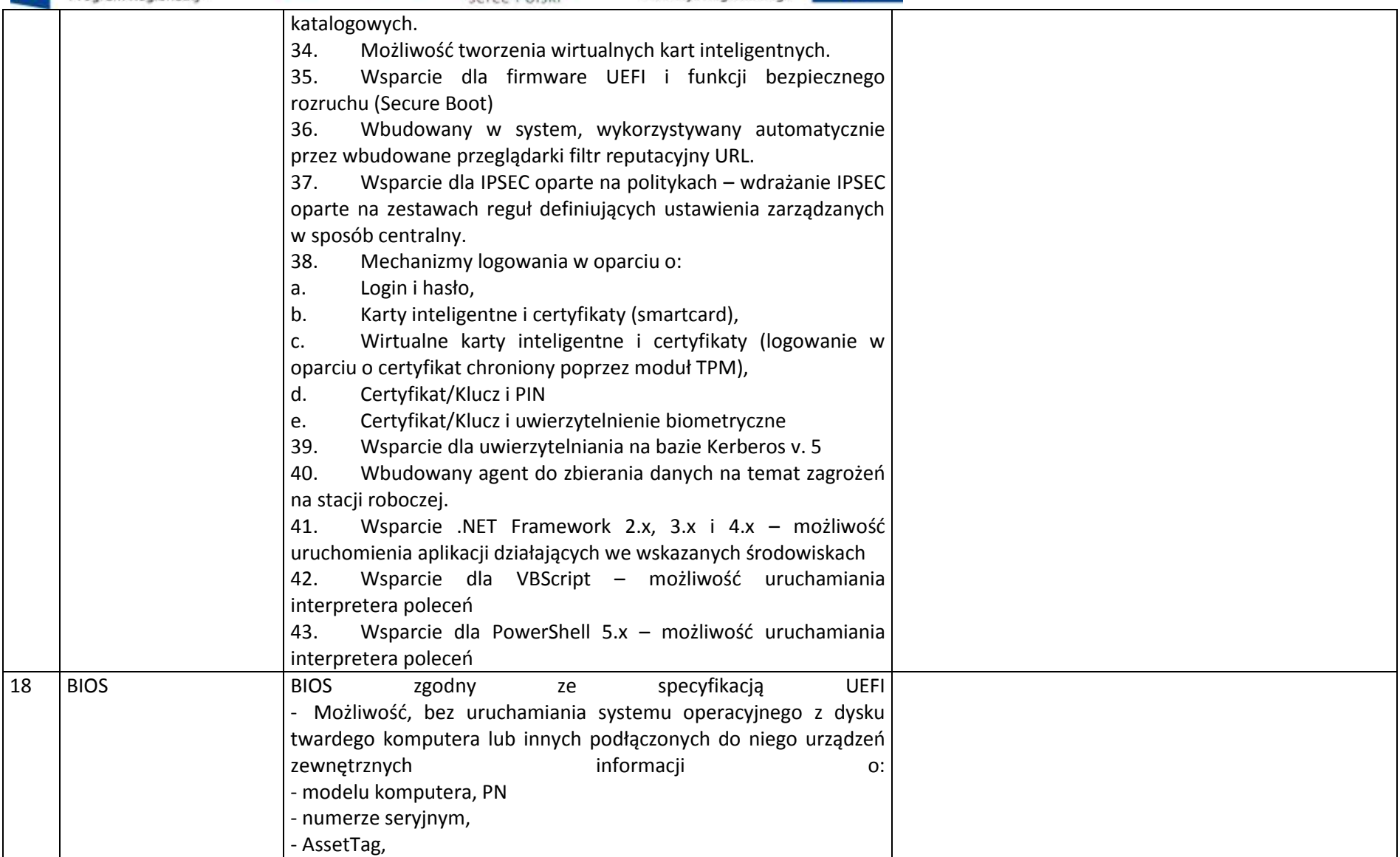

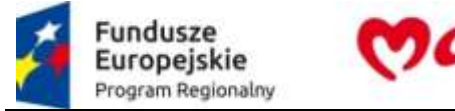

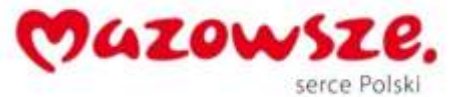

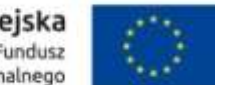

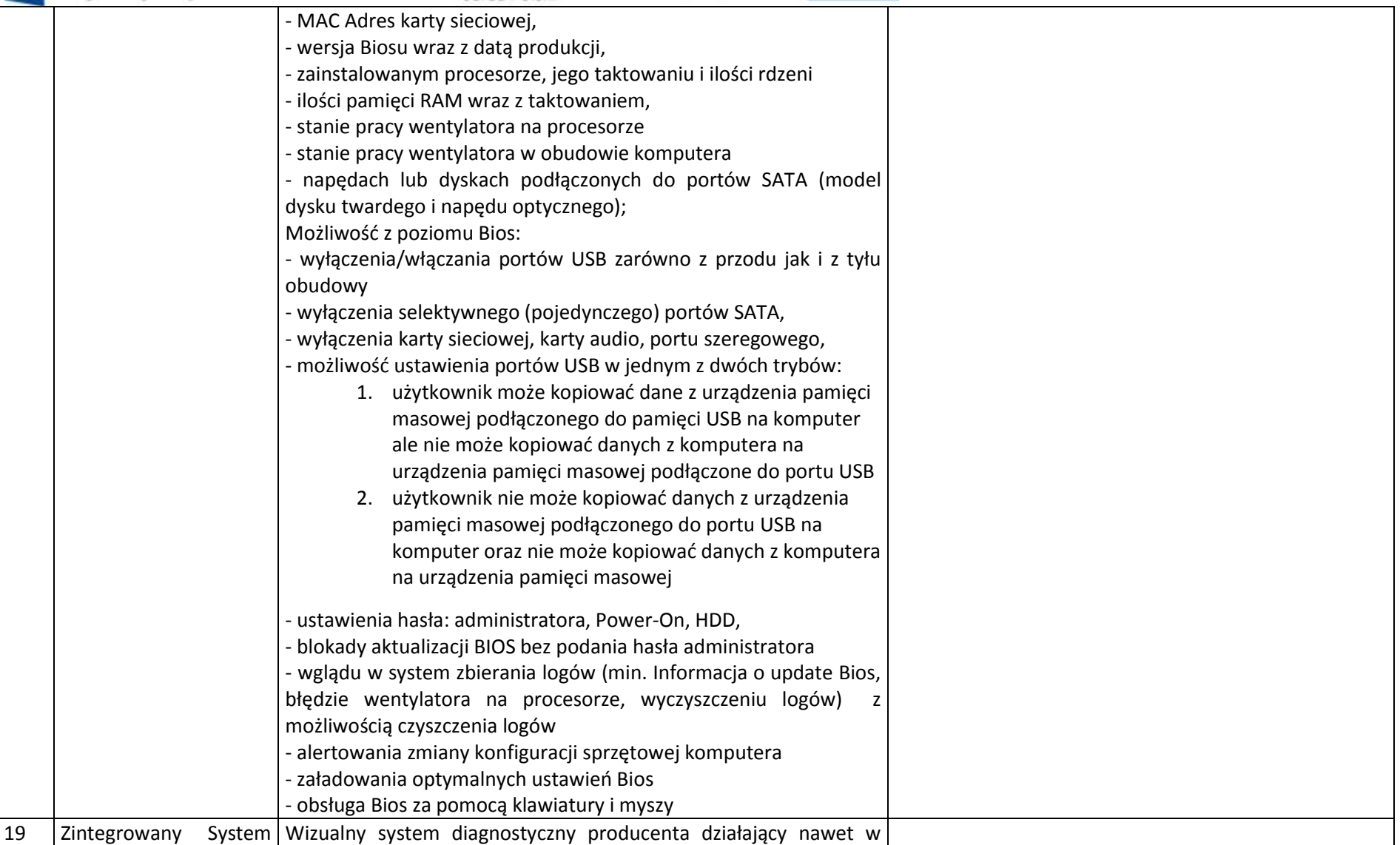

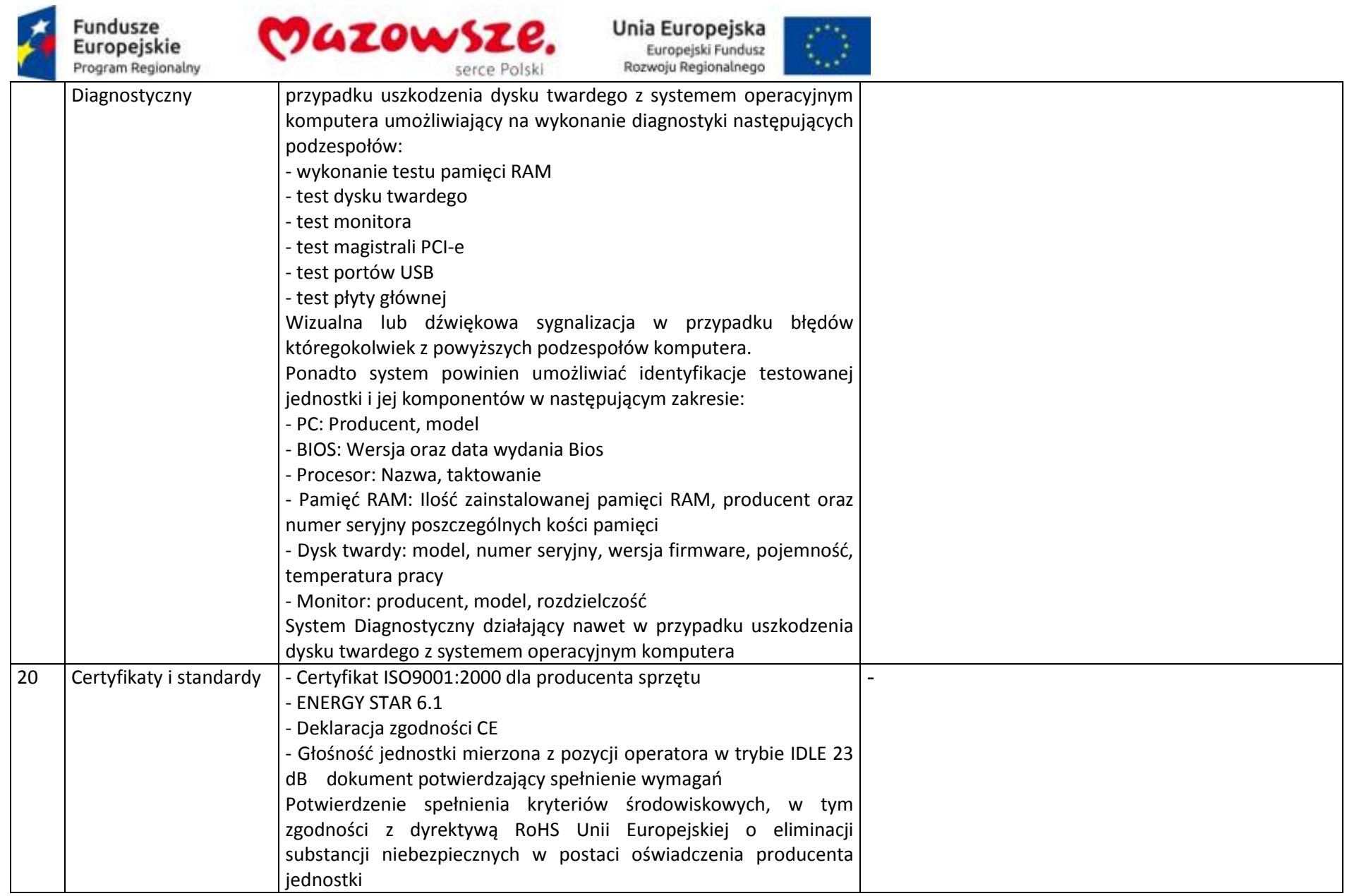

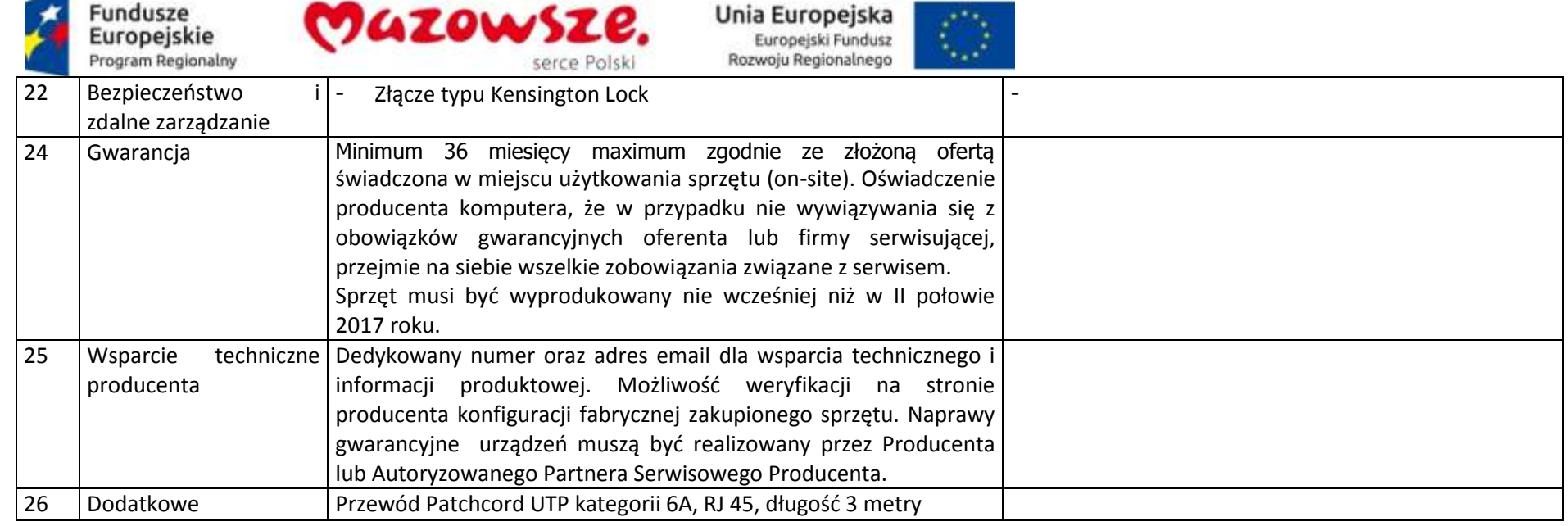

### **2.22.2. Monitortechnika – 1sztuka**

∽

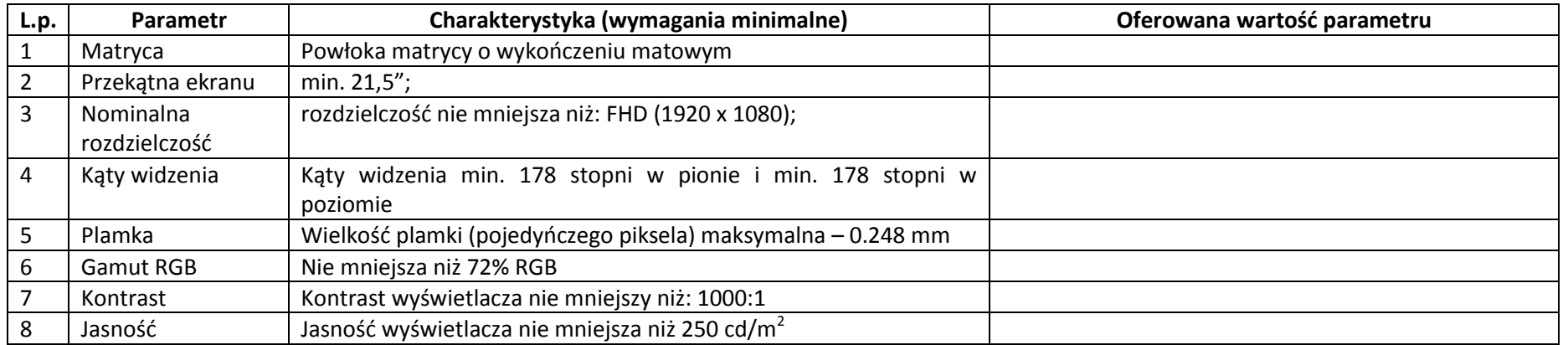

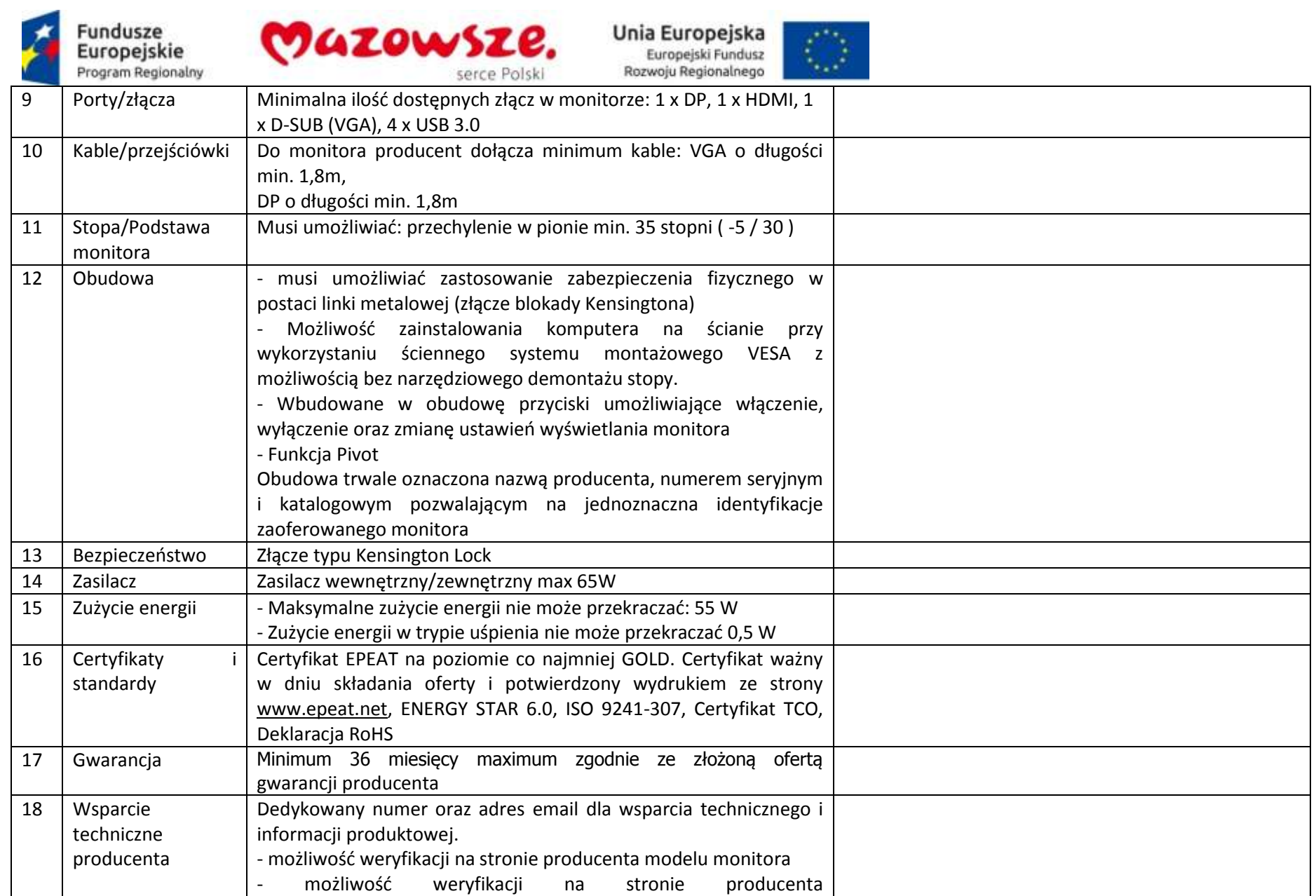

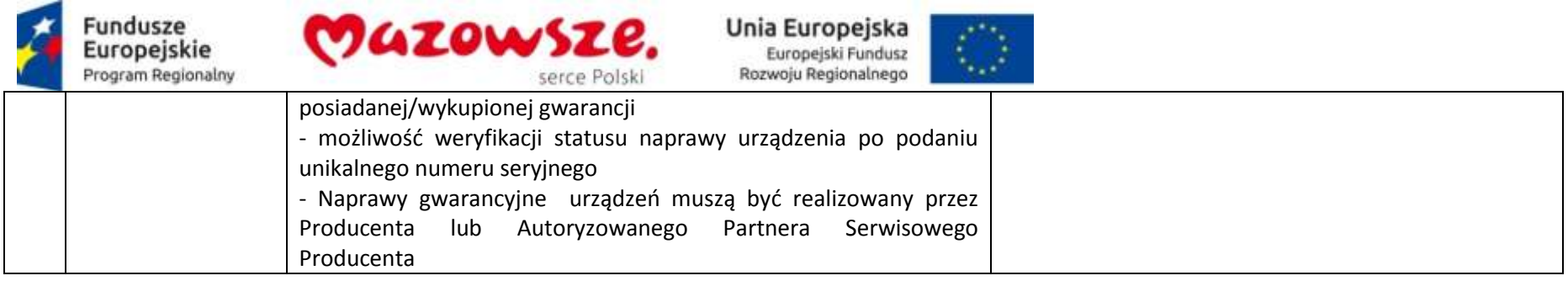

# **2.23. Zestaw do duplikatora – 1 sztuka**

### **2.23.1. Jednostka centralna – 1 sztuka**

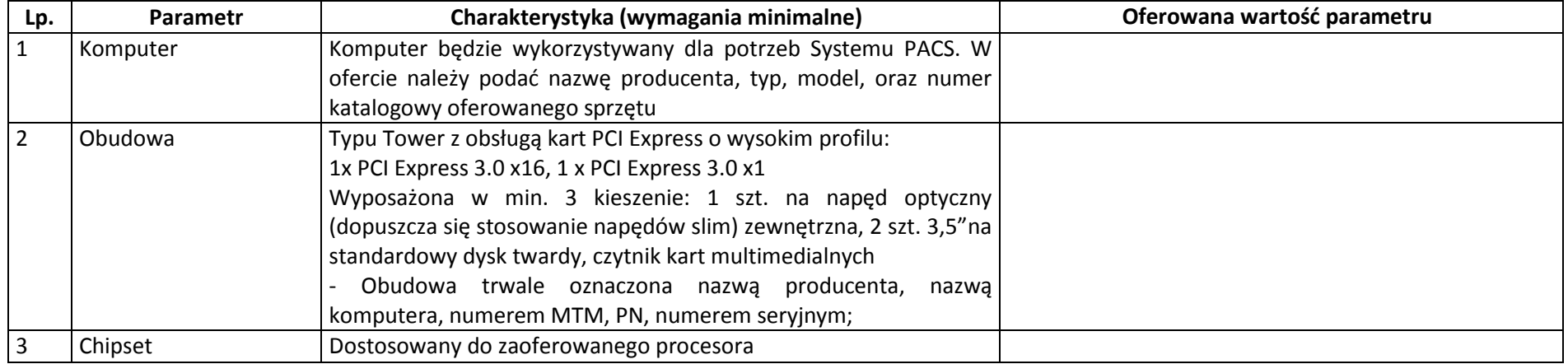

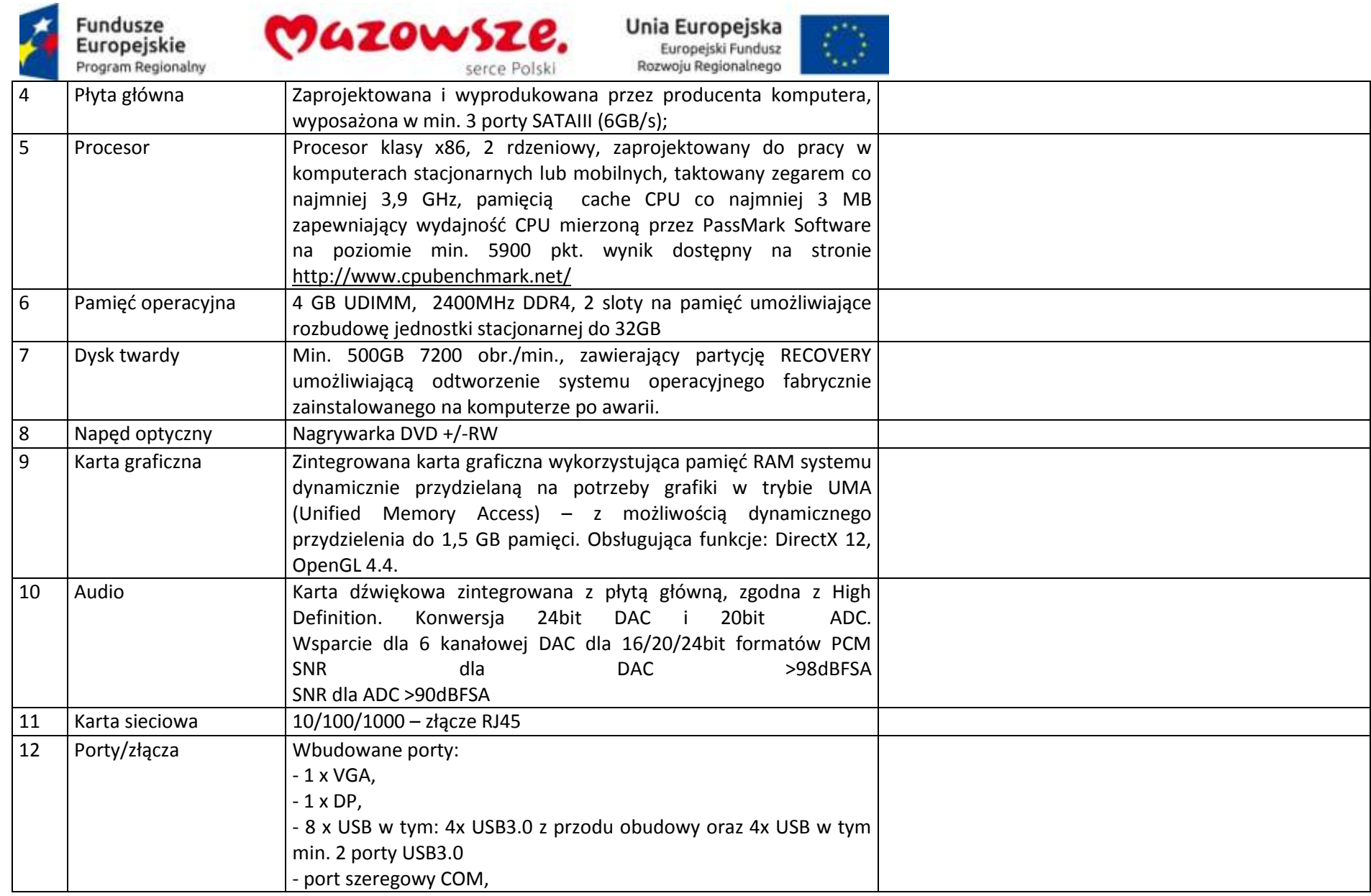

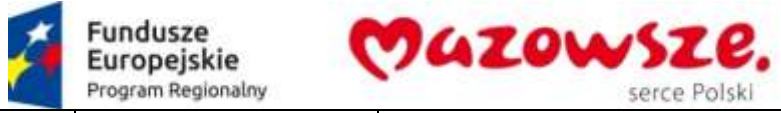

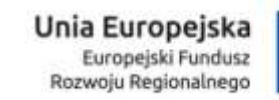

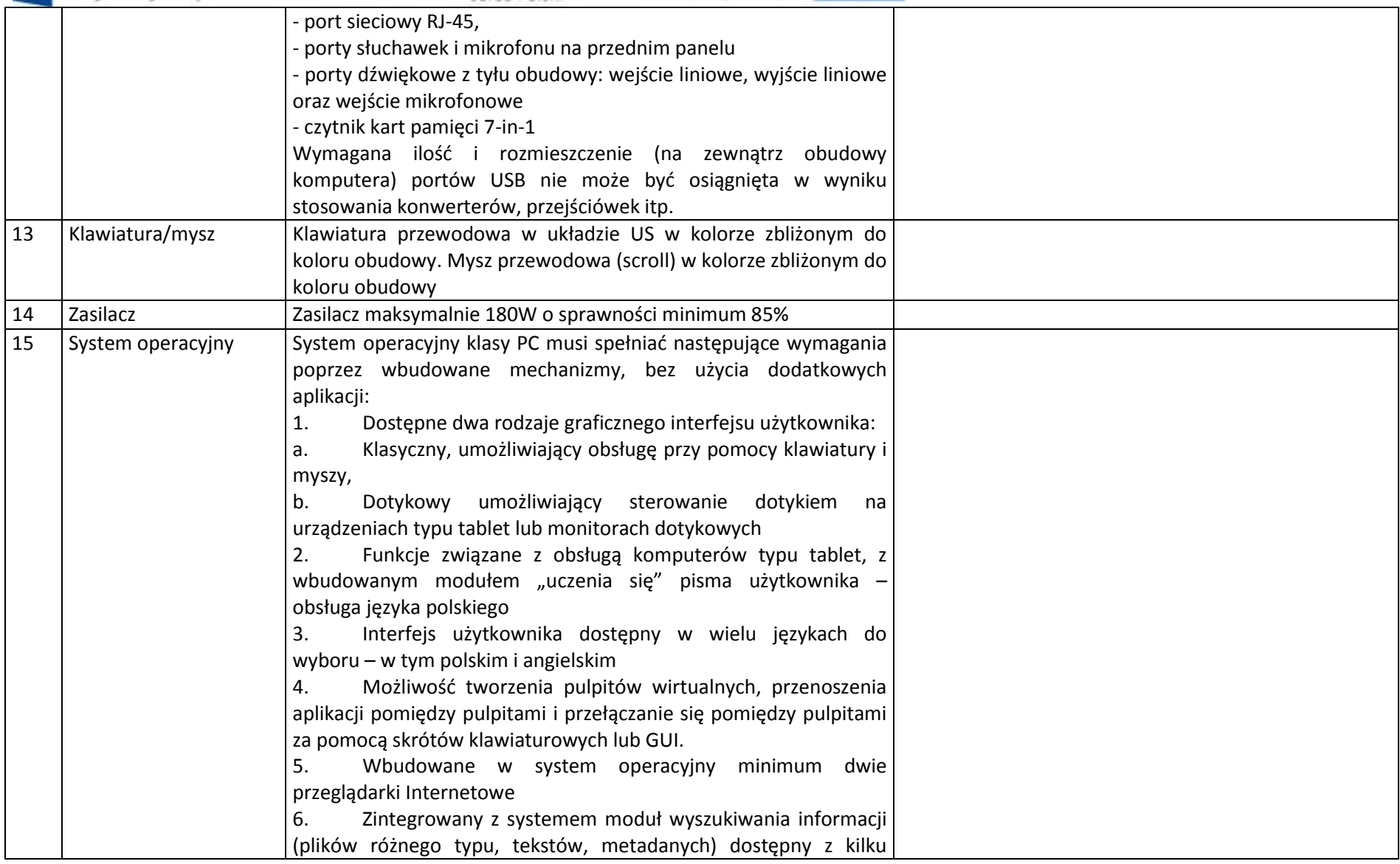

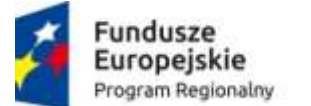

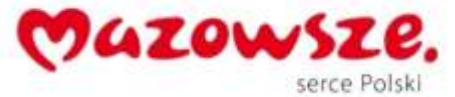

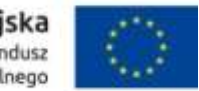

poziomów: poziom menu, poziom otwartego okna systemu operacyjnego; system wyszukiwania oparty na konfigurowalnym przez użytkownika module indeksacji zasobów lokalnych, 7. Zlokalizowane w języku polskim, co najmniej następujące elementy: menu, pomoc, komunikaty systemowe, menedżer plików. 8. Graficzne środowisko instalacji i konfiguracji dostępne w  $|$  języku polskim 9. Wbudowany system pomocy w języku polskim. 10. Możliwość przystosowania stanowiska dla osób niepełnosprawnych (np. słabo widzących). 11. Możliwość dokonywania aktualizacji i poprawek systemu poprzez mechanizm zarządzany przez administratora systemu Zamawiającego. 12. Możliwość dostarczania poprawek do systemu operacyjnego w modelu peer-to-peer. 13. Możliwość sterowania czasem dostarczania nowych wersji systemu operacyjnego, możliwość centralnego opóźniania dostarczania nowej wersji o minimum 4 miesiące. 14. Zabezpieczony hasłem hierarchiczny dostęp do systemu, konta i profile użytkowników zarządzane zdalnie; praca systemu w trybie ochrony kont użytkowników. 15. Możliwość dołączenia systemu do usługi katalogowej onpremise lub w chmurze. 16. Umożliwienie zablokowania urządzenia w ramach danego konta tylko do uruchamiania wybranej aplikacii - tryb "kiosk". 17. Możliwość automatycznej synchronizacji plików i folderów roboczych znajdujących się na firmowym serwerze plików w centrum danych z prywatnym urządzeniem, bez konieczności łączenia się z siecią VPN z poziomu folderu użytkownika zlokalizowanego w centrum danych firmy. 18. Zdalna pomoc i współdzielenie aplikacji – możliwość

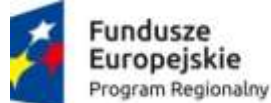

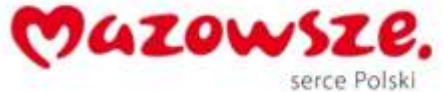

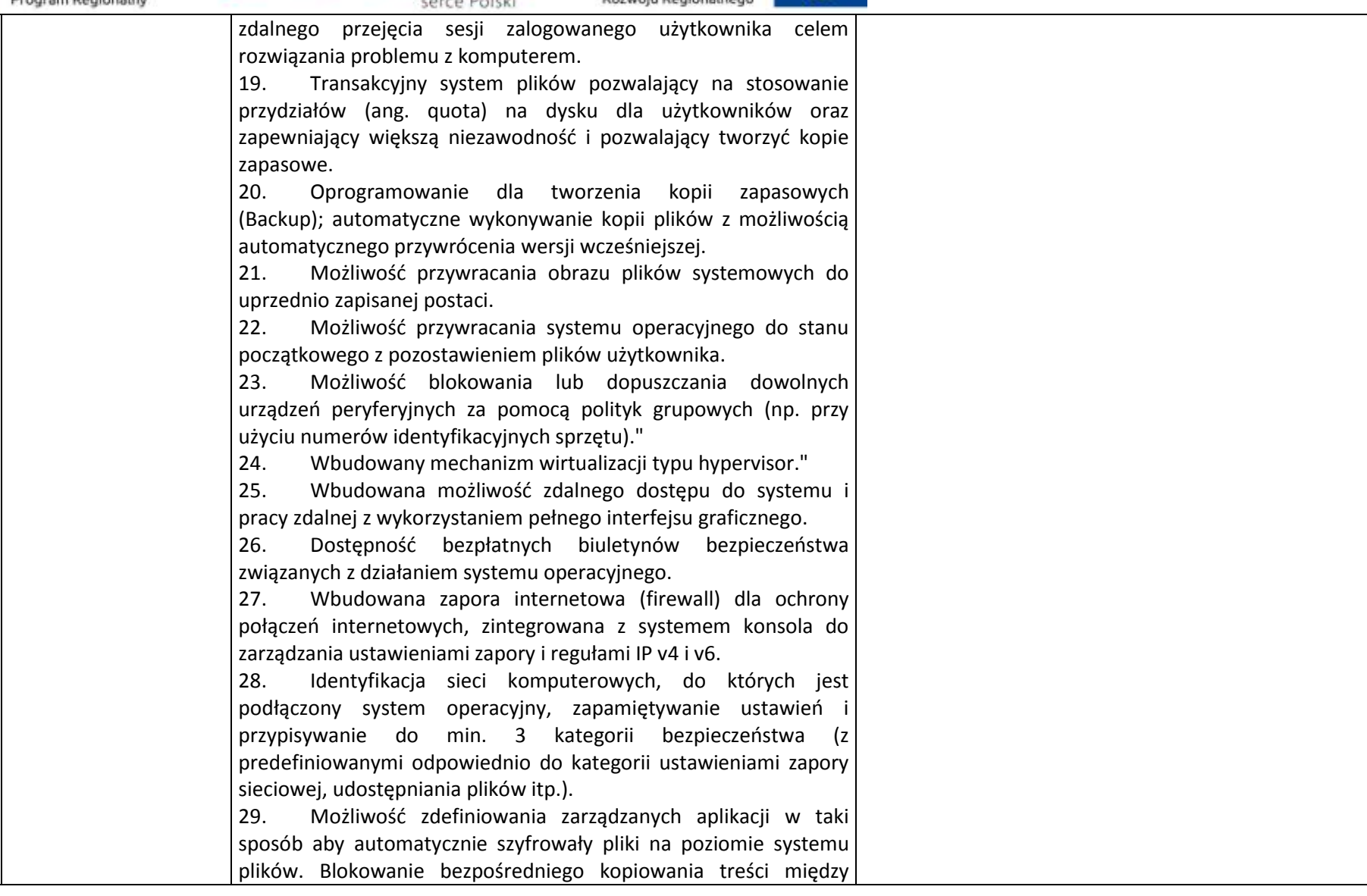

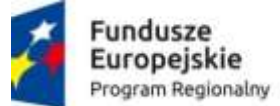

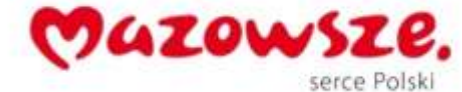

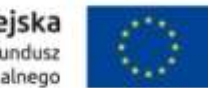

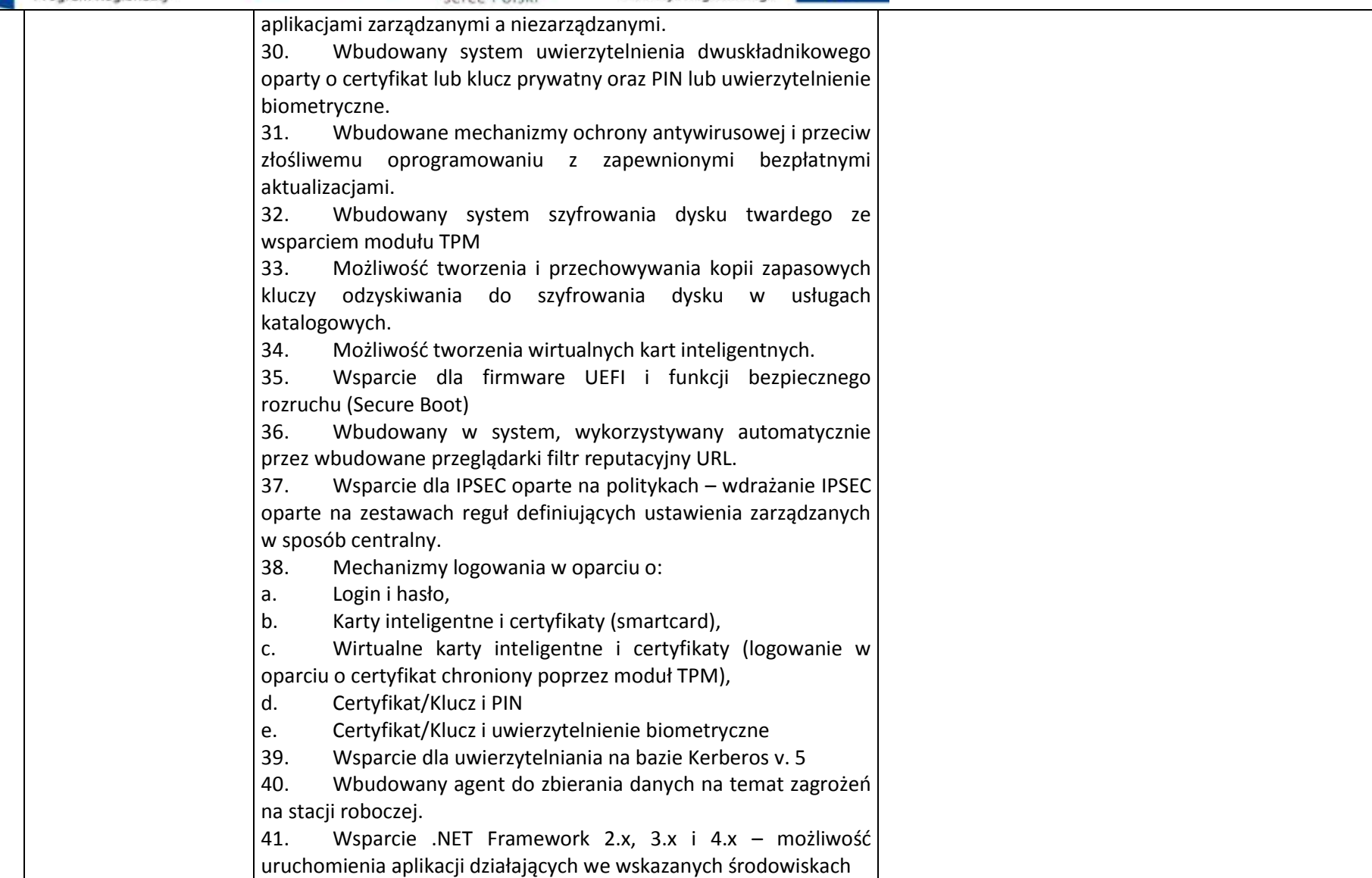

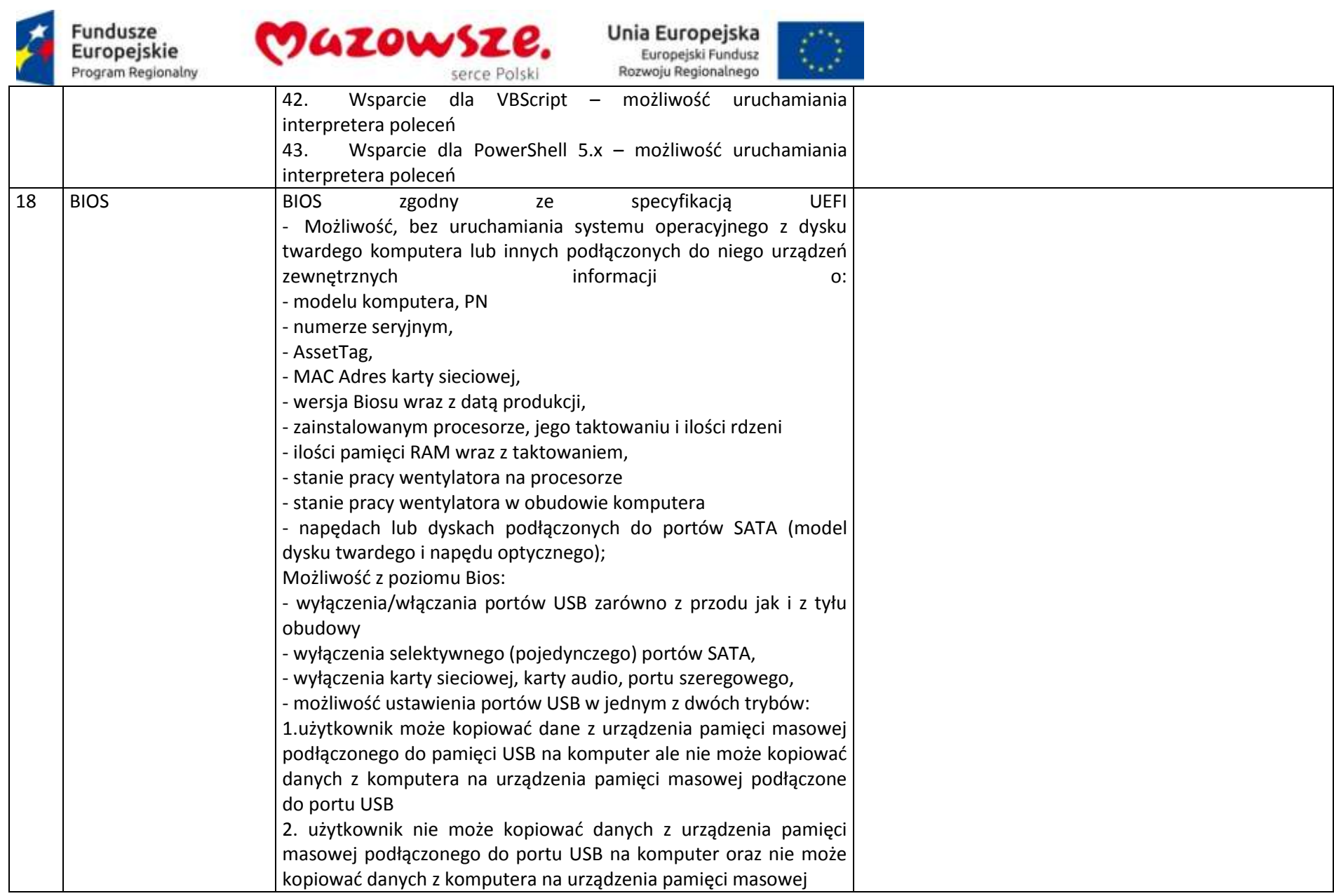

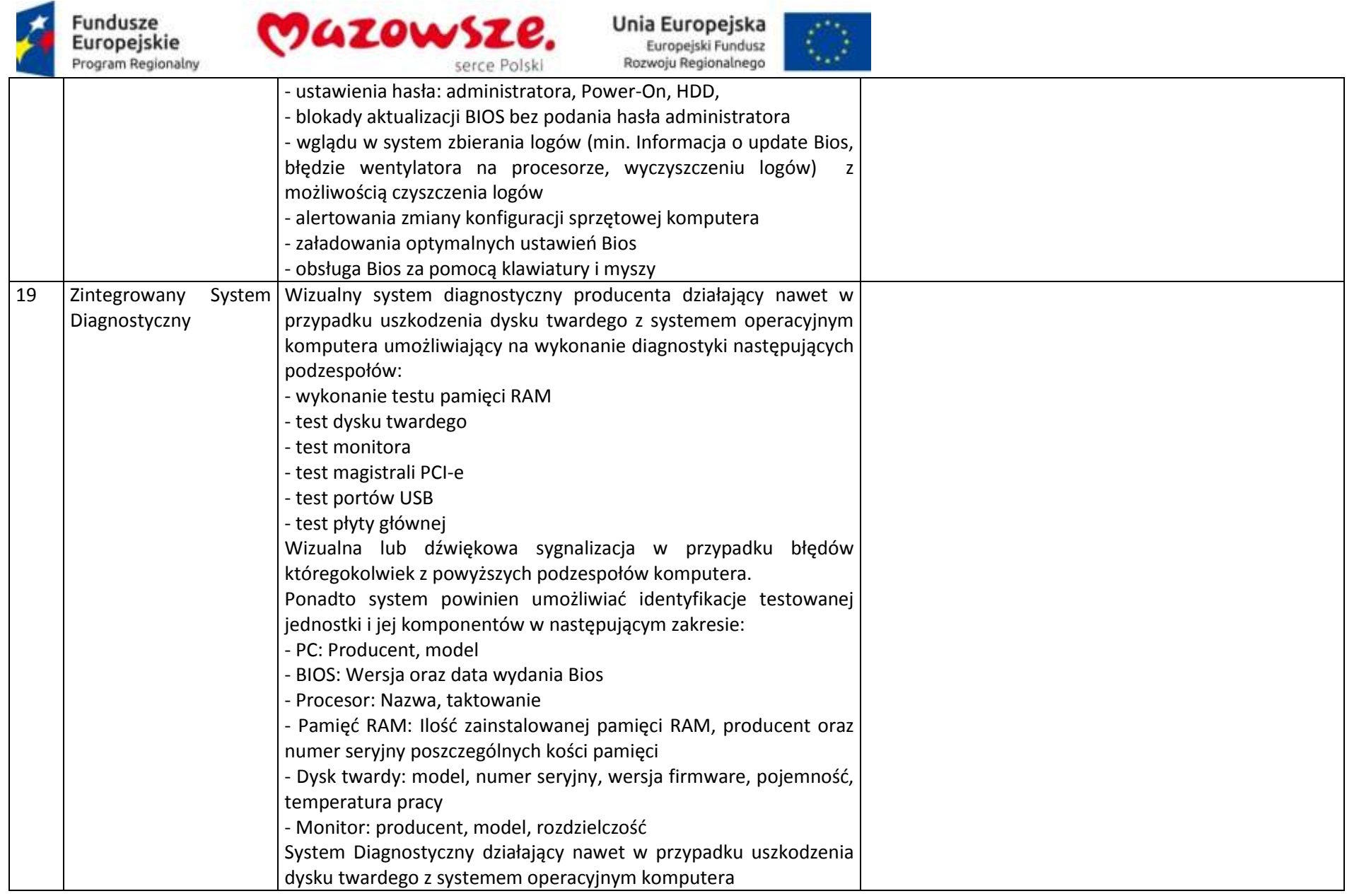

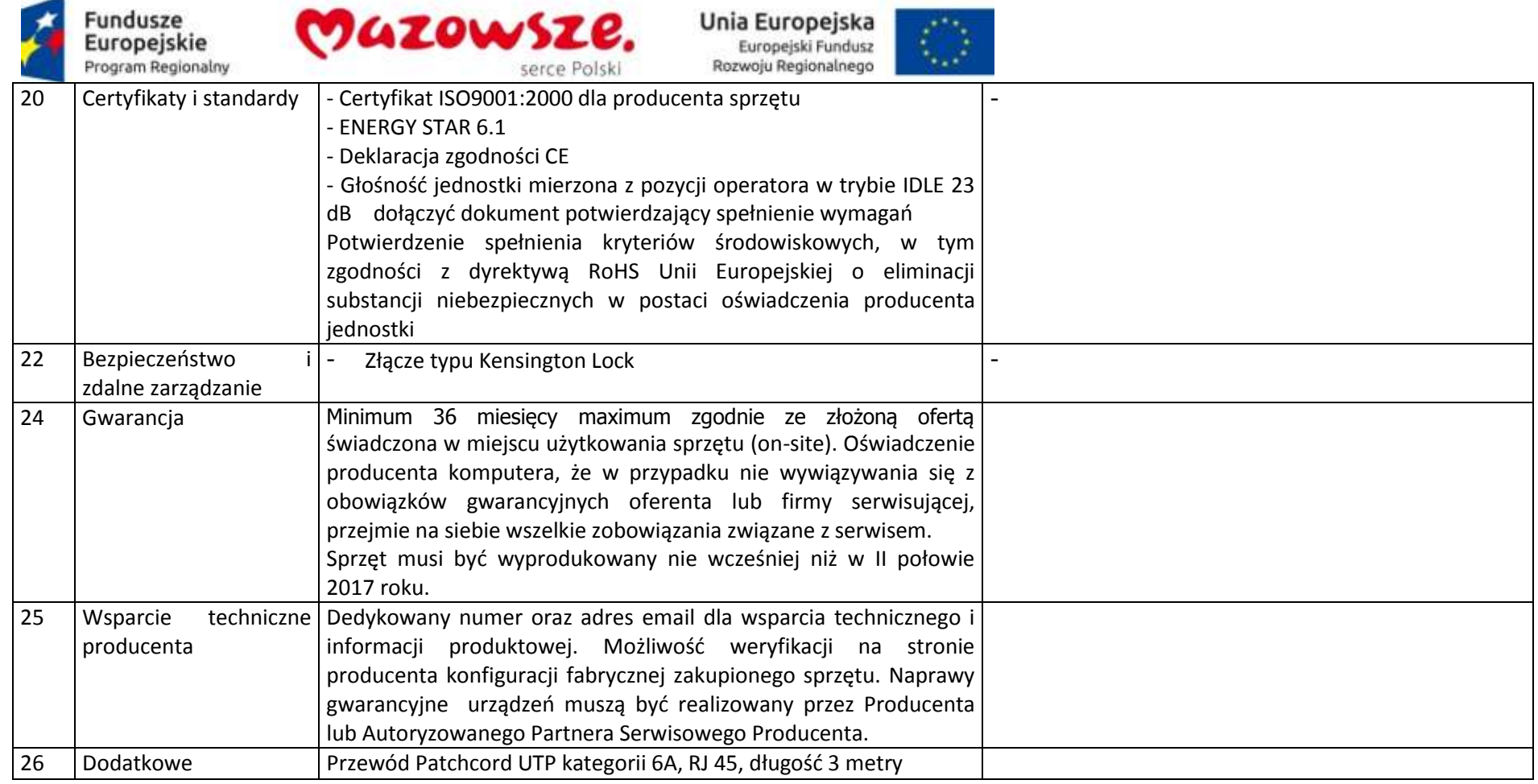

## **2.23.2. Monitor – 1sztuka**

÷

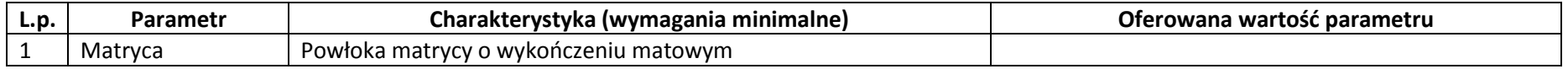

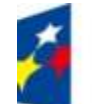

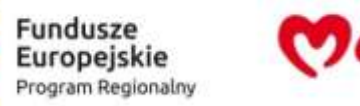

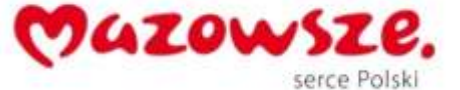

 $\langle \rangle$ 

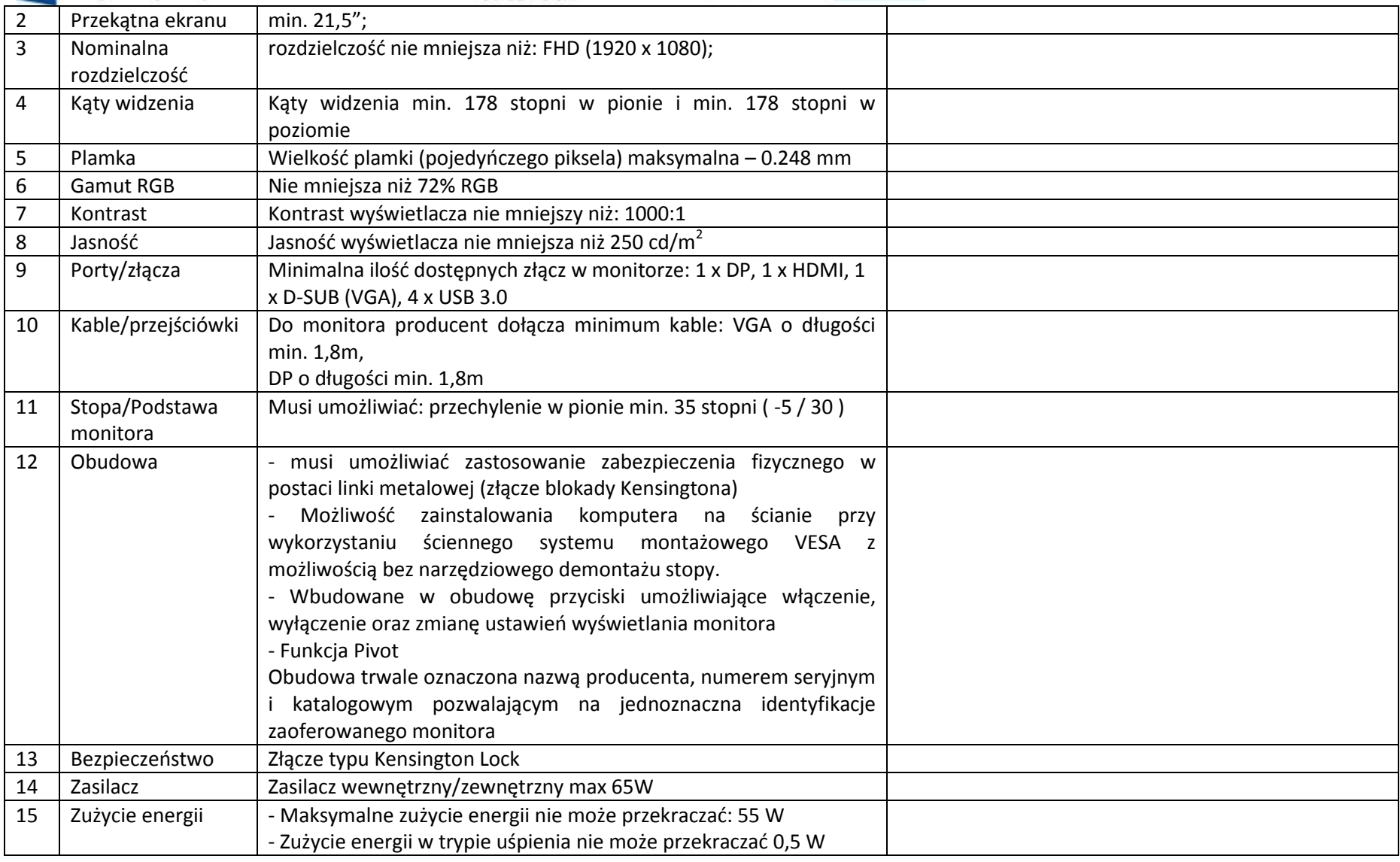
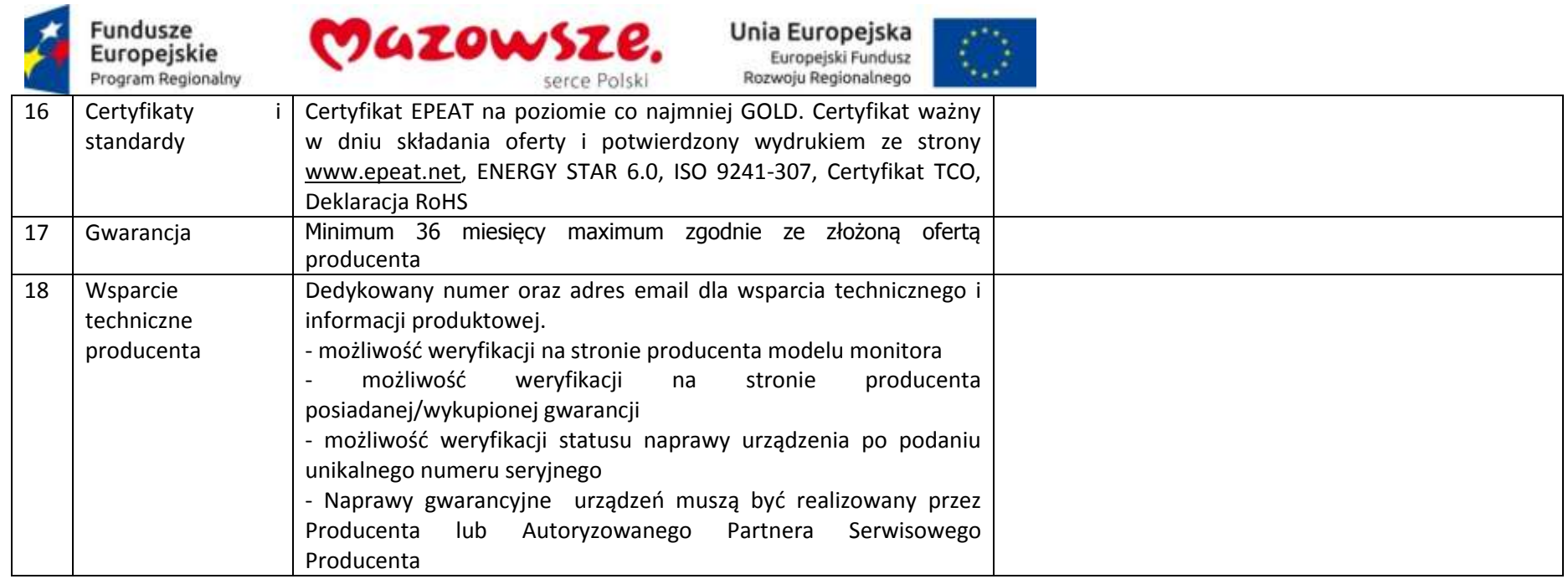

# **2.24. Duplikator DVD – 1sztuka**

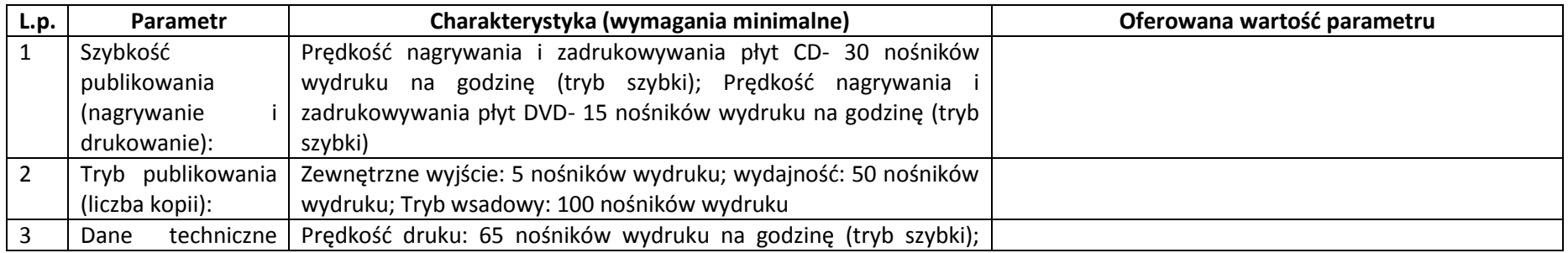

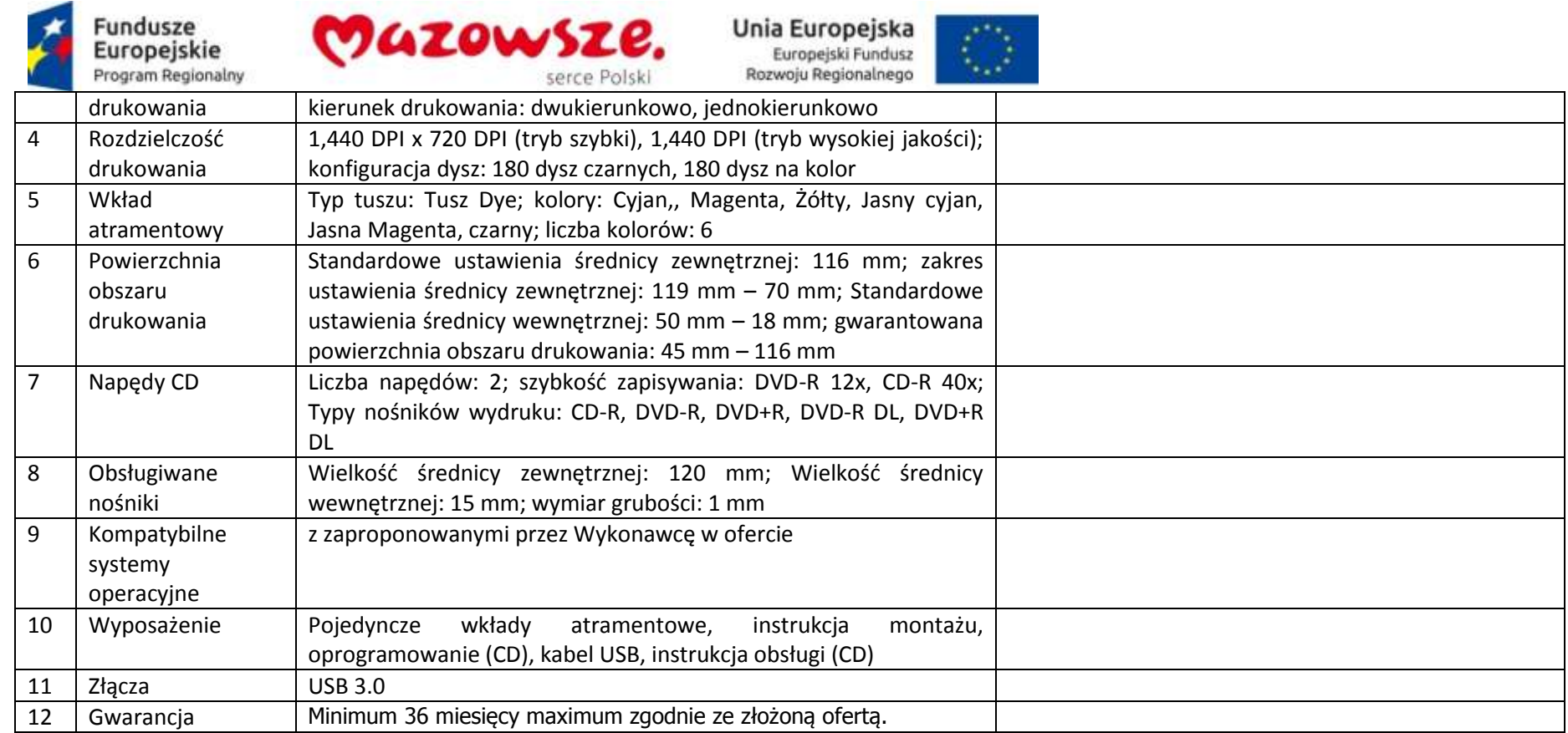

# **2.25. Serwer PACS– 1sztuka**

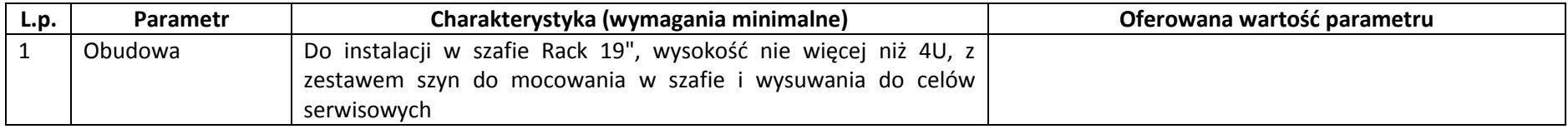

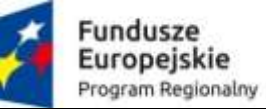

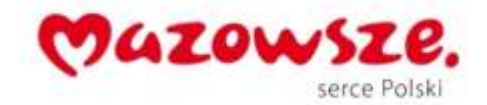

 $\langle \rangle$ 

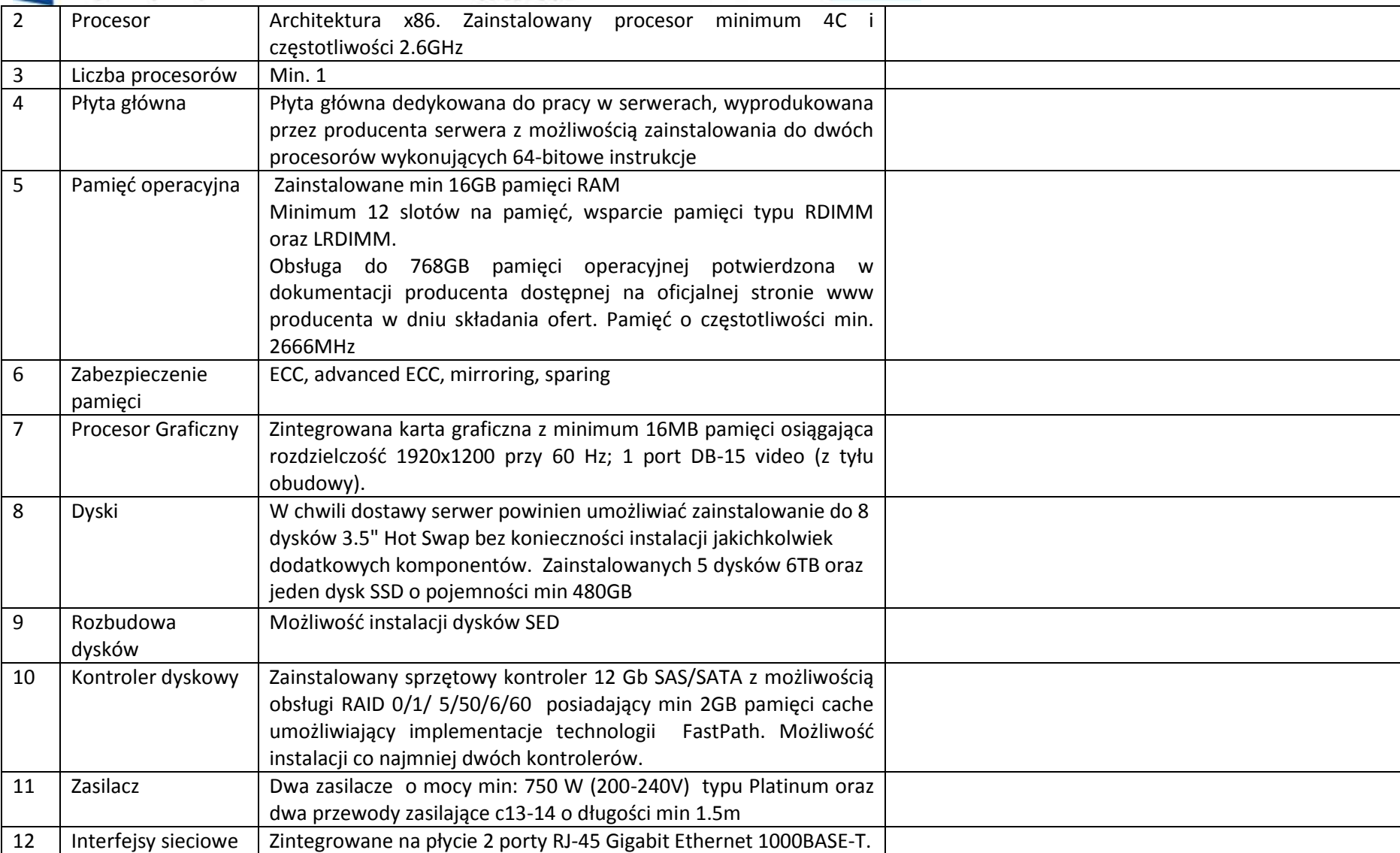

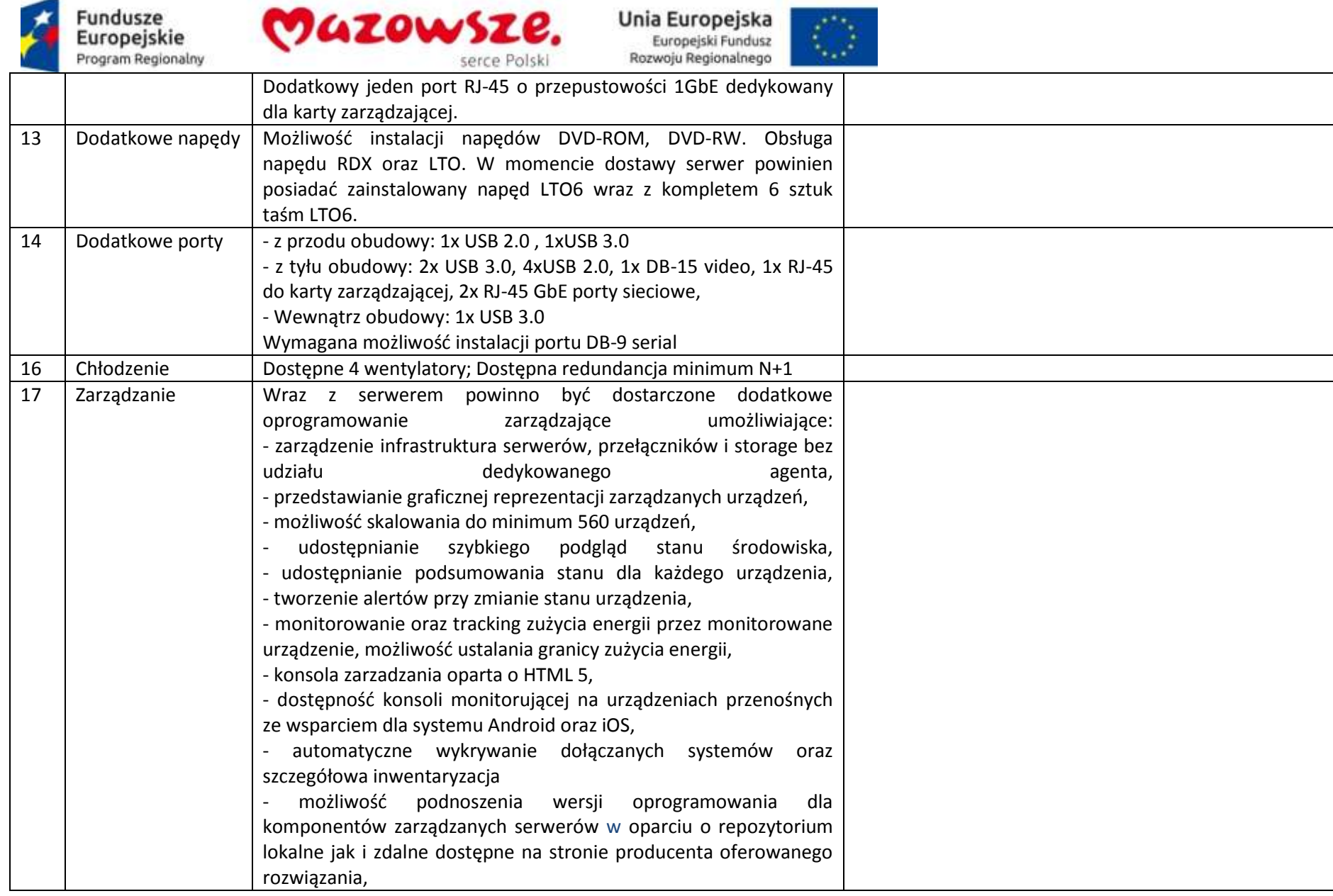

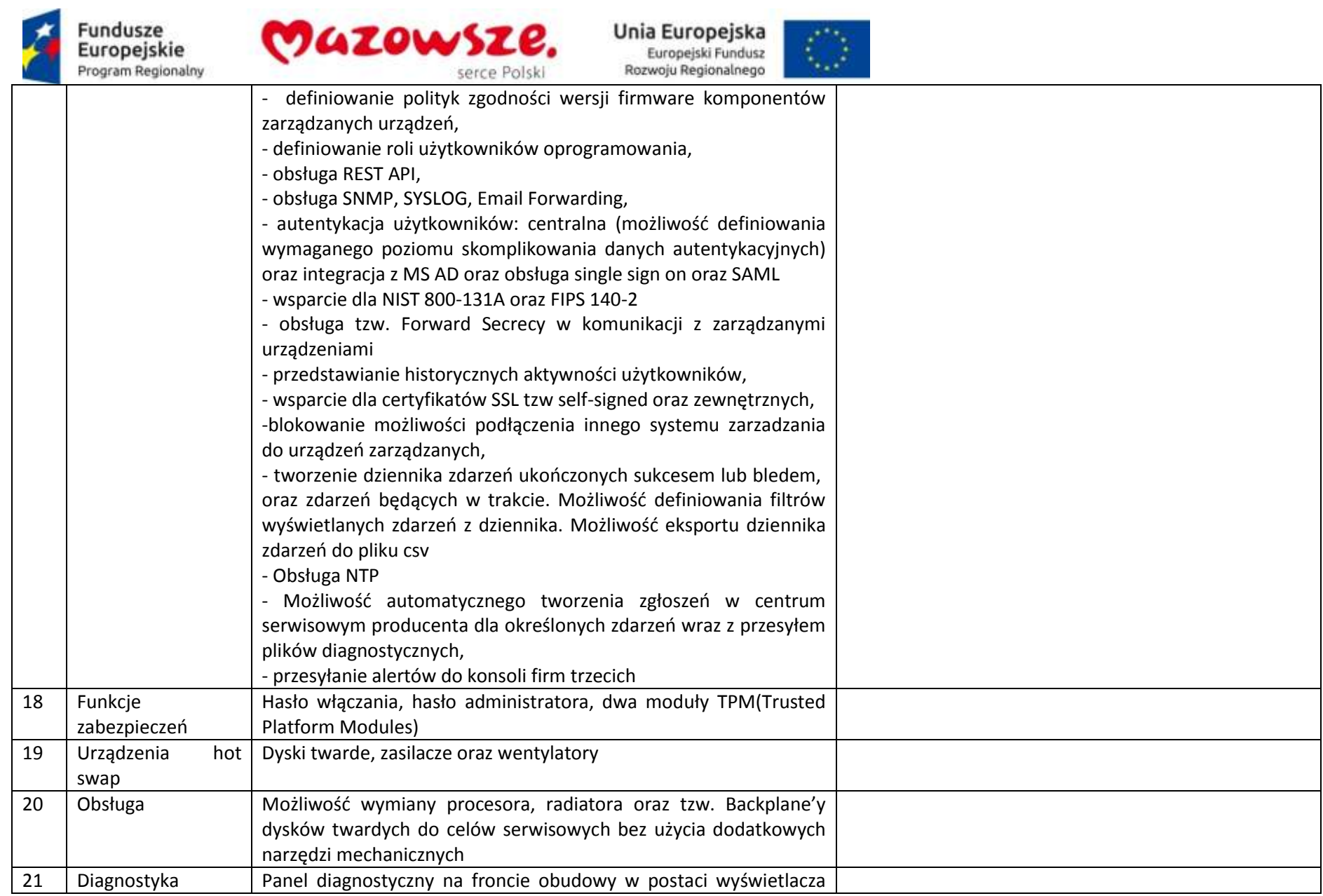

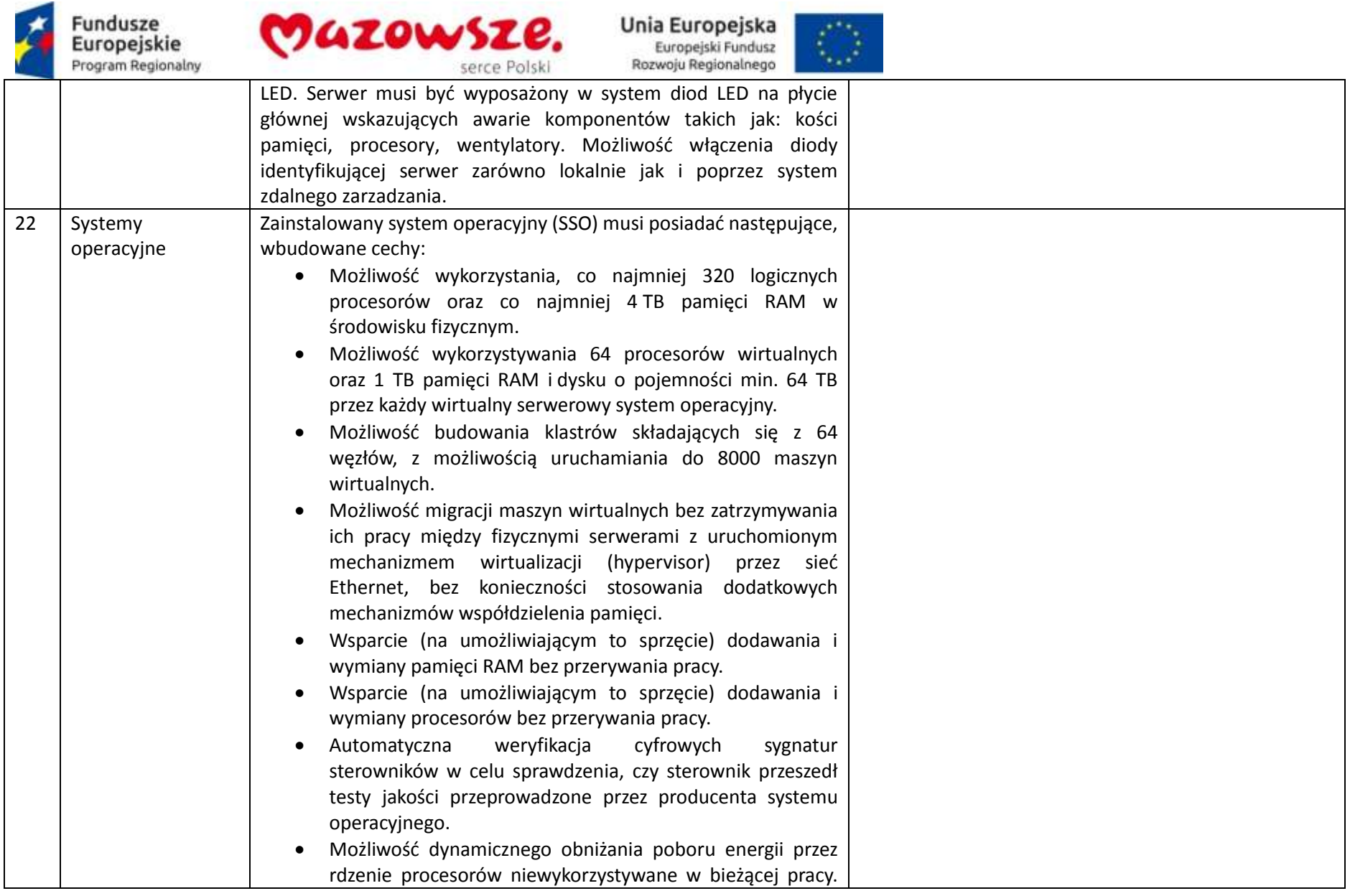

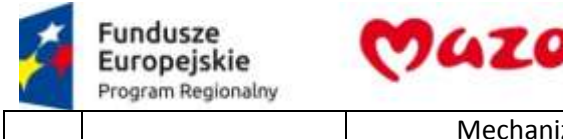

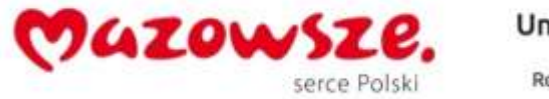

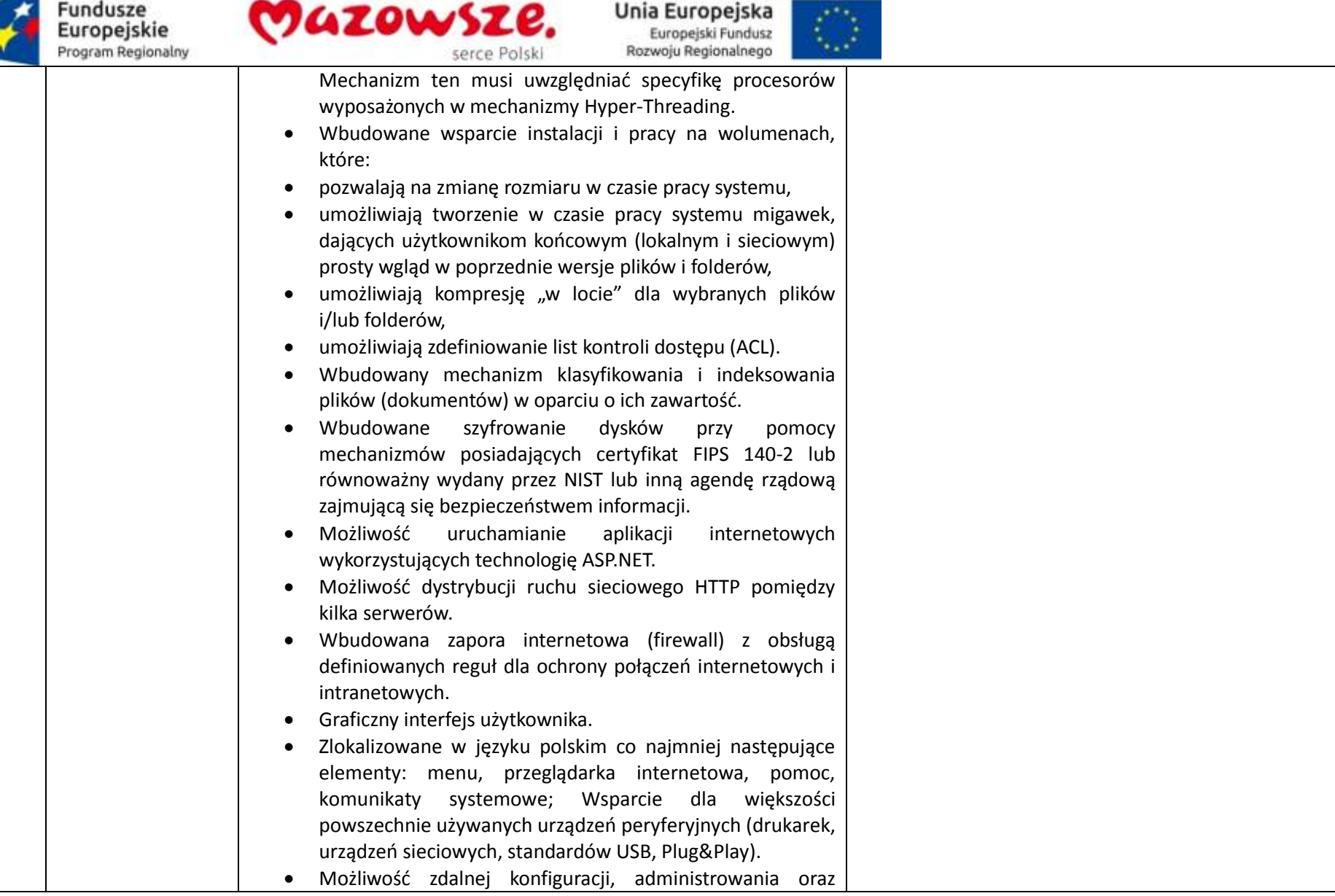

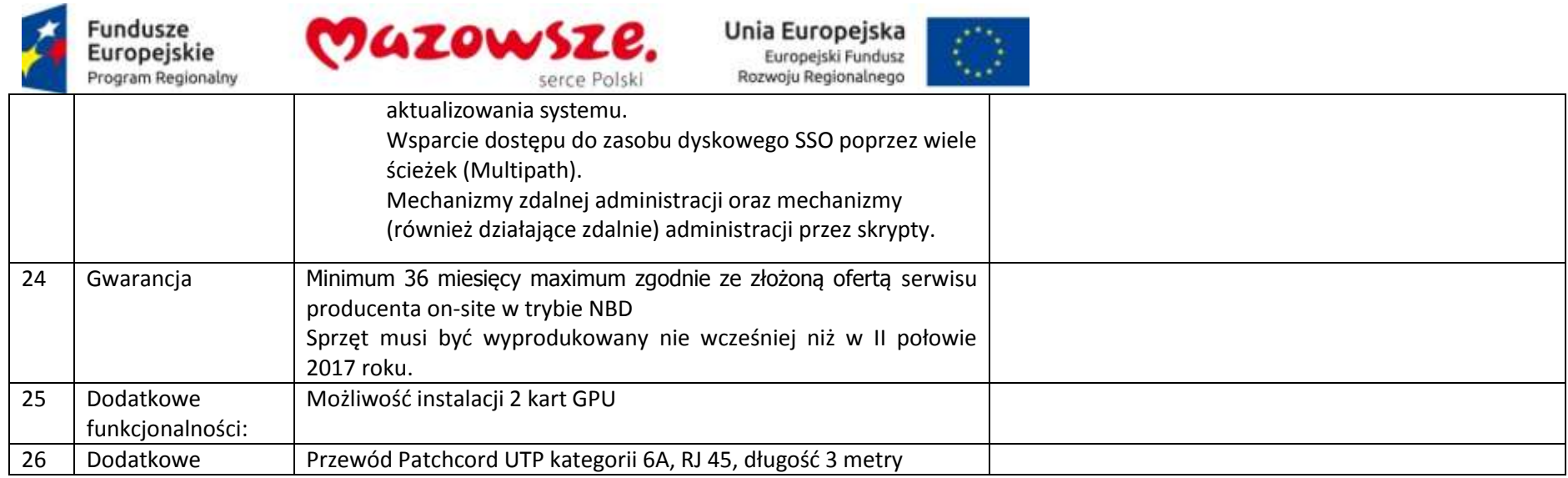

### **2.26. Przełącznik 16 portowy – 1sztuka**

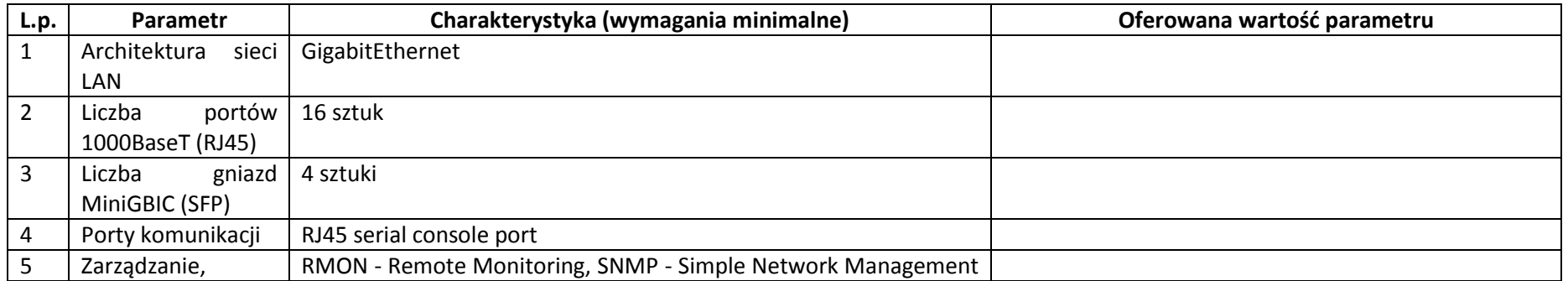

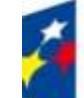

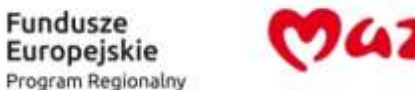

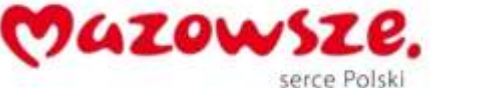

Unia Europejska Europeiski Fundusz Rozwoju Regionalnego

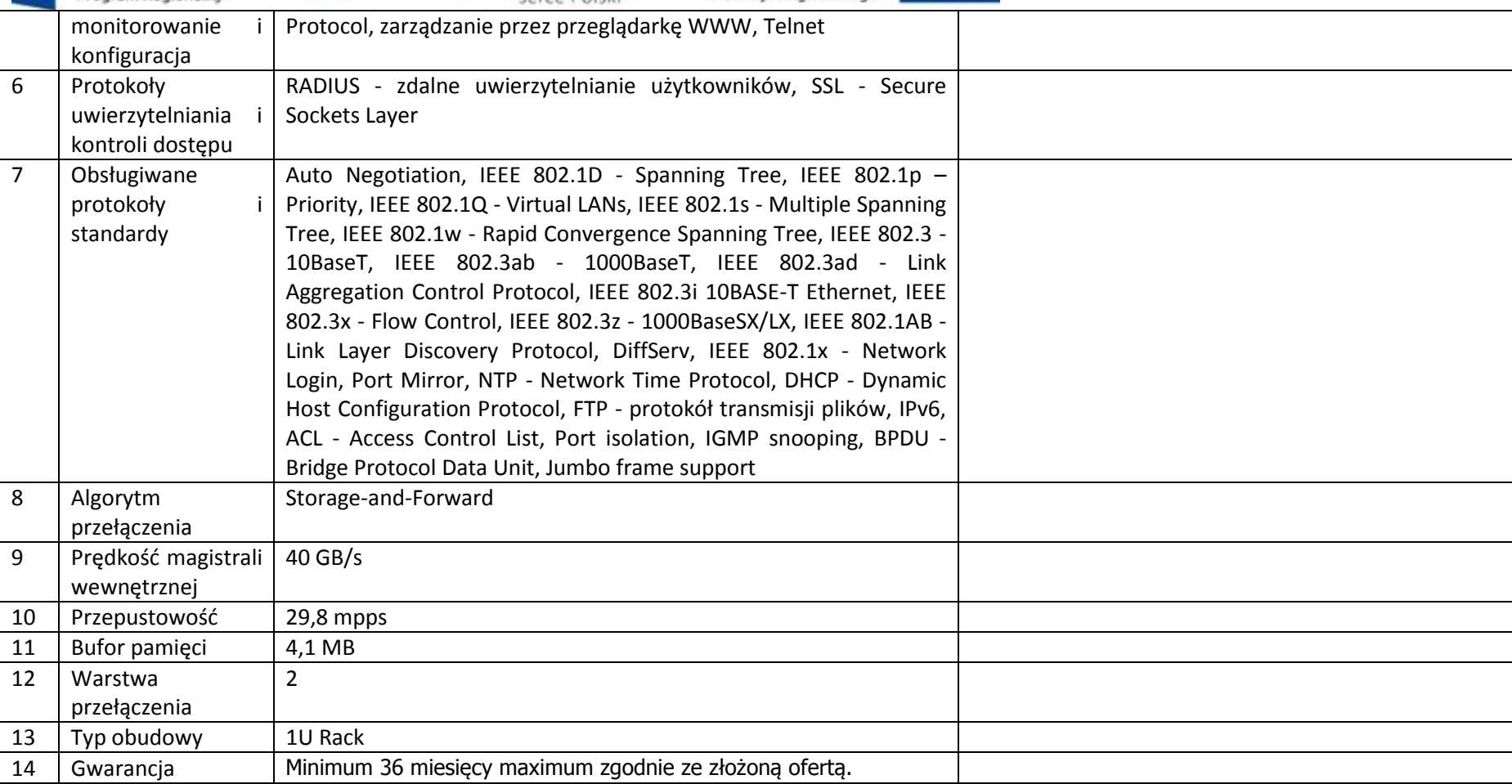

#### **2.27. Zasilacz UPS – 1sztuka**

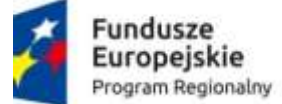

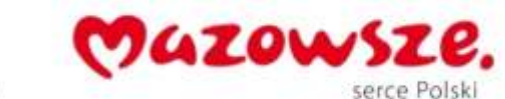

**Unia Europejska**<br>Europejski Fundusz<br>Rozwoju Regionalnego

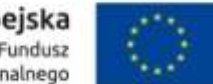

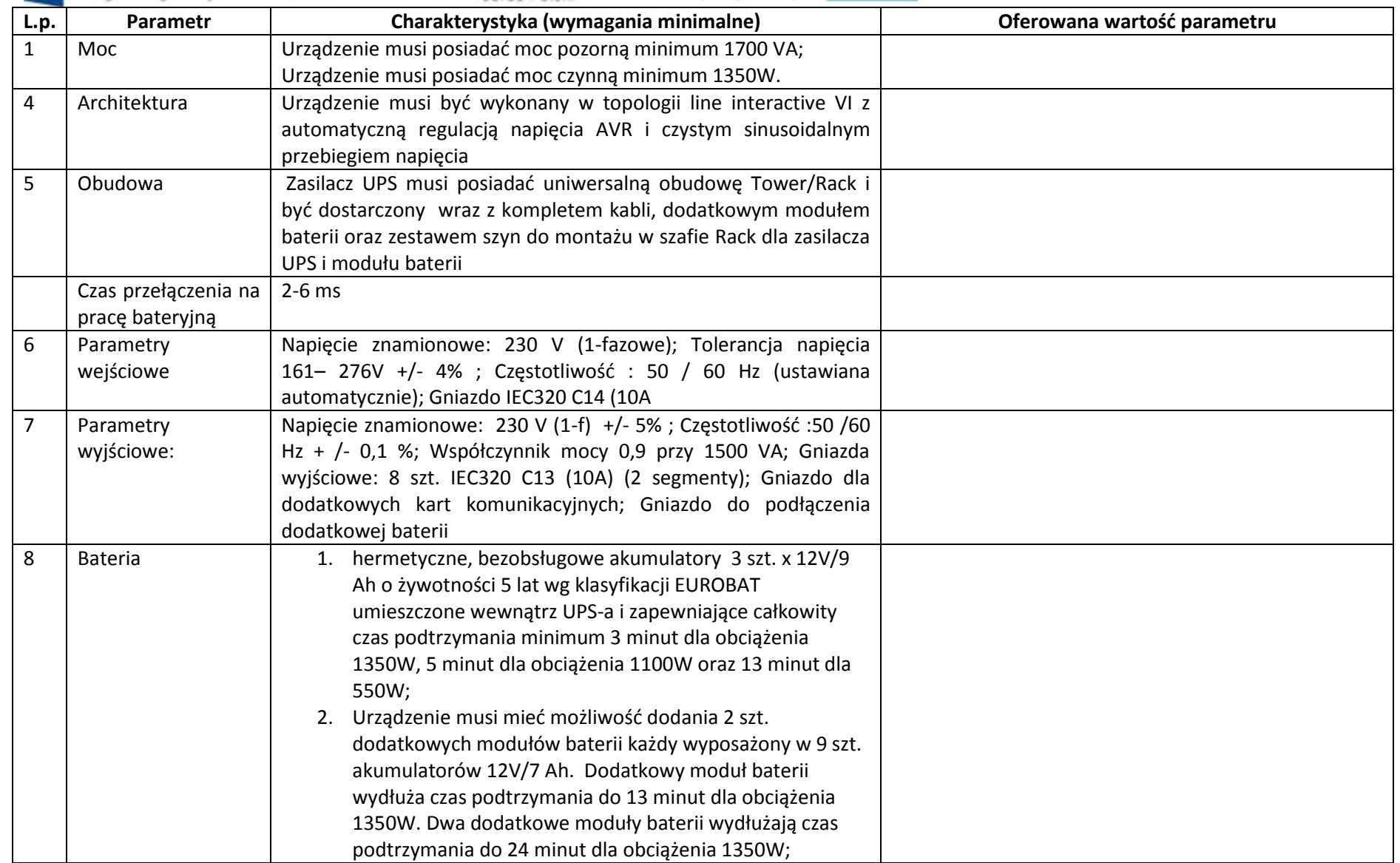

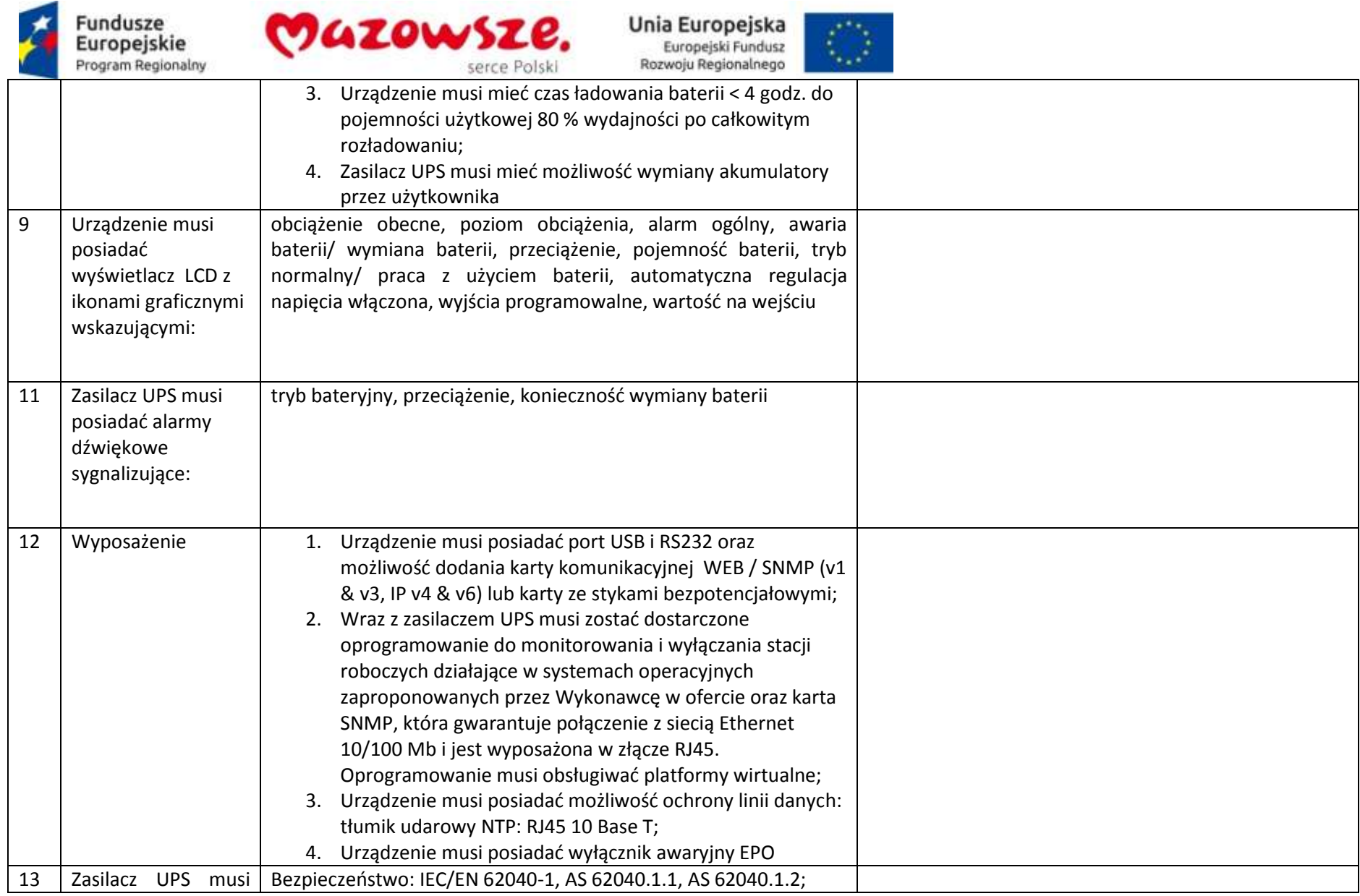

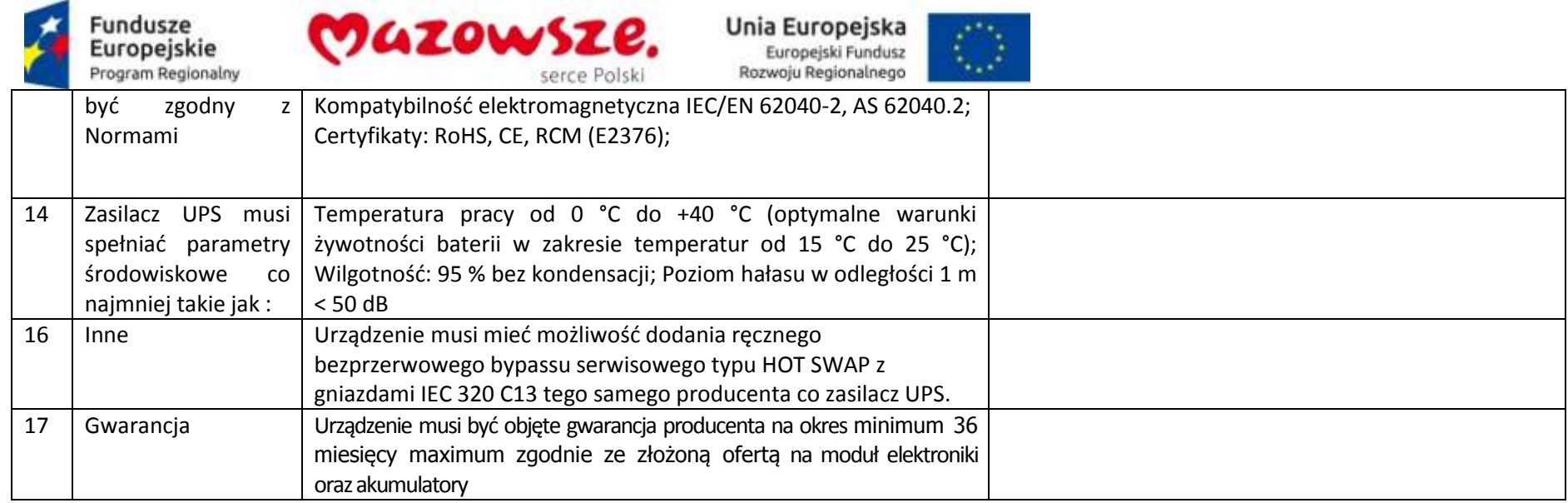

### **2.28. Skaner CR – 1sztuka**

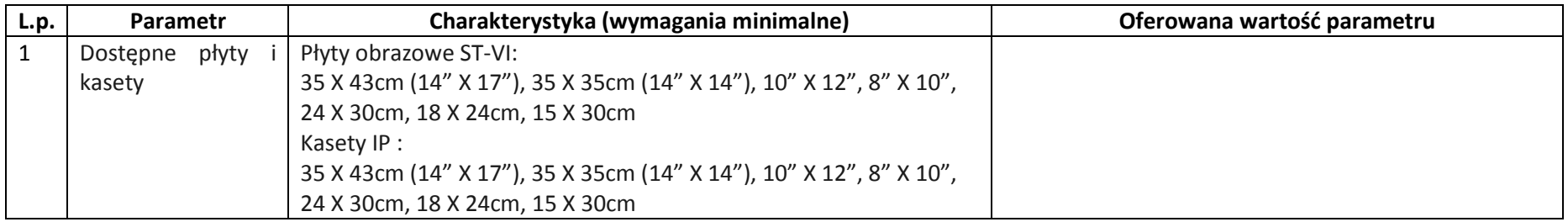

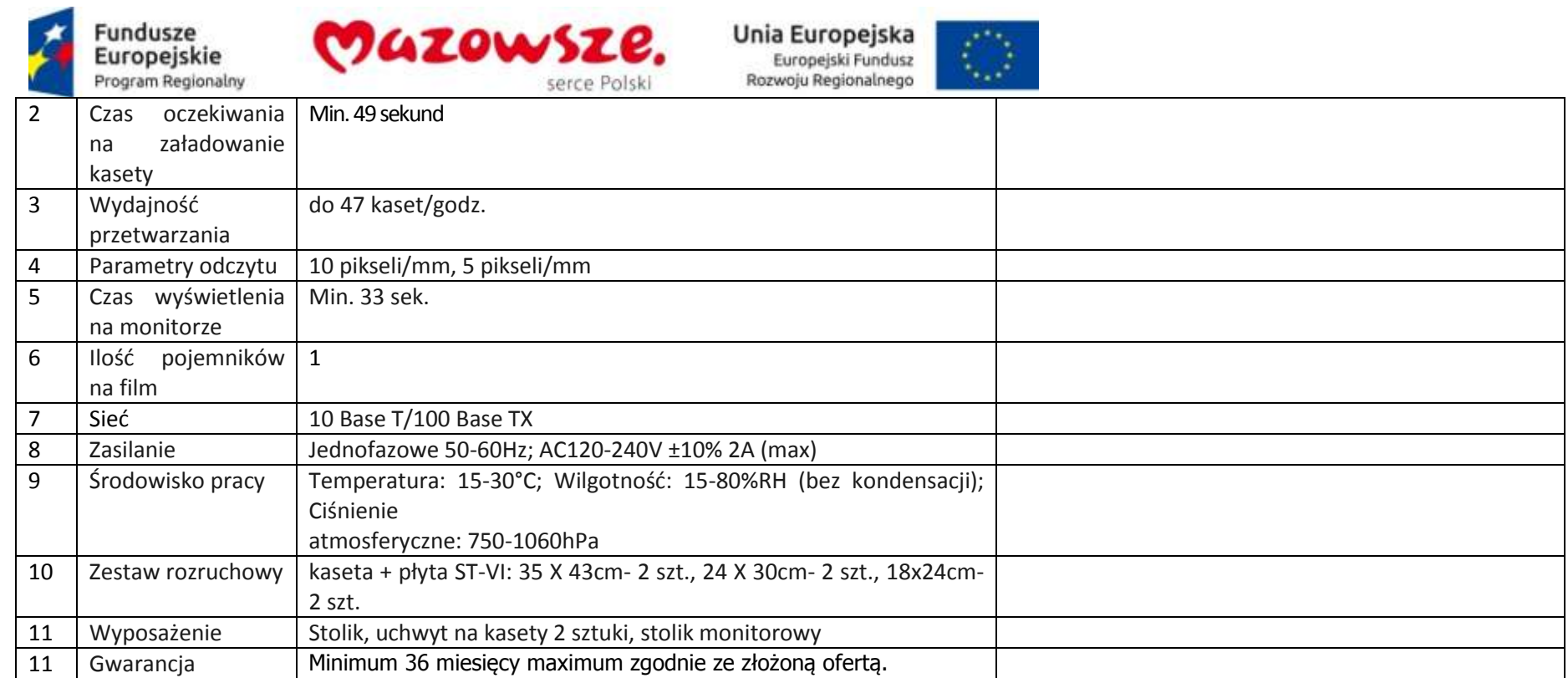